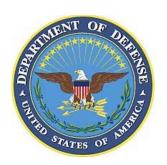

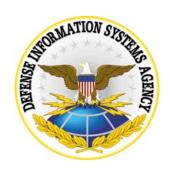

# Unisys Checklist for Unisys Security Technical Implementation Guide Version 7 Release 2

24 November 2006

## Developed by DISA for the DOD

| Database Reference Number: |       | CAT I:   |
|----------------------------|-------|----------|
| Database entered by:       | Date: | CAT II:  |
| Technical Q/A by:          | Date: | CAT III: |
| Final Q/A by:              | Date: | CAT IV:  |
|                            |       | Total:   |

## UNCLASSIFIED UNTIL FILLED IN

## **CIRCLE ONE**

## FOR OFFICIAL USE ONLY (mark each page)

## CONFIDENTIAL and SECRET (mark each page and each finding)

Classification is based on classification of system reviewed:

Unclassified System = FOUO Checklist Confidential System = CONFIDENTIAL Checklist Secret System = SECRET Checklist Top Secret System = SECRET Checklist

| Site<br>Name |  |
|--------------|--|
|              |  |
| Address      |  |
|              |  |
| Phone        |  |

| Position | Name | Phone Number | Email | Area of<br>Responsibility |
|----------|------|--------------|-------|---------------------------|
| IAM      |      |              |       |                           |
| IAO      |      |              |       |                           |
|          |      |              |       |                           |
|          |      |              |       |                           |
|          |      |              |       |                           |

## **Summary of Changes**

14 April 2006 – Added VMS 6.0 review procedures.

14 April 2006 – Added VMS 6.0 Vulnerability Key to each checklist item.

24 November 2006 – Added new vulnerabilities to match Unisys STIG V7R2, 28 August 2006

## **VMS 6.0 Unisys Review Procedures**

The following is an outline of the process for performing a Unisys review and entering the results using VMS 6.0.

- 1. Ensure that asset is registered in VMS under the correct organization. The asset must have at least an Operating system that is a child of Unisys 2200 in its posture. Unisys 2200 6.1 will be used for all software release level 6 regardless of the sub level. Unisys 2200 8.1 will be used for all released level HMP IX 7.0 and above including the new nomenclature CP OS( or just CP) 2200 n.n. The asset may have additional elements (such as database, application server, ...) in its posture depending on the functionality of the asset.
- 2. If the asset is registered skip to Step 4 otherwise you must register the asset. You will find the appropriate selection criteria by selecting Asset Finding Maint → Assets/Findings → By Location → your location → Computing and then click on the file icon to create the asset.
- 3. On the General tab fill out the Host Name and appropriate values for the other fields on this tab.
- 4. Determine the enclave that the asset is within.
- 5. If the asset is in the correct enclave, skip to step 9.
- 6. Enter the enclave on the Systems/Enclaves tab of the asset creation / or update screen
- 7. For registered enclaves, choose the enclave.
- 8. If the enclave is not present, contact your team lead or your IAM and report that the enclave is not present.
  - NOTE: Every effort should be made when registering or updating an asset to include the asset within an enclave.
- 9. Since at this time there is no scripted review process that automatically generated an import file, only the fields required by VMS are need unless there are other elements in asset posture that require specific fields for their scripts. Any additional fields may be filed in for documentation purposes. The more documentation the better for identifying the system correctly.
- 10. Print the Checklist and perform a manual review. If you have access to the SRR Management Toolkit developed by SSO Montgomery you may use it to reduce the data needed to perform the review. Care should be taken in using this tool if you do not use the ALN modifications of the operating system and/or do not

- follow the userid profiling system described in the Unisys STIG. Since the toolkit was designed to work in this environment it may give both false positives and false negatives with a standard Unisys system release or on a system that does not use the same userid profiling system.
- 11. Manually key results into VMS.

  Reviewers: By navigating to the pertinent visit, selecting the asset, and expanding the appropriate element for this review. If the asset is not present in the visit, contact your Team Lead and have them enter the asset into the visit.

  Systems Administrators: by navigating to the your location, selecting the asset and expanding the appropriate element for review.

  The appropriate element will be Unisys 2200 6.1 or Unisys 2200 8.1 depending upon the assets posture.
- 12. Process any additional reviews required by additional elements within the asset posture.
- 13. The Checks for IAVA compliance should all be marked N/A.

## A101.030.00

V0000739 CAT II

## IAO not cognizant of processes on system

8500.2 IA Control: PRTN-1

References: UNISYS SECURITY TECHNICAL IMPLEMENTATION GUIDE 3.1.2, 630-230-19 Security Requirements for

|                    |                                                                                                    | •                                                                                                    | stems Chapter 2 Paragraph 7.a               |
|--------------------|----------------------------------------------------------------------------------------------------|----------------------------------------------------------------------------------------------------|---------------------------------------------|
| Vulnerability      | The IAO is not cognizant of the applications, dev                                                                                                    | elopers, and customer supported sites run                                                                   | nning on the system.                        |
|                    | If the IAO is not familiar with the system workload. The IAO will be cognizant of the applications, de                                                                                                    | velopers, and customer supported sites ru                                                                   | unning on the system.                       |
| Checks             |                                                                                                    |                                                                                                    |                                             |
| I                  | IAO workload knowledge                                                                                                    |                                                                                                    |                                             |
|                    | The reviewer will Interview the IAO to ascertain perform the their duties  Examples of questions the IAO should be able Does the IAO know what applications are runs Is developement being done on the system ar What users should be logged into the system? | to answer are: ning on the system? nd if so by who?                                                         | vledge of the processing environment to     |
| Fixes              |                                                                                                    |                                                                                                    |                                             |
| L                  | IAO training SLA/workload                                                                                                    | ome familiar with the avetem workland                                                                       |                                             |
|                    | The IAO should review all SLA/MOAs and become                                                                                                    | ·                                                                                                    |                                             |
| OPE                | EN: NOT A FINDING:                                                                                                    | NOT REVIEWED:                                                                                               | NOT APPLICABLE:                             |
| Notes:             |                                                                                                    |                                                                                                    |                                             |
|                    |                                                                                                    |                                                                                                    |                                             |
|                    |                                                                                                    |                                                                                                    |                                             |
| A101.040.00        | V0000736 CAT IV                                                                                                    | No accnt name format                                                                                        |                                             |
| 8500.2 IA Control: | IAAC-1                                                                                                    | References: UNISYS SECURITY TECH<br>GUIDE 3.2                                                               | NICAL IMPLEMENTATION                        |
| Vulnerability      | For a DISA ALN sites, there is no document stan                                                                                                    | dard account naming format.                                                                                 |                                             |
|                    | An account naming standard provides a means f<br>account. Unauthorized access to an account car<br>or ACRs, and create erroneous fee for service bi<br>For DISA sites, the IAO will ensure there is a doc                                                     | n allow a user to cross ALN boundaries, g<br>Iling information.<br>cumented standard account format for the | ain access to privileged system processors  |
| Checks             |                                                                                                    |                                                                                                    |                                             |
|                    | Accnt Naming ALN                                                                                                    |                                                                                                    |                                             |
|                    | The reviewer will interview the IAO to verify tha                                                                                                    | t there exist an account naming standard                                                                    | for the site and that it is being followed. |
| Fixes              |                                                                                                    |                                                                                                    |                                             |
| ,                  | Accnt name stand developed  An account naming standard will be developed                                                                                                    |                                                                                                    |                                             |
| ODE                | <u> </u>                                                                                                    |                                                                                                    | NOT APPLICABLE.                             |
| OPE                | EN: NOT A FINDING:                                                                                                    | NOT REVIEWED:                                                                                               | NOT APPLICABLE:                             |
| Notes:             |                                                                                                    |                                                                                                    |                                             |
|                    |                                                                                                    |                                                                                                    |                                             |

## A101.060.00 V0000562 CAT III

## @@PASWD command used

| 8500.2 IA Control:   | : IAIA-1, IAIA-2 R                                                                                                    | eferences: UNISYS SECURITY TECHNICAL IMPLEMENTATION GUIDE 3.1.6.3.6.1                                                                                                    |
|----------------------|----------------------------------------------------------------------------------------------------|----------------------------------------------------------------------------------------------------|
| Vulnerability        | Users use the @@PASSWD command to change                                                                                                    | their password.                                                                                                    |
|                      | increases the likelihood of password compromise. The IAO does not ensure that the users do not use                                                                                                    | stem log and does not mask the old/new password entered by the user and the @@PASSWD command to change their password.                                                                                                    |
| Checks               |                                                                                                    |                                                                                                    |
| (                    | @@PASSWD Instructions                                                                                                    |                                                                                                    |
|                      | The reviewer should interview the IAO to ensure command by users and that the users are instruc                                                                                                    | that the IAO is aware of the problem with the use of the @@PASSWD ted not to use the command.                                                                                                    |
| Fixes                | :                                                                                                    |                                                                                                    |
| (                    | @@PASSWD Instructions                                                                                                    |                                                                                                    |
|                      | Instruct users not to use the @@PASSWD comn                                                                                                    | nand and inform them of the reason why.                                                                                                    |
| OPE                  | EN: NOT A FINDING:                                                                                                    | NOT REVIEWED: NOT APPLICABLE:                                                                                                    |
| Notes:               |                                                                                                    |                                                                                                    |
|                      |                                                                                                    |                                                                                                    |
|                      |                                                                                                    |                                                                                                    |
| A101.090.00          | ) V0000705 CAT II C                                                                                                    | onsole logs not properly sanitized                                                                                                    |
| 8500 2 IA Control:   |                                                                                                    | eferences: UNISYS SECURITY TECHNICAL IMPLEMENTATION                                                                                                    |
| 0000.2 1/1 0011(10). | 100 1,1 200 2,1 200 1                                                                                                    | GUIDE 3.5.4                                                                                                    |
| Vulnerability        | There are no procedures to ensure console logs or                                                                                                    | SPO logs containing system passwords are secured and destroyed.                                                                                                    |
|                      | n printed (optional on newer systems), logged in the authentication information can be obtained from counauthorized system access.  The IAO will develop procedures to secure and despite the country of the country of | on at the systems console. All messages to and from the system console are console devices hardware, and logged in the SPO controller. Because of this, insole listings, console hardware logs, or SPO logs thus creating a means for stroy console logs containing system passwords. |
| Checks               |                                                                                                    |                                                                                                    |
| C                    | Console log Procedure                                                                                                    |                                                                                                    |
|                      | The reviewer will interview the IAO to ensure that authentication information is present or changing                                                                                                    | there is a procedure for securing the console log and SPO log when any password exposed on the system console.                                                                                                    |
| Fixes                | :                                                                                                    |                                                                                                    |
| C                    | Console log procedure                                                                                                    |                                                                                                    |
|                      | (system initialization, starting CONSOL, etc.) or to                                                                                                    | and/or SPO logs produced when user authentication information is present<br>to change the password for the userid that was used to start CONSOL as soon<br>include this procedure in the operating instructions and/or operator training                                              |
| OPE                  | EN: NOT A FINDING:                                                                                                    | NOT REVIEWED: NOT APPLICABLE:                                                                                                    |
| Notes:               |                                                                                                    |                                                                                                    |

## A101.110.00 V0000547 CAT II

## The NMS password management

8500.2 IA Control: IAIA-1, IAIA-2 References: UNISYS SECURITY TECHNICAL IMPLEMENTATION **GUIDE 11.2.1** Vulnerability Knowledge of the NMS password is not limited to authorized individuals, or the password is not changed on a periodic basis or, as a minimum, every 365 days. Vulnerability If the NMS password is compromised, all DCPs in the network can be disabled from a single point resulting in denial of service to the Discussion customer. The IAO will ensure knowledge of the NMS password is limited to authorized individuals, and will ensure the password is changed on a periodic basis or, as a minimum, every 365 days. Checks **NMS Password Mgnt** The reviewer will interview the IAO to verify that there is a procedure in place to restrict knowledge of the NMS password to individuals that configure the Data Communications Processor (DCP). This policy should also require the changing of the password every 365 days or whenever an individual that has knowledge of the password no longer needs access to the DCP. **Fixes NMS Password Mgnt.** Ensure only those individuals with a valid need to know have access to the NMS password and ensure the password is changed every 365 days or whenever an individual that has knowledge of the password no longer needs access to the DCP. Develop written documentation of this procedure. OPEN: **NOT A FINDING: NOT REVIEWED: NOT APPLICABLE:** Notes: **DCP Dial-up connections** A101.120.00 V0000563 CAT II References: UNISYS SECURITY TECHNICAL IMPLEMENTATION 8500.2 IA Control: EBRP-1, EBRU-1 GUIDE 11.2, Computing Services Security Handbook Vulnerability DCP dial-up connections are not properly secured. Vulnerability Dial-up connections present a remote point-of-entry into the data network and must be secured like other network access points to Discussion prevent unauthorized users from gaining access to the systems. These are old interfaces and none are in use within DoD. The IAO will ensure the site implement additional security measures to secure dial-up connections to DCPs. Checks DCP Dial-up Interview the IAO to ascertain whether DCP hosted dial-up connections are in use. If they are in use verify that there is a procedure to manual secure the dial-up lines. **Fixes** DCP Dial-up Secure dial-up connections in accordance with the guidelines provided in the Computing Services Security Handbook. **NOT REVIEWED: NOT APPLICABLE:** OPEN **NOT A FINDING:** Notes:

#### A102.020.00

## V0000541 CAT III

## SAAR form or equivalent usage

8500.2 IA Control: PRAS-1, PRAS-2

References: UNISYS SECURITY TECHNICAL IMPLEMENTATION GUIDE 3.1.2. UNISYS SECURITY TECHNICAL IMPLEMENTATION GUIDE 3.1.3, UNISYS SECURITY **TECHNICAL IMPLEMENTATION GUIDE 3.1.3.8** 

Vulnerability A System Authorization Access Request (SAAR), DD Form 2875 dated MAY 2004, (or equivalent form) is not being used to request and document access to DoD information systems.

Vulnerability Use of a standard form for documenting the users, their authorized privileges and exceptions, their supervisor requesting the access, Discussion and their supervisor confirming their need-to-know, makes it easier to validate and contact the user when suspicious activity occurs. The IAO will ensure all users submit a System Authorization Access Request (SAAR), DD Form 2875 dated MAY 2004, (or equivalent form) for access to DoD information systems.

#### Checks

#### SAAR form

The reviewer will interview the IAO to verify that all users are granted access to the system only after the IAO has received and verified a the current DoD recommended Systems Access Authorization form or an equivalent form. This includes: Individual user userids.

System Userids which are owned by the IAO and can be documented on a single form.

System application userids to run specific system required applications. These are treated the same as system userids.

Application userids where the point-of-contact for the application ownes the userid.

FTP userids which are application userids.

#### Fixes

#### SAAR form

Use the current DoD recommended SAAR form, or and equivalent, to document new users access, privileges and authorization.

If there are undocumented users that have access to the system, disable the users until documentation is available.

| OPEN:  | NOT A FINDING: | NOT REVIEWED: | NOT APPLICABLE: |
|--------|----------------|---------------|-----------------|
| Notes: |                |               |                 |

A102.050.00

V0000542 CAT II

#### **Current user information**

8500.2 IA Control: PRAS-2, PRAS-1 References: UNISYS SECURITY TECHNICAL IMPLEMENTATION

**GUIDE 3.1.2** 

Vulnerability The IAO does not maintain current information records on all userids/subadministrators the IAO directly administers.

Vulnerability Userids owned and administered by the IAO are highly privileged or specially tailored userids, and if not properly documented or Discussion managed, can pose a serious threat to the system.

The IAO will maintain current information records on all userids/subadministrators the IAO directly administers.

#### Checks

#### SAAR form

The reviewer will interview the IAO to verify that all users are granted access to the system only after the IAO has received and verified a the current DoD recommended Systems Access Authorization form or an equivalent form. This includes:

Individual user userids.

System Userids which are owned by the IAO and can be

documented on a single form.

System application userids to run specific system

required applications. These are treated the same

as system userids.

Application userids where the point-of-contact for the

application ownes the userid.

FTP userids which are application userids.

#### **Fixes**

#### SAAR form

Use the current DoD recommended SAAR form, or and equivalent, to document new users access, privileges and authorization.

If there are undocumented users that have access to the system, disable the users until documentation is available.

| OPEN:  | NOT A FINDING: | NOT REVIEWED: | NOT APPLICABLE: |
|--------|----------------|---------------|-----------------|
| Notes: |                |               |                 |

## A102.070.00 V0000573 CAT III

#### **Batch userids**

8500.2 IA Control: PRAS-1, PRAS-2 References: UNISYS SECURITY TECHNICAL IMPLEMENTATION **GUIDE 3.1.2.3** Vulnerability Standard userids used to start batch jobs on the system are not documented on a SAAR in accordance with this STIG. Vulnerability The userids used to start batch jobs on the system are highly privileged and must be properly documented so the IAO has all the Discussion necessary information concerning the use of these user-IDs and the organization that is responsible for these userids. The IAO will ensure standard userids used to start batch jobs on the system are documented on a SAAR in accordance with this STIG. Checks SAAR form The reviewer will interview the IAO to verify that all users are granted access to the system only after the IAO has received and verified a the current DoD recommended Systems Access Authorization form or an equivalent form. This includes: Individual user userids. System Userids which are owned by the IAO and can be documented on a single form. System application userids to run specific system required applications. These are treated the same as system userids. Application userids where the point-of-contact for the application ownes the userid. FTP userids which are application userids. **Fixes** SAAR form Use the current DoD recommended SAAR form, or and equivalent, to document new users access, privileges and authorization. If there are undocumented users that have access to the system, disable the users until documentation is available. OPEN: **NOT A FINDING:** NOT REVIEWED: NOT APPLICABLE: Notes: A102.090.00 V0000703 CAT II Administrator generated passwords not random References: UNISYS SECURITY TECHNICAL IMPLEMENTATION 8500.2 IA Control: IAIA-1, IAIA-2 **GUIDE 3.1.6.2** Vulnerability There are no written procedures to ensure user passwords are changed to a random value at install, deactivation, or reset time. Vulnerability Using a non-random password scheme provides a means for unauthorized personnel to obtain a password and access the system. Discussion The IAO will developed a written procedures to ensure user passwords are changed to a random value at install, deactivation, and reset time Checks **Password policy** The reviewer will interview the IAO to verify that there is a written procedure for password construction rules. This procedure will include the generation of random passwords by the IAO or SA when creating a new userid, reactivating a deactivated userid, or resetting a password. **Fixes** Password Policy. Develop and implement a written procedure for implementing password rules including processes to ensure passwords are changed to a random value at install, deactivation, or reset time. OPEN: **NOT A FINDING: NOT REVIEWED:** NOT APPLICABLE: Notes:

## A102.100.00 V0000

## V0000702 CAT II

## User termination notification procedure.

| 8500.2 IA Control:                                                             | DCBP-1 References: UNISYS SECURITY TECHNICAL IMPLEMENTATION GUIDE 3.1.2.4                                                                                                    |
|--------------------------------------------------------------------------------|----------------------------------------------------------------------------------------------------|
|                                                                                | There are no procedures to ensure prompt notification of a user's transfer, retirement, administrative action, or extended absence so the userid can be disabled.                                                                                                    |
| Discussion                                                                     | Unauthorized personnel can exploit the userids that are no longer needed to gain access to the system.  The IAO will document and implement a procedure to ensure prompt notification of a user's transfer, retirement, administrative action, or extended absence so the userid can be disabled.                                                                                                    |
| Checks                                                                         |                                                                                                    |
| U                                                                              | Jserid retirement procedure                                                                                                    |
|                                                                                | The reviewer will interview the IAO to verify that there is a procedure in place to notify the IAO when a userid is not longer needed, either by the user leaving, being transfered, or a change in duties removed the need-to-know.                                                                                                    |
| Fixes                                                                          |                                                                                                    |
| U                                                                              | Jserid retirement procedure                                                                                                    |
|                                                                                | Design, document, and implement an enforceable process that ensures that the sub-administrators, TASOs, or IAO are notified of PCS, retirement, administrative action, or extended absence so that any userid owned by the user can be deactivated.                                                                                                    |
| OPE                                                                            | N: NOT A FINDING: NOT REVIEWED: NOT APPLICABLE:                                                                                                    |
| Notes:                                                                         |                                                                                                    |
|                                                                                |                                                                                                    |
|                                                                                |                                                                                                    |
|                                                                                |                                                                                                    |
| A40244000                                                                      | V0000704 CATIL ACR Undete Precedure for unused uperide                                                                                                    |
| A102.110.00                                                                    | V0000704 CAT II ACR Update Procedure for unused userids                                                                                                    |
| <b>A102.110.00</b><br>8500.2 IA Control:                                       | ·                                                                                                    |
| 8500.2 IA Control:                                                             | ECLP-1 References: UNISYS SECURITY TECHNICAL IMPLEMENTATION GUIDE 3.1.2.4, UNISYS SECURITY TECHNICAL                                                                                                    |
| 8500.2 IA Control:  Vulnerability  Vulnerability                               | ECLP-1  References: UNISYS SECURITY TECHNICAL IMPLEMENTATION GUIDE 3.1.2.4, UNISYS SECURITY TECHNICAL IMPLEMENTATION GUIDE 3.4.1.3.1  ACRs on the system containing hard-coded userid names in the condition field are updated when the userid is deactivated.  Failure to remove hard-coded user-IDs from ACR condition fields potentially allows greater access than required when the userid is                                                                                                    |
| 8500.2 IA Control:  Vulnerability  Vulnerability  Discussion                   | ECLP-1  References: UNISYS SECURITY TECHNICAL IMPLEMENTATION GUIDE 3.1.2.4, UNISYS SECURITY TECHNICAL IMPLEMENTATION GUIDE 3.4.1.3.1  ACRs on the system containing hard-coded userid names in the condition field are updated when the userid is deactivated.                                                                                                    |
| 8500.2 IA Control:  Vulnerability  Vulnerability  Discussion                   | ECLP-1  References: UNISYS SECURITY TECHNICAL IMPLEMENTATION GUIDE 3.1.2.4, UNISYS SECURITY TECHNICAL IMPLEMENTATION GUIDE 3.4.1.3.1  ACRs on the system containing hard-coded userid names in the condition field are updated when the userid is deactivated.  Failure to remove hard-coded user-IDs from ACR condition fields potentially allows greater access than required when the userid is reassigned to a new user.  The SA will ensure ACRs on the system contain hard-coded userid names in the condition field are updated when the userid is                                                                                                    |
| 8500.2 IA Control:  Vulnerability  Vulnerability  Discussion  Checks           | ECLP-1  References: UNISYS SECURITY TECHNICAL IMPLEMENTATION GUIDE 3.1.2.4, UNISYS SECURITY TECHNICAL IMPLEMENTATION GUIDE 3.4.1.3.1  ACRs on the system containing hard-coded userid names in the condition field are updated when the userid is deactivated.  Failure to remove hard-coded user-IDs from ACR condition fields potentially allows greater access than required when the userid is reassigned to a new user.  The SA will ensure ACRs on the system contain hard-coded userid names in the condition field are updated when the userid is                                                                                                    |
| 8500.2 IA Control:  Vulnerability  Vulnerability  Discussion  Checks           | ECLP-1  References: UNISYS SECURITY TECHNICAL IMPLEMENTATION GUIDE 3.1.2.4, UNISYS SECURITY TECHNICAL IMPLEMENTATION GUIDE 3.4.1.3.1  ACRs on the system containing hard-coded userid names in the condition field are updated when the userid is deactivated.  Failure to remove hard-coded user-IDs from ACR condition fields potentially allows greater access than required when the userid is reassigned to a new user.  The SA will ensure ACRs on the system contain hard-coded userid names in the condition field are updated when the userid is deactivated.                                                                                                    |
| 8500.2 IA Control:  Vulnerability  Vulnerability  Discussion  Checks           | ECLP-1  References: UNISYS SECURITY TECHNICAL IMPLEMENTATION GUIDE 3.1.2.4, UNISYS SECURITY TECHNICAL IMPLEMENTATION GUIDE 3.4.1.3.1  ACRs on the system containing hard-coded userid names in the condition field are updated when the userid is deactivated.  Failure to remove hard-coded user-IDs from ACR condition fields potentially allows greater access than required when the userid is reassigned to a new user.  The SA will ensure ACRs on the system contain hard-coded userid names in the condition field are updated when the userid is deactivated.  ACR update for old userids                                                                                                    |
| 8500.2 IA Control:  Vulnerability Vulnerability Discussion  Checks A           | References: UNISYS SECURITY TECHNICAL IMPLEMENTATION GUIDE 3.1.2.4, UNISYS SECURITY TECHNICAL IMPLEMENTATION GUIDE 3.4.1.3.1  ACRs on the system containing hard-coded userid names in the condition field are updated when the userid is deactivated.  Failure to remove hard-coded user-IDs from ACR condition fields potentially allows greater access than required when the userid is reassigned to a new user.  The SA will ensure ACRs on the system contain hard-coded userid names in the condition field are updated when the userid is deactivated.  ACR update for old userids  The reviewer will interview the SA to ensure that userids that are deactivated are removed from Access Control Records (ACR).                                                                                                    |
| 8500.2 IA Control:  Vulnerability Vulnerability Discussion  Checks A           | References: UNISYS SECURITY TECHNICAL IMPLEMENTATION GUIDE 3.1.2.4, UNISYS SECURITY TECHNICAL IMPLEMENTATION GUIDE 3.4.1.3.1  ACRs on the system containing hard-coded userid names in the condition field are updated when the userid is deactivated.  Failure to remove hard-coded user-IDs from ACR condition fields potentially allows greater access than required when the userid is reassigned to a new user.  The SA will ensure ACRs on the system contain hard-coded userid names in the condition field are updated when the userid is deactivated.  ACR update for old userids  The reviewer will interview the SA to ensure that userids that are deactivated are removed from Access Control Records (ACR).                                                                                                    |
| 8500.2 IA Control:  Vulnerability Vulnerability Discussion  Checks A           | ECLP-1  References: UNISYS SECURITY TECHNICAL IMPLEMENTATION GUIDE 3.1.2.4, UNISYS SECURITY TECHNICAL IMPLEMENTATION GUIDE 3.4.1.3.1  ACRs on the system containing hard-coded userid names in the condition field are updated when the userid is deactivated.  Failure to remove hard-coded user-IDs from ACR condition fields potentially allows greater access than required when the userid is reassigned to a new user.  The SA will ensure ACRs on the system contain hard-coded userid names in the condition field are updated when the userid is deactivated.  ACR update for old userids  The reviewer will interview the SA to ensure that userids that are deactivated are removed from Access Control Records (ACR).  ACR update old userids  The IAO will develop and implement procedures to ensure ACRs are updated when a userid is deactivated. This procedure will be disseminated to all SAs with the responsibility of ACR maintenance. |
| 8500.2 IA Control:  Vulnerability  Vulnerability  Discussion  Checks  A  Fixes | ECLP-1  References: UNISYS SECURITY TECHNICAL IMPLEMENTATION GUIDE 3.1.2.4, UNISYS SECURITY TECHNICAL IMPLEMENTATION GUIDE 3.4.1.3.1  ACRs on the system containing hard-coded userid names in the condition field are updated when the userid is deactivated.  Failure to remove hard-coded user-IDs from ACR condition fields potentially allows greater access than required when the userid is reassigned to a new user.  The SA will ensure ACRs on the system contain hard-coded userid names in the condition field are updated when the userid is deactivated.  ACR update for old userids  The reviewer will interview the SA to ensure that userids that are deactivated are removed from Access Control Records (ACR).  ACR update old userids  The IAO will develop and implement procedures to ensure ACRs are updated when a userid is deactivated. This procedure will be disseminated to all SAs with the responsibility of ACR maintenance. |

## A102.240.00

V0000710 CAT II

## Scrubbing classified from unclassified system

References: UNISYS SECURITY TECHNICAL IMPLEMENTATION 8500.2 IA Control: VIIR-1, VIIR-2 GUIDE 2.6, UNISYS SECURITY TECHNICAL

|                      |                                                                                                    | IMPLEMENTATION GUI                                                                                                    | DE Appendix i                                                                    |
|----------------------|----------------------------------------------------------------------------------------------------|----------------------------------------------------------------------------------------------------|----------------------------------------------------------------------------------|
| Vulnerability        | The IAO does not have written procedures for h                                                                                                    | nandling the introduction of classified material                                                                                  | erial into the system.                                                           |
|                      | Data of a higher classification than authorized for a system to end users could be interrupted for a swill minimize the operational impact on the cust. The IAO will ensure there are written procedure                                                                                                    | significant time period during the decontationer as well as the potential data comples for handling the introduction of classific | mination process. Having procedures in place omise. ed material into the system. |
| Checks               |                                                                                                    |                                                                                                    |                                                                                  |
| ;                    | Scrub Classified                                                                                                    |                                                                                                    |                                                                                  |
|                      | The reviewer will interview the IAO to ensure t information on an unclassified system.                                                                                                    | that a procedure exist for the removal of                                                                                         | inadvertent introduction of classified                                           |
| Fixes                |                                                                                                    |                                                                                                    |                                                                                  |
| ;                    | Scrub Classified                                                                                                    |                                                                                                    |                                                                                  |
|                      | Develop and document written procedures for<br>This procedure should include points of contact                                                                                                    |                                                                                                    |                                                                                  |
| OPE                  | EN: NOT A FINDING:                                                                                                    | NOT REVIEWED:                                                                                                    | NOT APPLICABLE:                                                                  |
| Notes:               |                                                                                                    |                                                                                                    |                                                                                  |
|                      |                                                                                                    |                                                                                                    |                                                                                  |
|                      |                                                                                                    |                                                                                                    |                                                                                  |
|                      |                                                                                                    |                                                                                                    |                                                                                  |
| A102.250.00          | V0000711 CAT II                                                                                                    | Media handling                                                                                                    |                                                                                  |
| 8500.2 IA Control:   | PECS-1                                                                                                    | References: UNISYS SECURITY TEC<br>GUIDE 2.3                                                                                      | CHNICAL IMPLEMENTATION                                                           |
| Vulnerability        | There are no written procedures to make certain maintenance or salvage.                                                                                                    | n all unclassified tapes, disks, and other                                                                                        | storage media is cleared prior to off-site                                       |
| Vulnerability        |                                                                                                    |                                                                                                    |                                                                                  |
|                      | FOUO, Privacy Act, and Sensitive Unclassified The IAO will ensure written procedures exist to site maintenance or salvage.                                                                                                    |                                                                                                    |                                                                                  |
|                      | The IAO will ensure written procedures exist to site maintenance or salvage.                                                                                                    |                                                                                                    |                                                                                  |
| Checks               | The IAO will ensure written procedures exist to site maintenance or salvage.                                                                                                    |                                                                                                    |                                                                                  |
| Checks               | The IAO will ensure written procedures exist to site maintenance or salvage.                                                                                                    | make certain all unclassified tapes, disks                                                                                        | s, and other storage media is cleared prior to off-                              |
| Checks               | The IAO will ensure written procedures exist to site maintenance or salvage.  Media Sanitation unclassified  The reviewer will interview the IAO to ensure to other storage media is cleared prior to off-site                                                                                                    | make certain all unclassified tapes, disks                                                                                        | s, and other storage media is cleared prior to off-                              |
| Checks<br>I<br>Fixes | The IAO will ensure written procedures exist to site maintenance or salvage.  Media Sanitation unclassified  The reviewer will interview the IAO to ensure to other storage media is cleared prior to off-site.  Media Sanitation unclassified                                                                                                    | that written procedures exist to make cer maintenance or salvage.                                                                 | tain all unclassified tapes, disks, and                                          |
| Checks<br>I<br>Fixes | The IAO will ensure written procedures exist to site maintenance or salvage.  Media Sanitation unclassified  The reviewer will interview the IAO to ensure to other storage media is cleared prior to off-site                                                                                                    | that written procedures exist to make cer maintenance or salvage.                                                                 | tain all unclassified tapes, disks, and                                          |
| Checks<br>I<br>Fixes | Media Sanitation unclassified  The reviewer will interview the IAO to ensure to other storage media is cleared prior to off-site  Media Sanitation unclassified  The reviewer will interview the IAO to ensure to other storage media is cleared prior to off-site  Media Sanitation unclassified  Develop and document written procedures to Acquire appropriate equipment for this proces | that written procedures exist to make cer maintenance or salvage.                                                                 | tain all unclassified tapes, disks, and                                          |
| Checks<br>I<br>Fixes | Media Sanitation unclassified The reviewer will interview the IAO to ensure to other storage media is cleared prior to off-site  Media Sanitation unclassified  Media Sanitation unclassified Develop and document written procedures to Acquire appropriate equipment for this proces  NOT A FINDING:                                                                                      | that written procedures exist to make cer maintenance or salvage.  ensure that storage media are erased press.                    | tain all unclassified tapes, disks, and                                          |
| Checks<br>Fixes      | Media Sanitation unclassified The reviewer will interview the IAO to ensure to other storage media is cleared prior to off-site  Media Sanitation unclassified  Media Sanitation unclassified Develop and document written procedures to Acquire appropriate equipment for this proces  NOT A FINDING:                                                                                      | that written procedures exist to make cer maintenance or salvage.  ensure that storage media are erased press.                    | tain all unclassified tapes, disks, and                                          |

## A102.260.00 V0000751 CAT II

## **Media Disposition Classified**

| 8500.2 IA Control: | PECS-2, PEDD-1 References: UNISYS SECURITY TECHNICAL IMPLEMENTATION GUIDE 2.3                                                                                                    |
|--------------------|----------------------------------------------------------------------------------------------------|
| Vulnerability      | There are no written procedures and/or equipment to ensure that classified tapes, disks, and other storage media are rendered unreadable by approved methods, in accordance with DOD 5200.1-R, prior to offsite maintenance or salvage.                                                                           |
| Discussion         | Classified information can be recovered and potentially exploited from salvaged storage media.  The IAO will ensure written procedures exist to ensure all classified tapes, disks, and other storage media, if applicable, are rendered unreadable by approved methods prior to off-site maintenance or salvage. |
| Checks             |                                                                                                    |
| ı                  | Media Disposition Classified                                                                                                    |
|                    | The reviewer will interview the IAO to ensure that there are documented procedures for the sanatizing and disposal of classified tapes, disks and other storage media.                                                                                                    |
| Fixes              |                                                                                                    |
| I                  | Media Disposition Classified                                                                                                    |
|                    | Develop and document written procedures to ensure that storage media containing classified information are sanatized prior to offsite maintenance or salvage. Acquire appropriate equipment for this process.                                                                                                    |
| OPE                | NOT A FINDING: NOT REVIEWED: NOT APPLICABLE:                                                                                                    |
| Notes:             |                                                                                                    |
|                    |                                                                                                    |
|                    |                                                                                                    |
| 1400 040 00        | VOCA404 OAT II. Francisco CMC 4400 Duramia configuration about the                                                                                                    |
| A102.340.00        | V0004104 CAT II Emergency CMS 1100 Dynamic configuration changes                                                                                                    |
| 8500.2 IA Control: | DCPR-1 References: UNISYS SECURITY TECHNICAL IMPLEMENTATION GUIDE 11.1.5.2                                                                                                    |
| Vulnerability      | There is no procedure for documenting emergency CMS 1100 Dynamic configuration changes.                                                                                                    |
|                    | Without procedures to document CMS 1100 Dynamic configuration changes there will be no way to verify that a Dynamic change was authorized and the Dynamic change may be lost and not applied to the Static CMS 1100 configuration. This can lead to a denial of                                                   |
|                    | service. The SA will ensure, if in an emergency a dynamic update must be made, it is logged in the security log.                                                                                                    |
| Checks             |                                                                                                    |
|                    | CMS dynamic change                                                                                                    |
|                    | The reviewer will interview the IAO to verify that there is a procedure that describes how to document emergency dynamic configuration changes.                                                                                                    |
|                    | The procedure will contain a step that displays the last time the configuration was changed. If the last time the configuration was changed does not match the configuration generation date, the log should be checked to verify that the previous change was correctly documented.                              |
|                    | If dynamic changes are not allowed this will not be considered a finding.                                                                                                    |
| Fixes              |                                                                                                    |
| •                  | CMS Dynamic change                                                                                                    |
|                    | Develop, document, and deploy a procedure for documenting CMS 1100 Dynamic configuration changes in accordance with the Unisys STIG.                                                                                                    |
| OPE                | NOT A FINDING: NOT REVIEWED: NOT APPLICABLE:                                                                                                    |
| Notes:             |                                                                                                    |
|                    |                                                                                                    |

# A102.350.00

V0004105 CAT II

## **CMS Undocumented Dynamic Changes**

| A 102.330.00                | V0004105 CAT II                                                                               | CMS Officed Dynamic Changes                                                                                                    |              |
|-----------------------------|-----------------------------------------------------------------------------------------------|----------------------------------------------------------------------------------------------------|--------------|
| 8500.2 IA Control:          | DCPR-1                                                                                        | References: UNISYS SECURITY TECHNICAL IMPLEMENTATION GUIDE                                                                                                    |              |
| Vulnerability               | There is no procedure to verify that no undocu                                                | umented Dynamic CMS 1100 changes have been made.                                                                                                    |              |
|                             | be modified and the change not be applied to                                                  | mented Dynamic CMS 1100 changes have been made, the CMS 1100 configuration co<br>the Static CMS 1100 configuration or an unauthorized change can be made.<br>erify an undocumented dynamic change to the CMS 1100 configuration has not been  | uld          |
| Checks                      |                                                                                               |                                                                                                    |              |
| C                           | CMS Change Detection                                                                          |                                                                                                    |              |
|                             | Interview the IAO to verify that there is a pro the CMS 1100 configuration build time.        | ocedure to periodically compare the CMS 1100 configuration dynamic update time to                                                                                                    |              |
|                             | If dynamic changes are allowed the procedu configuration change time matches the confi        | ure should check that all change are documented back to the point where the figuration build time.                                                                                                    |              |
|                             | If dynamic updates are not allowed then the CMS configuration update time.                    | e procedure just needs to check that the CMS configuration build time equals the                                                                                                    |              |
|                             | For this an AMS process that automates the there is a documented process for responding       | e check and generates an alert if they times do not match would be acceptable if ing to the alert.                                                                                                    |              |
| Fixes                       |                                                                                               |                                                                                                    |              |
| C                           | CMS Change Detection                                                                          |                                                                                                    |              |
|                             | Develop, document, and deploy a procedure documented in accordance with the Unisys            | e to verify that all CMS 1100 Dynamic configuration changes have been STIG.                                                                                                    |              |
| OPE                         | N: NOT A FINDING:                                                                             | NOT REVIEWED: NOT APPLICABLE:                                                                                                    |              |
| Notes:                      |                                                                                               |                                                                                                    |              |
| Notes.                      |                                                                                               |                                                                                                    |              |
|                             |                                                                                               |                                                                                                    |              |
|                             |                                                                                               |                                                                                                    |              |
| A102.360.00                 | V0004106 CAT II                                                                               | Retain CMS 1100 Change Documentation                                                                                                    |              |
| 8500.2 IA Control:          | DCPR-1                                                                                        | References: UNISYS SECURITY TECHNICAL IMPLEMENTATION GUIDE 11.1.5.2                                                                                                    |              |
| Vulnerability               | The documentation is not being maintained lobeing made.                                       | ong enough to guarantee that no undocumented Dynamic CMS 1100 configurations are                                                                                                    | <del>)</del> |
| Vulnerability<br>Discussion | no new changes have been made there will be                                                   | configuration changes is not maintained for at least 2 intervals, 48 hours, of checking to be no way to verify that no unauthorized changes have been made. The previous 48 hours or until a static configuration has been made, removing all | that         |
| Checks                      |                                                                                               |                                                                                                    |              |
| F                           | Retaining CMS change docs                                                                     |                                                                                                    |              |
|                             | The reviewer will interview the IAO to verify information is kept for 48 hours or the last tw | that CMS 1100 dynamic configuration change documentation and validation wo cycles of the validation check.                                                                                                    |              |
| Fixes                       |                                                                                               |                                                                                                    |              |
| C                           | CMS change documentation  Maintain all documentation of Dynamic char STIG.                    | nges to the CMS 1100 configuration for a period no less than required by the Unisys                                                                                                    |              |
| OPE                         |                                                                                               | NOT REVIEWED: NOT APPLICABLE:                                                                                                    |              |
| Notes:                      |                                                                                               | _ <u> </u>                                                                                                    |              |

#### A103.010.00

V0000746 CAT II

## **CENLOG** entries are not being generated

8500.2 IA Control: ECAT-1, ECAT-2 References: UNISYS SECURITY TECHNICAL IMPLEMENTATION **GUIDE 3.5.5** Vulnerability CENLOG entries are not being generated. Vulnerability Without the CENLOG entries, there is no means of identifying security relevant events on the DCPs. Discussion The SA or NA will ensure CENLOG entries are generated for all DCPs in the site network. Checks **DCP CENLOG Creation** Interview the SA or NA to verify that if DCPs are used they are configured to create CENLOGs and save them to the host Unisys system. **Fixes** Ensure CENLOG entries are gene Ensure CENLOG entries are generated for the DCPs located within the DECC/DECCD. NOT REVIEWED: NOT APPLICABLE: **OPEN:** NOT A FINDING: Notes: **CENLOG** entries are not being maintained V0000546 CAT III A103.020.00 References: UNISYS SECURITY TECHNICAL IMPLEMENTATION 8500.2 IA Control: ECRR-1 **GUIDE 3.5.5** Vulnerability CENLOG entries are not being maintained in accordance with the standard. Vulnerability The CENLOG entries must be retained long enough to provide data for investigation of network or system compromise. Discussion The IAO will ensure CENLOG entries are retained for a minimum of 30 days. Checks **DCP CENLOG Retention** The reviewer will interview the IAO to verify that the DCP CENLOGs will be retained for 30 days. Because of the size of the DCP CENLOGs and the limited usefulness of the information captured, data older than 30 days is of questionable value. This facility was designed more for hardware monitoring and problem detection than security. **Fixes DCP CENLOG Retention** Retain CENLOG entries for the DCPs located within the DECC/DECCD for 30 days. NOT APPLICABLE: **NOT A FINDING:** NOT REVIEWED: **OPEN** Notes:

## A103.030.00

V0000745 CAT II

## **Default NMS Password Change**

|                                                                      | IAIA-2, IAIA-1                                                                                                    | References: UNISYS SECURITY TECHNICAL IMPLEMENTATION GUIDE 3.1.5.8                                                                                                    |
|----------------------------------------------------------------------|----------------------------------------------------------------------------------------------------|----------------------------------------------------------------------------------------------------|
| Vulnerability                                                        | The NMS password has not been of                                                                                                    | hanged from the default.                                                                                                    |
|                                                                      |                                                                                                    | als to affect DCP operations throughout the network. ator will ensure the NMS password is changed from the default.                                                                                                    |
| Checks                                                               |                                                                                                    |                                                                                                    |
|                                                                      | Default NMS Password                                                                                                    |                                                                                                    |
|                                                                      | Try to sign on to the DCP using the                                                                                                    | ne default password. This will be either Security or TELCON.                                                                                                    |
|                                                                      | At the DCP consol enter:<br>\$\$OPEN NMSC<br>IDE P TELCON<br>and<br>IDE P SECURITY                                                                                                    |                                                                                                    |
|                                                                      |                                                                                                    | mative to either IDE D commands this is a finding                                                                                                    |
| Fixes                                                                | ir the system responds in the affir                                                                                                    | mative to either IDE P commands this is a finding.                                                                                                    |
|                                                                      | Default NMS Password                                                                                                    |                                                                                                    |
|                                                                      | Change the NMS password to a r                                                                                                    | andom value.                                                                                                    |
|                                                                      | At the DCP consol enter the follow                                                                                                    | ving:                                                                                                    |
|                                                                      | \$\$OPEN NMSC<br>IDE P default password<br>IDE P default password N new page                                                                                                    | assword                                                                                                    |
| OPE                                                                  | N: NOT A FINDI                                                                                                    | NG: NOT REVIEWED: NOT APPLICABLE:                                                                                                    |
| Notes:                                                               |                                                                                                    | _ <del></del>                                                                                                    |
|                                                                      |                                                                                                    |                                                                                                    |
|                                                                      |                                                                                                    |                                                                                                    |
|                                                                      |                                                                                                    |                                                                                                    |
| A103.040.00                                                          | V0000586 CAT                                                                                                    | II The NMS password construction                                                                                                    |
| <b>A103.040.00</b><br>8500.2 IA Control:                             |                                                                                                    | II The NMS password construction  References: UNISYS SECURITY TECHNICAL IMPLEMENTATION GUIDE 11.2.1                                                                                                    |
| 8500.2 IA Control:                                                   | IAIA-1, IAIA-2                                                                                                    | References: UNISYS SECURITY TECHNICAL IMPLEMENTATION                                                                                                    |
| 8500.2 IA Control:  Vulnerability  Vulnerability                     | IAIA-1, IAIA-2  The NMS password does not comp  NMS passwords that are easily gue                                                                                                    | References: UNISYS SECURITY TECHNICAL IMPLEMENTATION GUIDE 11.2.1                                                                                                    |
| 8500.2 IA Control:  Vulnerability  Vulnerability                     | IAIA-1, IAIA-2  The NMS password does not comp  NMS passwords that are easily gue                                                                                                    | References: UNISYS SECURITY TECHNICAL IMPLEMENTATION GUIDE 11.2.1  ly with documented password construction rules.  essed could allow unauthorized users to compromise one or more DCPs in the network.                                                                                                    |
| 8500.2 IA Control:  Vulnerability  Vulnerability  Discussion  Checks | IAIA-1, IAIA-2 The NMS password does not comp NMS passwords that are easily gue The SA will ensure the NMS passw                                                                                                    | References: UNISYS SECURITY TECHNICAL IMPLEMENTATION GUIDE 11.2.1  Ily with documented password construction rules.  essed could allow unauthorized users to compromise one or more DCPs in the network.  Ford consist of a combination of alphanumeric, non-repeating, non consecutive characters.                                                                                                    |
| 8500.2 IA Control:  Vulnerability  Vulnerability  Discussion  Checks | IAIA-1, IAIA-2 The NMS password does not comp NMS passwords that are easily gue The SA will ensure the NMS passw                                                                                                    | References: UNISYS SECURITY TECHNICAL IMPLEMENTATION GUIDE 11.2.1  ly with documented password construction rules.  essed could allow unauthorized users to compromise one or more DCPs in the network.                                                                                                    |
| 8500.2 IA Control:  Vulnerability  Vulnerability  Discussion  Checks | The NMS password does not compound in the NMS passwords that are easily gue. The SA will ensure the NMS passwords.  IMS Password Construction.  The reviewer will interview the SA                                                                                                    | References: UNISYS SECURITY TECHNICAL IMPLEMENTATION GUIDE 11.2.1  Ily with documented password construction rules.  essed could allow unauthorized users to compromise one or more DCPs in the network.  Ford consist of a combination of alphanumeric, non-repeating, non consecutive characters.                                                                                                    |
| 8500.2 IA Control:  Vulnerability  Vulnerability  Discussion  Checks | The NMS password does not compound of the NMS passwords that are easily gue. The SA will ensure the NMS password.  IMS Password Construction.  The reviewer will interview the SA update the NMS password on eac                                                                                                    | References: UNISYS SECURITY TECHNICAL IMPLEMENTATION GUIDE 11.2.1  Ily with documented password construction rules.  essed could allow unauthorized users to compromise one or more DCPs in the network.  Ford consist of a combination of alphanumeric, non-repeating, non consecutive characters.                                                                                                    |
| 8500.2 IA Control:  Vulnerability  Vulnerability  Discussion  Checks | The NMS password does not compound not compound not compo | References: UNISYS SECURITY TECHNICAL IMPLEMENTATION GUIDE 11.2.1  Ily with documented password construction rules.  Ressed could allow unauthorized users to compromise one or more DCPs in the network.  Ford consist of a combination of alphanumeric, non-repeating, non consecutive characters.  At to verify that he sets the NMS password to a complex value as described in the Unisys STIG.  Ch DCP using documented password construction rules and ensure it is not easily guessed |
| 8500.2 IA Control:  Vulnerability  Vulnerability  Discussion  Checks | The NMS password does not compound of the NMS passwords that are easily guestine SA will ensure the NMS password.  IMS Password Construction.  The reviewer will interview the SA password on eac Update the NMS password on eafrom one DCP to another.                                                                                                    | References: UNISYS SECURITY TECHNICAL IMPLEMENTATION GUIDE 11.2.1  Ily with documented password construction rules.  Ressed could allow unauthorized users to compromise one or more DCPs in the network.  Ford consist of a combination of alphanumeric, non-repeating, non consecutive characters.  At to verify that he sets the NMS password to a complex value as described in the Unisys STIG.  Ch DCP using documented password construction rules and ensure it is not easily guessed |

## A103.050.00

V0000548 CAT II

# **TELCONS INSPECT command reveals the NMS password.**

8500.2 IA Control: VIVM-1 References: UNISYS SECURITY TECHNICAL IMPLEMENTATION **GUIDE 11.2.1** Vulnerability TELCONs INSPECT command reveals the NMS password. Applies only to 10R2 and lower release levels of TELCON. Vulnerability Under TELCON, the INSPECT command can be used to find the NMS password. Discussion The SA will ensure the TELCON software change prevents a user from using the privileged INSPECT command to view the NMS password which is applied. Checks DCP Inspect Vulnerability. IF the Telcon level is less than 10R2 interview the SA to verify that the patch that fixes the vulnerability allowing an non privileged user to display the NMS password. **Fixes DCP Inspect vulnerability** Incorporate the TELCON software change that invalidates the use of the INSPECT command to find the NMS password. **NOT REVIEWED: NOT APPLICABLE: OPEN NOT A FINDING:** Notes: A104.010.00 V0000613 CAT II System security posture montering References: UNISYS SECURITY TECHNICAL IMPLEMENTATION 8500.2 IA Control: ECAT-1, ECAT-2 GUIDE 2.1 Vulnerability The system is not being actively monitored. The security logs are not being process on a regular basis to identify potential malicious activity. Vulnerability Failure to regularly generate and review security reports outlining significant security events and/or threats prevents the IAO from being Discussion aware of potential malicious activity on the system. The IAO will regularly review the system security posture for potential security weaknesses. Checks **Security Integrity Review** The reviewer will interview the IAO to verify that there is regular activity to detect potentially malicious activity on the system. The review techniques can be the running of one of the Unisys Log Analyzer products, the regular running of the SRR Manager Toolkit or a combination of both. **Fixes Security Integrity Review** Schedule and run the security reports within the SRR Manager Toolkit. Retain the Toolkit reports for at least three cycles. Regularly schedule and run and analyze the LA security reports. A combination of both approaches would be optimal. **NOT REVIEWED: NOT APPLICABLE:** OPEN: **NOT A FINDING** Notes:

## A105.030.00

V0000696 CAT II

## JFT-GNO bulletin implementation

| 8500.2 IA Control: | VIVM-1                                                                                   | References: UNISYS SECURITY TECHNICAL IMPLEMENTATION GUIDE 2.5                                                                                                    |       |  |  |
|--------------------|------------------------------------------------------------------------------------------|----------------------------------------------------------------------------------------------------|-------|--|--|
| Vulnerability      | The IAO is not implementing JTF-GNO bulletins in a timely fashion.                       |                                                                                                    |       |  |  |
| Discussion         | r If the JFT-GNO bulletins are not implemen<br>The IAO will ensure JTF-GNO bulletins are |                                                                                                    |       |  |  |
| Checks             |                                                                                          |                                                                                                    |       |  |  |
|                    | JTF-GNO IAVM implementation                                                              |                                                                                                    |       |  |  |
|                    |                                                                                          | erify that there is a process for implementing JTF-GNO bulletins in a timely fashion.                                                                               |       |  |  |
| Fixes              |                                                                                          |                                                                                                    |       |  |  |
| •                  | JTF-GNO IAVM implementation The IAO will create and document a profashion.               | cedure to ensure that all applicable JTF-GNO bulletins are implemented in a timely                                                                                  |       |  |  |
| OPE                | EN: NOT A FINDING:                                                                       | NOT REVIEWED: NOT APPLICABLE:                                                                                                    |       |  |  |
| Notes:             |                                                                                          |                                                                                                    |       |  |  |
|                    |                                                                                          |                                                                                                    |       |  |  |
|                    |                                                                                          |                                                                                                    |       |  |  |
| EN110              | V0012700 CAT II                                                                          | Training and certification plan is not in use.                                                                                                    |       |  |  |
| 8500.2 IA Control: | PRTN-1                                                                                   | References: ENCLAVE SECURITY TECHNICAL IMPLEMENTATION GUIDE, UNISYS SECURITY TECHNICAL IMPLEMENTATION GUIDE                                                         |       |  |  |
| Vulnerability      | The DOD component has not developed of                                                   | or implemented security training and certification plans and procedures.                                                                                            |       |  |  |
|                    | Failure to provide security training results DOD information.                            | in a weak security program and can lead to the loss or compromise of classified or sensi                                                                            | itive |  |  |
| Checks             |                                                                                          |                                                                                                    |       |  |  |
| ı                  | EN110                                                                                    |                                                                                                    |       |  |  |
|                    | Work with the Traditional reviewer to det certification documentation.                   | termine compliance and interview the IAO and ask them to provide the IA training and                                                                                |       |  |  |
| Fixes              |                                                                                          |                                                                                                    |       |  |  |
| I                  | EN110                                                                                    |                                                                                                    |       |  |  |
|                    |                                                                                          | onent develops and implements training and certification plans and procedures for all ems to include Certifiers and Managers of Information Systems. Reference DODD |       |  |  |
| OPE                | NOT A FINDING:                                                                           | NOT REVIEWED: NOT APPLICABLE:                                                                                                    |       |  |  |
| Notes:             |                                                                                          | <del>_</del>                                                                                                    | ı     |  |  |
|                    |                                                                                          | <del></del>                                                                                                    |       |  |  |

## V0012701 CAT III

## No established security features training program.

8500.2 IA Control: PRTN-1

References: ENCLAVE SECURITY TECHNICAL IMPLEMENTATION GUIDE, UNISYS SECURITY TECHNICAL

|                                                  | IMPLEMENTATION GUIDE                                                                                                    |  |  |  |
|--------------------------------------------------|----------------------------------------------------------------------------------------------------|--|--|--|
| Vulnerability                                    | There is not a comprehensive user security features training program to include password and Internet usage guidance.                                                                                                    |  |  |  |
| ,                                                | Failure to provide security features training results in a weak security program and can lead to the loss or compromise of classified or sensitive information.                                                                                                    |  |  |  |
| Checks                                           |                                                                                                    |  |  |  |
| E                                                | EN120                                                                                                    |  |  |  |
|                                                  | Work with the traditional reviewer to determine compliance and interview the IAM/IAO and ask to see the policy or documentation on security features (Internet usage, email usage, Unisys application usage, etc.) training requirements for all users.                                                                                                    |  |  |  |
| Fixes                                            |                                                                                                    |  |  |  |
| E                                                | EN120                                                                                                    |  |  |  |
|                                                  | The IAM/IAO will establish and implement a comprehensive user security features training program to include password and Internet usage guidance (e.g. Security Features Users Guide or Standard Operating Procedure). Requirements for formal and awareness training are outlined in the DODD 8500.1, and the CJCSI 6510.01-C Information Assurance and Computer Network Defense,                                                                                                    |  |  |  |
| OPE                                              | N: NOT A FINDING: NOT REVIEWED: NOT APPLICABLE:                                                                                                    |  |  |  |
| Notes:                                           |                                                                                                    |  |  |  |
|                                                  |                                                                                                    |  |  |  |
|                                                  |                                                                                                    |  |  |  |
|                                                  |                                                                                                    |  |  |  |
|                                                  |                                                                                                    |  |  |  |
| EN130                                            | V0012702 CAT II No established privileged user training                                                                                                    |  |  |  |
| <b>EN130</b><br>8500.2 IA Control:               | ·                                                                                                    |  |  |  |
| 8500.2 IA Control:                               | PRTN-1 References: ENCLAVE SECURITY TECHNICAL IMPLEMENTATION GUIDE , UNISYS SECURITY TECHNICAL                                                                                                    |  |  |  |
| 8500.2 IA Control:  Vulnerability  Vulnerability | PRTN-1  References: ENCLAVE SECURITY TECHNICAL IMPLEMENTATION GUIDE , UNISYS SECURITY TECHNICAL IMPLEMENTATION GUIDE  No training of privileged users available. Long Name: Training and certification of privileged users (SAs), IAOs, and other professional                                                                                                    |  |  |  |
| 8500.2 IA Control:  Vulnerability  Vulnerability | PRTN-1  References: ENCLAVE SECURITY TECHNICAL IMPLEMENTATION GUIDE , UNISYS SECURITY TECHNICAL IMPLEMENTATION GUIDE  No training of privileged users available. Long Name: Training and certification of privileged users (SAs), IAOs, and other professional or management security personnel, is not provided or available.  Failure to provide security training and certification results in a weak security program and can lead to the loss or compromise of                                                                                                    |  |  |  |
| Vulnerability Vulnerability Discussion Checks    | PRTN-1  References: ENCLAVE SECURITY TECHNICAL IMPLEMENTATION GUIDE , UNISYS SECURITY TECHNICAL IMPLEMENTATION GUIDE  No training of privileged users available. Long Name: Training and certification of privileged users (SAs), IAOs, and other professional or management security personnel, is not provided or available.  Failure to provide security training and certification results in a weak security program and can lead to the loss or compromise of                                                                                                    |  |  |  |
| Vulnerability Vulnerability Discussion Checks    | PRTN-1  References: ENCLAVE SECURITY TECHNICAL IMPLEMENTATION GUIDE, UNISYS SECURITY TECHNICAL IMPLEMENTATION GUIDE  No training of privileged users available. Long Name: Training and certification of privileged users (SAs), IAOs, and other professional or management security personnel, is not provided or available.  Failure to provide security training and certification results in a weak security program and can lead to the loss or compromise of classified or sensitive information.                                                                                                    |  |  |  |
| Vulnerability Vulnerability Discussion Checks    | PRTN-1  References: ENCLAVE SECURITY TECHNICAL IMPLEMENTATION GUIDE, UNISYS SECURITY TECHNICAL IMPLEMENTATION GUIDE  No training of privileged users available. Long Name: Training and certification of privileged users (SAs), IAOs, and other professional or management security personnel, is not provided or available.  Failure to provide security training and certification results in a weak security program and can lead to the loss or compromise of classified or sensitive information.  EN130  Work with the traditional reviewer to determine compliance and interview the IAO to determine if there is a documented                                                                                                    |  |  |  |
| Vulnerability Vulnerability Discussion Checks E  | PRTN-1  References: ENCLAVE SECURITY TECHNICAL IMPLEMENTATION GUIDE, UNISYS SECURITY TECHNICAL IMPLEMENTATION GUIDE  No training of privileged users available. Long Name: Training and certification of privileged users (SAs), IAOs, and other professional or management security personnel, is not provided or available.  Failure to provide security training and certification results in a weak security program and can lead to the loss or compromise of classified or sensitive information.  EN130  Work with the traditional reviewer to determine compliance and interview the IAO to determine if there is a documented certification and training plan implemented for all privileged users and IA professionals.                                                                                                    |  |  |  |
| Vulnerability Vulnerability Discussion Checks E  | PRTN-1  References: ENCLAVE SECURITY TECHNICAL IMPLEMENTATION GUIDE, UNISYS SECURITY TECHNICAL IMPLEMENTATION GUIDE  No training of privileged users available. Long Name: Training and certification of privileged users (SAs), IAOs, and other professional or management security personnel, is not provided or available.  Failure to provide security training and certification results in a weak security program and can lead to the loss or compromise of classified or sensitive information.  EN130  Work with the traditional reviewer to determine compliance and interview the IAO to determine if there is a documented certification and training plan implemented for all privileged users and IA professionals.                                                                                                    |  |  |  |
| Vulnerability Vulnerability Discussion Checks E  | PRTN-1  References: ENCLAVE SECURITY TECHNICAL IMPLEMENTATION GUIDE, UNISYS SECURITY TECHNICAL IMPLEMENTATION GUIDE  No training of privileged users available. Long Name: Training and certification of privileged users (SAs), IAOs, and other professional or management security personnel, is not provided or available.  Failure to provide security training and certification results in a weak security program and can lead to the loss or compromise of classified or sensitive information.  EN130  Work with the traditional reviewer to determine compliance and interview the IAO to determine if there is a documented certification and training plan implemented for all privileged users and IA professionals.  EN130  The IAM will provide training and certification for all privileged users (i.e. SAs, database administrators, mass storage administrators, and network administrators), as well as for all IAOs and other security personnel based on DOD and DISA SA standards for certification. |  |  |  |

## V0012745 CAT II

## Need-to-Know policy is not followed.

8500.2 IA Control: ECAN-1, ECLP-1

References: ENCLAVE SECURITY TECHNICAL IMPLEMENTATION

GUIDE, UNISYS SECURITY TECHNICAL IMPLEMENTATION GUIDE

Vulnerability Users, privileged users and IAOs have access to data, control information, software, and hardware for which they are not authorized access and do not have a need-to-know.

Vulnerability In order to ensure the confidentiality of an IS, a determination needs to be made as to whether a user has the appropriate credentials to Discussion access a system or network. The need-to-know principle is determined by the necessity for access to, knowledge or possession of

| Discussion | specific official DOD information required to carry out official duties. The need-to-know determination is derived from a decision made by an authorized holder of official information that a prospective recipient requires access to specific official information to carry out                                                                                                    |
|------------|----------------------------------------------------------------------------------------------------|
|            | official duties. Need-to-know principles are applied to ISs within the DOD, and appropriate measures must be in place in order to verify and authorize individuals at all levels. This can be accomplished using various methods such as denying access after multiple unsuccessful logon attempts; however, stringent controls must be in place to standardize this process. Strong authentication controls such as PKI should be used for all privileged access. |
| Checks     |                                                                                                    |
| E          | EN140                                                                                                    |
|            | Work with all reviewers to determine compliance. Interview the IAO to determine if documentation/policy exists to enforce least privilege and need-to-know principles.                                                                                                    |
| Fixes      |                                                                                                    |
| E          | EN140                                                                                                    |
|            | The IAM will ensure that privileged users and IAOs access only that data, control information, software, and hardware for which they are authorized access and have a need-to-know.                                                                                                    |
| OPE        | N: NOT A FINDING: NOT REVIEWED: NOT APPLICABLE:                                                                                                    |
| Notes:     |                                                                                                    |
|            |                                                                                                    |

#### V0012746 CAT II

## No discretionary or role based access controls.

8500.2 IA Control: ECAN-1, ECPA-1

References: ENCLAVE SECURITY TECHNICAL IMPLEMENTATION GUIDE, UNISYS SECURITY TECHNICAL

IMPLEMENTATION GUIDE

Vulnerability Discretionary or role based access controls are not established.

Vulnerability Under the RBAC framework, users are granted membership into roles based on their competencies and responsibilities in the Discussion organization. The operations that a user is permitted to perform are based on the user's role. User membership into roles can be revoked easily and new memberships established as job assignments dictate. Role associations can be established when new operations are instituted, and old operations can be deleted as organizational functions change and evolve. This simplifies the administration and management of privileges; roles can be updated without updating the privileges for every user on an individual basis. (NIST/ITL Bulletin, December, 1995)

#### Checks

#### EN150

Interview the IAO to determine if there is a process or procedure to ensure that discretionary or role-based access controls are established and enforced, via operating system and application controls. The IAO/IAM must enforce the establishment and use of RBAC and discretionary access controls.

Group and unique userid establishment, to separate duties and need-to-know requirements, must be enforced via OS and application access controls.

The userid profiling system described in the Unisys STIG fulfills this check.

#### Fixes

#### EN150

The IAM/IAO will ensure discretionary or role-based access controls are established and enforced, via operating system controls. Group and unique userid establishment, separating duties and functions, should be enforced within the access controls on all operating systems and applications.

| OPEN   | N: | NOT A FINDING: | NOT REVIEWED: | NOT APPLICABLE: |
|--------|----|----------------|---------------|-----------------|
| Notes: |    |                |               |                 |

NOT APPLICABLE:

## **EN160**

## V0012748 CAT II

## Documentation of need-to-know is not available.

8500.2 IA Control: PRNK-1

References: ENCLAVE SECURITY TECHNICAL IMPLEMENTATION GUIDE, UNISYS SECURITY TECHNICAL

IMPLEMENTATION GUIDE

**Vulnerability** Documentation of need-to-know (e.g. DD Form 2875 or similar access form) is not available, does not exist, or is incomplete for individuals with access to a DOD network.

Vulnerability If accurate records of authorized users are not maintained, then unauthorized personnel could potentially gain access to a system or Discussion the enclave.

#### Checks

#### EN160

Work with the traditional reviewer to determine compliance and interview the IAO to determine if there is a policy in place to require system access forms for all users.

#### **Fixes**

#### EN160

OPEN: I

The IAM/IAO will ensure all individuals with access to a DOD system or network require the following in the form of a DD Form 2875 or similar access authentication form:

NOT REVIEWED:

- Verification of the users security clearance and/or investigative requirement for holding an IT (formerly ADP) position.
- Verification of the need-to-know and permission to access the data by the information owner.
- Verification of training

NOT A FINDING:

- Acknowledgment, in writing, of users responsibilities to protect the system, data, and password.

| Notes:             |                                                                                                    |                             |                                                                |                             |                 |
|--------------------|----------------------------------------------------------------------------------------------------|-----------------------------|----------------------------------------------------------------|-----------------------------|-----------------|
|                    |                                                                                                    |                             |                                                                |                             |                 |
|                    |                                                                                                    |                             |                                                                |                             |                 |
| EN170              | V0012749 CAT II                                                                                                    | Not compli                  | ant with DOD բ                                                 | personnel require           | ements.         |
| 3500.2 IA Control: | PRAS-1, PRAS-2                                                                                                    | GU                          | CLAVE SECURITY TE<br>IIDE , UNISYS SECURI<br>PLEMENTATION GUID |                             | ION             |
| Vulnerability      | Personnel authorization and investigation                                                                                          | requirements are not in     | accordance with the DC                                         | DDI 8500.2.                 |                 |
|                    | Failure to investigate personnel based upon derogatory information in their past precluding them from holding a sensitive process. | ·                           | ty could result in persor                                      | nnel conducting sensitive c | luties who have |
| Checks             |                                                                                                    |                             |                                                                |                             |                 |
| E                  | EN170                                                                                                    |                             |                                                                |                             |                 |
|                    | Work with the traditional reviewer to dete<br>DOD 5200.1-R requirements for personn                                                |                             | view the IAO to ensure                                         | compliance with the DOD     | 8500.2 and      |
| Fixes              |                                                                                                    |                             |                                                                |                             |                 |
| E                  | EN170                                                                                                    |                             |                                                                |                             |                 |
|                    | The IAM/IAO will ensure personnel auth                                                                                             | orization and investigation | on requirements are pro                                        | cessed in accordance with   | 1 DODI 8500.2   |
| OPE                | N: NOT A FINDING:                                                                                                    | NOT RE                      | VIEWED:                                                        | NOT APPLICA                 | BLE:            |
| Notes:             |                                                                                                    |                             |                                                                |                             |                 |

## V0012750 CAT II

## COOP or disaster recovery plans not exercised.

8500.2 IA Control: COED-2, COED-1

References: ENCLAVE SECURITY TECHNICAL IMPLEMENTATION GUIDE, UNISYS SECURITY TECHNICAL

IMPLEMENTATION GUIDE

Vulnerability COOP or disaster recovery plans are not exercised in accordance with the MAC level of the system or network.

**Vulnerability** Failure to develop a COOP and test it periodically can result in the partial or total loss of operations and INFOSEC. A contingency plan **Discussion** is necessary to reduce mission impact in the event of system compromise or disaster.

#### Checks

#### **EN210**

Interview the IAO to determine if a process is in place to exercise COOP and disaster recovery plans in accordance with MAC level requirements.

This check does NOT apply to Compliance Validation Visits.

#### **Fixes**

#### **EN210**

The IAM will ensure that the continuity of operations (COOP) or disaster recovery plans or significant portions are exercised in accordance with the requirements set forth in the DODI 8500.2 for the appropriate MAC level of the systems.

COED-2 - COOP, Semi-Annual testing MAC I

|        | COED-1 - | COOP, Annual testing MAC II and MA | AC III        |                 |
|--------|----------|------------------------------------|---------------|-----------------|
| OPE    | N:       | NOT A FINDING:                     | NOT REVIEWED: | NOT APPLICABLE: |
| Notes: |          |                                    |               |                 |
|        |          |                                    |               |                 |

## V0012751 CAT II

## A disaster recovery plan does not exist.

8500.2 IA Control: CODP-1, CODP-2, CODP-3

References: ENCLAVE SECURITY TECHNICAL IMPLEMENTATION GUIDE, UNISYS SECURITY TECHNICAL IMPLEMENTATION GUIDE

Vulnerability A disaster recovery plan does not exist.

Vulnerability Failure to develop a disaster recovery plan and test it periodically can result in the partial or total loss of operations and INFOSEC. A Discussion contingency plan is necessary to reduce mission impact in the event of system compromise or disaster. Recovery procedures are critical to IA and the protection of the infrastructure. If a system is compromised, shut down, or otherwise not available for service, this could hinder the availability of resources to the warfighter.

#### Checks

#### **EN220**

Interview the IAO and ask to see the Disaster Recovery Plan that provides for the resumption of mission or business essential functions within the specified period of time depending on MAC level.

Disaster recovery procedures include business recovery plans, system contingency plans, facility disaster recovery plans, and plan acceptance.

This check does NOT apply to Compliance Validation Visits

#### **Fixes**

#### **EN220**

The IAM will ensure a disaster plan exists that provides for the resumption of mission or business essential functions within the specified period of time depending on MAC level. (Disaster recovery procedures include business recovery plans, system contingency plans, facility disaster recovery plans, and plan acceptance.)

#### CODP-1 MAC III

A disaster plan exists that provides for the partial resumption of mission or business essential functions within 5 days of activation. (Disaster recovery procedures include business recovery plans, system contingency plans, facility disaster recovery

and plan acceptance.)

#### CODP-2 MAC II

A disaster plan exists that provides for the resumption of mission or business essential functions within 24 hours activation. (Disaster recovery procedures include business recovery plans, system contingency plans, facility disaster recovery plans, and plan acceptance.)

#### CODP-3 MAC I

A disaster plan exists that provides for the smooth transfer of all mission or business essential functions to an alternate site for the duration of an event with little or no loss of operational continuity. (Disaster recovery procedures include business recovery

|        |    |                | recovery plans, and plan acceptance.) | ,               |
|--------|----|----------------|---------------------------------------|-----------------|
| OPE    | N: | NOT A FINDING: | NOT REVIEWED:                         | NOT APPLICABLE: |
| Notes: |    |                |                                       |                 |
| Į      |    |                |                                       |                 |

## V0012752 CAT II

## Critical systems are not backed up.

8500.2 IA Control: COBR-1, COSW-1

References: ENCLAVE SECURITY TECHNICAL IMPLEMENTATION

GUIDE, UNISYS SECURITY TECHNICAL IMPLEMENTATION GUIDE

Vulnerability Critical systems are not backed up and/or copies of the OS and other critical software are not stored appropriately.

Vulnerability The use of backups is an integral part of system security. If an operating system or a file is maliciously or inadvertently deleted or Discussion corrupted, the system backup provides a valid

replacement for the damaged item. In addition to being a vital part of system security, system backups are required for disaster

recovery programs.

#### Checks

#### **EN230**

Interview the IAO to determine if there is a backup policy in place to ensure backup of critical systems and that backup copies of the Operating Systems other critical software are stored in a fire rated container or otherwise not collocated with the operational equipment or software.

Work with all reviewers to determine compliance with the backup policy.

This check does NOT apply to Compliance Validation Visits.

#### **Fixes**

#### **EN230**

The IAO will ensure all critical systems, to include infrastructure devices such as routers and inventory records, are backed up and copies of the operating system and other critical software are stored in a fire rated container or otherwise not collocated with the operational equipment or software.

| OPE    | NOT A FINDING: | NOT REVIEWED: | NOT APPLICABLE: |
|--------|----------------|---------------|-----------------|
| Notes: |                |               |                 |

## V0012753 CAT II

## Data backup is not properly performed.

8500.2 IA Control: CODB-1, CODB-2, CODB-3

References: ENCLAVE SECURITY TECHNICAL IMPLEMENTATION GUIDE, UNISYS SECURITY TECHNICAL

IMPLEMENTATION GUIDE

Vulnerability Data backup is not performed daily and recovery media is not stored offsite.

Vulnerability The use of backups is an integral part of system security. If an operating system or a file is maliciously or inadvertently deleted or Discussion corrupted, the system backup provides a valid replacement for the damaged item. In addition to being a vital part of system security, system backups are required for disaster recovery programs.

#### Checks

Interview the IAO to determine if there is a backup policy in place that ensures data backup is performed daily, and recovery media is stored off-site at a location that affords protection of the data in accordance with its mission assurance category and confidentiality level.

On-line backups to remote sites meet the requirement for off-site storage; however, off-line backups are also required to ensure integrity of the data.

For Unisys systems using MAPER or UDS databases with full audit trail, a carefully implemented dynamic backup with the appropriate audit files also backed up, would fulfill the offline backup requirements for the database portion of the offline backup.

#### CODB-3 Data Backup Procedures MAC I

Data backup is accomplished by maintaining a redundant secondary system, not collocated, that can be activated without loss of data or disruption to the operation.

#### CODB-2 Data Back-up Procedures MAC II

Data backup is performed daily, and recovery media are stored off-site at a location that affords protection of the data in accordance with its mission assurance category and confidentiality level.

CODB-1 Data Backup Procedures MAC III

Data backup is performed at least weekly.

This check does NOT apply to Compliance Validation Visits.

Work with the reviewers to determine compliance.

#### **Fixes**

#### **EN240**

The IAO will ensure data backup is performed daily, and recovery media is stored offsite at a location that affords protection of the data in accordance with its mission assurance category and confidentiality level.

On-line backups to remote sites meet the requirement for off-site storage; however, off-line backups are also required to ensure

For Unisys systems using MAPER or UDS databases with full audit trail, a carefully implemented dynamic backup with the appropriate audit files also backed up, would fulfill the offline backup requirements for the database portion of the offline backup.

| OPEN:  | NOT A FINDING: | NOT REVIEWED: | NOT APPLICABLE: |
|--------|----------------|---------------|-----------------|
| Notes: |                |               |                 |

S101.010.00

V0000709 CAT II

## Operator unique userids

| 8500.2 IA Control:                                                                | IAGA-1 Re                                                                                                    | ferences: UNISYS SECUI<br>GUIDE 3.1.2.1                                                                                                  | RITY TECHNICAL I                               | MPLEMENTATION                        |
|-----------------------------------------------------------------------------------|----------------------------------------------------------------------------------------------------|----------------------------------------------------------------------------------------------------|------------------------------------------------|--------------------------------------|
| Vulnerability                                                                     | Each operator on the system does not have a unique                                                                                                    | e userid for use outside of                                                                                                    | the console area.                              |                                      |
|                                                                                   | Anytime an operator starts a session using the term accomplished during the session cannot be attribute. The IAO will ensure each operator who needs access                                                                                                    | ed to a unique user if the op                                                                                                    | perator does not have console area has a       | re a unique userid.                  |
| Checks                                                                            |                                                                                                    |                                                                                                    |                                                |                                      |
| C                                                                                 | Operator unique userids                                                                                                    |                                                                                                    |                                                |                                      |
|                                                                                   | The reviewer will interview the IAO to verify that earea is given a unique userid.                                                                                                    | ach operator who needs to                                                                                                    | access the system of                           | outside of the master console        |
| Fixes                                                                             |                                                                                                    |                                                                                                    |                                                |                                      |
| C                                                                                 | Operator unique userid                                                                                                    |                                                                                                    |                                                |                                      |
|                                                                                   | Assign a unique userid to each operator requiring                                                                                                    | access to the system outsi                                                                                                    | de of the system co                            | nsole area.                          |
| OPE                                                                               | NOT A FINDING:                                                                                                    | NOT REVIEWED                                                                                                    | : NO                                           | T APPLICABLE:                        |
| Notes:                                                                            |                                                                                                    |                                                                                                    |                                                |                                      |
|                                                                                   |                                                                                                    |                                                                                                    |                                                |                                      |
| . 10.001                                                                          |                                                                                                    |                                                                                                    |                                                |                                      |
|                                                                                   |                                                                                                    |                                                                                                    |                                                |                                      |
| \$101.020.00                                                                      | V0000697 CAT I Th                                                                                                    | ne Master Userid                                                                                                    | is access                                      |                                      |
|                                                                                   |                                                                                                    | ne Master Userid  ferences: UNISYS SECUI GUIDE 3.1.3.5                                                                                   |                                                | MPLEMENTATION                        |
| \$101.020.00<br>8500.2 IA Control:                                                |                                                                                                    | eferences: UNISYS SECUI<br>GUIDE 3.1.3.5                                                                                                 |                                                | MPLEMENTATION                        |
| S101.020.00<br>8500.2 IA Control:<br>Vulnerability<br>Vulnerability               | IAGA-1 Re                                                                                                    | oferences: UNISYS SECUL<br>GUIDE 3.1.3.5<br>person.<br>the system, there can be no<br>control in the OS-2200 envi                        | RITY TECHNICAL I                               |                                      |
| S101.020.00<br>8500.2 IA Control:<br>Vulnerability<br>Vulnerability               | The Master userids is being used by more than one With more than one person sharing any user-ID on with the Master userid which has complete span of a The IAO will ensure the Master Userid is only be user.                                                                                                    | oferences: UNISYS SECUL<br>GUIDE 3.1.3.5<br>person.<br>the system, there can be no<br>control in the OS-2200 envi                        | RITY TECHNICAL I                               |                                      |
| S101.020.00<br>8500.2 IA Control:<br>Vulnerability<br>Vulnerability<br>Discussion | The Master userids is being used by more than one With more than one person sharing any user-ID on with the Master userid which has complete span of a The IAO will ensure the Master Userid is only be user.                                                                                                    | oferences: UNISYS SECUL<br>GUIDE 3.1.3.5<br>person.<br>the system, there can be no<br>control in the OS-2200 envi                        | RITY TECHNICAL I                               |                                      |
| S101.020.00<br>8500.2 IA Control:<br>Vulnerability<br>Vulnerability<br>Discussion | The Master userids is being used by more than one With more than one person sharing any user-ID on with the Master userid which has complete span of The IAO will ensure the Master Userid is only be use                                                                                                    | ferences: UNISYS SECUI<br>GUIDE 3.1.3.5<br>person.<br>the system, there can be no<br>control in the OS-2200 envi<br>ed by a single IAO.  | RITY TECHNICAL I                               |                                      |
| S101.020.00<br>8500.2 IA Control:<br>Vulnerability<br>Vulnerability<br>Discussion | The Master userids is being used by more than one With more than one person sharing any user-ID on with the Master userid which has complete span of a The IAO will ensure the Master Userid is only be used.  Master Userid Access  The reviewer will interview the IAO to verify that or                                                                      | ferences: UNISYS SECUI<br>GUIDE 3.1.3.5<br>person.<br>the system, there can be no<br>control in the OS-2200 envi<br>ed by a single IAO.  | RITY TECHNICAL I                               |                                      |
| S101.020.00 8500.2 IA Control:  Vulnerability  Vulnerability  Discussion  Checks  | The Master userids is being used by more than one With more than one person sharing any user-ID on with the Master userid which has complete span of a The IAO will ensure the Master Userid is only be used.  Master Userid Access  The reviewer will interview the IAO to verify that or                                                                      | ferences: UNISYS SECUI<br>GUIDE 3.1.3.5<br>person.<br>the system, there can be no<br>control in the OS-2200 envi<br>ed by a single IAO.  | RITY TECHNICAL I                               |                                      |
| S101.020.00 8500.2 IA Control:  Vulnerability  Vulnerability  Discussion  Checks  | The Master userids is being used by more than one with more than one person sharing any user-ID on the With the Master userid which has complete span of the IAO will ensure the Master Userid is only be used.  Master Userid Access  The reviewer will interview the IAO to verify that or                                                                    | oferences: UNISYS SECUL<br>GUIDE 3.1.3.5<br>person.<br>the system, there can be no<br>control in the OS-2200 envi<br>ed by a single IAO. | PRITY TECHNICAL I                              | on of user actions. This is critical |
| S101.020.00 8500.2 IA Control:  Vulnerability  Vulnerability  Discussion  Checks  | The Master userids is being used by more than one with more than one person sharing any user-ID on with the Master userid which has complete span of a The IAO will ensure the Master Userid is only be used.  Master Userid Access The reviewer will interview the IAO to verify that or Master Userid Access Assign the Master userid to the primary DECC IAO | oferences: UNISYS SECUL<br>GUIDE 3.1.3.5<br>person.<br>the system, there can be no<br>control in the OS-2200 envi<br>ed by a single IAO. | p positive identification ronment.  er userid. | on of user actions. This is critical |

## S101.030.00

## V0000555 CAT II

## TIP audit trails are not secured

| 8500.2 IA Control:                                                   | ECTB-1                                                                                                    | References: UNISYS SECURITY TECHNICAL IMPLEMENTATION GUIDE 3.5.2                                                                                                    |                     |
|----------------------------------------------------------------------|----------------------------------------------------------------------------------------------------|----------------------------------------------------------------------------------------------------|---------------------|
| Vulnerability                                                        | TIP audit trails are not physic                                                                                                    | cally and logically secured.                                                                                                    |                     |
| Vulnerability<br>Discussion                                          | denial of service to the custo                                                                                                    | ficiently protected, incident investigation and application recovery could be severely hampered, resulting<br>omer.<br>dit trails are physically and logically secured.                                                                                                    | ng in               |
| Checks                                                               |                                                                                                    |                                                                                                    |                     |
| 7                                                                    | TIP Audit Backup                                                                                                    |                                                                                                    |                     |
|                                                                      | Things to check include: TIP audit trails can be confi application group number. the application group numb disk audit trails, the Clearar trails on disk should be sav                                                                                                    | e TIP audits are backed up and secured both physically and logically.  figured for tape or on disk. If they are on tape, they will be called SYS\$*AUDIT\$0x where x is the If they are on disk, they will be called SYS\$*AT\$xL1 and/or SYS\$*AT\$xL2 (leg 1/leg 2) where x is ber. For tape audit trails, go into STAR and verify that the TIP audit trails are R-option tapes. For ance Level will be 0 or 63 and the files will have either ACRRO or ACRNA attached to them. TIP audit ved to tape (SYS\$*AUDIT\$0xUNT1) using the IRU MOVE command and these tapes should be otion tapes. Make sure the TIP audit trails are located in the computer room (or offsite storage if the                                                                                                    | i                   |
| Fixes                                                                |                                                                                                    |                                                                                                    |                     |
| ٦                                                                    | TIP Audit Backup                                                                                                    |                                                                                                    |                     |
|                                                                      | Physically and logically sec                                                                                                    | cure the TIP audit trails as described in the Unisys STIG.                                                                                                    | _                   |
| OPE                                                                  | N: NOT A FI                                                                                                    | INDING: NOT REVIEWED: NOT APPLICABLE:                                                                                                    |                     |
| Notes:                                                               |                                                                                                    |                                                                                                    | _                   |
|                                                                      |                                                                                                    |                                                                                                    |                     |
|                                                                      |                                                                                                    |                                                                                                    |                     |
|                                                                      |                                                                                                    |                                                                                                    |                     |
|                                                                      |                                                                                                    |                                                                                                    |                     |
| S101.040.00                                                          | V0000561                                                                                                    | CAT II Software development on a production system                                                                                                    |                     |
|                                                                      | <b>V0000561</b> (ECSD-1, ECSD-2                                                                                                    | CAT II Software development on a production system  References: UNISYS SECURITY TECHNICAL IMPLEMENTATION GUIDE 13                                                                                                    |                     |
| 8500.2 IA Control:                                                   | ECSD-1, ECSD-2                                                                                                    | References: UNISYS SECURITY TECHNICAL IMPLEMENTATION                                                                                                    |                     |
| 8500.2 IA Control:  Vulnerability  Vulnerability                     | ECSD-1, ECSD-2  Software development on a p Performing software develop user-IDs and activities. This files.                                                                                                    | References: UNISYS SECURITY TECHNICAL IMPLEMENTATION GUIDE 13  production system is not separated in accordance with the standard.  proment on a production system opens the system to increased risk due to the highly privileged develop is situation can also compromise software integrity if untested and unverified software is moved to production.                                                                                                    | luction             |
| 8500.2 IA Control:  Vulnerability  Vulnerability  Discussion         | ECSD-1, ECSD-2  Software development on a preforming software develop user-IDs and activities. This files. The IAO will ensure software                                                                                                    | References: UNISYS SECURITY TECHNICAL IMPLEMENTATION GUIDE 13  production system is not separated in accordance with the standard.  proment on a production system opens the system to increased risk due to the highly privileged develop                                                                                                    | luction<br>lifiers. |
| 8500.2 IA Control:  Vulnerability  Vulnerability  Discussion  Checks | ECSD-1, ECSD-2  Software development on a p Performing software develop user-IDs and activities. This files. The IAO will ensure software                                                                                                    | References: UNISYS SECURITY TECHNICAL IMPLEMENTATION GUIDE 13  production system is not separated in accordance with the standard.  proment on a production system opens the system to increased risk due to the highly privileged develop is situation can also compromise software integrity if untested and unverified software is moved to produce development on a production system is separated through the use of a separate ALN or unique qual                                                                                                    | luction<br>lifiers. |
| 8500.2 IA Control:  Vulnerability  Vulnerability  Discussion  Checks | ECSD-1, ECSD-2  Software development on a preforming software develop user-IDs and activities. This files. The IAO will ensure software                                                                                                    | References: UNISYS SECURITY TECHNICAL IMPLEMENTATION GUIDE 13  production system is not separated in accordance with the standard.  proment on a production system opens the system to increased risk due to the highly privileged develop is situation can also compromise software integrity if untested and unverified software is moved to produce development on a production system is separated through the use of a separate ALN or unique qual                                                                                                    | luction<br>lifiers. |
| 8500.2 IA Control:  Vulnerability  Vulnerability  Discussion  Checks | ECSD-1, ECSD-2  Software development on a property of the property of the prop | References: UNISYS SECURITY TECHNICAL IMPLEMENTATION GUIDE 13  production system is not separated in accordance with the standard.  proment on a production system opens the system to increased risk due to the highly privileged develop is situation can also compromise software integrity if untested and unverified software is moved to produce development on a production system is separated through the use of a separate ALN or unique qualiformular to the IAO to verify that if software development is done on the production system the production                                                                                                    | luction<br>lifiers. |
| 8500.2 IA Control:  Vulnerability  Vulnerability  Discussion  Checks | Software development on a preforming software development on a preforming software development. This files.  The IAO will ensure software  Software Development on promotion of the reviewer will interview enviornment is protected.  Some of the questions to accompany the proform software deminimum, a different qualification be appropriate. Configured                                                                                                    | References: UNISYS SECURITY TECHNICAL IMPLEMENTATION GUIDE 13  production system is not separated in accordance with the standard.  proment on a production system opens the system to increased risk due to the highly privileged develop is situation can also compromise software integrity if untested and unverified software is moved to produce development on a production system is separated through the use of a separate ALN or unique qualiformular to the IAO to verify that if software development is done on the production system the production                                                                                                    | luction             |
| 8500.2 IA Control:  Vulnerability  Vulnerability  Discussion  Checks | Software development on a preforming software development on a preforming software development. This files.  The IAO will ensure software  Software Development on promotion of the reviewer will interview enviornment is protected.  Some of the questions to accompany the proform software deminimum, a different qualification be appropriate. Configured                                                                                                    | References: UNISYS SECURITY TECHNICAL IMPLEMENTATION GUIDE 13  production system is not separated in accordance with the standard.  prement on a production system opens the system to increased risk due to the highly privileged develop is situation can also compromise software integrity if untested and unverified software is moved to produce a development on a production system is separated through the use of a separate ALN or unique qualiformoduc.  The IAO to verify that if software development is done on the production system the production ask are:  development systems are usually used for software development. DNMC and DFAS-IN CDAs development on production systems. These shared production/development systems should use, as a fier to separate development software from production software. Read/Write keys and ACRs may iguration management procedures should be used when development software is moved to                                                           | luction             |
| 8500.2 IA Control:  Vulnerability  Vulnerability  Discussion  Checks | Software development on a performing software development on a performing software development. This files.  The IAO will ensure software development on proceedings of the questions to as For ALN CDAs, dedicated of usually perform software deminimum, a different qualification be appropriate. Configured on production files and DECC software developement on proceeding production of the production of the pro | References: UNISYS SECURITY TECHNICAL IMPLEMENTATION GUIDE 13  production system is not separated in accordance with the standard.  proment on a production system opens the system to increased risk due to the highly privileged develop is situation can also compromise software integrity if untested and unverified software is moved to produce development on a production system is separated through the use of a separate ALN or unique qual accordance. The IAO to verify that if software development is done on the production system the production ask are:  development systems are usually used for software development. DNMC and DFAS-IN CDAs levelopment on production systems. These shared production/development systems should use, as a fier to separate development software from production software. Read/Write keys and ACRs may iguration management procedures should be used when development software is moved to capplication support personnel should be kept in the loop. | luction             |
| 8500.2 IA Control:  Vulnerability  Vulnerability  Discussion  Checks | Software development on a performing software development on a performing software development. This files.  The IAO will ensure software development on promotion of the questions to a service of the questions to a service of the questions to a service of the questions to a service of the questions to a service of the questions to a service of the questions to a service of the questions to a service of the questions to a service of the questions to a service of the questions to a service of the questions to a service of the question of the question of  | References: UNISYS SECURITY TECHNICAL IMPLEMENTATION GUIDE 13  production system is not separated in accordance with the standard.  proment on a production system opens the system to increased risk due to the highly privileged develop a situation can also compromise software integrity if untested and unverified software is moved to produce development on a production system is separated through the use of a separate ALN or unique qual accordance with IAO to verify that if software development is done on the production system the production ask are:  development systems are usually used for software development. DNMC and DFAS-IN CDAs development on production systems. These shared production/development systems should use, as a fier to separate development software from production software. Read/Write keys and ACRs may iguration management procedures should be used when development software is moved to application support personnel should be kept in the loop.   | luction             |
| 8500.2 IA Control:  Vulnerability  Vulnerability  Discussion  Checks | Software development on a performing software development on a performing software development. This files.  The IAO will ensure software development on promotion of the questions to a service of the questions to a service of the questions to a service of the questions to a service of the questions to a service of the questions to a service of the questions to a service of the questions to a service of the questions to a service of the questions to a service of the questions to a service of the questions to a service of the question of the question of  | References: UNISYS SECURITY TECHNICAL IMPLEMENTATION GUIDE 13  production system is not separated in accordance with the standard.  proment on a production system opens the system to increased risk due to the highly privileged develop a situation can also compromise software integrity if untested and unverified software is moved to produce development on a production system is separated through the use of a separate ALN or unique qual and the IAO to verify that if software development is done on the production system the production ask are:  development systems are usually used for software development. DNMC and DFAS-IN CDAs levelopment on production systems. These shared production/development systems should use, as a fier to separate development software from production software. Read/Write keys and ACRs may iguration management procedures should be used when development software is moved to application support personnel should be kept in the loop.           | luction             |

## S101.040.10

V0006504 CAT II

# Software Developement On Production Requirement CM

References: UNISYS SECURITY TECHNICAL IMPLEMENTATION 8500.2 IA Control: DCPR-1 **GUIDE 13** Vulnerability Configuration Management Policies for development in a production environment are not implemented or are not enforced. Vulnerability Without special policies and their enforcement, a denial of service or the compromise of sensitive data can be caused by the **Discussion** inadvertent loading of untested software into production files. The IAO will ensure software configuration management policies are implemented and strictly enforced to ensure untested software is not inadvertently loaded to production software files. Checks **Unisys Developement in Product** The reviewer will interview the IAO to verify that there are configuration control policies and procedures in place to protect the production environment from the development activities. **Fixes Unisys Developement in Product** Establish and document configuration management polocies and procedures to protect the production environment from developement activities. NOT REVIEWED: **NOT APPLICABLE:** OPEN: **NOT A FINDING:** Notes: **Software Patch Maintenance** S101.050.00 V0006431 CAT I 8500.2 IA Control: VIVM-1 References: UNISYS SECURITY TECHNICAL IMPLEMENTATION GUIDE 2.4 Vulnerability Security related system software patched are not being located, tested and applied in a timely manner. Vulnerability If system software security related patches are not located and applied in a timely manner, the system software will be at risk to a Discussion known vulnerability that could be exploited. Depending on the vulnerability in question this could lead to the compromise of sensitive data or a denial of service. The IAO or SA will ensure all security related patches supplied by Unisys are located, applied and tested. Checks **Security Patches** The reviewer will interview the IAO to verify that the Unisys support site is checked regularly for security related patches to the level of software installed on the system. When security related patches are found are they applied and tested prior to use in a production environment. If possible testing will be on a dedicated test system or during block time without normal access allowed to the system. If the support for the software is performed by another entity does the SLA describing the support provide for the application of security patches in a timely manner? Additionally does the IAO check the Unisys support site and notify the supporting entity when a security fix has been release but the support provider has not updated the software. **Fixes Unisys Security Patches** Establish a procedure to ensure that security patches to system software is located, installed, and tested. OPEN: **NOT A FINDING: NOT REVIEWED: NOT APPLICABLE:** Notes:

S101.060.00

V0006436 CAT I

## **Verder Droping Software Support**

8500.2 IA Control: DCBP-1 References: UNISYS SECURITY TECHNICAL IMPLEMENTATION GUIDE 2.4 Vulnerability Software no longer supported by the vendor has not been removed from the system or upgraded to a supported level. Vulnerability Software no longer supported by the vendor will not have patches created for newly discovered vulnerabilities. This leaves the software Discussion exposed to exploits of these vulnerabilities. The IAO or SA will ensure unsupported system software is removed or upgraded prior to a vendor dropping support. Checks **Unisys Unsupported Software** The reviewer will interview the IAO to verify that all software on the system is supported by the vendor. Software is considered supported if the level of the software is currently in general support by the vendor, the vendor will support any registered user of the software, or there exist a service agreement between the vendor and the site that guarantees the support of the level of the product currently in use. The current general supported releases of Unisys System Software are: CP 2200 8.x thru 7/31/2005 CP 2200 9.x thru 9/30/2006 CP 2200 10.x thru 10/31/07 **Fixes Unisys Unsupported Software** After thorough planning and testing, and with Configuration Control Board approval, migrate to a supported level of systems software. If there is no vendor supported level of the software: Find an acceptable replacement for the software, test the replacement, modify applications as needed, obtain Configuration Control Board approval, install the new software and remove the unsupported software. **NOT APPLICABLE:** OPEN: **NOT A FINDING: NOT REVIEWED:** Notes: **Formal Migration Plan** S101.070.00 V0006437 CAT II 8500.2 IA Control: DCBP-1 References: UNISYS SECURITY TECHNICAL IMPLEMENTATION GUIDE 2.4 Vulnerability There is no formal migration plan for removing or upgrading the OS systems prior to the date the vendor drops security patch support. Vulnerability Having a formal migration plan for removing or upgrading OS systems prior to the date the vendor drops security patch support will Discussion lessen the impact of the migration and reduce the exposure to vulnerabilities found after the vendor drops security patch support. The IAM will ensure the site has a formal migration plan for removing or upgrading OS systems prior to the date the vendor drops security patch support. Checks **Unisys Formal Migration Plan** The reviewer will interview the IAM to verify that there is a formal plan for removing or upgrading the OS software prior to the date the vendor drops security patch support. **Fixes Unisys Migration Plan** Develop a formal plan for removing or upgrading the OS software prior to the date the vendor drops security patch support. OPEN: **NOT A FINDING: NOT REVIEWED: NOT APPLICABLE:** Notes:

#### S102.014.00

V0003890 CAT II

## **FTP Password Change**

References: UNISYS SECURITY TECHNICAL IMPLEMENTATION 8500.2 IA Control: IAIA-1, IAIA-2 GUIDE 3.1.6.3.5 Vulnerability There is no procedure to coordinate the change of system-to-system FTP passwords at least every 365 days.

Vulnerability The passwords used in system to system FTP transfers need to be changed at least every 365 days or when an administrator who Discussion knows the password no longer administers the system. When these passwords are changed, the change has to be coordinated between the sending system and the receiving system to avoid an interruption of production processes. Failure to change the password can lead to a compromise of the system and the data contained on the system. Failure to coordinate the change could lead to an interruption of service.

The SA will ensure the maximum allowable password setting for FTP userids used for system to system transfers up to 365 days.

#### Checks

#### Unisys \$102.014.00 verify

The reviewer will check the SRRALL file for the last password changed date or run the SSO provided SQL Query FTP-Pass-Chg against the SRR Toolkit database

#### Unisvs S102.014.00

The refviewer will interview the IAO to verify that a procedure is in place to make sure the password for the FTP interface useridis are changed at least once every 365 days. The IAO may check the SRRALL file for the last password changed date or run the SSO provided SQL Query FTP-Pass-Chg against the SRR Toolkit database.

#### **Fixes**

#### Unisys \$102.014.00

Develop a procedure to change the system to system FTP passwords in accordance with the Unisys STIG.

| OPEN:  | NOT A FINDING: | NOT REVIEWED: | NOT APPLICABLE: |
|--------|----------------|---------------|-----------------|
| Notes: |                |               |                 |
|        |                |               |                 |
|        |                |               |                 |
|        |                |               |                 |
| •      |                |               | ·               |

V0000587 CAT III **Subadministrators Userid Transfer** S102.020.00

References: UNISYS SECURITY TECHNICAL IMPLEMENTATION 8500.2 IA Control: IAIA-1, IAIA-2

**GUIDE 3.1.3.7** 

Vulnerability IAOs and SAs are not keeping a complete and accurate security log of SIMAN subadministrator userid assignments.

Vulnerability In a decentralized security environment, the creation of userids has been delegated to site subadministrators. However, only the owner Discussion of the userid can apply any subsequent changes and only one subadministrator can own a userid. At sites that are supporting a 24X7 operational environment, the subadministrator userid is transferred during shift turnovers or emergency situations. To ensure there is a clear line of accountability for all actions performed by this userid, a security log is maintained to record all transfers of this userid. All IAOs/SAs involved in the transfer will maintain a security log to record emergency and other transfers of the subadministrator userid from the primary IAO/SA to an alternate IAO/SA.

#### Checks

#### Subadmin Userid transferred

The reviewer will check the security log for at least one subadministrator userid one per system, especially if the site has more than one primary and alternate subadministrator or if the site runs a 24X7 operations, to verify that the procedures are being followed. The log should have the date/time and names of those involved with the transfer of the subadministrator userid.

#### **Fixes**

#### **Subadmin Userid Transferred**

Ensure all subadministrators are keeping a security log to record any transfers of the subadministrator userid. The IAO should include a review of this log in the semiannual audit of subadministrators.

| OPEN:  | NOT A FINDING: | NOT REVIEWED: | NOT APPLICABLE: |
|--------|----------------|---------------|-----------------|
| Notes: |                |               |                 |

S103.050.00

V0000727 CAT II

## **Security Files Backup**

| 8500.2 IA Control: | COBR-1                                                                                                    | References:                   | UNISYS SECURITY TECH<br>GUIDE 4.1.1.2               | NICAL IMPLEMENTATION                                                      |
|--------------------|----------------------------------------------------------------------------------------------------|-------------------------------|-----------------------------------------------------|---------------------------------------------------------------------------|
| Vulnerability      | The security files are not being backed up properly.                                                                                                    |                               |                                                     |                                                                           |
|                    | The security system cannot be easily recovered without a current set of backup security files. If a recovery situation is encountered, additional efforts will be necessary to reapply changes made since the last backup was taken. This will delay restoration of computer support to the end user.  The IAO will ensure two cycles of the four security tapes (TSS\$FILE, ACCOUNT\$R1, SACRD\$, and SIMAN\$INFO) are available at all times. |                               |                                                     |                                                                           |
| Checks             |                                                                                                    |                               |                                                     |                                                                           |
| ι                  | Jnisys Security Files Backup                                                                                                    |                               |                                                     |                                                                           |
|                    | The reviewer will check the STAR reports to se NOTE: If a site is using the SEC,SAVE keyin, with a file name of SACRD\$SAVE. The IAO stiles are saved twice a week and kept 14 days.                                                                                                    | the TSS\$FILI<br>hould ensure | E, ACCOUNT\$R1, and SACF that the TSS\$FILE, ACCOUN | RD\$ files are saved on a single tape<br>NT\$R1, SACRD\$, and SIMAN\$INFO |
| Fixes              |                                                                                                    |                               |                                                     |                                                                           |
| ι                  | Jnisys Security Files Backup                                                                                                    |                               |                                                     |                                                                           |
|                    | Backup the security files in accordance with th                                                                                                    | e Unisys STIC                 | and ensure proper retention                         | n techniques are utilized.                                                |
| OPE                | N: NOT A FINDING:                                                                                                    | NOT                           | REVIEWED:                                           | NOT APPLICABLE:                                                           |
| Notes:             |                                                                                                    |                               |                                                     |                                                                           |

#### S103.070.00

V0000712 CAT II

## Warnning Banner before and after

8500.2 IA Control: ECWN-1

References: Chairman of the Joint Chiefs of Staff Manual (CJCSM)
6510.01, "Defense-in-Depth: Information Assuran
APPENDIX C TO ENCLOSURE C, UNISYS SECURITY
TECHNICAL IMPLEMENTATION GUIDE 2.2.3.5

Vulnerability The Standard Warning Message regarding authorized use of computers is not being displayed prior to or after signon completion.

Vulnerability Failure to properly notify unauthorized individuals attempting to access the system can impede prosecution efforts.

The IAO will ensure the Standard Warning Message regarding authorized use of computers is displayed prior to sign-on solicitation or after sign-on completion on TIP, Demand, and FTP sessions.

#### Checks

#### **Warning Banner**

The reviewer will sign on to the system in all session modes, including all TIP Application Groups on the system. The reviewer should check the TCP/IP and CpFTP connections as well. The warning should be displayed prior to sign on solicitation and after sign on completion. <br/>

The reviewer sign on to the system in all session modes, including all TIP Application Groups on the system. The reviewer will check the TCP/IP and CpFTP connections as well. This warning should be displayed prior to sign on solicitation and after sign on completion. <br/>

The reviewer will sign on to the system in all session modes, including all TIP Application Groups on the system. The reviewer should check the TCP/IP and CpFTP connections as well. The warning should be displayed prior to sign on solicitation and after sign on completion. <br/>

The reviewer sign on to the system in all session modes, including all TIP Application Groups on the system. The reviewer will check the TCP/IP and CpFTP connections as well. This warning should be displayed prior to sign on solicitation and after sign on completion.

## **Warning Banner**

The reviewer will sign on to the system in all session modes, including all TIP Application Groups on the system. The reviewer should check the TCP/IP and CpFTP connections as well. The warning should be displayed prior to sign on solicitation and after sign on completion. <br/>
- Str>The reviewer sign on to the system in all session modes, including all TIP Application Groups on the system. The reviewer will check the TCP/IP and CpFTP connections as well. This warning should be displayed prior to sign on solicitation and after sign on completion. <br/>
- Str>The reviewer will sign on to the system in all session modes, including all TIP Application Groups on the system. The reviewer should check the TCP/IP and CpFTP connections as well. The warning should be displayed prior to sign on solicitation and after sign on completion. <br/>
- Str>The reviewer sign on to the system in all session modes, including all TIP Application Groups on the system. The reviewer will check the TCP/IP and CpFTP connections as well. This warning should be displayed prior to sign on solicitation and after sign on completion.

#### **Fixes**

| Warn   | ina | Ran | ner |
|--------|-----|-----|-----|
| vvaiii | ши  | Dai |     |

Implement local code to display the Standard Warning Message prior to signon solicitation and after signon completion.

| OPEN:  | NOT A FINDING: | NOT REVIEWED: | NOT APPLICABLE: |
|--------|----------------|---------------|-----------------|
| Notes: |                |               |                 |

S103.072.00

V0003892 CAT III

## Warning Banner before Sign in

8500.2 IA Control: ECWM-1

References: Chairman of the Joint Chiefs of Staff Manual (CJCSM)
6510.01, "Defense-in-Depth: Information Assuran
APPENDIX C TO ENCLOSURE C, UNISYS SECURITY
TECHNICAL IMPLEMENTATION GUIDE 2.2.3.5

Vulnerability The Standard Warning Message regarding authorized use of computers is not being displayed prior to sign on solicitation.

Vulnerability Failure to properly notify unauthorized individuals attempting to access the system can impede prosecution efforts.

Discussion The IAO will ensure the Standard Warning Message regarding authorized use of computers is displayed prior to sign-on solicitation on TIP, Demand, and FTP sessions.

#### Checks

#### **Warning Banner**

The reviewer will sign on to the system in all session modes, including all TIP Application Groups on the system. The reviewer should check the TCP/IP and CpFTP connections as well. The warning should be displayed prior to sign on solicitation and after sign on completion. <br/>

The reviewer sign on to the system in all session modes, including all TIP Application Groups on the system. The reviewer will check the TCP/IP and CpFTP connections as well. This warning should be displayed prior to sign on solicitation and after sign on completion. <br/>

The reviewer will sign on to the system in all session modes, including all TIP Application Groups on the system. The reviewer should check the TCP/IP and CpFTP connections as well. The warning should be displayed prior to sign on solicitation and after sign on completion. <br/>

The reviewer sign on to the system in all session modes, including all TIP Application Groups on the system. The reviewer will check the TCP/IP and CpFTP connections as well. This warning should be displayed prior to sign on solicitation and after sign on completion.

#### **Warning Banner**

The reviewer will sign on to the system in all session modes, including all TIP Application Groups on the system. The reviewer should check the TCP/IP and CpFTP connections as well. The warning should be displayed prior to sign on solicitation and after sign on completion. <br/>

-br>The reviewer sign on to the system in all session modes, including all TIP Application Groups on the system. The reviewer will check the TCP/IP and CpFTP connections as well. This warning should be displayed prior to sign on solicitation and after sign on completion. <br/>
-br>The reviewer will sign on to the system in all session modes, including all TIP Application Groups on the system. The reviewer should check the TCP/IP and CpFTP connections as well. The warning should be displayed prior to sign on solicitation and after sign on completion. <br/>
-br>The reviewer sign on to the system in all session modes, including all TIP Application Groups on the system. The reviewer will check the TCP/IP and CpFTP connections as well. This warning should be displayed prior to sign on solicitation and after sign on completion.

#### **Fixes**

| Warn   | ina | Ran | ner |
|--------|-----|-----|-----|
| vvaiii | ши  | Dai |     |

Implement local code to display the Standard Warning Message prior to signon solicitation and after signon completion.

| OPEN:  | NOT A FINDING: | NOT REVIEWED: | NOT APPLICABLE: |
|--------|----------------|---------------|-----------------|
| Notes: |                |               |                 |

S103.074.00

V0003893 CAT III

## Warning Banner After

8500.2 IA Control: ECWM-1

References: Chairman of the Joint Chiefs of Staff Manual (CJCSM)
6510.01, "Defense-in-Depth: Information Assuran
APPENDIX C TO ENCLOSURE C, UNISYS SECURITY
TECHNICAL IMPLEMENTATION GUIDE 2.2.3.5

Vulnerability The Standard Warning Message regarding authorized use of computers is not being displayed after sign on completion.

Vulnerability Failure to properly notify unauthorized individuals attempting to access the system can impede prosecution efforts.

Discussion The IAO will ensure the warning banner is displayed after a successful log-on and remains displayed on the user's screen until a keystroke is entered.

#### Checks

#### **Warning Banner**

The reviewer will sign on to the system in all session modes, including all TIP Application Groups on the system. The reviewer should check the TCP/IP and CpFTP connections as well. The warning should be displayed prior to sign on solicitation and after sign on completion. <br/>

The reviewer sign on to the system in all session modes, including all TIP Application Groups on the system. The reviewer will check the TCP/IP and CpFTP connections as well. This warning should be displayed prior to sign on solicitation and after sign on completion. <br/>

The reviewer will sign on to the system in all session modes, including all TIP Application Groups on the system. The reviewer should check the TCP/IP and CpFTP connections as well. The warning should be displayed prior to sign on solicitation and after sign on completion. <br/>

The reviewer sign on to the system in all session modes, including all TIP Application Groups on the system. The reviewer will check the TCP/IP and CpFTP connections as well. This warning should be displayed prior to sign on solicitation and after sign on completion.

## **Warning Banner**

The reviewer will sign on to the system in all session modes, including all TIP Application Groups on the system. The reviewer should check the TCP/IP and CpFTP connections as well. The warning should be displayed prior to sign on solicitation and after sign on completion. <br/>
- Str>The reviewer sign on to the system in all session modes, including all TIP Application Groups on the system. The reviewer will check the TCP/IP and CpFTP connections as well. This warning should be displayed prior to sign on solicitation and after sign on completion. <br/>
- Str>The reviewer will sign on to the system in all session modes, including all TIP Application Groups on the system. The reviewer should check the TCP/IP and CpFTP connections as well. The warning should be displayed prior to sign on solicitation and after sign on completion. <br/>
- Str>The reviewer sign on to the system in all session modes, including all TIP Application Groups on the system. The reviewer will check the TCP/IP and CpFTP connections as well. This warning should be displayed prior to sign on solicitation and after sign on completion.

#### **Fixes**

| Warn   | ina | Ran | ner |
|--------|-----|-----|-----|
| vvaiii | ши  | Dai |     |

Implement local code to display the Standard Warning Message prior to signon solicitation and after signon completion.

| OPEN:  | NOT A FINDING: | NOT REVIEWED: | NOT APPLICABLE: |
|--------|----------------|---------------|-----------------|
| Notes: |                |               |                 |

#### S103.076.00

V0003894 CAT III

## **Warning Banner Content**

8500.2 IA Control: ECWM-1

References: Chairman of the Joint Chiefs of Staff Manual (CJCSM) 6510.01, "Defense-in-Depth: Information Assuran

APPENDIX C TO ENCLOSURE C, UNISYS SECURITY **TECHNICAL IMPLEMENTATION GUIDE 2.2.3.5** Vulnerability The Standard Warning Message regarding authorized use of computers does not contain the five points required. Vulnerability Failure of the Standard Warning Message to contain the five points required by CJCSM 6510.01 can impede prosecution efforts. Discussion The IAO will ensure the warning banner contains the five points required by CJCSM 6510.01 dated March 25, 2003. Checks **Warning Banner Content** The reviewer will check the content of the warning banner that is displayed. If SSO Montgomery provides support for a particular site, then the standard warning message will contain the five points required by the referenced policy documents. If SSO Montgomery does not provide support for the site, then the reviewer should check the warning message against the Unisys STIG to make sure it contains the five points required. **Fixes Warning Banner Content** Modify the local code to display the Standard Warning Message containing the five required points prior to sign on solicitation and after sign on completion. **OPEN:** NOT A FINDING: NOT REVIEWED: **NOT APPLICABLE:** Notes: TIP Audit trail Retention data recovery S103.080.00 V0000728 CAT II 8500.2 IA Control: ECDC-1 References: Vulnerability TIP Audit trail cycles are not retained in accordance with the standard. Vulnerability The TIP audit trails must be retained long enough so they are available for integrated recovery and tracking down possible system Discussion compromise. The IAO will ensure TIP audit trails tapes or disk files are retained for a minimum of 30 days. Checks **TIP Audit retention** TIP audit trails can be configured for tape or on disk. If they are on tape, they will be called SYS\$\*AUDIT\$0x where x is the application group number. If they are on disk, they will be called SYS\$\*AT\$xL1 and/or SYS\$\*AT\$xL2 (leg 1/leg 2) where x is the application group number. If on tape, the reviewer will check STAR verify the tapes (SYS\$\*AUDIT\$0x) are being retained based on the volume creation date (VCRTDT) with a 30-day retention. The Volume Scratch (VOLSCR) flag in the STAR AAFPARM file can be used to ensure the TIP Audit Trail tapes are scratched based on this volume create date. The IAO can also check the SYS\$\*LIB\$.CO\$CONFIG for the default retention of the TIP Audit Trail tapes. If the TIP Audit Trails are on disk (SYS\$\*AT\$xL1), then they should be saved via the IRU MOVE command (SYS\$\*AUDIT\$0xUNT1) and kept for 30 days. The reviewer will check STAR to verify the tapes (SYS\$\*AUDIT\$0xUNT1) are being retained based on the volume creation date (VCRTDT) with a 30-day retention. The Volume Scratch (VOLSCR) flag in the STAR AAFPARM file can be used to ensure the TIP Audit Trail tapes are scratched based on this volume create date. **Fixes Tip Audit retention** Retain the TIP audit trail cycles for a minimum of 30 days. **NOT A FINDING:** NOT REVIEWED: **NOT APPLICABLE:** OPEN Notes:

S103.090.00

V0000729 CAT II

# **System Log Cycles**

| 8500.2 IA Control: | ECRR-1                                                                                                    | References: UNISYS SECURITY TECHNICAL IMPLEMENTATION GUIDE 3.5.1                                                                                                    |  |  |  |
|--------------------|----------------------------------------------------------------------------------------------------|----------------------------------------------------------------------------------------------------|--|--|--|
| Vulnerability      | The cycle threshold for the system log file is not set high enough to prevent overwriting data prior to backup. |                                                                                                    |  |  |  |
|                    | when investigating system compro<br>The IAO will ensure the cycle three                                         | log file must be set high enough so all system log files are properly backed up and available for use mise or reviewing other security relevant events. Shold on the system log file is set high enough to prevent the overwriting of data prior to backup.                                                                                         |  |  |  |
| Checks             |                                                                                                    |                                                                                                    |  |  |  |
| 5                  | System Log Cycles                                                                                               |                                                                                                    |  |  |  |
|                    | check the earliest and latest ava                                                                               | E on the SYS\$*F010L1 file. Verify the number of cycles. The reviewer will use @PRT,F to lable cycles. See if backup information is listed on these two files. Do other @PRT,Fs to see greated. If saved daily, verify all cycles are backed up. Some of this information is provided                                                               |  |  |  |
| Fixes              |                                                                                                    |                                                                                                    |  |  |  |
| \$                 | System Log Cycles                                                                                               |                                                                                                    |  |  |  |
|                    | <u> </u>                                                                                                    | et to a value that provides for tape backup of all cycles.                                                                                                    |  |  |  |
| OPE                | N: NOT A FIND                                                                                                   | NG: NOT REVIEWED: NOT APPLICABLE:                                                                                                    |  |  |  |
| Notes:             |                                                                                                    |                                                                                                    |  |  |  |
|                    |                                                                                                    |                                                                                                    |  |  |  |
|                    |                                                                                                    |                                                                                                    |  |  |  |
|                    |                                                                                                    |                                                                                                    |  |  |  |
| S103.100.00        | V0000730 CAT                                                                                                    | II System log files/save tapes retention                                                                                                    |  |  |  |
| 8500.2 IA Control: | ECRR-1                                                                                                    | References:                                                                                                    |  |  |  |
| Vulnerability      | System log files/save tapes are no                                                                              | t being retained in accordance with the standard.                                                                                                    |  |  |  |
|                    | other security relevant events.                                                                                 | ed long enough to provide data for the investigation of possible system compromise and the review of gile save tapes are retained at least one year (365 days).                                                                                                    |  |  |  |
| Checks             |                                                                                                    |                                                                                                    |  |  |  |
|                    | System Log file retention                                                                                       |                                                                                                    |  |  |  |
|                    | The reviewer will find out what m STAR to verify that the tapes cre                                             | ethod is used to backup the system log files, SYS\$*F010L1. Then the review should check ated by the backup method chosen are retained for 365 days. An expiration code of 1900 o longer in the MFD) is risky and is not recommended for use.                                                                                                    |  |  |  |
|                    | Examples of ways the log may b                                                                                  | e backuped to tape.                                                                                                    |  |  |  |
|                    | used the the reviewer will check exemption, otherwise cycles may                                                | files in a separate FAS runstream on a daily basis (possibly a merge weekly). If this method is any SAVE/SAVALL exemption lists to make sure the SYS\$*F010L1 files are identified for be dropped during the daily LOG saves. The reviewer should make sure all cycles of the graph the FAS masking character in the cycle field (for example, (%). |  |  |  |
|                    | Some sites may use LA to create tapes are kept for 365 days.                                                    | LOG-DAILY and LOG-MERGE tapes. If so, the reviewer should make sure the LOG-MERGE                                                                                                    |  |  |  |
| Fixes              |                                                                                                    |                                                                                                    |  |  |  |
| 5                  | System Log File retention                                                                                       |                                                                                                    |  |  |  |
|                    | Design and implement a process                                                                                  | to copy the system log files to tape and retain log file save tapes for at least 365 days.                                                                                                    |  |  |  |
| OPE                | N: NOT A FIND                                                                                                   | NG: NOT REVIEWED: NOT APPLICABLE:                                                                                                    |  |  |  |
| Notes:             |                                                                                                    |                                                                                                    |  |  |  |

## S103.110.00 V00

#### V0000575 CAT II

#### MAPPER Audit Trail File Retention

References: UNISYS SECURITY TECHNICAL IMPLEMENTATION 8500.2 IA Control: ECDC-1 **GUIDE 3.5.3** Vulnerability The MAPPER audit trail files are not being retained in accordance with the standard. Vulnerability The MAPPER audit trails must be retained long enough so they are available for recovery and tracking down possible system Discussion compromise. The IAO will ensure MAPPER audit trail tapes or disk files are retained for a minimum of 30 days. Checks **MAPPER Audit File Retention** The reviewer will verify if the MAPPER audit trail files are kept on disk or tape. If they are on tape, they are listed as qualifier\*AUDTRL and the reviewer will check STAR to verify that they be kept for 30 days. If they are on disk, these files have a unique file name of the following format qualifier\*AUDTRLxxxxxx where the xxxxxx varies. The reviewer will verify that the file cycles are being retained for 30 days. If the site has a procedure for backing up the disk audit files to tape the reviewer should verify that the tapes created are retained by STAR for 30 days. **Fixes MAPPER Audit File Retention** Develope a procedure to retain the MAPPER audit trail files for a minimum of 30 days. NOT APPLICABLE: **OPEN: NOT A FINDING: NOT REVIEWED:** Notes: **Security Tape Mounting** S103.120.00 V0000556 CAT I 8500.2 IA Control: PRNK-1 References: UNISYS SECURITY TECHNICAL IMPLEMENTATION **GUIDE 4.1.1.2** Vulnerability Operators mount security tapes without confirmed authorization from the IAO or alternate IAO. Vulnerability Mounting security tapes without proper authorization allows unauthorized users an opportunity to compromise the entire system **Discussion** security environment. The IAO will ensure operators do not mount the security tapes except upon a verified request from the IAO. Checks **Security Tape Mounting** The reviewer, with the consent and assistance of the IAO, will spoof a batch job by using the Security Officer's userid as a runid and assigning a security tape. If the operators mount the tape without contacting the IAO or alternate IAO, then this is a finding. **Fixes Security Tape Mounting** The operators should be trained to only mount security tapes with confirmed authorization from the IAO or alternate IAO. **OPEN: NOT A FINDING: NOT REVIEWED: NOT APPLICABLE:** Notes:

## S103.130.00

V0000565 CAT II

## Account related console message handling

| 8500.2 IA Control:                                                   | PRNK-1 References: UNISYS SECURITY TECHNICAL IMPLEMENTATION GUIDE 3.2.2                                                                                                    |                                                                                                    |                                                                                                    |  |  |  |
|----------------------------------------------------------------------|----------------------------------------------------------------------------------------------------|----------------------------------------------------------------------------------------------------|----------------------------------------------------------------------------------------------------|--|--|--|
| Vulnerability                                                        | AER account-related console messages are not answered correctly.                                                                                                    |                                                                                                    |                                                                                                    |  |  |  |
|                                                                      | <ul> <li>incorrectly, it could allow users access to unaut<br/>boundaries, gain access to privileged system presented.</li> </ul>                                                                                                    | The site IAO must maintain control over accounts and userids. If an operator or system answers account-related console messages incorrectly, it could allow users access to unauthorized accounts. Access to unauthorized accounts may allow a user to cross ALN boundaries, gain access to privileged system processors or ACRs, or create erroneous fee for service billing information. The IAO will ensure AER account-related console messages are answered correctly. |                                                                                                    |  |  |  |
| Checks                                                               | ;                                                                                                    |                                                                                                    |                                                                                                    |  |  |  |
| ,                                                                    | Account Console Message                                                                                                    |                                                                                                    |                                                                                                    |  |  |  |
|                                                                      | The reviewer, with the consent and assistance operators or AMS answers the prompt. If an '                                                                                                    |                                                                                                    |                                                                                                    |  |  |  |
| Fixes                                                                | 3                                                                                                    |                                                                                                    |                                                                                                    |  |  |  |
|                                                                      | Account Console Message  Ensure operators are trained to answer these to answer these messages correctly, however                                                                                                    | the operators need to be trained incase                                                                                                    | the AMS SMART console is disabled.                                                                                                    |  |  |  |
| OPE                                                                  | EN: NOT A FINDING:                                                                                                    | NOT REVIEWED:                                                                                                    | NOT APPLICABLE:                                                                                                    |  |  |  |
| Notes:                                                               | :                                                                                                    |                                                                                                    |                                                                                                    |  |  |  |
|                                                                      |                                                                                                    |                                                                                                    |                                                                                                    |  |  |  |
|                                                                      |                                                                                                    |                                                                                                    |                                                                                                    |  |  |  |
|                                                                      |                                                                                                    |                                                                                                    |                                                                                                    |  |  |  |
| S103.140.00                                                          | V0000566 CAT II                                                                                                    | Tape Bypass Message h                                                                                                    | andling                                                                                                    |  |  |  |
| <b>\$103.140.00</b><br>8500.2 IA Control:                            |                                                                                                    | Tape Bypass Message h References: UNISYS SECURITY TEC                                                                                                    | _                                                                                                    |  |  |  |
| 8500.2 IA Control:                                                   |                                                                                                    | References: UNISYS SECURITY TEO<br>GUIDE 7.2.4.2                                                                                                    | _                                                                                                    |  |  |  |
| 8500.2 IA Control:  Vulnerability  Vulnerability                     | : PRNK-1                                                                                                    | References: UNISYS SECURITY TEG<br>GUIDE 7.2.4.2<br>red correctly.<br>(STAR) provides for protection of tapes.<br>the operator or system answers these m<br>s to privileged information.                                                                                                    | CHNICAL IMPLEMENTATION  If a user tries to bypass the tape management                                                                                                    |  |  |  |
| 8500.2 IA Control:  Vulnerability  Vulnerability                     | <ul> <li>PRNK-1</li> <li>Tape Bypass console messages are not answer</li> <li>The tape management software on the system software, console messages are generated. If the corrupted, or provide unauthorized users access the IAO will ensure tape Bypass console mess</li> </ul>                                                                                                    | References: UNISYS SECURITY TEG<br>GUIDE 7.2.4.2<br>red correctly.<br>(STAR) provides for protection of tapes.<br>the operator or system answers these m<br>s to privileged information.                                                                                                    | CHNICAL IMPLEMENTATION  If a user tries to bypass the tape management                                                                                                    |  |  |  |
| 8500.2 IA Control:  Vulnerability  Vulnerability  Discussion  Checks | <ul> <li>PRNK-1</li> <li>Tape Bypass console messages are not answer</li> <li>The tape management software on the system software, console messages are generated. If the corrupted, or provide unauthorized users access the IAO will ensure tape Bypass console mess</li> </ul>                                                                                                    | References: UNISYS SECURITY TEG<br>GUIDE 7.2.4.2<br>red correctly.<br>(STAR) provides for protection of tapes.<br>the operator or system answers these m<br>s to privileged information.                                                                                                    | CHNICAL IMPLEMENTATION  If a user tries to bypass the tape management                                                                                                    |  |  |  |
| 8500.2 IA Control:  Vulnerability  Vulnerability  Discussion  Checks | Tape Bypass console messages are not answer of the tape management software on the system a software, console messages are generated. If it corrupted, or provide unauthorized users access The IAO will ensure tape Bypass console mess the IAO will ensure tape Bypass console mess the IAO will ensure tape Bypass console mess the IAO will ensure tape Bypass console mess the IAO will ensure tape Bypass console mess the IAO will ensure tape Bypass console mess the IAO will ensure tape Bypass Handling the reviewer will assign a tape with a ',1800' operators or AMS perform no other actions, the                                                                                                    | References: UNISYS SECURITY TEG GUIDE 7.2.4.2  red correctly.  (STAR) provides for protection of tapes. the operator or system answers these ms to privileged information. ages are answered correctly.  and see how the operators or AMS answers is a finding. The reviewer will try and                                                                                                    | CHNICAL IMPLEMENTATION  If a user tries to bypass the tape management essages incorrectly, tapes can be overwritten,                                                                                     |  |  |  |
| 8500.2 IA Control:  Vulnerability  Vulnerability  Discussion  Checks | Tape Bypass console messages are not answer of the tape management software on the system software, console messages are generated. If the corrupted, or provide unauthorized users access The IAO will ensure tape Bypass console mess the IAO will ensure tape Bypass console mess the IAO will ensure tape Bypass console mess the IAO will ensure tape Bypass console mess the IAO will ensure tape Bypass console mess the IAO will ensure tape Bypass console mess the IAO will ensure tape Bypass Handling and tape with a ',1800' and operators or AMS perform no other actions, the automatically granted and an input tape that he                                                                                                    | References: UNISYS SECURITY TEG GUIDE 7.2.4.2  red correctly.  (STAR) provides for protection of tapes. the operator or system answers these ms to privileged information. ages are answered correctly.  and see how the operators or AMS answers is a finding. The reviewer will try and                                                                                                    | CHNICAL IMPLEMENTATION  If a user tries to bypass the tape management essages incorrectly, tapes can be overwritten,                                                                                     |  |  |  |
| 8500.2 IA Control:  Vulnerability  Vulnerability  Discussion  Checks | Tape Bypass console messages are not answer of the tape management software on the system software, console messages are generated. If the corrupted, or provide unauthorized users access The IAO will ensure tape Bypass console mess the IAO will ensure tape Bypass console mess the IAO will ensure tape Bypass console mess the IAO will ensure tape Bypass console mess the IAO will ensure tape Bypass console mess the IAO will ensure tape Bypass console mess the IAO will ensure tape Bypass Handling and tape with a ',1800' and operators or AMS perform no other actions, the automatically granted and an input tape that he                                                                                                    | References: UNISYS SECURITY TEG GUIDE 7.2.4.2  red correctly.  (STAR) provides for protection of tapes. the operator or system answers these ms to privileged information. ages are answered correctly.  and see how the operators or AMS answers is a finding. The reviewer will try and                                                                                                    | CHNICAL IMPLEMENTATION  If a user tries to bypass the tape management essages incorrectly, tapes can be overwritten,                                                                                     |  |  |  |
| 8500.2 IA Control:  Vulnerability  Vulnerability  Discussion  Checks | Tape Bypass console messages are not answer of the tape management software on the system software, console messages are generated. If the corrupted, or provide unauthorized users access the IAO will ensure tape Bypass console mess the IAO will ensure tape Bypass console mess.  Tape Bypass Handling  The reviewer will assign a tape with a ',1800' of the operators of AMS perform no other actions, the automatically granted and an input tape that he is the consoler than the consoler than the conso | References: UNISYS SECURITY TEG GUIDE 7.2.4.2  red correctly.  (STAR) provides for protection of tapes. the operator or system answers these ms to privileged information. ages are answered correctly.  and see how the operators or AMS answers is a finding. The reviewer will try and the scratch bit set.                                                                                                    | CHNICAL IMPLEMENTATION  If a user tries to bypass the tape management essages incorrectly, tapes can be overwritten,  vers the prompt. If a 'Y' is entered and the output tape that access should not be |  |  |  |
| 8500.2 IA Control:  Vulnerability  Vulnerability  Discussion  Checks | Tape Bypass console messages are not answer that the reviewer will assign a tape with a ',1800' operators or AMS perform no other actions, the automatically granted and an input tape that he database to correctly answer these messages SMART console is disabled.                                                                                                    | References: UNISYS SECURITY TEG GUIDE 7.2.4.2  red correctly.  (STAR) provides for protection of tapes. the operator or system answers these ms to privileged information. ages are answered correctly.  and see how the operators or AMS answers is a finding. The reviewer will try and the scratch bit set.                                                                                                    | CHNICAL IMPLEMENTATION  If a user tries to bypass the tape management essages incorrectly, tapes can be overwritten,  vers the prompt. If a 'Y' is entered and the output tape that access should not be |  |  |  |

### S103.150.00 V0000592 CAT II

## Scheduler Full Security is not implemented.

References: UNISYS SECURITY TECHNICAL IMPLEMENTATION 8500.2 IA Control: ECCD-1, ECCD-2 GUIDE 9.2 Vulnerability Scheduler Full Security is not implemented. Vulnerability The Scheduler system is an automated workload scheduling system that controls the type, frequency, and number of batch jobs on the Discussion system. Individual userids and passwords must be implemented to ensure accurate accountability of all Scheduler actions. The SA will ensure Scheduler Full Security is implemented. Checks Scheduler Full Security The reviewer will try to execute schedule, normally and @Scheduler command. If prompted for a user-ID/password, Scheduler Full Security is implemented. If no password is requested, Partial Security is implemented. No prompt for a user-ID/password indicates No Security is implemented. If Partial or No Security is implemented, this is a finding. **Fixes Scheduler Full Security** Implement Scheduler Full Security and assign individual userids and passwords to all authorized Scheduler users. **NOT A FINDING: NOT REVIEWED: NOT APPLICABLE:** Notes: S103.160.00 V0000593 CAT II The Scheduler Master Userid is shared among users. 8500.2 IA Control: IAIA-1. IAIA-2 References: UNISYS SECURITY TECHNICAL IMPLEMENTATION **GUIDE 9.3.1.4** Vulnerability The Scheduler Master Userid is shared among users. Vulnerability Scheduler Master Level Userids have significant privileges within Scheduler and must be accountable to a single user. **Discussion** The IAO will ensure the Scheduler Master userid is not shared. Checks **Scheduler Shared Master** The reviewer will interview the Scheduler point-of-contact and ask if the Scheduler Master userid is being shared.. Note: if there is only one Master level userid in the Scheduler Administrator's User Report, it's probably being shared. The same situation is possible if only a few userids are listed in the Scheduler Administrator's User Report. Fixes **Scheduler Master Shared** A primary and as many alternate Scheduler Master Level Userid as needed should be established and assigned to specific individuals in the scheduling office. Also, immediately after the new Scheduler Master Level Userids are created, the password to the original Scheduler Master Level userid will be changed. **NOT APPLICABLE: NOT REVIEWED:** OPEN: **NOT A FINDING:** Notes:

## S103.170.00 V0000594 CAT II

#### **Number of Master Lever Userids**

References: UNISYS SECURITY TECHNICAL IMPLEMENTATION 8500.2 IA Control: ECLP-1 **GUIDE 9.3.1.4** Vulnerability The number of Scheduler Master Level Userids exceeds the number allowed by the STIG. Vulnerability Scheduler Master Level Userids have significant privileges within Scheduler and access to these userids must be strictly controlled. Discussion The SA will ensure the site has only one primary and as many alternate userids with Master Level access as deemed needed by the IAM to administer the system. Checks Scheduler Master Number of The reviewer will generate a Scheduler Administrator's User Report and review the report. Master level user-IDs contain 'MS'. If there are more than four Master Level userids, the reviewer will verify that IAM has authorized this number of Master Level userids. If the number of Master Level userids exceeds four and the IAM has not authorized the number of Master Level userids that exist, this is a finding. **Fixes** Scheduler Master number of Validate the users with Master Level Userids and ensure all Master Level Userids belong to site personnel and that there are no more than four Master Level Userids (including the default Master Userid) per domain or obtain authorization from the IAM for however many additional Master Level userids as are required. NOT A FINDING: **OPEN:** NOT REVIEWED: NOT APPLICABLE: Notes: Schedular Master Level Userid Access S103.180.00 V0000647 CAT II References: UNISYS SECURITY TECHNICAL IMPLEMENTATION 8500.2 IA Control: IAIA-2, IAIA-1 **GUIDE 9.3.1.4** Vulnerability Unauthorized personnel have access to Scheduler Master level Userids. Vulnerability Scheduler Master Level users have the ability to accomplish any function within Scheduler. If Master Level Userids are not restricted to Discussion site personnel, unauthorized users can access any function within Scheduler, including adding and deleting users, and updating the master schedule. The SA will ensure Master Level userids are restricted to authorized personnel. Checks **Scheduler Master Access** The reviewer will interview the SA to verify that only authorized users are given access to Scheduler Master Level userids. If there is doubt about the users authorization, veify it using the SAAR or equivalent documentation. **Fixes** Scheduler Master Access Restict access to the Scheduler Master Level Userids to personnel with appropriate authorization on their SAAR. **NOT REVIEWED:** NOT APPLICABLE: **OPEN NOT A FINDING:** Notes:

## S103.184.00

V0003911 CAT II

# Scheduler, Scheduler Level userids

|                                                                      | : ECLP-1 References: UNISYS SECURITY TECHNICAL IMPLEMENTATION GUIDE 9.3.1.4                                                                                                    |                                                                                                    |                                                                                                    | CHNICAL IMPLEMENTATION                                                                                                    |  |
|----------------------------------------------------------------------|----------------------------------------------------------------------------------------------------|----------------------------------------------------------------------------------------------------|----------------------------------------------------------------------------------------------------|----------------------------------------------------------------------------------------------------|--|
| Vulnerability                                                        | Scheduler, Scheduler Level userids are not assigned to access codes in accordance with the Unisys STIG.                                                                                                    |                                                                                                    |                                                                                                    |                                                                                                    |  |
|                                                                      | Establishing Scheduler Level userids with unauthorized Scheduler access codes gives users increased capabilities within the database, and could compromise the integrity of the database or allow unauthorized actions to be performed. The SA will ensure the Scheduler Level userids are restricted to the access codes specified in this STIG and are restricted to authorized personnel.                                                                                                    |                                                                                                    |                                                                                                    |                                                                                                    |  |
| Checks                                                               |                                                                                                    |                                                                                                    |                                                                                                    |                                                                                                    |  |
| 5                                                                    | Scheduler Level Access                                                                                                    |                                                                                                    |                                                                                                    |                                                                                                    |  |
|                                                                      | The reviewer will review the Scheduler Adm correct access codes. Authorized access c SKD-I, SAM-U, and SUP-U.                                                                                                    |                                                                                                    |                                                                                                    |                                                                                                    |  |
| Fixes                                                                |                                                                                                    |                                                                                                    |                                                                                                    |                                                                                                    |  |
| 5                                                                    | Scheduler Level Access                                                                                                    |                                                                                                    |                                                                                                    |                                                                                                    |  |
|                                                                      | Ensure all authorized Scheduler Level users STIG.                                                                                                    | s are set up in the                                                                                                    | e Scheduler database with                                                                                                    | the access codes specified in the Unisys                                                                                                    |  |
| ODE                                                                  |                                                                                                    | 1 NOT                                                                                                    | BEVIEWED.                                                                                                    | NOT ARRIVE ARI E.                                                                                                    |  |
| OPE                                                                  | N: NOT A FINDING:                                                                                                    | _ NOT                                                                                                    | REVIEWED:                                                                                                    | NOT APPLICABLE:                                                                                                    |  |
| Notes:                                                               |                                                                                                    |                                                                                                    |                                                                                                    |                                                                                                    |  |
|                                                                      |                                                                                                    |                                                                                                    |                                                                                                    |                                                                                                    |  |
|                                                                      |                                                                                                    |                                                                                                    |                                                                                                    |                                                                                                    |  |
|                                                                      |                                                                                                    |                                                                                                    |                                                                                                    |                                                                                                    |  |
| S103.190.00                                                          | V0002669 CAT II                                                                                                    | Unautho                                                                                                    | rized Secudler L                                                                                                    | evel users.                                                                                                    |  |
|                                                                      |                                                                                                    |                                                                                                    |                                                                                                    |                                                                                                    |  |
| \$103.190.00<br>8500.2 IA Control:                                   |                                                                                                    |                                                                                                    |                                                                                                    | Level users CHNICAL IMPLEMENTATION                                                                                                    |  |
| 8500.2 IA Control:                                                   |                                                                                                    | References:                                                                                                    | UNISYS SECURITY TEC<br>GUIDE 9.3.1.4                                                                                                    |                                                                                                    |  |
| 8500.2 IA Control:  Vulnerability  Vulnerability                     | Unauthorized users can create a Scheduler of Creation of a Scheduler production schedule production schedule is not restricted to select inappropriate time. This could impact the procustomer or a delay in the creation of critical The SA will ensure the Scheduler Level useri                                                                                                    | References:<br>laily production s<br>initiates schedule<br>site personnel, ucessing of an ap<br>reports.<br>ds with the access                                       | UNISYS SECURITY TEC<br>GUIDE 9.3.1.4<br>chedule.<br>ed batch processing for a punauthorized users could supplications end of day or bases code of SKD-U are restr     | CHNICAL IMPLEMENTATION  particular day. If the ability to create a start a production batch schedule at an atch runs and result in a denial of service to the ricted to authorized personnel.                                                                         |  |
| 8500.2 IA Control:  Vulnerability  Vulnerability                     | IAIA-2, IAIA-1  Unauthorized users can create a Scheduler of Creation of a Scheduler production schedule production schedule is not restricted to select inappropriate time. This could impact the procustomer or a delay in the creation of critical                                                                                                    | References:<br>laily production s<br>initiates schedule<br>site personnel, ucessing of an ap<br>reports.<br>ds with the access                                       | UNISYS SECURITY TEC<br>GUIDE 9.3.1.4<br>chedule.<br>ed batch processing for a punauthorized users could supplications end of day or bases code of SKD-U are restr     | CHNICAL IMPLEMENTATION  particular day. If the ability to create a start a production batch schedule at an atch runs and result in a denial of service to the ricted to authorized personnel.                                                                         |  |
| 8500.2 IA Control:  Vulnerability  Vulnerability  Discussion  Checks | Unauthorized users can create a Scheduler of Creation of a Scheduler production schedule production schedule is not restricted to select inappropriate time. This could impact the procustomer or a delay in the creation of critical The SA will ensure the Scheduler Level useri                                                                                                    | References:<br>laily production s<br>initiates schedule<br>site personnel, ucessing of an ap<br>reports.<br>ds with the access                                       | UNISYS SECURITY TEC<br>GUIDE 9.3.1.4<br>chedule.<br>ed batch processing for a punauthorized users could supplications end of day or bases code of SKD-U are restr     | CHNICAL IMPLEMENTATION  particular day. If the ability to create a start a production batch schedule at an atch runs and result in a denial of service to the ricted to authorized personnel.                                                                         |  |
| 8500.2 IA Control:  Vulnerability  Vulnerability  Discussion  Checks | Unauthorized users can create a Scheduler of Creation of a Scheduler production schedule production schedule is not restricted to select inappropriate time. This could impact the procustomer or a delay in the creation of critical The SA will ensure the Scheduler Level usering Scheduler Level Authorization  The reviewer will interview review the Scheduler Level SKD-U restricted to authorized.                                                                                                    | References: laily production s initiates schedule site personnel, u cessing of an ap reports. ds with the acces duler Administrat personnel only?                    | UNISYS SECURITY TEC<br>GUIDE 9.3.1.4<br>chedule.<br>ed batch processing for a punauthorized users could splications end of day or bass code of SKD-U are restructed.  | CHNICAL IMPLEMENTATION  particular day. If the ability to create a start a production batch schedule at an attch runs and result in a denial of service to the ricted to authorized personnel.                                                                        |  |
| 8500.2 IA Control:  Vulnerability  Vulnerability  Discussion  Checks | Unauthorized users can create a Scheduler of Creation of a Scheduler production schedule production schedule is not restricted to select inappropriate time. This could impact the procustomer or a delay in the creation of critical The SA will ensure the Scheduler Level useri                                                                                                    | References: laily production s initiates schedule site personnel, u cessing of an ap reports. ds with the acces duler Administrat personnel only?                    | UNISYS SECURITY TEC<br>GUIDE 9.3.1.4<br>chedule.<br>ed batch processing for a punauthorized users could splications end of day or bass code of SKD-U are restructed.  | CHNICAL IMPLEMENTATION  particular day. If the ability to create a start a production batch schedule at an attch runs and result in a denial of service to the ricted to authorized personnel.                                                                        |  |
| 8500.2 IA Control:  Vulnerability  Vulnerability  Discussion  Checks | Unauthorized users can create a Scheduler of Creation of a Scheduler production schedule production schedule is not restricted to select inappropriate time. This could impact the procustomer or a delay in the creation of critical The SA will ensure the Scheduler Level usering Scheduler Level Authorization  The reviewer will interview review the Scheduler Level SKD-U restricted to authorized.                                                                                                    | References: laily production s initiates schedule site personnel, u cessing of an ap reports. ds with the acces duler Administrat personnel only?                    | UNISYS SECURITY TEC<br>GUIDE 9.3.1.4<br>chedule.<br>ed batch processing for a punauthorized users could splications end of day or bass code of SKD-U are restructed.  | CHNICAL IMPLEMENTATION  particular day. If the ability to create a start a production batch schedule at an attch runs and result in a denial of service to the ricted to authorized personnel.                                                                        |  |
| 8500.2 IA Control:  Vulnerability  Vulnerability  Discussion  Checks | Unauthorized users can create a Scheduler of Creation of a Scheduler production schedule production schedule is not restricted to select inappropriate time. This could impact the procustomer or a delay in the creation of critical. The SA will ensure the Scheduler Level usering Scheduler Level Authorization  The reviewer will interview review the Scheduler Level user in the Scheduler Level Authorization. The reviewer will interview review the Scheduler Level Authorized SAAR. If there are unauthorize users then the scheduler Level Authorized users then the scheduler Level Authorized users then the scheduler Level Authorized users then the scheduler Level Authorized users then the scheduler Level Authorized users then the scheduler Level Authorized users then the scheduler Level Authorized users then the scheduler Level Authorized users the scheduler Level Authorized users the scheduler the scheduler Level Authorized users the scheduler Level Authorized users th | References: laily production s initiates schedule site personnel, ucessing of an apreports. ds with the access duler Administrat personnel only? this is a finding.  | UNISYS SECURITY TEC<br>GUIDE 9.3.1.4<br>chedule.<br>ed batch processing for a punauthorized users could splications end of day or bases code of SKD-U are restructed. | chnical implementation  particular day. If the ability to create a start a production batch schedule at an atch runs and result in a denial of service to the ricted to authorized personnel.  which users have the SKD-U access the users authorization, check their |  |
| 8500.2 IA Control:  Vulnerability  Vulnerability  Discussion  Checks | Unauthorized users can create a Scheduler of Creation of a Scheduler production schedule production schedule is not restricted to select inappropriate time. This could impact the procustomer or a delay in the creation of critical The SA will ensure the Scheduler Level useri  Scheduler Level Authorization  The reviewer will interview review the Scheduler Level users SAAR. If there are unauthorize users then Scheduler Level Authorization  Restrict the ability to create a Scheduler date                                                                                                    | References: laily production s initiates schedule site personnel, ucessing of an ap reports. ds with the acces duller Administrat personnel only? this is a finding. | UNISYS SECURITY TEC<br>GUIDE 9.3.1.4<br>chedule.<br>ed batch processing for a punauthorized users could splications end of day or bases code of SKD-U are restructed. | chnical implementation  particular day. If the ability to create a start a production batch schedule at an atch runs and result in a denial of service to the ricted to authorized personnel.  which users have the SKD-U access the users authorization, check their |  |

## S103.200.00

## V0000595 CAT II

## Scheduler Master Userid's default

| 8500.2 IA Control:                                                          | IAIA-1, IAIA-2                                                                                                    | References: UNISYS SECURITY TEC<br>GUIDE 9.4                                                                                                    | CHNICAL IMPLEMENTATION                                                                                                    |  |  |  |
|-----------------------------------------------------------------------------|----------------------------------------------------------------------------------------------------|----------------------------------------------------------------------------------------------------|----------------------------------------------------------------------------------------------------|--|--|--|
| Vulnerability                                                               | The initial Scheduler Master Userid's password is not changed from the default.                                                                                                    |                                                                                                    |                                                                                                    |  |  |  |
|                                                                             | discovered. If compromised, this userid on the Scheduler database.                                                                                                    | The initial Scheduler Master Userid has significant privileges in Scheduler and its default password is frequently known or easily discovered. If compromised, this userid could be used to execute privileged Scheduler commands or perform unauthorized updates to                                                                                                    |                                                                                                    |  |  |  |
| Checks                                                                      |                                                                                                    |                                                                                                    |                                                                                                    |  |  |  |
| N                                                                           | Master Level Default                                                                                                    |                                                                                                    |                                                                                                    |  |  |  |
|                                                                             |                                                                                                    | Iter @SKDMNU, and try the default Scheduler of the difference of the default userid/password look                                                                                                    |                                                                                                    |  |  |  |
| Fixes                                                                       |                                                                                                    | 3                                                                                                    |                                                                                                    |  |  |  |
| N                                                                           | Master Level Default                                                                                                    |                                                                                                    |                                                                                                    |  |  |  |
|                                                                             | After Scheduler installation, change the                                                                                                    | default password for the initial Scheduler Mast                                                                                                    | er Userid.                                                                                                    |  |  |  |
| OPE                                                                         | N: NOT A FINDING:                                                                                                    | NOT REVIEWED:                                                                                                    | NOT APPLICABLE:                                                                                                    |  |  |  |
| Notes:                                                                      |                                                                                                    |                                                                                                    |                                                                                                    |  |  |  |
|                                                                             |                                                                                                    |                                                                                                    |                                                                                                    |  |  |  |
|                                                                             |                                                                                                    |                                                                                                    |                                                                                                    |  |  |  |
|                                                                             |                                                                                                    |                                                                                                    |                                                                                                    |  |  |  |
| S103 210 00                                                                 | V0000630 CAT II                                                                                                    | Scheduler Non-Site Pers                                                                                                    | onnel                                                                                                    |  |  |  |
| S103.210.00                                                                 |                                                                                                    | Scheduler Non-Site Pers                                                                                                    |                                                                                                    |  |  |  |
| \$103.210.00<br>8500.2 IA Control:                                          |                                                                                                    | Scheduler Non-Site Pers References: UNISYS SECURITY TEC                                                                                                    |                                                                                                    |  |  |  |
| 8500.2 IA Control:                                                          | ECLP-1                                                                                                    | References: UNISYS SECURITY TEC                                                                                                    | CHNICAL IMPLEMENTATION                                                                                                    |  |  |  |
| 8500.2 IA Control:  Vulnerability  Vulnerability                            | ECLP-1  Non-Site personnel are not set up in the S  Establishing non-site users with other Sch compromise the integrity of the database of The SA will ensure non-site personnel are                                                                                                    | References: UNISYS SECURITY TEC<br>GUIDE 9.3.2.2                                                                                                    | CHNICAL IMPLEMENTATION  I level userids.  Pabilities within the database, and could wel access only.                                                                                                    |  |  |  |
| 8500.2 IA Control:  Vulnerability  Vulnerability                            | ECLP-1  Non-Site personnel are not set up in the S  Establishing non-site users with other Sch compromise the integrity of the database of The SA will ensure non-site personnel are                                                                                                    | References: UNISYS SECURITY TEC<br>GUIDE 9.3.2.2<br>Scheduler database with OPERATOR or USER<br>neduler userid levels gives users increased cap<br>or allow unauthorized actions to be performed.<br>e set up in Scheduler with Operator or User Lev                                                                                                    | CHNICAL IMPLEMENTATION  I level userids.  Pabilities within the database, and could wel access only.                                                                                                    |  |  |  |
| 8500.2 IA Control:  Vulnerability  Vulnerability  Discussion  Checks        | ECLP-1  Non-Site personnel are not set up in the S  Establishing non-site users with other Sch compromise the integrity of the database of The SA will ensure non-site personnel are  Scheduler Non-Site Access                                                                                                    | References: UNISYS SECURITY TEC<br>GUIDE 9.3.2.2<br>Scheduler database with OPERATOR or USER<br>neduler userid levels gives users increased cap<br>or allow unauthorized actions to be performed.<br>e set up in Scheduler with Operator or User Lev                                                                                                    | CHNICAL IMPLEMENTATION  level userids.  pabilities within the database, and could rel access only.                                                                                                    |  |  |  |
| 8500.2 IA Control:  Vulnerability  Vulnerability  Discussion  Checks        | ECLP-1  Non-Site personnel are not set up in the S  Establishing non-site users with other Sch compromise the integrity of the database of The SA will ensure non-site personnel are  Scheduler Non-Site Access  The reviewer will review the Scheduler A                                                                                                    | References: UNISYS SECURITY TEC<br>GUIDE 9.3.2.2<br>Scheduler database with OPERATOR or USER<br>neduler userid levels gives users increased cap<br>or allow unauthorized actions to be performed.<br>e set up in Scheduler with Operator or User Lev                                                                                                    | CHNICAL IMPLEMENTATION  level userids.  pabilities within the database, and could vel access only.  site users are assigned with an access                                                                                                    |  |  |  |
| 8500.2 IA Control:  Vulnerability  Vulnerability  Discussion  Checks        | ECLP-1  Non-Site personnel are not set up in the S  Establishing non-site users with other Sch compromise the integrity of the database of The SA will ensure non-site personnel are  Scheduler Non-Site Access  The reviewer will review the Scheduler A                                                                                                    | References: UNISYS SECURITY TEC<br>GUIDE 9.3.2.2<br>Scheduler database with OPERATOR or USER<br>neduler userid levels gives users increased cap<br>or allow unauthorized actions to be performed.<br>e set up in Scheduler with Operator or User Lev                                                                                                    | CHNICAL IMPLEMENTATION  level userids.  pabilities within the database, and could vel access only.  site users are assigned with an access                                                                                                    |  |  |  |
| 8500.2 IA Control:  Vulnerability  Vulnerability  Discussion  Checks        | ECLP-1  Non-Site personnel are not set up in the S  Establishing non-site users with other Sch compromise the integrity of the database of The SA will ensure non-site personnel are  Scheduler Non-Site Access  The reviewer will review the Scheduler A                                                                                                    | References: UNISYS SECURITY TEC<br>GUIDE 9.3.2.2<br>Scheduler database with OPERATOR or USER<br>neduler userid levels gives users increased cap<br>or allow unauthorized actions to be performed.<br>e set up in Scheduler with Operator or User Lev                                                                                                    | CHNICAL IMPLEMENTATION  level userids.  pabilities within the database, and could vel access only.  site users are assigned with an access                                                                                                    |  |  |  |
| 8500.2 IA Control:  Vulnerability  Vulnerability  Discussion  Checks        | ECLP-1  Non-Site personnel are not set up in the S  Establishing non-site users with other Sch compromise the integrity of the database of The SA will ensure non-site personnel are  Scheduler Non-Site Access  The reviewer will review the Scheduler A level of OPERATOR or USER (OP or US  Scheduler Non-Site Access  Establish each authorized functional use                                             | References: UNISYS SECURITY TEC<br>GUIDE 9.3.2.2<br>Scheduler database with OPERATOR or USER<br>neduler userid levels gives users increased cap<br>or allow unauthorized actions to be performed.<br>e set up in Scheduler with Operator or User Lev                                                                                                    | CHNICAL IMPLEMENTATION  I level userids.  Pabilities within the database, and could well access only.  The strength of the strength of the str |  |  |  |
| 8500.2 IA Control:  Vulnerability  Vulnerability  Discussion  Checks        | ECLP-1  Non-Site personnel are not set up in the S  Establishing non-site users with other Sch compromise the integrity of the database of The SA will ensure non-site personnel are  Scheduler Non-Site Access  The reviewer will review the Scheduler A level of OPERATOR or USER (OP or US  Scheduler Non-Site Access  Establish each authorized functional use be given to high level functional personnel | References: UNISYS SECURITY TEC<br>GUIDE 9.3.2.2  Scheduler database with OPERATOR or USER neduler userid levels gives users increased cap<br>or allow unauthorized actions to be performed. e set up in Scheduler with Operator or User Lev  Administrator's User Report and verify all non-s S) unless other access is authorized on the SA  er with OPERATOR or USER level userids only nel. If authorized on the SAAR these users car | CHNICAL IMPLEMENTATION  I level userids.  Pabilities within the database, and could well access only.  The strength of the strength of the str |  |  |  |
| 8500.2 IA Control:  Vulnerability  Vulnerability  Discussion  Checks        | ECLP-1  Non-Site personnel are not set up in the S  Establishing non-site users with other Sch compromise the integrity of the database of The SA will ensure non-site personnel are  Scheduler Non-Site Access  The reviewer will review the Scheduler A level of OPERATOR or USER (OP or US  Scheduler Non-Site Access  Establish each authorized functional use be given to high level functional personnel | References: UNISYS SECURITY TEC<br>GUIDE 9.3.2.2  Scheduler database with OPERATOR or USER neduler userid levels gives users increased cap<br>or allow unauthorized actions to be performed. e set up in Scheduler with Operator or User Lev  Administrator's User Report and verify all non-s S) unless other access is authorized on the SA  er with OPERATOR or USER level userids only nel. If authorized on the SAAR these users car | CHNICAL IMPLEMENTATION  I level userids.  Pabilities within the database, and could well access only.  I level users are assigned with an access AR.  OPERATOR level userids should only in be granted higher level access.                                                                                                    |  |  |  |
| 8500.2 IA Control:  Vulnerability  Vulnerability  Discussion  Checks  Fixes | ECLP-1  Non-Site personnel are not set up in the S  Establishing non-site users with other Sch compromise the integrity of the database of The SA will ensure non-site personnel are  Scheduler Non-Site Access  The reviewer will review the Scheduler A level of OPERATOR or USER (OP or US  Scheduler Non-Site Access  Establish each authorized functional use be given to high level functional personnel | References: UNISYS SECURITY TEC<br>GUIDE 9.3.2.2  Scheduler database with OPERATOR or USER neduler userid levels gives users increased cap<br>or allow unauthorized actions to be performed. e set up in Scheduler with Operator or User Lev  Administrator's User Report and verify all non-s S) unless other access is authorized on the SA  er with OPERATOR or USER level userids only nel. If authorized on the SAAR these users car | CHNICAL IMPLEMENTATION  I level userids.  Pabilities within the database, and could well access only.  I level users are assigned with an access AR.  OPERATOR level userids should only in be granted higher level access.                                                                                                    |  |  |  |

#### S103.220.00

OPEN

Notes:

**NOT A FINDING:** 

V0000631 CAT II

## Scheduler Functional user priviliges

8500.2 IA Control: ECLC-1 References: UNISYS SECURITY TECHNICAL IMPLEMENTATION GUIDE 9.3.1.4. UNISYS SECURITY TECHNICAL **IMPLEMENTATION GUIDE 9.3.2.2** Vulnerability Functional users are not set up in the Scheduler database with the access codes specified in the standard. Vulnerability Establishing functional users with unauthorized Scheduler access codes gives users increased capabilities within the database, and Discussion could compromise the integrity of the database or allow unauthorized actions to be performed. The SA will ensure userids assigned to functional users are restricted as described in the Unisys STIG. Checks **Scheduler Functional User** The reviewer will review the Scheduler Administrator's User Report and verify all functional users are assigned with the access codes listed in the Unisys STIG for OP and US level users. If an access code is not listed (ALL, SKD, SAM, MAS, or SUP), the default setting is Update for that access code. OP level users will have ALL-U, MAS-I, SKD-I, SAM-U, and SUP-U. US level users will have ALL-I, MAS-I, SKD-i, SAM-I, and SUP-I **Fixes Scheduler Functional Users** Ensure all authorized functional users are set up in the Scheduler database with the access codes specified in the Unisys STIG. **NOT APPLICABLE:** OPEN: **NOT A FINDING: NOT REVIEWED:** Notes: S103.230.00 V0000632 CAT II **Scheduler Non-Site User Department Restrictions** References: UNISYS SECURITY TECHNICAL IMPLEMENTATION 8500.2 IA Control: ECLP-1 **GUIDE 9.3.2.2** Vulnerability Functional users are not restricted to a specific department within the Scheduler database. Vulnerability If functional users are not restricted to specific departments, they can access, alter, or add scheduling information for other sites or Discussion organizations. This can result in excessive or erroneous jobs being scheduled on the system and cause denial of service or compromise the integrity of another sites scheduling information. The SA will ensure non-site Scheduler userids and User Level userids are restricted to a department. Checks **Scheduler Department Restrict** The reviewer will review the Scheduler Administrator's User Report and verify that all non-site users and all User Level userids have a department listed in their user-ID record and are restricted to this department (Y). **Fixes Scheduler Department Restrict** Ensure each authorized functional user is restricted to a specific department.

**NOT REVIEWED:** 

NOT APPLICABLE:

#### S103.240.00

V0000596 CAT II

## The elements NEWSECECL and SAMCMDECL not secure

8500.2 IA Control: ECCD-1, ECCD-2 References: UNISYS SECURITY TECHNICAL IMPLEMENTATION GUIDE 9.5 Vulnerability The elements NEWSECECL and SAMCMDECL are not secured. Vulnerability Unauthorized individuals can use these runstreams to initialize Scheduler security or perform dangerous commands against the Discussion Scheduler database. The SA will ensure the elements NEWSECECL and SAMCMDECL are moved to a side file and secured with a restricted ACR. Checks **Scheduler Sensitive ECL** The reviewer will check the Scheduler installation files to verify that these elements are removed or that the file containing these elements is protected with a restrictive ACR that restricts read and write to authorized users. These two elements should be in an ACR protected side file (for example, SYS\$LIB\$\*USAF-SECURE) or the SKDPRG file should be restricted with an ACR. The ACR should restrict access to site personnel only. The SRRPRT contains information for this checklist item. **Fixes** Scheduler Sensitive ECL Secure these elements in accordance with the Unisys STIG. NOT REVIEWED: **NOT A FINDING: NOT APPLICABLE:** OPEN: Notes: S103.250.00 V0000747 CAT II Scheduler CONS Mode 8500.2 IA Control: ECLP-1 References: UNISYS SECURITY TECHNICAL IMPLEMENTATION GUIDE 9.1 Vulnerability A CONS level other than DISPLAY is configured in Scheduler to allow SAM commands. Vulnerability SAM keyins can be used to perform certain commands, such as initiating or terminating batch jobs, and must be tightly controlled. Discussion The SA will ensure the CONS level in the Scheduler runstream is configured to DISPLAY. Checks **Scheduler CONS Mode** The reviewer will perform a @PRT,s on <qualifier>\*SKDPRG.SAMS-RUN/EC. If this CONS level is anything other than DISPLAY, the IAO should work with the Scheduler point of contact to resolve the problem. The SRRPRT contains a @PRT,S <qualifier>\*SKDPRG.SAMS-RUN/ECL.

#### **Fixes**

Scheduler CONS Mode

Configure Scheduler to restrict SAM commands to DISPLAY CONS.

| OPEN:  | NOT A FINDING: | NOT REVIEWED: | NOT APPLICABLE: |
|--------|----------------|---------------|-----------------|
| Notes: |                |               |                 |

S103.260.00

V0000559 CAT II

## **Securing IQU Access**

8500.2 IA Control: ECLP-1

References: UNISYS SECURITY TECHNICAL IMPLEMENTATION GUIDE 5.3.1, UNISYS SECURITY TECHNICAL

| Vulnerability Access to IQU is not restricted or user access is not documented.  Vulnerability (QU is an extremely powerful database utility that allows users to bypass many database security mechanisms.  Discussion The IAO will ensure access to IQU is restricted and user access is documented in accordance with this STIG requirement.  Checks  Securing IQU  The reviewer will verify that on the ALN and CAMS CDB systems run the account (ALN/AIS) secured version of IQU (SYSSLISSTCU). The reviewer can use the Toolkif Account Shind Report and identify those userids that are under a Y or Z in the reviewer will verify on systems that do not run the account secured version of IQU, this file is secured with an ACR. The ACR can be restricted by account or userid. The IAO should have documentation for all userids with access to the ACR. If documentation is not available for a userid or if there are an excessive number of users with access to IQU, this would be a finding. If the non-secured version of IQU is being used and the file is not protected with an ACR. This is a finding.  Fixes  Securing IQU  Securing IQU  Secure IQU and document user access in accordance with the Unisys STIG.  OPEN: NOT A FINDING: NOT REVIEWED: NOT APPLICABLE: NOT APPLICABLE: Notes:  Vulnerability Access to (ALN)DATA accounts allows a user to bypass internal IQU security controls and gives a user the capability to modify any Discussion functional application schema within a particular ALN. The IAO will ensure the 0000DATA accounts in the account summary file (ALN Sites Only).  Vulnerability Access to (ALN)DATA accounts allows a user to bypass internal IQU security controls and gives a user the capability to modify any Discussion functional application schema within a particular ALN. The IAO will ensure the 0000DATA accounts in the only authorized <aln>DATA account in the account summary file.  Checks  ALN Unauthorized DATA Accounts  The reviewer will check the account summary file and locate any <aln>DATA account. If the system has the secured ver</aln></aln> |                                                                      |                                                                                                    | IMPLEMENTATION GUID                                                                                                    | JE 5.3.2                                                                                                    |
|----------------------------------------------------------------------------------------------------|----------------------------------------------------------------------|----------------------------------------------------------------------------------------------------|----------------------------------------------------------------------------------------------------|----------------------------------------------------------------------------------------------------|
| Checks  Securing IQU  The reviewer will verify that on the ALN and CAMS CDB systems run the account (ALN/AIS) secured version of IQU (SYSSLBSYIQU). The reviewer can use the Toolkil Account Shred Report and identify those userids that are under a Y or Z shred account. The IAO should have documentation for all userids under these accounts.  The reviewer will verify on systems that do not run the account secured version of IQU, this file is secured with an ACR. The ACR can be restricted by account or userid. The IAO should have documentation for all userids with access to the ACR. If documentation is not available for a userid or if there are an excessive number of users with access to IAO, this would be a finding. If the non-secured version of IQU is being used and the file is not protected with an ACR, this is a finding.  Fixes  Securing IQU  Secure IQU and document user access in accordance with the Unisys STIG.  OPEN: NOT A FINDING: NOT REVIEWED: NOT APPLICABLE: NOT APPLICABLE: NOT APPLICAB             | Vulnerability                                                        | Access to IQU is not restricted or user access is n                                                                                                    | not documented.                                                                                                    |                                                                                                    |
| Securing IQU  The reviewer will verify that on the ALN and CAMS CDB systems run the account (ALN/AIS) secured version of IQU (SYSSLIBS*ICU). The reviewer can use the Toolkit Account Shred Report and identify those userids that are under a Y or Z shred account. The IAO should have documentation for all userids under these accounts. The IAO should have documentation for all userids under these accounts. The ACR can be restricted by account or userid. The IAO should have documentation for all userids with access to IQU, this file is secured with an ACR. The ACR can be restricted by account or userid. The IAO should have documentation for all userids with access to IQU, this would be a finding. If the non-secured version of IQU is being used and the file is not protected with an ACR, this is a finding.  Fixes  Securing IQU  Secure IQU and document user access in accordance with the Unisys STIG.  OPEN: NOT A FINDING: NOT REVIEWED: NOT APPLICABLE: Notes:  S103.270.00 V0000598 CAT II ALN Unauthorized DA1A Accounts  References: UNISYS SECURITY TECHNICAL IMPLEMENTATION GUIDE 5.3.1  Vulnerability There are unauthorized (ALN) DA1A accounts in the account summary file (ALN Sites Only).  Vulnerability Access to (ALN)DA1A accounts allows a user to bypass internal IQU security controls and gives a user the capability to modify any Discussion functional application schema within a particular ALN.  The IAO will ensure the 0000DA1A accounts is the only authorized <aln>DA1A account. If the system has the secured version of IQU installed and there are any <aln>DA1A accounts this is a finding.  For accounts not running the SSO Montgomery modified version of IQU, this vulnerability does not apply.  Fixes  ALN Unauthorized DA1A Accounts  Remove all unauthorized (ALN)DA1A accounts from the account summary file.  OPEN: NOT A FINDING: NOT REVIEWED: NOT APPLICABLE:</aln></aln>                                                                                                    |                                                                      |                                                                                                    |                                                                                                    |                                                                                                    |
| The reviewer will verify that on the ALN and CAMS CDB systems run the account (ALN/AIS) secured version of IQU (SYSSLIS*10U). The reviewer can use the Toolkil Account Shred Report and identify see userids that are under a Yor Z shred account. The IAO should have documentation for all userids under these accounts.  The reviewer will verify on systems that do not run the account secured version of IQU, this file is secured with an ACR. The ACR can be restricted by account or userid. The IAO should have documentation for all userids with access to the ACR. If documentation is not available for a userid or if there are an excessive number of userid access to IQU, this would be a finding. If the non-secured version of IQU is being used and the file is not protected with an ACR, this is a finding.  Fixes  Securing IQU  Secure IQU and document user access in accordance with the Unisys STIG.  OPEN: NOT A FINDING: NOT REVIEWED: NOT APPLICABLE: Notes:  S103.270.00 V0000598 CAT II ALN Unauthorized DA1A Accounts  References: UNISYS SECURITY TECHNICAL IMPLEMENTATION (UIDE 5.3.1)  Vulnerability There are unauthorized (ALN) DA1A accounts in the account summary file (ALN Sites Only).  Vulnerability Access to (ALN)DA1A accounts allows a user to bypass internal IQU security controls and gives a user the capability to modify any Discussion functional application schema within a particular ALN.  The IAO will ensure the 0000DA1A account is the only authorized <aln>DA1A account. If the system has the secured version of IQU installed and there are any <aln>DA1A account in the account. If the system has the secured version of IQU installed and there are any <aln>DA1A accounts this is a finding.  For accounts not running the SSO Montgomery modified version of IQU, this vulnerability does not apply.  Fixes  ALN Unauthorized DA1A accounts  Remove all unauthorized (ALN)DA1A accounts from the account summary file.  OPEN: NOT A FINDING: NOT REVIEWED: NOT APPLICABLE:</aln></aln></aln>                                                                       | Checks                                                               |                                                                                                    |                                                                                                    |                                                                                                    |
| (SYSSLIBS*IQU). The reviewer can use the Toolkit Account Shred Report and identify those userids that are under a Y or Z shred account. The IAO should have documentation for all userids under these accounts.  The reviewer will verify on systems that do not run the account secured version of IQU, this file is secured with an ACR. The ACR can be restricted by account or userid or if there are an excessive number of IQU, this file is secured with an ACR. The ACR can be restricted by account or userid or if there are an excessive number of users with access to IQU, this would be a finding. If the non-secured version of IQU is being used and the file is not protected with an ACR, this is a finding.  Fixes  Securing IQU  Secure IQU and document user access in accordance with the Unisys STIG.  OPEN: NOT A FINDING: NOT REVIEWED: NOT APPLICABLE:  Notes:  S103.270.00 V0000598 CAT II ALN Unauthorized DA1A Accounts  References: UNISYS SECURITY TECHNICAL IMPLEMENTATION GUIDE 5.3.1  Vulnerability There are unauthorized (ALN) DA1A accounts in the account summary file (ALN Sites Only).  Vulnerability Access to (ALN)DA1A accounts allows a user to bypass internal IQU security controls and gives a user the capability to modify any Discussion functional application schema within a particular ALN.  The IAO will ensure the 0000DA1A account is the only authorized <aln>DA1A account in the account summary file.  Checks  ALN Unauthorized DA1A accounts  The reviewer will theck the account summary file and locate any <aln>DA1A account. If the system has the secured version of IQU installed and there are any <aln>DA1A accounts this is a finding.  For accounts not running the SSO Montgomery modified version of IQU, this vulnerability does not apply.  Fixes  ALN Unauthorized DA1A Accounts  Remove all unauthorized (ALN)DA1A accounts from the account summary file.  OPEN: NOT A FINDING: NOT REVIEWED: NOT APPLICABLE:</aln></aln></aln>                                                                                                    | 5                                                                    | Securing IQU                                                                                                    |                                                                                                    |                                                                                                    |
| Securing IQU Secure IQU and document user access in accordance with the Unisys STIG.  OPEN: NOT A FINDING: NOT REVIEWED: NOT APPLICABLE: Notes:    Notes: Notes: Notes: NOT A FINDING: NOT REVIEWED: NOT APPLICABLE: Notes: Notes:             |                                                                      | (SYS\$LIB\$*IQU). The reviewer can use the Too<br>shred account. The IAO should have document<br>The reviewer will verify on systems that do not re<br>ACR can be restricted by account or userid. The<br>If documentation is not available for a userid or i                                                                                                    | olkit Account Shred Report and identify to<br>tation for all userids under these accoun<br>run the account secured version of IQU,<br>e IAO should have documentation for all<br>if there are an excessive number of use                                                               | those userids that are under a Y or Z lats. this file is secured with an ACR. The ll userids with access to the ACR. rs with access to IQU, this would be a       |
| Secure IQU and document user access in accordance with the Unisys STIG.  OPEN: NOT A FINDING: NOT REVIEWED: NOT APPLICABLE: Notes:  Notes: Notes: NOT APPLICABLE: NOT REVIEWED: NOT APPLICABLE: Notes: NOT APPLICABLE: Notes: NOT APPLICABLE: Notes: NOT APPLICABLE: Notes: NOT APPLICABLE: Notes: NOT APPLICABLE: NOTE: NOT APPLICABLE: NOT APPLICABLE: NOT A             | Fixes                                                                |                                                                                                    |                                                                                                    |                                                                                                    |
| Notes:    Notes:   Notes:   No             | 5                                                                    | Securing IQU                                                                                                    |                                                                                                    |                                                                                                    |
| S103.270.00  V0000598 CAT II  ALN Unauthorized DA1A Accounts  8500.2 IA Control: ECLP-1  References: UNISYS SECURITY TECHNICAL IMPLEMENTATION GUIDE 5.3.1  Vulnerability There are unauthorized (ALN) DA1A accounts in the account summary file (ALN Sites Only).  Vulnerability Access to (ALN)DA1A accounts allows a user to bypass internal IQU security controls and gives a user the capability to modify any Discussion functional application schema within a particular ALN.  The IAO will ensure the 0000DA1A account is the only authorized <aln>DA1A account in the account summary file.  Checks  ALN Unauthorized DA1A accounts  The reviewer will check the account summary file and locate any <aln>DA1A account. If the system has the secured version of IQU installed and there are any <aln>DA1A accounts this is a finding.  For accounts not running the SSO Montgomery modified version of IQU, this vulnerability does not apply.  Fixes  ALN Unauthorized DA1A Accounts  Remove all unauthorized (ALN)DA1A accounts from the account summary file.  OPEN: NOT A FINDING: NOT REVIEWED: NOT APPLICABLE:</aln></aln></aln>                                                                                                    |                                                                      | Secure IQU and document user access in accor                                                                                                    | rdance with the Unisys STIG.                                                                                                    |                                                                                                    |
| S103.270.00 V0000598 CAT II ALN Unauthorized DA1A Accounts  8500.2 IA Control: ECLP-1 References: UNISYS SECURITY TECHNICAL IMPLEMENTATION GUIDE 5.3.1  Vulnerability There are unauthorized (ALN) DA1A accounts in the account summary file (ALN Sites Only).  Vulnerability Access to (ALN)DA1A accounts allows a user to bypass internal IQU security controls and gives a user the capability to modify any Discussion functional application schema within a particular ALN.  The IAO will ensure the 0000DA1A account is the only authorized <aln>DA1A account in the account summary file.  Checks  ALN Unauthorized DA1A accounts  The reviewer will check the account summary file and locate any <aln>DA1A account. If the system has the secured version of IQU installed and there are any <aln>DA1A accounts this is a finding.  For accounts not running the SSO Montgomery modified version of IQU, this vulnerability does not apply.  Fixes  ALN Unauthorized DA1A Accounts  Remove all unauthorized (ALN)DA1A accounts from the account summary file.  OPEN: NOT A FINDING: NOT REVIEWED: NOT APPLICABLE:</aln></aln></aln>                                                                                                    | OPE                                                                  | EN: NOT A FINDING:                                                                                                    | NOT REVIEWED:                                                                                                    | NOT APPLICABLE:                                                                                                    |
| References: UNISYS SECURITY TECHNICAL IMPLEMENTATION GUIDE 5.3.1  Vulnerability There are unauthorized (ALN) DA1A accounts in the account summary file (ALN Sites Only).  Vulnerability Access to (ALN)DA1A accounts allows a user to bypass internal IQU security controls and gives a user the capability to modify any Discussion functional application schema within a particular ALN.  The IAO will ensure the 0000DA1A account is the only authorized <a href="ALN&gt;DA1A">ALN&gt;DA1A</a> account in the account summary file.  Checks  ALN Unauthorized DA1A accounts  The reviewer will check the account summary file and locate any <a href="ALN&gt;DA1A">ALN&gt;DA1A</a> account. If the system has the secured version of IQU installed and there are any <a href="ALN&gt;DA1A">ALN&gt;DA1A</a> accounts this is a finding.  For accounts not running the SSO Montgomery modified version of IQU, this vulnerability does not apply.  Fixes  ALN Unauthorized DA1A Accounts  Remove all unauthorized (ALN)DA1A accounts from the account summary file.  OPEN:  NOT A FINDING:  NOT REVIEWED:  NOT APPLICABLE:                                                                                                    | Notes:                                                               |                                                                                                    |                                                                                                    |                                                                                                    |
| References: UNISYS SECURITY TECHNICAL IMPLEMENTATION GUIDE 5.3.1  Vulnerability There are unauthorized (ALN) DA1A accounts in the account summary file (ALN Sites Only).  Vulnerability Access to (ALN)DA1A accounts allows a user to bypass internal IQU security controls and gives a user the capability to modify any Discussion functional application schema within a particular ALN.  The IAO will ensure the 0000DA1A account is the only authorized <aln>DA1A account in the account summary file.  Checks  ALN Unauthorized DA1A accounts  The reviewer will check the account summary file and locate any <aln>DA1A account. If the system has the secured version of IQU installed and there are any <aln>DA1A accounts this is a finding.  For accounts not running the SSO Montgomery modified version of IQU, this vulnerability does not apply.  Fixes  ALN Unauthorized DA1A Accounts  Remove all unauthorized (ALN)DA1A accounts from the account summary file.  OPEN:  NOT A FINDING:  NOT REVIEWED:  NOT APPLICABLE:</aln></aln></aln>                                                                                                    |                                                                      |                                                                                                    |                                                                                                    |                                                                                                    |
| References: UNISYS SECURITY TECHNICAL IMPLEMENTATION GUIDE 5.3.1  Vulnerability There are unauthorized (ALN) DA1A accounts in the account summary file (ALN Sites Only).  Vulnerability Access to (ALN)DA1A accounts allows a user to bypass internal IQU security controls and gives a user the capability to modify any Discussion functional application schema within a particular ALN.  The IAO will ensure the 0000DA1A account is the only authorized <aln>DA1A account in the account summary file.  Checks  ALN Unauthorized DA1A accounts  The reviewer will check the account summary file and locate any <aln>DA1A account. If the system has the secured version of IQU installed and there are any <aln>DA1A accounts this is a finding.  For accounts not running the SSO Montgomery modified version of IQU, this vulnerability does not apply.  Fixes  ALN Unauthorized DA1A Accounts  Remove all unauthorized (ALN)DA1A accounts from the account summary file.  OPEN:  NOT A FINDING:  NOT REVIEWED:  NOT APPLICABLE:</aln></aln></aln>                                                                                                    |                                                                      |                                                                                                    |                                                                                                    |                                                                                                    |
| References: UNISYS SECURITY TECHNICAL IMPLEMENTATION GUIDE 5.3.1  Vulnerability There are unauthorized (ALN) DA1A accounts in the account summary file (ALN Sites Only).  Vulnerability Access to (ALN)DA1A accounts allows a user to bypass internal IQU security controls and gives a user the capability to modify any Discussion functional application schema within a particular ALN.  The IAO will ensure the 0000DA1A account is the only authorized <aln>DA1A account in the account summary file.  Checks  ALN Unauthorized DA1A accounts  The reviewer will check the account summary file and locate any <aln>DA1A account. If the system has the secured version of IQU installed and there are any <aln>DA1A accounts this is a finding.  For accounts not running the SSO Montgomery modified version of IQU, this vulnerability does not apply.  Fixes  ALN Unauthorized DA1A Accounts  Remove all unauthorized (ALN)DA1A accounts from the account summary file.  OPEN:  NOT A FINDING:  NOT REVIEWED:  NOT APPLICABLE:</aln></aln></aln>                                                                                                    |                                                                      |                                                                                                    |                                                                                                    |                                                                                                    |
| Vulnerability There are unauthorized (ALN) DA1A accounts in the account summary file (ALN Sites Only).  Vulnerability Access to (ALN)DA1A accounts allows a user to bypass internal IQU security controls and gives a user the capability to modify any Discussion functional application schema within a particular ALN.  The IAO will ensure the 0000DA1A account is the only authorized <a href="ALN&gt;DA1A">ALN&gt;DA1A</a> account in the account summary file.  Checks  ALN Unauthorized DA1A accounts  The reviewer will check the account summary file and locate any <a href="ALN&gt;DA1A">ALN&gt;DA1A</a> account. If the system has the secured version of IQU installed and there are any <a href="ALN&gt;DA1A">ALN&gt;DA1A</a> accounts this is a finding.  For accounts not running the SSO Montgomery modified version of IQU, this vulnerability does not apply.  Fixes  ALN Unauthorized DA1A Accounts  Remove all unauthorized (ALN)DA1A accounts from the account summary file.  OPEN:  NOT A FINDING:  NOT REVIEWED:  NOT APPLICABLE:                                                                                                    |                                                                      |                                                                                                    |                                                                                                    |                                                                                                    |
| Vulnerability Access to (ALN)DA1A accounts allows a user to bypass internal IQU security controls and gives a user the capability to modify any Discussion functional application schema within a particular ALN.  The IAO will ensure the 0000DA1A account is the only authorized <aln>DA1A account in the account summary file.  Checks  ALN Unauthorized DA1A accounts  The reviewer will check the account summary file and locate any <aln>DA1A account. If the system has the secured version of IQU installed and there are any <aln>DA1A accounts this is a finding.  For accounts not running the SSO Montgomery modified version of IQU, this vulnerability does not apply.  Fixes  ALN Unauthorized DA1A Accounts  Remove all unauthorized (ALN)DA1A accounts from the account summary file.  OPEN: NOT A FINDING: NOT REVIEWED: NOT APPLICABLE:</aln></aln></aln>                                                                                                    | S103.270.00                                                          | V0000598 CAT II                                                                                                    | ALN Unauthorized DA1A                                                                                                    | Accounts                                                                                                    |
| The IAO will ensure the 0000DA1A account is the only authorized <aln>DA1A account in the account summary file.  Checks  ALN Unauthorized DA1A accounts  The reviewer will check the account summary file and locate any <aln>DA1A account. If the system has the secured version of IQU installed and there are any <aln>DA1A accounts this is a finding.  For accounts not running the SSO Montgomery modified version of IQU, this vulnerability does not apply.  Fixes  ALN Unauthorized DA1A Accounts  Remove all unauthorized (ALN)DA1A accounts from the account summary file.  OPEN: NOT A FINDING: NOT REVIEWED: NOT APPLICABLE:</aln></aln></aln>                                                                                                    |                                                                      |                                                                                                    | References: UNISYS SECURITY TECH                                                                                                    |                                                                                                    |
| ALN Unauthorized DA1A accounts  The reviewer will check the account summary file and locate any <aln>DA1A account. If the system has the secured version of IQU installed and there are any <aln>DA1A accounts this is a finding.  For accounts not running the SSO Montgomery modified version of IQU, this vulnerability does not apply.  Fixes  ALN Unauthorized DA1A Accounts  Remove all unauthorized (ALN)DA1A accounts from the account summary file.  OPEN: NOT A FINDING: NOT REVIEWED: NOT APPLICABLE:</aln></aln>                                                                                                    | 8500.2 IA Control:                                                   | ECLP-1                                                                                                    | References: UNISYS SECURITY TECH<br>GUIDE 5.3.1                                                                                                    | HNICAL IMPLEMENTATION                                                                                                    |
| The reviewer will check the account summary file and locate any <aln>DA1A account. If the system has the secured version of IQU installed and there are any <aln>DA1A accounts this is a finding.  For accounts not running the SSO Montgomery modified version of IQU, this vulnerability does not apply.  Fixes  ALN Unauthorized DA1A Accounts  Remove all unauthorized (ALN)DA1A accounts from the account summary file.  OPEN: NOT A FINDING: NOT REVIEWED: NOT APPLICABLE:</aln></aln>                                                                                                    | 8500.2 IA Control:  Vulnerability  Vulnerability                     | ECLP-1  There are unauthorized (ALN) DA1A accounts in the Access to (ALN)DA1A accounts allows a user to be functional application schema within a particular Access.                                                                                                    | References: UNISYS SECURITY TECH<br>GUIDE 5.3.1<br>the account summary file (ALN Sites Or<br>bypass internal IQU security controls an<br>ALN.                                                                                                    | HNICAL IMPLEMENTATION  nly).  d gives a user the capability to modify any                                                                                         |
| of IQU installed and there are any <aln>DA1A accounts this is a finding.  For accounts not running the SSO Montgomery modified version of IQU, this vulnerability does not apply.  Fixes  ALN Unauthorized DA1A Accounts  Remove all unauthorized (ALN)DA1A accounts from the account summary file.  OPEN: NOT A FINDING: NOT REVIEWED: NOT APPLICABLE:</aln>                                                                                                    | 8500.2 IA Control:  Vulnerability  Vulnerability  Discussion         | There are unauthorized (ALN) DA1A accounts in the Access to (ALN)DA1A accounts allows a user to be functional application schema within a particular A The IAO will ensure the 0000DA1A account is the                                                                                                    | References: UNISYS SECURITY TECH<br>GUIDE 5.3.1<br>the account summary file (ALN Sites Or<br>bypass internal IQU security controls an<br>ALN.                                                                                                    | HNICAL IMPLEMENTATION  nly).  d gives a user the capability to modify any                                                                                         |
| Fixes  ALN Unauthorized DA1A Accounts  Remove all unauthorized (ALN)DA1A accounts from the account summary file.  OPEN: NOT A FINDING: NOT REVIEWED: NOT APPLICABLE:                                                                                                    | 8500.2 IA Control:  Vulnerability  Vulnerability  Discussion  Checks | ECLP-1  There are unauthorized (ALN) DA1A accounts in the Access to (ALN)DA1A accounts allows a user to be functional application schema within a particular AThe IAO will ensure the 0000DA1A account is the                                                                                                    | References: UNISYS SECURITY TECH<br>GUIDE 5.3.1<br>the account summary file (ALN Sites Or<br>bypass internal IQU security controls an<br>ALN.                                                                                                    | HNICAL IMPLEMENTATION  nly).  d gives a user the capability to modify any                                                                                         |
| ALN Unauthorized DA1A Accounts  Remove all unauthorized (ALN)DA1A accounts from the account summary file.  OPEN: NOT A FINDING: NOT REVIEWED: NOT APPLICABLE:                                                                                                    | 8500.2 IA Control:  Vulnerability  Vulnerability  Discussion  Checks | There are unauthorized (ALN) DA1A accounts in the Access to (ALN)DA1A accounts allows a user to be functional application schema within a particular A The IAO will ensure the 0000DA1A account is the ALN Unauthorized DA1A accounts  The reviewer will check the account summary file                                                                                                    | References: UNISYS SECURITY TECH<br>GUIDE 5.3.1<br>the account summary file (ALN Sites Or<br>bypass internal IQU security controls an<br>ALN.<br>e only authorized <aln>DA1A account i</aln>                                                                                           | HNICAL IMPLEMENTATION  nly).  d gives a user the capability to modify any  in the account summary file.                                                           |
| Remove all unauthorized (ALN)DA1A accounts from the account summary file.  OPEN: NOT A FINDING: NOT REVIEWED: NOT APPLICABLE:                                                                                                    | 8500.2 IA Control:  Vulnerability  Vulnerability  Discussion  Checks | There are unauthorized (ALN) DA1A accounts in the Access to (ALN)DA1A accounts allows a user to be functional application schema within a particular A The IAO will ensure the 0000DA1A account is the ALN Unauthorized DA1A accounts  The reviewer will check the account summary fill of IQU installed and there are any <aln>DA1A</aln>                                                                                                    | References: UNISYS SECURITY TECH<br>GUIDE 5.3.1<br>the account summary file (ALN Sites Or<br>bypass internal IQU security controls and ALN.<br>e only authorized <aln>DA1A account i</aln>                                                                                             | HNICAL IMPLEMENTATION  In the account summary file.  If the system has the secured version                                                                        |
| OPEN: NOT A FINDING: NOT REVIEWED: NOT APPLICABLE:                                                                                                    | Vulnerability Vulnerability Discussion Checks                        | There are unauthorized (ALN) DA1A accounts in the Access to (ALN)DA1A accounts allows a user to be functional application schema within a particular A The IAO will ensure the 0000DA1A account is the ALN Unauthorized DA1A accounts  The reviewer will check the account summary fill of IQU installed and there are any <aln>DA1A  For accounts not running the SSO Montgomery</aln>                                                                                                    | References: UNISYS SECURITY TECH<br>GUIDE 5.3.1<br>the account summary file (ALN Sites Or<br>bypass internal IQU security controls and ALN.<br>e only authorized <aln>DA1A account i</aln>                                                                                             | HNICAL IMPLEMENTATION  In the account summary file.  If the system has the secured version                                                                        |
|                                                                                                    | Vulnerability Vulnerability Vulnerability Discussion Checks          | ECLP-1  There are unauthorized (ALN) DA1A accounts in the Access to (ALN)DA1A accounts allows a user to be functional application schema within a particular A The IAO will ensure the 0000DA1A account is the ALN Unauthorized DA1A accounts  The reviewer will check the account summary fill of IQU installed and there are any <aln>DA1A  For accounts not running the SSO Montgomery  ALN Unauthorized DA1A Accounts</aln>                                                                                                    | References: UNISYS SECURITY TECH GUIDE 5.3.1 the account summary file (ALN Sites Or bypass internal IQU security controls and ALN. e only authorized <aln>DA1A account in the account of the and locate any <aln>DA1A account. accounts this is a finding.</aln></aln>                 | HNICAL IMPLEMENTATION  In the account summary file.  If the system has the secured version                                                                        |
| Notes:                                                                                                    | Vulnerability Vulnerability Vulnerability Discussion Checks          | ECLP-1  There are unauthorized (ALN) DA1A accounts in the Access to (ALN)DA1A accounts allows a user to be functional application schema within a particular A The IAO will ensure the 0000DA1A account is the ALN Unauthorized DA1A accounts  The reviewer will check the account summary fill of IQU installed and there are any <aln>DA1A  For accounts not running the SSO Montgomery  ALN Unauthorized DA1A Accounts</aln>                                                                                                    | References: UNISYS SECURITY TECH GUIDE 5.3.1 the account summary file (ALN Sites Or bypass internal IQU security controls and ALN. e only authorized <aln>DA1A account in the account of the and locate any <aln>DA1A account. accounts this is a finding.</aln></aln>                 | HNICAL IMPLEMENTATION  In the account summary file.  If the system has the secured version                                                                        |
|                                                                                                    | Vulnerability Vulnerability Vulnerability Discussion Checks          | There are unauthorized (ALN) DA1A accounts in the Access to (ALN)DA1A accounts allows a user to be functional application schema within a particular A The IAO will ensure the 0000DA1A account is the ALN Unauthorized DA1A accounts  The reviewer will check the account summary fill of IQU installed and there are any <aln>DA1A  For accounts not running the SSO Montgomery  ALN Unauthorized DA1A Accounts  Remove all unauthorized (ALN)DA1A accounts</aln>                                                                                                    | References: UNISYS SECURITY TECH GUIDE 5.3.1 the account summary file (ALN Sites Or bypass internal IQU security controls an ALN. e only authorized <aln>DA1A account in accounts this is a finding.  modified version of IQU, this vulnerability from the account summary file.</aln> | HNICAL IMPLEMENTATION  nly).  d gives a user the capability to modify any in the account summary file.  If the system has the secured version ity does not apply. |
|                                                                                                    | Vulnerability Vulnerability Vulnerability Discussion Checks          | There are unauthorized (ALN) DA1A accounts in the Access to (ALN)DA1A accounts allows a user to be functional application schema within a particular A The IAO will ensure the 0000DA1A account is the ALN Unauthorized DA1A accounts  The reviewer will check the account summary fill of IQU installed and there are any <aln>DA1A  For accounts not running the SSO Montgomery  ALN Unauthorized DA1A Accounts  Remove all unauthorized (ALN)DA1A accounts  The reviewer will check the account summary fill of IQU installed and there are any <aln>DA1A  The reviewer will check the account summary fill of IQU installed and there are any <aln>DA1A  The reviewer will check the account summary fill of IQU installed and there are</aln></aln></aln></aln></aln></aln></aln></aln></aln></aln></aln></aln></aln></aln></aln></aln></aln> | References: UNISYS SECURITY TECH GUIDE 5.3.1 the account summary file (ALN Sites Or bypass internal IQU security controls an ALN. e only authorized <aln>DA1A account in accounts this is a finding.  modified version of IQU, this vulnerability from the account summary file.</aln> | HNICAL IMPLEMENTATION  nly).  d gives a user the capability to modify any in the account summary file.  If the system has the secured version ity does not apply. |

#### S103.276.00

#### V0003912 CAT II

## Normal QLP & QLP with update exists on the system

References: UNISYS SECURITY TECHNICAL IMPLEMENTATION 8500.2 IA Control: ECLP-1 **GUIDE 5.2.1** Vulnerability Normal QLP and QLP with update exists on the system. Vulnerability Normal QLP, Unisys Released version of QLP with no local code, allows unrestricted update to database files. If it is on the same Discussion system with QLP with Update, which has local code to restrict database update to specific users, it defeats the purpose of QLP with update. This can lead to logical database corruption and loss of data. For DISA sites, The SA will ensure QLP with Update is not being combined with the standard QLP software product. Checks QLP and QLP with Update The reviewer will verify that for sites running the QLP for updated modifications written by SSO Montgomery that the released SYS\$LIB\$\*QLP file contains the Inquiry only version of QLP. The reviewer will check with SSO Montgomery to verify the version date of this QLP absolute if necessary. The reviewer will check to make sure unauthorized versions of QLP are not copied into side files since these absolutes may support the update version of QLP. For sites not running the SSO Montgomery modifications to QLP this vulnerability does not apply. **Fixes** QLP and QLP with Update Remove normal QLP from the system. NOT REVIEWED: NOT APPLICABLE: **NOT A FINDING:** OPEN: Notes:

S103.280.00

V0000597 CAT II

## **QLP with Update Access Restrictions**

References: UNISYS SECURITY TECHNICAL IMPLEMENTATION 8500.2 IA Control: ECLP-1

**GUIDE 5.2.1** 

Vulnerability Access to QLP with Update is not restricted and user access is not documented as specified in the standard.

Vulnerability QLP with Update is an extremely powerful database utility that allows users to bypass many database security mechanisms. Discussion For DISA sites, The IAO will ensure access to QLP with Update is restricted and user access is documented in accordance with this STIG requirement.

Checks

#### Securing Access QLP Update

For sites using the SSO Montgomery modified QLP with Update.

The reviewer will check the QLP with Update file to verify that it is restricted with an ACR. The reviewer can do an @PRT,F UDS\$\$SRC\*QLP-UPDATE to see what ACR is attached. The reviewer will then look at the Toolkit ACR Restrictions Report and see what restrictions are applied to this ACR. ALN and CAMS CDB systems will restrict user access with an X shred account. The reviewer will check the Toolkit Account Shred Report and identify any userid under an X shred account. The IAO should have documentation for all userids under these accounts. This documentation should have the appropriate crosscoordination.

For DNMC and DFAS systems, the ACR restriction can be by account or userid. Documentation should be available as specified by the Unisys STIG.

If documentation is not available for a userid, if the documentation does not contain the proper cross-coordination, or if there are an excessive number of users with access to QLP with Update, this is a finding. If the QLP with Update file is not protected with an ACR, this is a finding.

For sites that do not use the SSO Montgomery Modified QLP with Update this vulnerability is not applicable.

**Fixes** 

#### **Securing Access QLP Update**

Secure QLP with Update and document user access in accordance with the Unisys STIG.

| OPEN:  | NOT A FINDING: | NOT REVIEWED: | NOT APPLICABLE: |
|--------|----------------|---------------|-----------------|
| Notes: |                |               |                 |

## S103.290.00 V0000648 CAT II

## Unauthorized versions of DBE exist on the system

References: UNISYS SECURITY TECHNICAL IMPLEMENTATION 8500.2 IA Control: ECLP-1 GUIDE 5.1 Vulnerability Unauthorized versions of DBE exist on the system. Vulnerability Specific security features are implemented in the DBE software to ensure access to this database editor is restricted to authorized Discussion users. If unknown or unauthorized versions of DBE exist on the system, then these security features may not be properly implemented. Users could gain unauthorized access to DBE and use this utility to modify or manipulate application databases. Improper or malicious updates can result in corrupted database files or compromised database integrity. For DISA sites, the SA will ensure only the authorized version of DBE version released by SSO Montgomery is used. Checks **Unauthorized DBE** For Sites running the SSO Montgomery modified DBE. The reviewer will look at the Toolkit DBE/QLP Report to determine what DBE files are on the system. Authorized versions should be in DMS\$0000\*DBE or DMS\*DBE. The reviewer can contact the DBE AIS manager if necessary to determine the current released version of DBE. The reviewer will execute the DBE processor to verify the version (DMS\$0000\*DBE.DBE or DMS\*DBE.DBE). If it is not the current SSO Montgomery released version of DBE or if there are other unauthorized DBE files on the system, this is a finding. For sites not running the SSO Montgomery modified version of DBE this vulnerability does not apply. Fixes **Unauthorized DBE** Ensure only authorized versions of DBE exist on the system. For DISA Computing Services sites, SSO Montgomery is the only authorized releaser of DBE software. **OPEN NOT A FINDING:** NOT REVIEWED: **NOT APPLICABLE:** Notes: **DBE Source Restriction** V0002670 CAT II S103.300.00 8500.2 IA Control: DCBP-1 References: UNISYS SECURITY TECHNICAL IMPLEMENTATION GUIDE 5.1 Vulnerability There are unauthorized DBE source files on the system. Vulnerability DBE source files allow a user to perform a DBE software generation. If unauthorized DBE source files are on a system, a user could Discussion perform a DBE software generation without the proper security mechanisms in place. For DISA sites, the SA will ensure the DBE source files are only available on SSO Montgomery development systems. Checks **DBE Source Restriction** For DISA systems using SSO Montgomery modified DBE: The reviewer will look at the Toolkit DBE/QLP Report to determine what DBE files are on the system. If there are (<DBE qualifier>\*F1 through F5 or <DBE qualifier>\*File1 through File5) files on the report, this is a finding. For systems not useing SSO Montgomery Developed DBE this vulnerability is not applicable. **Fixes DBE Source Restriction** Remove unauthorized DBE source files from the system. **NOT REVIEWED: NOT A FINDING: NOT APPLICABLE:** OPEN: Notes:

#### S103.310.00

#### V0000749 CAT II

**NOT A FINDING:** 

OPEN

Notes:

## DBE security is not implemented

8500.2 IA Control: ECLP-1 References: UNISYS SECURITY TECHNICAL IMPLEMENTATION GUIDE 5.1, UNISYS SECURITY TECHNICAL **IMPLEMENTATION GUIDE 5.1.1** Vulnerability DBE security is not implemented. Vulnerability DBE is a database editor that can circumvent system security mechanisms at the database level. Discussion The SA will ensure sites using DBE implement DBE security. Checks **Securing DBE** The reviewer will verify this by looking at the Toolkit DBE/QLP Report for any DBESEC or DBE\$SEC combinations. If this file is not listed on the report, the reviewer can try to execute DMS\$0000\*DBE.DBE or DMS\*DBE.DBE. If DBE security is implemented and the DBE\$SEC file is deleted, you will get a facility error 400010000000. If DBE security is not implemented, this is a finding. **Fixes Securing DBE** Implement DBE security in accordance with the Unisys STIG. NOT REVIEWED: NOT APPLICABLE: **OPEN NOT A FINDING:** Notes: **DBE with Normal Security User Access** S103.310.10 V0006456 CAT II **Documentation** References: UNISYS SECURITY TECHNICAL IMPLEMENTATION 8500.2 IA Control: ECLP-1 **GUIDE 5.1.1** Vulnerability User access to DBE with normal security is not documented as required in the STIG. Vulnerability If a user has update capabilities in DBE with Normal Security, the user can update any functional database in any application group on Discussion the system. However, all updates performed by DBE with Normal Security are displayed on the console and written to the system log file. Since this access is not limited by the software userids with access need to have their access requirements recertified yearly so that users whose duties no longer require this access can have the access removed. The IAO will ensure User access is documented in accordance with the STIG requirements. Checks **Normal DBE Update Access** The reviewer will interview the IAO to verify that all users that have update access to normal DBE have the need for update access annually reviewed and documented. **Fixes Normal DBE Update Access** Review and recertify the DBE with Normal Security update access requirements for all users that have update access. Remove any userid owned by a user who no longer requires update access to DBE with Normal Security or if the requirement cannot be

**NOT REVIEWED:** 

**NOT APPLICABLE** 

#### S103.320.00

#### V0000599 CAT II

#### **DBE Access Restriction Schema Enhanced**

References: UNISYS SECURITY TECHNICAL IMPLEMENTATION 8500.2 IA Control: ECLP-1 **GUIDE 5.1.2** Vulnerability Access to DBE is not restricted and user access is not documented as specified in the standard. Vulnerability DBE is a powerful database editor and if access is not strictly controlled, unauthorized personnel can use this utility to modify or Discussion manipulate application databases. Improper or malicious updates can result in corrupted database files or compromised database integrity. For DISA sites, the IAO will ensure access to DBE is restricted to specific functional AIS accounts and user access is documented in accordance with this STIG requirement. Checks **DBE Access Restriction ALN** For ALN and CAMS CDB systems. The reviewer will look at the contents of the DBE\$SEC file. If the 0000JX1A account is entered in this file, the Toolkit will produce a DBE file (SRRDBE). If this file is empty, the reviewer can manually obtain a listing of this file. In this file the reviewer will locate all accounts with a U option. Update access (U option) should be restricted to 'Z' shred accounts. The IAO should look at the Toolkit Account Shred Report and identify all userids under a Z shred account. The IAO should have documentation for all userids under these accounts. On DNMC and DFAS-IN systems, the version of DBE is restricted by userid rather than by account (except batch DBE, which is still controlled by account). The IAO should have documentation for all userids in these DBE\$SEC files. If documentation is not available for a userid or if there are an excessive number of users with access to DBE, this is a finding. For sites that do not run the SSO Montgomery modified DBE this vulnerability is not applicable. **Fixes DBE Access Restriction ALN** Restrict access to DBE and ensure user access is documented in accordance with the Unisys STIG. NOT APPLICABLE: OPEN: **NOT A FINDING: NOT REVIEWED:** Notes: S103.330.00 V0000649 CAT II DBE Master userid Access Restricted 8500.2 IA Control: ECLP-1 References: UNISYS SECURITY TECHNICAL IMPLEMENTATION **GUIDE 5.1.1.2** Vulnerability Access to DBE Master userids are not restricted to the Security Officer and SIMAN Administrator userids (Normal DBE Only). Vulnerability DBE is a powerful database editor and if access to the DBE Master userids is not strictly controlled, unauthorized personnel could Discussion update the DBE security file with erroneous information that could compromise or invalidate the DBE security mechanisms in place. The SA will ensure access to the DBE Master userids are restricted to the Security Officer and SIMAN Administrator userids. Checks **DBE Master Userid Restriction DBE Master Userid Restriction** aaa **DBE Master Userid Restriction** aaa **Fixes DBE Master Userid Restriction** Restrict access to DBE Master userids to the Security Officer and SIMAN Administrator userids. **NOT REVIEWED:** NOT APPLICABLE: OPEN: **NOT A FINDING:** Notes:

#### S103.340.00

V0000650 CAT II

#### The DBEGEN userid is not disabled

References: UNISYS SECURITY TECHNICAL IMPLEMENTATION 8500.2 IA Control: IAIA-1, IAIA-2 **GUIDE 5.1.1.1** Vulnerability The DBEGEN userid is not disabled and the run modes are not removed (Normal DBE Only). Vulnerability The DBEGEN useridis the default installation userid for normal DBE security and if compromised, this userid could be used to add Discussion unauthorized users to the DBE security file. If unauthorized users gain access to DBE, they can use this utility to modify or manipulate application databases. Improper or malicious updates can result in corrupted database files or compromised database integrity. The SA will ensure following the initial installation of normal DBE with userid security, the DBEGEN userid is disabled with no run modes. Checks **DREGEN Userid Deactivated** On systems not using the SSO Montgomery Modified DBE. The reviewer will check the Toolkit SRRALL file and search for the DBEGEN user-ID. If the user-ID is found, the IAO should ensure this userid is disabled with no run modes. Alternately the reviewer can locate the userid in SIMAN and verify its settings. If it is not disabled or if it has TIP, batch or demand mode is enabled, this is a finding. Fixes **DBEGEN Userid Disabled** Following the initial installation of DBE, the IAO should disable the DBEGEN user-ID and remove all run modes so unauthorized users can not use this user-ID. **NOT REVIEWED: NOT A FINDING: NOT APPLICABLE:** OPEN: Notes: V0000651 CAT II Unatuthorized DBEGEN account exists S103.350.00 8500.2 IA Control: IAIA-1, IAIA-2 References: UNISYS SECURITY TECHNICAL IMPLEMENTATION GUIDF 5.1.2.1.2 Vulnerability The unauthorized DBEGEN account exists in the account summary file. (DBE With Enhanced Schema Security Only) Vulnerability The DBEGEN account is the default installation account for DBE with enhanced schema security, and if left in the account summary Discussion file, it could be used to add unauthorized users to the DBE security file. If unauthorized users gain access to DBE, they can use this utility to modify or manipulate application databases. Improper or malicious updates can result in corrupted database files or compromised database integrity. The IAO will ensure the default DBE installation account (DBEGEN) is not be active in the account file. Checks **DBEGEN Account restriction** On systems using the SSO Montgomery modified DBE. The reviewer will check the account summary file (SRRACT) and search for this account. An alternate verifying this is to use SIMAN to display the DBEGEN account. If DBEGEN is in the account summary file, this is a finding.. **Fixes DBEGEN Account Restriction** Remove the DBEGEN account from the account summary file. NOT REVIEWED: NOT APPLICABLE: NOT A FINDING: OPEN: Notes:

#### S103.360.00

V0000600 CAT II

## DBE Unauthorized (ALN)DA1A Account in DBE\$SEC

8500.2 IA Control: ECLP-1

References: UNISYS SECURITY TECHNICAL IMPLEMENTATION GUIDE 5.1.2.1.1, UNISYS SECURITY TECHNICAL

**IMPLEMENTATION GUIDE 5.1.2.2** 

Vulnerability The DBE\$SEC file contains unauthorized (ALN)DA1A accounts. (DBE With Enhanced Schema Security Only)

Vulnerability DBE with enhanced schema security uses account information in the DBE\$SEC file to limit update mode to a particular functional Discussion application database within an ALN. Inserting (ALN)DA1A accounts in the DBE\$SEC file bypasses this enhanced schema security and allows a user to update any functional database within an ALN. Improper or malicious updates can result in corrupted database files or compromised database integrity.

For DISA sites, the IAO will ensure sites using DBE with Enhanced Schema Security use account 0000DA1A as the DBE Master

#### Checks

#### **DBE DA1A account restrictions**

For systems using the SSO Montgomery modified DBE.

The reviewer will look at the contents of the DBE\$SEC file. If the 0000JX1A account is entered in this file, the Toolkit will produce a DBE file (SRRDBE). If not, the IAO can manually produce a listing of this file. The IAO should verify that there are no <ALN>DA1A accounts, other than 0000DA1A, in this file (especially with the 'U' option). If there are any <ALN>DA1A accounts in the DBE\$SEC file, this is a finding.

#### **Fixes**

#### **DBE DA1A Account Restriction**

Delete unauthorized (ALN)DA1A accounts from the DBE\$SEC file.

| OPEN:  | NOT A FINDING: | NOT REVIEWED: | NOT APPLICABLE: |
|--------|----------------|---------------|-----------------|
| Notes: |                |               |                 |

S103.370.00

V0000633 CAT II

#### **DBE Master Account Restriction DBE Enhanced**

8500.2 IA Control: ECLP-1

References: UNISYS SECURITY TECHNICAL IMPLEMENTATION GUIDE 5.1.2.1.1, UNISYS SECURITY TECHNICAL **IMPLEMENTATION GUIDE 5.3.1** 

Vulnerability Access to the DBE Master Account is not restricted to the Security Officers userid. (DBE With Enhanced Schema Security Only)

Vulnerability DBE is a powerful database editor and if access to the DBE Master Account, 0000DA1A, is not strictly controlled, unauthorized Discussion personnel could update the DBE security file with erroneous information that could compromise or invalidate the DBE security mechanisms in place.

For DISA sites, the IAO will ensure access to the DBE Master Account is restricted to the Security Officer and SIMAN Administrators.

#### Checks

#### Unisys S103.370.00

On systems not using the SSO Montgomery modified DBE.

The reviewer will review the contents of the DBE\$SEC file. A DBE Master userid is indicated by the M option in the DBE\$SEC file. If a userid is listed in the DBE\$SEC file with the M option and this userid is not a Security Officer or a SIMAN Administrator, this is a finding.

For systems using the SSO Montgomery Modified DBE in an ALN or CAMS DBS environment.

The reviewer will look at the contents of the account summary file (SRRACT) and search for the 0000DA1A account. The reviewer will compare all userids under this account against the Toolkit Administrators Report. If these userids are not the Security Officer or SIMAN Administrator userids, this is a finding.

#### Fixes

#### Restrict access to the DBE Mas

Restrict access to the DBE Master Account to the Security Officer and SIMAN Administrator userids.

| OPEN:  | NOT A FINDING: | NOT REVIEWED: | NOT APPLICABLE: |
|--------|----------------|---------------|-----------------|
| Notes: |                |               |                 |

UNCLASSIFIED

Page 53 of 161

S103.380.00

Notes:

V0000652 CAT I

### **UREP Access Control**

8500.2 IA Control: ECLP-1 References: UNISYS SECURITY TECHNICAL IMPLEMENTATION GUIDE 5.6 Vulnerability Unauthorized users have execute rights in the Universal Repository (UREP) Security Access Control List. Vulnerability The UREP Security Access Control List (ACL) is used to control all UREP security-related commands. If users have execute rights in Discussion the Security ACL, they assume capabilities as UREP security officers, and can grant or deny other users unauthorized access to UREP database files, application schemas and files, RDMS views and tables, and other database functions and attributes. The SA will ensure the Security Officer or SIMAN Administrator are the only userid allowed execute rights in the UREP Security Access Control List. Checks **UREP Access Restriction** The reviewer will sign on to demand and do the following for each application group running on the system. Application groups are listed in the Unisys STIG, Paragraph 5.6.1. @DD,DE ,,<application group name> REPORT SECURITY OFFICERS. The reviewer will verify that the userid(s) listed are the Security Officer or SIMAN Administrators. If they are not, this is a finding. If DMS, RDMS, or SF1100 are not being used this vulnerability is not applicable. **Fixes UREP Access Restriction** Restrict execute rights in the UREP Security ACL to the Security Officer or SIMAN Administrator userids. **OPEN NOT A FINDING: NOT REVIEWED: NOT APPLICABLE:** 

## S103.380.10

#### V0006466 CAT II

## **UREP Configuration Functions**

8500.2 IA Control: ECLP-1 References: UNISYS SECURITY TECHNICAL IMPLEMENTATION GUIDE 5.6.4

Vulnerability User Groups are n ot being used to control access to the configuration functions of UREP.

**Vulnerability** By default the configurations functions are granted to ALL-USERS. If this is not restricted a unauthorized users could drop a schema **Discussion** definition creating a denial of service condition.

The SA will ensure user groups are used to control access to the configuration functions of UREP.

#### Checks

#### **UREP Configuration Access**

The reviewer will verify that only authorized userids are allowed to perform the UREP configuration functions. The reviewer will execute the following.

@DD,DE

REPORT SECURITY OFFICERS.

@EOF

Then the reviewer, with the assistance of the user who owns one of the above userids, will sign on to demand with that userid and execute the following.

@DD,DE ,,<application group name>

. Such as APPL01 or DMRP1

ENTER SECURITY MODE.

GET ACL FOR STATIC-CONTEXT

PROCESS-CONFIGURATION.

REPORT ACL.

RETURN ACL.

GET ACL FOR CONFIGURATION ALN.

Replace with correct config

REPORT ACL.

RETURN ACL.

LEAVE SECURITY MODE.

EXIT.

Check the output.

For the ACL for STATIC-CONTEXT PROCESS-CONFIGURATION only authorized userids will have the EXECUTE right. Make note of all USER-GROUPs that have grant of EXECUTE right.

For ACL for CONFIGURATION ALN (corrected for the running configuration name) the following: APPEND-LINKS, CONTROL-DISCRETIONARY, CREATE, DELETE, and EXECUTE rights will be granted to authorized users. Make note of all USER-GROUPs granted any of these rights.

Using each of the USER-GROUP found above the reviewer will execute the following commands to list the members of the USER-GROUP. Only authorized userids will be members of these groups.

@DD,DE

ENTER SECURITY MODE.

REPORT IMPACT USER-GROUP usergroupname.

LEAVE SECURITY MODE.

If the user group ALL-USERS has the restricted rights or if any userid or user group member userid is not authorized to have access to the restricted rights and do not have this access documented in each user's SAAR, this is a finding.

NOTE: There is no need to do an Impact report on the user-group ALL-USERS.

#### **Fixes**

#### **UREP Configuration Access**

Deny access for any unauthorized userid to restricted rights within the appropriate ACL, or, revoke any unauthorized userids membership in a USER-GROUPs that have access to the restricted rights within the appropriate ACL.

| OPEN:  | NOT A FINDING: | NOT REVIEWED: | NOT APPLICABLE: |
|--------|----------------|---------------|-----------------|
| Notes: |                |               |                 |

S103.390.00

V0000634 CAT II

### **EZLOAD Access**

8500.2 IA Control: ECLP-1

References: UNISYS SECURITY TECHNICAL IMPLEMENTATION GUIDE 6.2.1, UNISYS SECURITY TECHNICAL

**IMPLEMENTATION GUIDE 6.2.2** 

Vulnerability Users have access to the EZLOAD processor without proper justification and documentation.

Vulnerability The EZLOAD processor provides access into the File Administration System based EZLOAD database and allows users to reload Discussion specific files. Improper or malicious use could result in corrupted files or unauthorized access to customer files.

The IAO will ensure users do not have access to the EZLOAD processor without proper justification and documentation.

#### Checks

#### FZI OAD Access

The reviewer will sign on to demand and perform a @EZLOAD ACCESS. The reviewer will select Option 5 to list the userids with EZLOAD access and print the resulting userid screen. The IAO should have documentation for all users with EZLOAD access. If the number of non-site users is excessive or if userids are not documented, this is a finding.

IF EZLOAD is not used this vulnerability is not applicable.

#### **Fixes**

#### **EZLOAD Access**

Ensure all user access to EZLOAD is properly justified and documented in accordance with the Unisys STIG.

| OPEN:  | NOT A FINDING: | NOT REVIEWED: | NOT APPLICABLE: |
|--------|----------------|---------------|-----------------|
| Notes: |                |               |                 |

The MAPPER registration RID Access S103.400.00 V0000601 CAT II

8500.2 IA Control: ECLP-1 References: UNISYS SECURITY TECHNICAL IMPLEMENTATION

**GUIDE 8.6.1** 

Vulnerability The MAPPER registration RID and MAPPER system information files are not secured from access by unauthorized personnel.

Vulnerability The MAPPER registration RID and MAPPER system information files contain sensitive information and identification and authentication Discussion data. If unauthorized users access these files, userid and other sensitive information may be compromised or altered.

The SA will ensure the MAPPER registration RID and MAPPER system information file are secured with an ACR to protect them from

unauthorized access.

#### Checks

#### **MAPPER registration RID ACCESS**

The reviewer will sign on to the system in demand, go into CONS, and do a T,B D. Then the reviewer will identify all the MAPPERs that are running on the system. The reviewer will do an RC on each MAPPER to find out what project-ID (Qualifier), account, and userid they are started with. If this is an ALN system, check the <MAPPER Qualifier>\*M00001 and <MAPPER Qualifier>\*M00002 files to make sure they are ACR protected and exclusively assigned (X-use). If the reviewer is using the SRRPRT run, the reviewer will update the runstream to reflect the correct qualifiers. For non-ALN systems, the file names that should be ACR protected and exclusively assigned are MAPER1 and MAPER2. If these files are not ACR protected and exclusively assigned, this is a finding.

NOTE: These files are only exclusively assigned when the particular MAPPER is online.

#### **Fixes**

#### **MAPPER File access**

Secure these MAPPER files in accordance with the Unisys STIG.

| OPEN:  | NOT A FINDING: | NOT REVIEWED: | NOT APPLICABLE: |
|--------|----------------|---------------|-----------------|
| Notes: |                |               |                 |

S103.402.00

V0003930 CAT II

## The HLDMAP, MAPER0, and MUPER files are not being

8500.2 IA Control: ECLP-1 References: UNISYS SECURITY TECHNICAL IMPLEMENTATION

**GUIDE 8.6.1** 

Vulnerability The HLDMAP, MAPER0, and MUPER files are not being secured in accordance with the Unisys STIG.

Vulnerability The HLDMAP file contains MAPPER configuration information that if modified can remove all internal security within the MAPPER Discussion software. The MAPER0 and MUPER files are working cache files used by MAPPER and may contain sensitive user data. Failure to secure these files from unauthorized access can lead to the release of sensitive information.

The SA will ensure HLDMAP MAPER0, MUPER1, and MUPER2 are secured with an ACR to protect them from unauthorized access.

Checks

#### **MAPPER System File Access**

The reviewer will verify that the required files are protected by an ACR that restricts access to the files. The files are normally <MAPPER Qualifier>\*HLDMAP, <MAPPER Qualifier>\*MAPPER Qualifier>\*MUPER1, and, <MAPPER Qualifier>\*MUPER2. The IAO can add these particular files to the SRRPRT or the reviewer can manually check the Toolkit SRRFSM file for the presence of the ACR. If these files are not ACR protected, this is a finding.

**Fixes** 

#### **MAPPER File access**

Secure these MAPPER files in accordance with the Unisys STIG.

| OPEN:  | NOT A FINDING: | NOT REVIEWED: | NOT APPLICABLE: |
|--------|----------------|---------------|-----------------|
| Notes: |                |               |                 |

V0003931 CAT II S103.404.00

## All MAPPER database files are not being secured in

8500.2 IA Control: ECLP-1

References: UNISYS SECURITY TECHNICAL IMPLEMENTATION

**GUIDE 8.6.1** 

Vulnerability All MAPPER database files are not being secured in accordance with the Unisys STIG.

Vulnerability MAPPER database files contain data in ASCII clear text. If the files containing the MAPPER databases are not secured to prevent Discussion unauthorized access when MAPPER is not active; they are vulnerable to being read and/or modified by unauthorized users. This can lead to the compromising or corruption of sensitive data.

The SA will ensure all other MAPPER database files are secured with an ACR to protect them from unauthorized access.

Checks

### **MAPPER Database Access**

The reviewer will verify that the MAPPER database files are protected with an appropriate ACR. If the IAO has added these particular files to the SRRPRT the reviewer can check the output from the run or the reviewer will manually check the SRRFSM for the presence of ACRs on the MAPPER files. The reviewer will also go into the <MAPPER Qualifier>\*HLDMAP.MAPPER/PARAMETERS file and do a locate on FIL and DEV, but the files listed may not be a complete list. If there are MAPPER files that are not ACR protected, this is a finding.

**Fixes** 

#### **MAPPER File access**

Secure these MAPPER files in accordance with the Unisys STIG.

| OPEN:  | NOT A FINDING: | NOT REVIEWED: | NOT APPLICABLE: |
|--------|----------------|---------------|-----------------|
| Notes: |                |               |                 |

## S103.410.00 V00000

#### V0000602 CAT II

## **MAPPER Security Parameters**

References: UNISYS SECURITY TECHNICAL IMPLEMENTATION 8500.2 IA Control: ECSC-1 **GUIDE 8.6.2** Vulnerability The security related MAPPER parameters are not set in accordance with the standard. Vulnerability Security related MAPPER parameters must be set correctly to ensure that MAPPER userid attributes comply with DISA security Discussion requirements. If these parameters are set incorrectly, there is a greater vulnerability for exposure and compromise, and unauthorized users may gain access to critical MAPPER applications. The SA will ensure the MAPPER parameter PSWSIX is set to a value of 1. The SA will ensure the MAPPER parameter SECCHG is set to a value of 90D or 3. The SA will ensure the MAPPER parameter SECTIM is set to a value of 180 or less. The SA will ensure the MAPPER parameter SECTRY is set to a value of 3. Checks **MAPPER Security Parameters** Using the information obtained in S103.400.00, the reviewer will go into the <MAPPER Qualifier>\*HLDMAP.MAPPER/PARAMETER element and locate each particular parameter to verify that it is set correctly. Settings should be: PSWSIX=1 SECCHG=3 or 90D SECTIM=180 or less (but not zero) SECTRY=3. This information is also available in the SRRPRT. If these parameters are not properly set, this is a finding. **Fixes MAPPER Security Parameters** Set the security related MAPPER parameters to the values specified in the Unisys STIG. **NOT REVIEWED:** NOT APPLICABLE: **OPEN NOT A FINDING:** Notes: S103.420.00 V0000603 CAT II **MAPPER Batch Run Account** 8500.2 IA Control: ECLP-1 References: Vulnerability The MAPPER batch run is not started with a non-exempt account and project-ID. (ALN Sites Only) Vulnerability If the MAPPER batch run is started with an exempt account or project-ID. MAPPER users can assume the attributes of the batch run **Discussion** and bypass many of the security mechanisms on the system. The IAO will ensure MAPPER is started with a non-exempt project-ID and non-exempt account. Checks **MAPPER Batch Run Account** Using the information obtained in S103.400.00, the reviewer will verify that each MAPPER run is being started with a nonexempt account and project-ID. If the MAPPER run does not reflect an authorized non-exempt account and project-ID, this is a finding. **Fixes MAPPER Batch Run Account** Update operating procedures or the Scheduler database so the MAPPER batch run is started with a non-exempt account and project-ID. **NOT A FINDING:** NOT REVIEWED: OPEN: NOT APPLICABLE: Notes:

## S103.430.00 \

V0000604 CAT II

## **MAPPER batch Run Userid**

| 8500.2 IA Control:                                                   | ECLP-1 References: UNISYS SECURITY TECHNICAL IMPLEMENTATION GUIDE 8.6.3                                                                                                    |
|----------------------------------------------------------------------|----------------------------------------------------------------------------------------------------|
| Vulnerability                                                        | The MAPPER batch run is not started with a userid that is restricted to non-exempt accounts and project-IDs. (ALN Sites Only)                                                                                                    |
|                                                                      | If the MAPPER batch run is started with a userid that is not restricted to a specific non-exempt account and project-ID, MAPPER users can start batch jobs with these unauthorized accounts and project-IDs and bypass system security mechanisms.  The SA will ensure each MAPPER userid is set up with the userid attributes specified in this STIG and does not have access to non-exempt accounts or project-IDs.                                                                                                    |
| Checks                                                               |                                                                                                    |
| ı                                                                    | MAPPER Batch Userid                                                                                                    |
|                                                                      | Using the information obtained from S103.400.00, the reviewer will check the userid that is used to start the MAPPER run. The reviewer can look at the userid in the Toolkit SRRALL file and verify that it only has access to its authorized non-exempt project-ID and account. Also, the reviewer will check the account summary file (SRRACT) to see what accounts this userid can acces. It should only have access to its authorized non-exempt account. If the user-ID has access to any exempt accounts/project-IDs or access to any unauthorized non-exempt accounts/project-IDs, this is a finding.                                                                                                    |
|                                                                      | NOTE: CBAS MAPPERs are authorized access to both the DB and T0 accounts and project-IDs.                                                                                                    |
| Fixes                                                                |                                                                                                    |
| I                                                                    | MAPPER Batch Userid                                                                                                    |
|                                                                      | Ensure the userid used to start the MAPPER batch run is project-ID restricted, can not enter a project-ID or account, and is limited to a specific non-exempt project-ID and account.                                                                                                    |
| OPE                                                                  | NOT A FINDING: NOT REVIEWED: NOT APPLICABLE:                                                                                                    |
| Notes:                                                               |                                                                                                    |
|                                                                      |                                                                                                    |
|                                                                      |                                                                                                    |
|                                                                      |                                                                                                    |
|                                                                      |                                                                                                    |
| S103.434.00                                                          | V0003932 CAT IV MAPPER File Creation                                                                                                    |
| \$103.434.00<br>8500.2 IA Control:                                   |                                                                                                    |
| 8500.2 IA Control:                                                   | ECLP-1 References: UNISYS SECURITY TECHNICAL IMPLEMENTATION                                                                                                    |
| 8500.2 IA Control:  Vulnerability  Vulnerability                     | ECLP-1  References: UNISYS SECURITY TECHNICAL IMPLEMENTATION GUIDE 8.6.4  The runstreams that create MAPPER files do not secure them in accordance with the Unisys STIG.  If the MAPPER system files and database files are not created with the proper access restrictions they will be vulnerable to compromise or corruption of the data they contain. Though this could be done at a later time, it is better to create them initially with the proper                                                                                                    |
| 8500.2 IA Control:  Vulnerability  Vulnerability                     | ECLP-1  References: UNISYS SECURITY TECHNICAL IMPLEMENTATION GUIDE 8.6.4  The runstreams that create MAPPER files do not secure them in accordance with the Unisys STIG.  If the MAPPER system files and database files are not created with the proper access restrictions they will be vulnerable to compromise                                                                                                    |
| 8500.2 IA Control:  Vulnerability  Vulnerability                     | ECLP-1  References: UNISYS SECURITY TECHNICAL IMPLEMENTATION GUIDE 8.6.4  The runstreams that create MAPPER files do not secure them in accordance with the Unisys STIG.  If the MAPPER system files and database files are not created with the proper access restrictions they will be vulnerable to compromise or corruption of the data they contain. Though this could be done at a later time, it is better to create them initially with the proper access controls.  The SA will ensure runstreams creating MAPPER files attach appropriate ACRs to the created files.                                                                                                    |
| 8500.2 IA Control:  Vulnerability  Vulnerability  Discussion  Checks | ECLP-1  References: UNISYS SECURITY TECHNICAL IMPLEMENTATION GUIDE 8.6.4  The runstreams that create MAPPER files do not secure them in accordance with the Unisys STIG.  If the MAPPER system files and database files are not created with the proper access restrictions they will be vulnerable to compromise or corruption of the data they contain. Though this could be done at a later time, it is better to create them initially with the proper access controls.  The SA will ensure runstreams creating MAPPER files attach appropriate ACRs to the created files.                                                                                                    |
| 8500.2 IA Control:  Vulnerability  Vulnerability  Discussion  Checks | ECLP-1  References: UNISYS SECURITY TECHNICAL IMPLEMENTATION GUIDE 8.6.4  The runstreams that create MAPPER files do not secure them in accordance with the Unisys STIG.  If the MAPPER system files and database files are not created with the proper access restrictions they will be vulnerable to compromise or corruption of the data they contain. Though this could be done at a later time, it is better to create them initially with the proper access controls.  The SA will ensure runstreams creating MAPPER files attach appropriate ACRs to the created files.                                                                                                    |
| 8500.2 IA Control:  Vulnerability  Vulnerability  Discussion  Checks | ECLP-1  References: UNISYS SECURITY TECHNICAL IMPLEMENTATION GUIDE 8.6.4  The runstreams that create MAPPER files do not secure them in accordance with the Unisys STIG.  If the MAPPER system files and database files are not created with the proper access restrictions they will be vulnerable to compromise or corruption of the data they contain. Though this could be done at a later time, it is better to create them initially with the proper access controls.  The SA will ensure runstreams creating MAPPER files attach appropriate ACRs to the created files.  MAPPER File Creation  The reviewer will review each runstream used by the site to ensure they properly secure all MAPPER files with an appropriate ACR attached. If these runstreams do not secure the MAPPER files, this is a finding. The MAPPER runstreams should be in SYS\$LIB\$*RUN\$. but they may be located elsewhere, check with the IAO to verify the location of these runstreams. On SSO Montgomery supported systems, these runstreams should be MAPPER, PRESTR, PRESTR/FILE, and PRESTR/TAPE, but                                                                                                    |
| 8500.2 IA Control:  Vulnerability  Vulnerability  Discussion  Checks | ECLP-1  References: UNISYS SECURITY TECHNICAL IMPLEMENTATION GUIDE 8.6.4  The runstreams that create MAPPER files do not secure them in accordance with the Unisys STIG.  If the MAPPER system files and database files are not created with the proper access restrictions they will be vulnerable to compromise or corruption of the data they contain. Though this could be done at a later time, it is better to create them initially with the proper access controls.  The SA will ensure runstreams creating MAPPER files attach appropriate ACRs to the created files.  MAPPER File Creation  The reviewer will review each runstream used by the site to ensure they properly secure all MAPPER files with an appropriate ACR attached. If these runstreams do not secure the MAPPER files, this is a finding. The MAPPER runstreams should be in SYS\$LIB\$*RUN\$. but they may be located elsewhere, check with the IAO to verify the location of these runstreams. On SSO Montgomery supported systems, these runstreams should be MAPPER, PRESTR, PRESTR/FILE, and PRESTR/TAPE, but                                                                                                    |
| 8500.2 IA Control:  Vulnerability  Vulnerability  Discussion  Checks | References: UNISYS SECURITY TECHNICAL IMPLEMENTATION GUIDE 8.6.4  The runstreams that create MAPPER files do not secure them in accordance with the Unisys STIG.  If the MAPPER system files and database files are not created with the proper access restrictions they will be vulnerable to compromise or corruption of the data they contain. Though this could be done at a later time, it is better to create them initially with the proper access controls.  The SA will ensure runstreams creating MAPPER files attach appropriate ACRs to the created files.  MAPPER File Creation  The reviewer will review each runstream used by the site to ensure they properly secure all MAPPER files with an appropriate ACR attached. If these runstreams do not secure the MAPPER files, this is a finding. The MAPPER runstreams should be in SYS\$LIB\$*RUN\$. but they may be located elsewhere, check with the IAO to verify the location of these runstreams. On SSO Montgomery supported systems, these runstreams should be MAPPER, PRESTR, PRESTR/FILE, and PRESTR/TAPE, but there may be others.                                                                                                    |
| 8500.2 IA Control:  Vulnerability  Vulnerability  Discussion  Checks | ECLP-1  References: UNISYS SECURITY TECHNICAL IMPLEMENTATION GUIDE 8.6.4  The runstreams that create MAPPER files do not secure them in accordance with the Unisys STIG.  If the MAPPER system files and database files are not created with the proper access restrictions they will be vulnerable to compromise or corruption of the data they contain. Though this could be done at a later time, it is better to create them initially with the proper access controls.  The SA will ensure runstreams creating MAPPER files attach appropriate ACRs to the created files.  MAPPER File Creation  The reviewer will review each runstream used by the site to ensure they properly secure all MAPPER files with an appropriate ACR attached. If these runstreams do not secure the MAPPER files, this is a finding. The MAPPER runstreams should be in SYS\$LIB\$*RUN\$, but they may be located elsewhere, check with the IAO to verify the location of these runstreams. On SSO Montgomery supported systems, these runstreams should be MAPPER, PRESTR, PRESTR/FILE, and PRESTR/TAPE, but there may be others.  MAPPER File Creation  Correct the runstreams that create MAPPER files so that the files are created with the proper access controls in accordance with the Unisys STIG. |

#### S103.440.00

V0000653 CAT II

#### **DPS Password Functions Access**

References: UNISYS SECURITY TECHNICAL IMPLEMENTATION 8500.2 IA Control: ECLP-1

**GUIDE 8.9.3** 

Vulnerability Unauthorized users have access to Password Functions in the Display Processing System (DPS).

Vulnerability The DPS password file controls the maintenance of DPS userid information and application screen files. If unauthorized users have Discussion access to DPS Password Functions, they can add/delete other users in the DPS password file and grant users unauthorized access to DPS Password Functions. In addition, users with access to DPS Password Functions can view clear text passwords for any user in the DPS password file and can potentially change this password without the users knowledge.

In the DNMC environment, the DPS password file is also used to control logon access into the DNMC COMPOOL applications. If unauthorized DNMC users have access to DPS Password Functions, they can add/delete other user-IDs and grant users unauthorized access to DPS Password Functions or DNMC COMPOOL applications. DNMC users with access to DPS Password Functions can view clear text passwords for any user in the DPS password file and can potentially change this password without the users knowledge or logon to a DNMC COMPOOL application with another users userid and password.

The SA will ensure only documented authorized personnel have access to Password Functions in the Display Processing System.

#### Checks

#### **DPS Password Functions**

The reviewer will use the SRRDPS runstream to gather information for this finding.

For ALN systems, the SRRDPS should be run against ALN 0000 and each ALN that has a TCB file #247.

For non-ALN systems, the reviewer will check the Toolkit SRRCOM file to verify what DPS products are installed. The reviewer will then run the appropriate LISTER absolute for each DPS installed. Download the output for each run and process them though the SRRDPS macro. Next the reviewer will review the Excel spreadsheet to ensure all users have access to Password Functions (Indicated with a Y) have the appropriate documentation for access in the SAAR. If users have access to Password Functions and there is no documentation, this is a finding.

#### **Fixes**

#### **DPS Password Functions**

Review the DPS password file and ensure only authorized personnel have access to DPS Password Functions. Remove the DPS Password Function form any user who does not have a documented need.

| OPEN:  | : 🔲 | NOT A FINDING: | NOT REVIEWED: | NOT APPLICABLE: |
|--------|-----|----------------|---------------|-----------------|
| Notes: |     |                |               |                 |
|        |     |                |               |                 |

**DPS Forms Libraries Access** V0000654 CAT II S103.450.00

8500.2 IA Control: ECLP-1 References: UNISYS SECURITY TECHNICAL IMPLEMENTATION

**GUIDE 8.9.3** 

Vulnerability Unauthorized users have access to all Form Libraries in DPS.

Vulnerability The DPS password file controls the maintenance of userid information and application screen files. If unauthorized users have access Discussion to all Form Libraries, they can make improper or malicious updates to any screen file on the system, which can lead to corrupted database files or compromised database integrity.

The SA will ensure only documented authorized personnel have access to all Form Libraries in the Display Processing System.

| Checks |
|--------|
|--------|

#### **DPS Forms Libraries**

The reviewer will check the Excel spreadsheet from S103.440.00 to ensure only users have access to all Form Libraries who's need is documented on the SAAR. If users have access to all Form Libraries and there is no documentation, this is a finding.

#### **Fixes**

#### **DPS Forms Libraries**

Review the DPS password file and ensure only authorized personnel have access to all Form Libraries.

| OPEN:  | NOT A FINDING: | NOT REVIEWED: | NOT APPLICABLE: |
|--------|----------------|---------------|-----------------|
| Notes: |                |               |                 |

S103.460.00

V0000655 CAT II

### **DPS Functional user access**

8500.2 IA Control: ECLP-1 References: UNISYS SECURITY TECHNICAL IMPLEMENTATION **GUIDE 8.9.3** 

Vulnerability Functional user access to DPS is not limited to selected, high-level functional users.

Vulnerability The DPS password file controls the maintenance of userid information and application screen files. If functional users have Discussion uncontrolled access to their application screen files, unauthorized users could make improper or malicious updates, which can lead to corrupted database files or compromised database integrity.

The SA will ensure only select, high-level functional users are allowed access to the Display Processing System, these users are

granted the minimum DPS privileges needed to load their application screens, and this access is documented.

#### Checks

#### **DPS Functional User**

The reviewer will check the Excel spreadsheet from \$103.440.00 to ensure only select, high level functional users have access to DPS and that they are restricted to the minimum DPS privileges needed to load their application screens or perform DPS programming tasks. The reviewer will verify that the Form Library belongs to that particular application. If there are an excessive number of functional users with access to DPS, if a functional user has unauthorized DPS privileges, if a functional user has access to another application's Form Library, or if the access is not documented on the SAAR, this is a finding.

#### **Fixes**

#### **DPS Functional Users**

Review the DPS password file and ensure only authorized select, high-level functional users have access to their respective application screen file and that the need for access is documented.

| OPEN:  | NOT A FINDING: | NOT REVIEWED: | NOT APPLICABLE: |
|--------|----------------|---------------|-----------------|
| Notes: |                |               |                 |

S103.470.00

V0000656 CAT I

## **DPS Password Requirements**

References: UNISYS SECURITY TECHNICAL IMPLEMENTATION 8500.2 IA Control: IAIA-1, IAIA-2

**GUIDE 8.9.3** 

Vulnerability Users are using their SIMAN password as their DPS password.

Vulnerability The DPS processor has a password database, making passwords available for viewing by a privileged user or any user with access to Discussion DPS Password Functions. If a user utilizes their SIMAN password as their DPS password, the risk of their SIMAN password being compromised is increased and an unauthorized user could use this password to gain access to the system.

The SA will ensure the password identified for a userid in the DPS password file is not the same password is assigned to the userid in

SIMAN.

#### Checks

#### **DPS Passwords**

The reviewer, using the Excel spreadsheet from \$103.440, will dump the userids/passwords into a comma delimited text file. Then the reviewer will use the Infoconnect CASL Macro HLC or DCP script to sign onto the system with the individual's DPS userid and password. The will review the output from this macro to ensure none of the sign on attempts were successful. If there is a successful sign on, this is a finding. This check can be manually made if the Infoconnect macro is not available by selecting a few random userids and password pairs and manually trying to sign on with them.

NOTE: Take care when running the CASL Macro to ensure active user-IDs are not disabled. Also, if the DPS password does not match the criteria for a valid SIMAN password, that particular user-ID/password combination could be eliminated. For example, if a user-ID has signed onto the system, a DPS password of A would not be valid for a SIMAN password. If a DPS password is the same as the userid and the userid has signed onto the system, this DPS password would not be valid for a SIMAN password.

#### **Fixes**

#### **DPS Passwords**

Advise users of the risks associated with using their SIMAN password as their DPS password since the DPS password file can be viewed by privileged users. Instruct users to use a password other than their SIMAN password for their DPS password to avoid a compromise of their SIMAN userid.

Since with TIP Session control on and Demand access passwords controlled, the DPS password has no use. It is recommended that it be set initially to a value that is easily checked but cannot be a SIMAN password because of its length. An example would be "NONE", this cannot be a SIMAN password since it is not long enough.

| OPEN:  | NOT A FINDING: | NOT REVIEWED: | NOT APPLICABLE: |
|--------|----------------|---------------|-----------------|
| Notes: |                |               |                 |
|        |                |               |                 |

#### S103.480.00

V0000554 CAT II

### Unauthorized users have access to Master Account

8500.2 IA Control: ECLP-1 References: UNISYS SECURITY TECHNICAL IMPLEMENTATION

**GUIDE 3.2.3** 

Vulnerability Unauthorized users have access to the Master Account or the SSMASTERACCT privilege.

Vulnerability There is a local code change that can be applied to the operating system that allows SIMAN Administrators to perform account Discussion maintenance functions if they have access to the Master Account. Unauthorized users with access to the Master Account can potentially assign unauthorized accounts to a user and allow this user to bypass ALN boundaries, gain access to privileged system processors and ACRs, or create erroneous fee for service billing information. Additionally, in CP2200 7.0 and above the SSMASTERACCT privilege gives a userid the ability to update account entries.

The SA will ensure only the Master userid and security administrators has access to the Master account or the SSMASTERACCT

#### Checks

#### Master Account Access

The reviewer will check the system level.

For sites all supported OS levels.

The IAO should be aware of what the Master Account is. Usually, this account is listed in the SRRALL under the Security Officer's userid. When reviewer has this information, the reviewer can inspect the account summary file (SRRACT) and locate all userids under this account. The reviewer will compare this list against the Toolkit Administrators Report verifying that only the Security Officer and SIMAN Administrators are under this Master Account.

On HMP IX 7.0 and higher systems, the reviewer will also run the SSO Montgomery provided SQL query FIND-PRV-ALL to locate those users with the SSMASTERACCT privilege. The reviewer wile update this query to select ~ZD. If non-administrator userids have this privilege this is a finding.

#### **Fixes**

#### **Master Account Access**

Remove unauthorized users from the Master Account and/or remove the SSMASTERACCT privlege from the userid.

| OPE    | N: | NOT A FINDING: | NOT REVIEWED: | NOT APPLICABLE: |
|--------|----|----------------|---------------|-----------------|
| Notes: |    |                |               |                 |

S103.490.00 V0002671 CAT I SIMAN Environment Update Restrictions

8500.2 IA Control: ECLP-1 References: UNISYS SECURITY TECHNICAL IMPLEMENTATION

GUIDE 2.2.3.3.2

Vulnerability Unauthorized users can update the SIMAN environment.

Vulnerability Users who can update the SIMAN environment can deactivate critical security parameters within SIMAN, including the extended Discussion security parameter. Deactivating certain SIMAN parameters allows users to bypass discretionary access controls on the system and could jeopardize the entire security environment.

The SA will ensure only the Master userid and SIMAN administrator userids are allowed to update the SIMAN environment.

#### Checks

### **SIMAN Environment Update**

The reviewer will manually inspect the SRRALL and identify any userid that has 'Siman Environment Parameters' listed in their userid record. An alternate way to perform this check is for the reviewer to run the SSO Montgomery provided SQL query SIMAN-ENV to identify any userid that has 'Siman Environment Parameters' listed in their userid record. Only the Security Officer and SIMAN Administrators should have this capability. If non-SIMAN Administrators have this capability, this is a finding.

#### Fixes

#### **SIMAN Environment Update**

Ensure that only the Security Officer and SIMAN Administrator userids have the ability to update the SIMAN environment.

| OPEN:  | NOT A FINDING: | NOT REVIEWED: | NOT APPLICABLE: |
|--------|----------------|---------------|-----------------|
| Notes: |                |               |                 |
|        |                |               |                 |

UNCLASSIFIED

Page 63 of 161

## S103.500.00 V0000723 CAT I

## **Pre-installed Software Userids Deactivated**

References: UNISYS SECURITY TECHNICAL IMPLEMENTATION 8500.2 IA Control: IAIA-1, IAIA-2 **GUIDE 3.1.5.3** Vulnerability There are standard, pre-installed software userids on the system that are not secured properly. Vulnerability Standard system userids and default passwords are commonly known and can provide a means of unauthorized access. Discussion The IAO will ensure standard, pre-installed userids on the system are secured properly. Checks **Default Userids** The reviewer will review the Toolkit Dormant (All) Report. If there are system type userids on this report, such as DPS, DPSSYS, Fixed Gate Subsystem Userids, STAR, etc., the reviewer will try to sign on with the default password (or an easily guessed password). If the reviewer can sign on to the system all the way, this is a finding. If the reviewer fails to sign on for not having a valid account or any reason other than invalid userid/password, is a finding. This finding should not apply to normal end-user userids since they are not considered default or standard, pre-installed software userids. **Fixes Default Userids** Change the password from the default and ensure the userid has the minimum access required to accomplish its functions. OPEN: **NOT A FINDING:** NOT REVIEWED: **NOT APPLICABLE:** Notes: V0000744 CAT II The System Environment Tape Access S103.510.00 8500.2 IA Control: ECLP-1 References: UNISYS SECURITY TECHNICAL IMPLEMENTATION **GUIDE 7.2.1. UNISYS SECURITY TECHNICAL IMPLEMENTATION GUIDE 7.2.4.2** Vulnerability The system environment allows personnel to access or modify tapes outside of their application group. Vulnerability If users can access or modify tapes without proper authorization, system integrity could be compromised. Discussion The SA will ensure the tape management system environment does not allow personnel to access or modify tapes outside of their application group. Checks **Tape Access System Environment** The reviewer will verify this by checking the BYPASS value in the STAR Page Zero. This information is available in the SRRPRT. Otherwise, the reviewer will go privileged and execute SYS\$LIB\$\*STAR.STRUTIL. Perform a FUNC=DPGZER. The BYPASS field should be decimal 12 for ALN and DFAS-IN systems. The BYPASS field will be a decimal 4 (octal 004) or decimal 12 (octal 014) for DNMC systems. If these values are incorrect, this is a finding. Fixes **Tape Access System Environment** Restrict users to tapes within their own application group by setting the BYPASS field in the STAR Page Zero to the value specified in the Unisys STIG. **NOT REVIEWED:** OPEN: **NOT A FINDING: NOT APPLICABLE:** Notes:

## S103.510.10 V0006488 CAT II

## **STAR BYPASS Non-DISA systems**

| 8500.2 IA Control:                                                   | rol: ECLP-1 References: UNISYS SECURITY TECHNICAL IMPLEMENTATIO GUIDE 7.2.4.2                                                                                                    | N                                                     |
|----------------------------------------------------------------------|----------------------------------------------------------------------------------------------------|-------------------------------------------------------|
| Vulnerability                                                        | lity The STAR BYPASS value for non-DISA sites is not set to octal 004 (decimal 4).                                                                                                    |                                                       |
|                                                                      | lity By setting the STAR BYPASS value to octal 004, tape bypass is controlled by the userid privileges SSMMGRILES1, SMMGRILES3, and SSMMGRBYPASS. This removes operations from the process of verifying and granting tape so functions lessening the chance of human error The SA will ensure the STAR BYPASS value on non DISA systems is set to octal 004 (decimal 4).                                                                                                    |                                                       |
| Checks                                                               | ks                                                                                                    |                                                       |
| ι                                                                    | Unisys STAR Bypass                                                                                                    |                                                       |
|                                                                      | The reviewer will verify this by checking the BYPASS value in the STAR Page Zero. This information is available in SRRPRT. Otherwise, the reviewer will go privileged and execute SYS\$LIB\$*STAR.STRUTIL. Perform a FUNC=D BYPASS field should be decimal 4. If this value is incorrect, this is a finding.                                                                                                    |                                                       |
| Fixes                                                                | res                                                                                                    |                                                       |
| Т                                                                    | Tape Access System Environment                                                                                                    |                                                       |
|                                                                      | Restrict users to tapes within their own application group by setting the BYPASS field in the STAR Page Zero to the specified in the Unisys STIG.                                                                                                    | ne value                                              |
| OPE                                                                  | PEN: NOT A FINDING: NOT REVIEWED: NOT APPLICA                                                                                                    | BLE:                                                  |
| Notes:                                                               | es:                                                                                                    |                                                       |
|                                                                      |                                                                                                    |                                                       |
|                                                                      |                                                                                                    |                                                       |
|                                                                      |                                                                                                    |                                                       |
| S103.520.00                                                          | 00 V0000657 CAT II CSC Configuration                                                                                                    |                                                       |
| \$103.520.00<br>8500.2 IA Control:                                   | •                                                                                                    | DN                                                    |
| 8500.2 IA Control:                                                   | rol: ECLP-1 References: UNISYS SECURITY TECHNICAL IMPLEMENTATIO                                                                                                    | DN                                                    |
| 8500.2 IA Control:  Vulnerability  Vulnerability                     | rol: ECLP-1 References: UNISYS SECURITY TECHNICAL IMPLEMENTATIO GUIDE 7.4.2                                                                                                    |                                                       |
| 8500.2 IA Control:  Vulnerability  Vulnerability                     | rol: ECLP-1  References: UNISYS SECURITY TECHNICAL IMPLEMENTATIO GUIDE 7.4.2  lity The Client System Component (CSC) parameter element is not set up in accordance with the standard.  lity The CSC parameter element contains settings, which limit the CSC commands that can be executed from a demandion parameters are not set correctly, unauthorized users may be allowed to interface with the CSC software. The SA will ensure the CSC parameter file is not modified from the settings specified in this STIG.                                                                                                    |                                                       |
| 8500.2 IA Control:  Vulnerability  Vulnerability  Discussion  Checks | rol: ECLP-1  References: UNISYS SECURITY TECHNICAL IMPLEMENTATIO GUIDE 7.4.2  lity The Client System Component (CSC) parameter element is not set up in accordance with the standard.  lity The CSC parameter element contains settings, which limit the CSC commands that can be executed from a demandion parameters are not set correctly, unauthorized users may be allowed to interface with the CSC software. The SA will ensure the CSC parameter file is not modified from the settings specified in this STIG.                                                                                                    |                                                       |
| 8500.2 IA Control:  Vulnerability  Vulnerability  Discussion  Checks | rol: ECLP-1  References: UNISYS SECURITY TECHNICAL IMPLEMENTATIO GUIDE 7.4.2  lity The Client System Component (CSC) parameter element is not set up in accordance with the standard.  lity The CSC parameter element contains settings, which limit the CSC commands that can be executed from a demandion parameters are not set correctly, unauthorized users may be allowed to interface with the CSC software. The SA will ensure the CSC parameter file is not modified from the settings specified in this STIG.                                                                                                    | d terminal. If these<br>er can use IPF<br>ems, On ALN |
| 8500.2 IA Control:  Vulnerability  Vulnerability  Discussion  Checks | References: UNISYS SECURITY TECHNICAL IMPLEMENTATIO GUIDE 7.4.2  Iity The Client System Component (CSC) parameter element is not set up in accordance with the standard.  Iity The CSC parameter element contains settings, which limit the CSC commands that can be executed from a demand parameters are not set correctly, unauthorized users may be allowed to interface with the CSC software. The SA will ensure the CSC parameter file is not modified from the settings specified in this STIG.  CSC Configuration  The reviewer will verify the CSC configuration element. This information is available in the SRRPRT. The reviewer and look at the SYS\$LIB\$*CSC.CSC\$PARAM element. Do a locate on SEC_LEVEL. On ALN and DFAS-IN system and DNMC systems, there should be one SEC_LEVEL statements: SEC_LEVEL_4  QUERY,EJECT,ENTER,MOUNT,DISMOUNT. For all other sites there should be no SEC_LEVEL statements. If the anything else, unless the change is documented, this is a finding.                      | d terminal. If these<br>er can use IPF<br>ems, On ALN |
| 8500.2 IA Control:  Vulnerability  Vulnerability  Discussion  Checks | References: UNISYS SECURITY TECHNICAL IMPLEMENTATION GUIDE 7.4.2  lity The Client System Component (CSC) parameter element is not set up in accordance with the standard.  lity The CSC parameter element contains settings, which limit the CSC commands that can be executed from a demand parameters are not set correctly, unauthorized users may be allowed to interface with the CSC software. The SA will ensure the CSC parameter file is not modified from the settings specified in this STIG.  CSC Configuration  The reviewer will verify the CSC configuration element. This information is available in the SRRPRT. The reviewer and look at the SYS\$LIB\$*CSC.CSC\$*PARAM element. Do a locate on SEC_LEVEL. On ALN and DFAS-IN system and DNMC systems, there should be one SEC_LEVEL statements: SEC_LEVEL_4  QUERY,EJECT,ENTER,MOUNT,DISMOUNT. For all other sites there should be no SEC_LEVEL statements. If the anything else, unless the change is documented, this is a finding.  CSC Configuration | d terminal. If these<br>er can use IPF<br>ems, On ALN |
| 8500.2 IA Control:  Vulnerability  Vulnerability  Discussion  Checks | References: UNISYS SECURITY TECHNICAL IMPLEMENTATION GUIDE 7.4.2  Itity The Client System Component (CSC) parameter element is not set up in accordance with the standard.  Itity The CSC parameter element contains settings, which limit the CSC commands that can be executed from a demand parameters are not set correctly, unauthorized users may be allowed to interface with the CSC software. The SA will ensure the CSC parameter file is not modified from the settings specified in this STIG.  CSC Configuration  The reviewer will verify the CSC configuration element. This information is available in the SRRPRT. The reviewer and look at the SYS\$LIB\$*CSC.CSC\$PARAM element. Do a locate on SEC_LEVEL. On ALN and DFAS-IN system and DNMC systems, there should be one SEC_LEVEL statements: SEC_LEVEL_4  QUERY,EJECT,ENTER,MOUNT,DISMOUNT. For all other sites there should be no SEC_LEVEL statements. If the anything else, unless the change is documented, this is a finding.                   | d terminal. If these<br>er can use IPF<br>ems, On ALN |
| 8500.2 IA Control:  Vulnerability Vulnerability Discussion Checks C  | References: UNISYS SECURITY TECHNICAL IMPLEMENTATION GUIDE 7.4.2  lity The Client System Component (CSC) parameter element is not set up in accordance with the standard.  lity The CSC parameter element contains settings, which limit the CSC commands that can be executed from a demand parameters are not set correctly, unauthorized users may be allowed to interface with the CSC software. The SA will ensure the CSC parameter file is not modified from the settings specified in this STIG.  CSC Configuration  The reviewer will verify the CSC configuration element. This information is available in the SRRPRT. The reviewer and look at the SYS\$LIB\$*CSC.CSC\$*PARAM element. Do a locate on SEC_LEVEL. On ALN and DFAS-IN system and DNMC systems, there should be one SEC_LEVEL statements: SEC_LEVEL_4  QUERY,EJECT,ENTER,MOUNT,DISMOUNT. For all other sites there should be no SEC_LEVEL statements. If the anything else, unless the change is documented, this is a finding.  CSC Configuration | er can use IPF<br>ems, On ALN                         |

### S103.530.00

Notes:

### V0000658 CAT II

## The Client Direct Interconnect (CDI) Config

8500.2 IA Control: ECLP-1 References: UNISYS SECURITY TECHNICAL IMPLEMENTATION **GUIDE 7.4.3** Vulnerability The Client Direct Interconnect (CDI) parameter element is not set up in accordance with the standard. Vulnerability The CDI parameter element contains settings, which limit the CDI commands (e.g. TCP commands) that can be executed from a Discussion demand terminal. If these parameters are not set correctly, unauthorized users may be allowed to interface with the CDI software. The SA will ensure the CDI parameter file is not modified from the settings specified in this STIG that are the system default settings. Checks **CDI Configuration** The reviewer will verify the CDI configuration element. This information is available in the SRRPRT. The IAO can use IPF and look at the SYS\$LIB\$\*STRPARM.CDI\$PARAM element or SYS\$LIB\$\*CDI.CDI\$PARAM element. No SEC\_LEVEL statements should exist. If there are SEC\_LEVEL statements this is a finding. **Fixes CDI Configuration** Set up the CDI parameter element in accordance with the Unisys STIG. **NOT A FINDING:** NOT APPLICABLE: **OPEN: NOT REVIEWED:** 

#### S103.540.00

V0000659 CAT II

# The Vault Management System (VMS) MCYCLE value

8500.2 IA Control: CODB-2 References: UNISYS SECURITY TECHNICAL IMPLEMENTATION

GUIDE 7.3

Vulnerability The Vault Management System (VMS) MCYCLE value is not set in accordance with the standard. (Shared Library System Sites Only)

Vulnerability If the VMS MCYCLE value is not set correctly, critical files will not be properly identified for offsite storage and this could adversely Discussion impact the recovery of these applications following a contingency or emergency situation.

The SA will ensure sites running SLS set the VMS MCYCLE parameter to the proper value to ensure critical files are correctly identified for off-site

#### Checks

#### SLS VMSCYCLE Flag

The reviewer will verify that the VMSCYCLE flag is set in accordance with the Unisys STIG. This information is available in the SRRPRT. The reviewer find out if the site is using a combined vault on the Master SLS Host or a vault on each individual host and whether the Master SLS Host is an ALN or DNMC system.

If the site is using a combined vault and the SLS Master Host is an ALN system, the reviewer will verify that the SLS Host VMSRUN element in SYS\$LIB\$\*STAR and SYS\$LIB\$\*RUN\$ has the MCYCLE set to 0 (FALSE).

If the site is using a combined vault and the SLS Master Host is a DNMC system, the reviewer will verify that the MCYCLE statement in the SLS Host vault parameter file (SYS\$LIB\$\*STRPARM.VAULT) is set to 0 (FALSE).

If the site is using individual vaults, the reviewer will verify that all the ALN system VMSRUN elements in SYS\$LIB\$\*STAR and SYS\$LIB\$\*RUN\$ have the MCYCLE set to 1 (TRUE).

If the site is using individual vaults, the reviewer will verify that the MCYCLE statement in all DNMC vault parameter files (SYS\$LIB\$\*STRPARM) are set to 1 (TRUE).

If the MCYCLE value is not set correctly, this is a finding.

#### **Fixes**

#### SLS VMSCYCLE Flag

Set the VMS MCYCLE value in accordance with the Unisys STIG.

| OPEN:  | NOT A FINDING: | NOT REVIEWED: | NOT APPLICABLE: |
|--------|----------------|---------------|-----------------|
| Notes: |                |               |                 |

#### S103.550.00

V0000558 CAT II

## **System Software Security Attributes**

References: UNISYS SECURITY TECHNICAL IMPLEMENTATION 8500.2 IA Control: DCSL-1

**GUIDE 2.2.3** 

Vulnerability Unauthorized personnel are removing or modifying security attributes associated with system software files.

Vulnerability Certain programs within system files can cause grave damage to the system. Before these files are released to operational sites, Discussion specific security attributes are attached so only authorized individuals can execute these programs. Removal or modification of these security attributes allows unhampered access to these dangerous programs and can result in grave damage to the system and potential denial of service to customers.

The IAO will ensure the security attributes associated with system software files are not modified or removed.

#### **System Software ACR**

If SRRPRT is not available check the element SYS\$\*DATA\$.CO\$INSTALL\$/COMUS.

For every FILE statement within the element do an @PRT,F and verify that the file is protected by a ACR that restricts WRITE and DELETE. NOTE: SYS\$LIB\$\*RUN\$ should be Read Only Mode with a Write Key.

On DNMC systems, spot-check certain LIBLOAD files for ACRs.

The Toolkit SRRFSM may prove useful for checking file owners and ACRs.

Note: Some system software will be controlled with ACRs that also restrict READ and EXECUTE, these permissions are checked in other vulnerabilities.

If these files are not protected, this is a finding.

#### **Fixes**

#### **System Software ACRs**

Do not allow individuals to remove or modify the security attributes of system files. This includes not granting bypass and

| modify | privileges to unauthorized individuals. |               |                 |
|--------|-----------------------------------------|---------------|-----------------|
| OPEN:  | NOT A FINDING:                          | NOT REVIEWED: | NOT APPLICABLE: |
| Notes: |                                         |               |                 |
|        |                                         |               |                 |

**NOT APPLICABLE:** 

#### S103.560.00

V0000605 CAT II

NOT A FINDING:

## System Software Unauthorized executables

8500.2 IA Control: DCSL-1 References: UNISYS SECURITY TECHNICAL IMPLEMENTATION

GUIDE 2.3

Vulnerability Unauthorized programs have been added to site CCB files, released system software, or software library files.

Vulnerability SSO Montgomery personnel perform testing and security certification of all system software and library files prior to their release to Discussion operational sites. The site CCB can also approve the loading of certified software on the system. Finally, vendors verify system software they provide. If unknown programs are loaded into these files, individuals assume these programs are authorized and contain no malicious code. Individuals can then unknowingly execute these programs and potentially cause severe damage to the system or processing environment.

The SA or IAO will ensure unauthorized programs are not added to system software or library files or the site CCB.

#### Checks

#### **System Library Changes**

The IAO should check the file SYS\$LIB\$\*ALTLIB, SYS\$LIB\$\*LOCAL\$LIB, and possibly, SYS\$LIB\$\*RUN\$ for unusual absolutes (for example, FANG, UDSMON, SMQ, PMP, etc.). Random checks should be made for all files found in the SYS\$\*DATA\$.CO\$INSTALL\$/COMUS\$. Unauthorized executables can be identified in these files noting that any executable found after the last omnibus element where not in the file at the time of the COMUS or SOLAR install. If unauthorized programs are found, this is a finding.

#### **Fixes**

OPEN:

Notes:

#### **System Library Changes**

Do not add unauthorized programs into SSO Montgomery or site CCB released system software or library files. If the site develops certain utilities, they should be tested, certified, approved by the site CCB, and loaded into a site unique file. If needed, this file should be protected from unauthorized access.

NOT REVIEWED:

| S103.564.00        | V0003933 CAT II                                                                               | Unautho         | rized System Software Installed                                                         |
|--------------------|-----------------------------------------------------------------------------------------------|-----------------|-----------------------------------------------------------------------------------------|
| 8500.2 IA Control: | DCSL-1                                                                                        | References:     | UNISYS SECURITY TECHNICAL IMPLEMENTATION GUIDE 2.2.3                                    |
| Vulnerability      | Unauthorized system software and products ha                                                  | ve been install | ed on the system.                                                                       |
|                    | Unauthorized software or products may contain The IAO will ensure only authorized system soft |                 | e. Additionally they may violate licensing agreements. ucts is installed on the system. |

#### **Unauthorized Software**

The reviewer will interview the IAO to verify that only licensed software or software that has been tested for malicious code is installed on the system. The IAO will review the SRR Toolkit Installed Products Report to ensure only authorized system. software and products have been installed on the system. For SSO Montgomery supported sites, there are elements in SYS\$LIB\$\*LIB\$DATA (for example, BL-DFAS/IX5-1) that contain a list of required, optional, third party, and available products. This may help the IAO to determine if any unauthorized system software has been installed on the system.

#### **Fixes**

Checks

#### **Unauthorized Software**

Remove the software from the system. Optionally if there is a need for the software, verify the safety of the software and if SSO Montgomery supported site, authorized by SSO Montgomery.

| OPEN:  | NOT A FINDING: | NOT REVIEWED: | NOT APPLICABLE: |
|--------|----------------|---------------|-----------------|
| Notes: |                |               |                 |

### S103.570.00

## V0000741 CAT II

## The system has anonymous DDP configured

8500.2 IA Control: IAIA-1, IAIA-2 References: UNISYS SECURITY TECHNICAL IMPLEMENTATION **GUIDE 8.4.1** Vulnerability The system has anonymous DDP configured. Vulnerability Without positive user authentication and identification there is no means to track the activities of an individual for recovery or Discussion investigative purposes. The SA will ensure the system does not have Anonymous DDP configured. Checks **Anonymous DDP** The reviewer will verify that Anonymous DDP is not configured on the system. This information is available in the SRRPRT. Otherwise, the reviewer find out the host name for the system and then perform the following in a privileged Demand session. @SYS\$LIB\$\*DDP-PPC.CSUPDT,LZ <xmit> READ HOST NAME = GNMC; <xmit>(GNMC is an example) @EOF If FJT-USER-ID and FJT-PASSWORD are displayed, then anonymous DDP is configured and this is a finding. **Fixes Ananymous DDP** Disable the FJT-USER-ID and FJT-PASSWORD fields in the DDP configuration file in accordance with the Unisys STIG. **NOT A FINDING: NOT REVIEWED: NOT APPLICABLE: OPEN:** Notes:

## S103.580.00

## V0000571 CAT III

## The system allows anonymous FTP

References: UNISYS SECURITY TECHNICAL IMPLEMENTATION 8500.2 IA Control: IAIA-1, IAIA-2 **GUIDE 8.3** Vulnerability The system allows anonymous FTP. Vulnerability Without positive user authentication and identification, there is no means to track the activities of an individual for recovery or **Discussion** investigative purposes. The IAO will ensure the system does not allow Anonymous FTP connections. Checks **ANONYMOUS FTP** The reviewer will try to create an FTP session to the Unisys system using: 1) A userid of ANONYMOUS with a password of Guest. 2) A userid of FTPUSER with a password of Guest. 3) A userid of ANONYMOUS with a password of MAIL@MAIL.COM. If any of these sessions is successfully login to FTP, then anonymous FTP is configured and this is a finding. Check to see if there is a userid in SIMAN named ANONYMOUS. IF the FTP is used, userid exists and it is not deactivated, this is a finding. Fixes **ANONYMOUS FTP** 

If the site is using TAS FTP as modified by SSO Montgomery to allow Anonymous FTP, consult with SSO Montgomery on how to disable Anonymous FTP.

If the site is using CpFTP, remove the A option from the processor execution in the background batch run.

In either case, if the userid Anonymous exists in the SIMAN, deactivate it.

| OPEN:  | NOT A FINDING: | NOT REVIEWED: | NOT APPLICABLE: |
|--------|----------------|---------------|-----------------|
| Notes: |                |               |                 |

## S103.590.00

V0000743 CAT I

## TIP users single-user authentication

References: UNISYS SECURITY TECHNICAL IMPLEMENTATION 8500.2 IA Control: IAGA-1 GUIDE 2.2.3.4.1, UNISYS SECURITY TECHNICAL IMPLEMENTATION GUIDE 3.1.2.2

| Vulnerability                                                           | TIP users are not authenticated to single-user granula                                                                                                    | arity (e.g., TIP Session Control or app                                                                                                    | olication identification and authentication).                                                                                                    |
|-------------------------------------------------------------------------|----------------------------------------------------------------------------------------------------|----------------------------------------------------------------------------------------------------|----------------------------------------------------------------------------------------------------|
|                                                                         | <ul> <li>Without positive user authentication and identification<br/>investigative purposes.</li> <li>The IAO will ensure TIP Session Control is configured<br/>userid.</li> </ul>                                                                                                    |                                                                                                    | •                                                                                                    |
|                                                                         |                                                                                                    |                                                                                                    |                                                                                                    |
| Checks                                                                  |                                                                                                    |                                                                                                    |                                                                                                    |
| '                                                                       | TIP Userids The reviewer will sign into each TIP application grounds.                                                                                                    | up configured. If the system prompts                                                                                                    | for a user-ID/password, then a user is                                                                                                    |
|                                                                         | authenticated to single-user granularity via TIP Ses                                                                                                    |                                                                                                    |                                                                                                    |
| 1                                                                       | TIP Userids  The reviewer will interview the IAO to verify that each                                                                                                    | th user needing access to a TID appli                                                                                                    | ication is given a unique userid and that                                                                                                    |
|                                                                         | they are instructed not to share their userid with any                                                                                                    |                                                                                                    | isation is given a unique useria and that                                                                                                    |
| Fixes                                                                   | •                                                                                                    |                                                                                                    |                                                                                                    |
| T                                                                       | TIP Userids                                                                                                    |                                                                                                    |                                                                                                    |
|                                                                         | Implement TIP Session Control, issue each authorizuserid with anyone.                                                                                                    | zed user a unique userid, and instruc                                                                                                    | t all users that they will not share their                                                                                                    |
| OPE                                                                     | EN: NOT A FINDING:                                                                                                    | NOT REVIEWED:                                                                                                    | NOT APPLICABLE:                                                                                                    |
| Notes:                                                                  | :                                                                                                    |                                                                                                    |                                                                                                    |
|                                                                         |                                                                                                    |                                                                                                    |                                                                                                    |
|                                                                         |                                                                                                    |                                                                                                    |                                                                                                    |
|                                                                         |                                                                                                    |                                                                                                    |                                                                                                    |
| S103.600.00                                                             | ) V0000748 CAT II Un                                                                                                    | authorized users can e                                                                                                    | xecute the TIP utilities                                                                                                    |
|                                                                         |                                                                                                    |                                                                                                    |                                                                                                    |
| <b>\$103.600.00</b><br>8500.2 IA Control:                               |                                                                                                    | authorized users can exercises: UNISYS SECURITY TECH GUIDE 8.5                                                                                                    |                                                                                                    |
| 8500.2 IA Control:                                                      |                                                                                                    | erences: UNISYS SECURITY TECH<br>GUIDE 8.5                                                                                                    |                                                                                                    |
| 8500.2 IA Control:  Vulnerability  Vulnerability                        | DCSL-1 Refe                                                                                                    | erences: UNISYS SECURITY TECH<br>GUIDE 8.5<br>, DREG, TREG, etc.)<br>Id delete online databases, transaction                                                                                                    | INICAL IMPLEMENTATION ons, etc. This makes these utilities extremely                                                                                   |
| 8500.2 IA Control:  Vulnerability  Vulnerability                        | Unauthorized users can execute the TIP utilities (e.g., The TIP utilities allow users to register, deregister, and dangerous and they should be tightly controlled. The SA will ensure dangerous TIP utilities are secure                                                                                                    | erences: UNISYS SECURITY TECH<br>GUIDE 8.5<br>, DREG, TREG, etc.)<br>Id delete online databases, transaction                                                                                                    | INICAL IMPLEMENTATION ons, etc. This makes these utilities extremely                                                                                   |
| 8500.2 IA Control:  Vulnerability  Vulnerability  Discussion  Checks    | Unauthorized users can execute the TIP utilities (e.g., The TIP utilities allow users to register, deregister, and dangerous and they should be tightly controlled. The SA will ensure dangerous TIP utilities are secure                                                                                                    | erences: UNISYS SECURITY TECH<br>GUIDE 8.5<br>, DREG, TREG, etc.)<br>Id delete online databases, transaction                                                                                                    | INICAL IMPLEMENTATION ons, etc. This makes these utilities extremely                                                                                   |
| 8500.2 IA Control:  Vulnerability  Vulnerability  Discussion  Checks    | The TIP utilities allow users to register, deregister, and dangerous and they should be tightly controlled.  The SA will ensure dangerous TIP utilities are secure                                                                                                    | erences: UNISYS SECURITY TECH GUIDE 8.5 , DREG, TREG, etc.)  Indicate the continuous databases, transaction doiny accordance with this STIG requirements.                                                                                                    | INICAL IMPLEMENTATION ons, etc. This makes these utilities extremely rements. the ACR PUBRD. Additionally the                                          |
| 8500.2 IA Control:  Vulnerability  Vulnerability  Discussion  Checks    | TIP Utilities  The reviewer will verify that the TIP\$*TIPRUN\$ file I reviewer will verify that the FCREG\$ interface is enfithing.                                                                                                    | erences: UNISYS SECURITY TECH GUIDE 8.5 , DREG, TREG, etc.)  Indicate the continuous databases, transaction doiny accordance with this STIG requirements.                                                                                                    | INICAL IMPLEMENTATION ons, etc. This makes these utilities extremely rements. the ACR PUBRD. Additionally the                                          |
| 8500.2 IA Control:  Vulnerability  Vulnerability  Discussion  Checks    | TIP Utilities.  Cunauthorized users can execute the TIP utilities (e.g., or The TIP utilities allow users to register, deregister, and dangerous and they should be tightly controlled. The SA will ensure dangerous TIP utilities are secured.  TIP Utilities  The reviewer will verify that the TIP\$*TIPRUN\$ file is reviewer will verify that the FCREG\$ interface is entitled this is a finding. | erences: UNISYS SECURITY TECH GUIDE 8.5 , DREG, TREG, etc.) d delete online databases, transaction of the inaccordance with this STIG requirements and owner of -CHAMELEON- and forced and only given to Profile 1 – 6                                                                                                    | ons, etc. This makes these utilities extremely rements.  the ACR PUBRD. Additionally the users. If these conditions are not met,                       |
| 8500.2 IA Control:  Vulnerability  Vulnerability  Discussion  Checks    | TIP Utilities The reviewer will verify that the TIP\$*TIPRUN\$ file I reviewer will verify that the FCREG\$ interface is enfolding.                                                                                                    | erences: UNISYS SECURITY TECH GUIDE 8.5 , DREG, TREG, etc.) d delete online databases, transaction of the inaccordance with this STIG requirements and owner of -CHAMELEON- and forced and only given to Profile 1 – 6                                                                                                    | ons, etc. This makes these utilities extremely rements.  the ACR PUBRD. Additionally the users. If these conditions are not met,                       |
| 8500.2 IA Control:  Vulnerability  Vulnerability  Discussion  Checks    | TIP Utilities The reviewer will verify that the TIP\$*TIPRUN\$ file I reviewer will verify that the FCREG\$ interface is enforted in the Sa finding.  TIP Utilities The reviewer will verify that the TIP\$*TIPRUN\$ file I reviewer will verify that the FCREG\$ interface is enforted in this is a finding.                                                                                           | erences: UNISYS SECURITY TECH GUIDE 8.5 , DREG, TREG, etc.) d delete online databases, transaction of the inaccordance with this STIG requirements and owner of -CHAMELEON- and forced and only given to Profile 1 – 6                                                                                                    | ons, etc. This makes these utilities extremely rements.  the ACR PUBRD. Additionally the users. If these conditions are not met,                       |
| 8500.2 IA Control:  Vulnerability  Vulnerability  Discussion  Checks  T | TIP Utilities The reviewer will verify that the TIP\$*TIPRUN\$ file I reviewer will verify that the FCREG\$ interface is enful this is a finding.  TIP Utilities. Secure the TIP utilities (usually found in TIP\$*TIPRUN\$.                                                                                                    | erences: UNISYS SECURITY TECH GUIDE 8.5  , DREG, TREG, etc.)  Indicate the continue databases, transaction of the continue databases, transaction of the continue databases of the continue databases of | INICAL IMPLEMENTATION ons, etc. This makes these utilities extremely rements.  the ACR PUBRD. Additionally the users. If these conditions are not met, |

V0000750 CAT II

# The PSERVR routing tables are not protected from m

8500.2 IA Control: ECCD-1, ECCD-2 References: UNISYS SECURITY TECHNICAL IMPLEMENTATION **GUIDE 12.1.6** Vulnerability The PSERVR routing tables are not protected from modification by unauthorized users. Vulnerability If the PSERVR routing tables are not secured, users could modify them to re-route print to inappropriate destinations resulting in Discussion disclosure of sensitive information, aggregation of data, or destruction of critical information. The SA will ensure the PSERVER routing tables are secured with ACR ACRRO, or an ACR like ACRRO to protect them from modification by unauthorized personnel. Checks **PSERVER Routing tables** The reviewer will verify that the PSERVER routing tables are protected. This information is available in the SRRPRT. On ALN, DFAS-IN, and CAMS CDB systems, this element should be in PS\$\$0000\*00 or SYS\$\*PS. On DNMC systems, this element could also be in PS\$\$0000\*00. The reviewer will locate the correct file and do a @PRT,F on the file to see if there is an ACR attached. This ACR should be a READ-ONLY ACR as a minimum. If there is no ACR on the file, this is a finding. **Fixes PSERVR** Routing Table Protect the PSERVR routing table in accordance with the Unisys STIG. **NOT REVIEWED:** NOT APPLICABLE: OPEN: **NOT A FINDING:** Notes: **PSERVER KEYTYPE statment** S103.610.01 V0003934 CAT II 8500.2 IA Control: DCBP-1 References: UNISYS SECURITY TECHNICAL IMPLEMENTATION GUIDE 12.1.2.1 Vulnerability There is no KEYTYPE statement in the PSERVER configuration. Vulnerability The KEYTYPE statement in the PSERVER configuration controls the console interface to the PSERVER background run. If the Discussion statement does not exist in the configuration; the value will default to a known value of PS. This can lead to destructive PSERVER console keyins performed via the CONNS interface leading to denial of service or print files being distributed to unauthorized locations. The SA will ensure there is a KEYTYPE statement in PSERVER configurations. Checks **PSERVER KEYTYPE** The reviewer will verify that the KEYTYE card exists in the PSERVER configuration source element. On ALN, DFAS-IN, and CAMS CDB systems, this element should be in PS\$\$0000\*00 or SYS\$\*PS. On DNMC systems, this element could also be in PS\$\$0000\*00. The reviewer will use IPF and do a locate on KEYTYPE. There should be a KEYTYPE statement in the PSERVER element. If there is no KEYTYPE statement, this is a finding. **Fixes PSERVER KEYTYPE** Insert a KEYTYPE statement into the PSERVER configuration. Stop the running copy of PSERVER and restart it applying the new configuration. **OPEN: NOT A FINDING:** NOT REVIEWED: **NOT APPLICABLE:** Notes:

V0003935 CAT II

### The PSERVER KEYTYPE field is set to PS

References: UNISYS SECURITY TECHNICAL IMPLEMENTATION 8500.2 IA Control: DCBP-1 **GUIDE 12.1.2.1** Vulnerability The PSERVER KEYTYPE field is set to PS. Vulnerability The default value for the PSERVER KEYTYPE field is PS. The KEYTYPE field is the consol command string used to communicate Discussion with the PSERVER background run. The use of the default known value of PS can lead to destructive PSERVER commands being submitted via the CONS interface leading to a denial of service or print files being routed to unauthorized locations. The SA will ensure the value of the second field of the KEYTYPE field is not be PS. Checks **PSERVER KEYTYPE field** The reviewer will verify that the KEYTYE card in the PSERVER configuration source element does not contain the value PS. On ALN, DFAS-IN, and CAMS CDB systems, this element should be in PS\$\$0000\*00 or SYS\$\*PS. On DNMC systems, this element could also be in PS\$\$0000\*00. The reviewer will use IPF and do a locate on KEYTYPE. There should be a KEYTYPE statement in the PSERVER element. If there is a KEYTYPE statement and it contains the value PS, this is a finding. **Fixes PSERVER KEYTYPE Field** Change the value of the KEYTYPE field in the PSERVER configuration to a different value than PS. Stop the PSERVER background run and restart it applying the new configuration. OPEN: NOT A FINDING: NOT REVIEWED: **NOT APPLICABLE:** Notes: **PSERVER Receive Statement** S103.610.03 V0003936 CAT II References: UNISYS SECURITY TECHNICAL IMPLEMENTATION 8500.2 IA Control: DCBP-1 **GUIDE 12.1.2.2** Vulnerability There are configurations statements related to the RECEIVE statement in the PSERVER configuration. Vulnerability The statements related to the PSERVER RECEIVE statement are only used during Unisys to Unisys mainframe print file transfer. Discussion Since printers are no longer attached to the Unisys mainframes, there is no need for a print file transfer. Any use of the print file transfer functionality is therefore an anonymous file transfer, which is not allowed. Therefore there is no longer a need for these configuration statements and their existence would allow an anonymous file transfer to occur. The SA will ensure none of the statements related to the RECEIVE statement, which are prohibited by this STIG, are present in the PSERVER configuration. Checks **RECEIVE Related statements** The reviewer will verify that the PSERVER configuration source element does not contain any of the following statements. On ALN, DFAS-IN, and CAMS CDB systems, this element should be in PS\$\$0000\*00 or SYS\$\*PS. On DNMC systems, this element could also be in P\$\$\$0000\*00. P\$ERVER should only be used on systems that support the Tape Transfer Utility. The reviewer will use IPF and do a locate on the following configuration statements: ASG-DEVICE, ASG-PACKID, ASG-SIZE, FILE-ACCESS, and QUAL-FILE. None of these statements should be in the PSERVER configuration. If they are found, this is a finding. **Fixes RECEIVE Related Statements** Remove the offending statements from the configuration. Stop the PSERVER background run and restart it using the new configuration. **OPEN NOT A FINDING:** NOT REVIEWED: **NOT APPLICABLE:** Notes:

## V0003937 CAT II

### PSERVER RECEIVE Statement

8500.2 IA Control: DCBP-1 References: UNISYS SECURITY TECHNICAL IMPLEMENTATION GUIDE 12.1.2.2 Vulnerability There is a RECEIVE statement that does not contain a receive application name in the PSERVER configuration. Vulnerability The RECEIVE statement without a receive application name will allow a connection from any sending PSERVER application. This Discussion could lead to a denial of service attack by a unauthorized system sending multiple files to the PSERVER tape file transfer interface. The SA will ensure the RECEIVE statement contains a receiver application name. Checks **PSERVER RECEIVE statement** The reviewer will verify that there is no RECEIVE statement in the PSERVER configuration source element does not contain a receive application name. On ALN, DFAS-IN, and CAMS CDB systems, this element should be in PS\$\$0000\*00 or SYS\$\*PS. On DNMC systems, this element could also be in PS\$\$0000\*00. The reviewer will use IPF and do a locate on RECEIVE. There should be a receiver application name (for example, TXFR-REL) on the RECEIVE statement. If the RECEIVE statement is blank, this is a finding. Fixes **PSERVER RECEIVE Statement** Remove any RECEIVE statements without a receive application name or update the statement to contain an authorized receive application name. Stop the PSERVER background run and restart the background run using the new configuration. **NOT A FINDING:** NOT REVIEWED: **NOT APPLICABLE:** OPEN: Notes: V0003938 CAT II PSERVER SEND Statement S103.610.05 8500.2 IA Control: DCBP-1 References: UNISYS SECURITY TECHNICAL IMPLEMENTATION GUIDF 12.1.2.3 Vulnerability There are unauthorized SEND statements in the PSERVER configuration. Vulnerability Unauthorized SEND statements in the PSERVER configuration can be used for anonymous file transfers to unauthorized systems. **Discussion** This can lead to the compromise of sensitive information. The SA will ensure the PSERVER configuration file only contains SEND statements identify a sending Tape File Transfer queue. Checks **PSERVER SEND Tape Queue** The reviewer will verify that there are no SEND statements in the PSERVER configuration element that do not include a destination tape transfer queue. On ALN, DFAS-IN, and CAMS CDB systems, this element should be in PS\$\$0000\*00 or SYS\$\*PS. On DNMC systems, this element could also be in PS\$\$0000\*00. PSERVER will only be used on systems that support the Tape Transfer Utility. The IAO can go into IPF and do a locate command on all SEND statements. All SEND statements should contain a Tape File Transfer queue (for example, SEND TXFR02 TO OGHI,TXFR02 USING TXFR-REL). If the SEND statement contains a queue name other than a Tape File Transfer queue, this is a finding. **Fixes PSERVER SEND Tape Queue** Remove any unauthorized SEND statements from the PSERVER configuration. Stop the PSERVER background run and restart the background run using the new configuration. **NOT REVIEWED: NOT APPLICABLE:** OPEN: **NOT A FINDING:** Notes:

## S103.610.06 V00

## V0003939 CAT II

### **PSERVER SEND no Destination**

References: UNISYS SECURITY TECHNICAL IMPLEMENTATION 8500.2 IA Control: DCBP-1 **GUIDE 12.1.2.3** Vulnerability There is a SEND statement in the PSERVER configuration that does not contain a destination application name. Vulnerability A SEND statement in the PSERVER configuration that does not contain a destination application name can be used to transfer files to Discussion an unauthorized location leading to the compromise of sensitive data. The SA will ensure each SEND statement contains a destination application name. Checks **PSERVER SEND Destination** The reviewer will verify that there are no SEND statements in the PSERVER configuration file. On ALN, DFAS-IN, and CAMS CDB systems, this element should be in PS\$\$0000\*00 or SYS\$\*PS. On DNMC systems, this element could also be in PS\$\$0000\*00. PSERVER will only be used on systems that support the Tape Transfer Utility. The reviewer will use IPF and do a locate command on all SEND statements. All SEND statements will contain a destination application name (for example, SEND TXFR02 TO OGHI,TXFR02 USING TXFR-REL). If the SEND statement does not contain a destination application name, this is a finding. **Fixes PSERVER SEND Destination** Remove any unauthorized SEND statements from the PSERVER configuration. Stop the PSERVER background run and restart the background run using the new configuration. **NOT REVIEWED: NOT APPLICABLE:** OPEN: **NOT A FINDING:** Notes: V0003940 CAT II The PSERVER Batch Run Userid S103.610.07 8500.2 IA Control: ECLP-1 References: UNISYS SECURITY TECHNICAL IMPLEMENTATION **GUIDE 12.1.13** Vulnerability The PSERVER batch run userid is not configured as batch only. Vulnerability If the PSERVER batch run userid is not configured as batch only an unauthorized access may occur. Discussion The SA will ensure the PSERVER batch run userid is batch only. Checks **PSERVER Batch Run Userid** The reviewer will sign on to the system in demand and do an @@CONS RC on the PSERVER batch job. Once the user-ID is identified, the reviewer will look in the Toolkit SRRALL file to verify the user-ID has only batch run access. PSERVER can be started with the system standard batch user-ID (for example, OPR or OCJZ00). **Fixes PSERVER Batch Run Userid** Configure the PSERVER batch run userid in accordance with the Unisys STIG. **NOT REVIEWED:** NOT APPLICABLE: OPEN: **NOT A FINDING:** Notes:

## V0003941 CAT II

# The PSERVER background run account realtime

References: UNISYS SECURITY TECHNICAL IMPLEMENTATION 8500.2 IA Control: ECLP-1 **GUIDE 12.1.4** Vulnerability The PSERVER background run account does not have the realtime privilege or is not ALN exempt. Vulnerability If the PSERVER background run account does not have the realtime privilege, file transfers will take an inappropriate amount of time. Discussion If the account is not ALN exempt, the tape file transfer will fail. The SA will ensure the PSERVER background run account is allowed realtime privilege. Checks **PSERVER Batch Run Account** The reviewer will verify that the account used by PSERVE will have realtime privilege. The reviewer will sign on to the system in demand and do an @@CONS RC on the PSERVER batch job. Once the account is identified, the reviewer will check in SIMAN and verify that the account is allowed a maximum real-time level of 2 - 35. On ALN systems, this account will be an ALN exempt account (for example, 0000JZ1A). **Fixes PSERVER Batch Run Account** Configure the PSERVER background run account in accordance with the Unisys STIG. **NOT REVIEWED: NOT APPLICABLE:** OPEN: **NOT A FINDING:** Notes: S103.610.09 V0003942 CAT II The execution of PSERVER Options 8500.2 IA Control: ECLP-1 References: UNISYS SECURITY TECHNICAL IMPLEMENTATION **GUIDE 12.1.5** Vulnerability The execution of PSERVER does not have the required options set. Vulnerability Failure to have the required options set will cause tape file transfers to fail. Discussion The SA will ensure the background batch run execution of PSERVER has the "BOU" execute options set. Checks **PSERVER Execute Options** The reviewer will verify that the execute options on the PSERVER absolute in the PSERVER runstream has only the B, O, and U options set. On ALN, DFAS-IN, and CAMS CDB systems, this element should be in PS\$\$0000\*00 or SYS\$\*PS. On DNMC systems, this element could also be in PS\$\$0000\*00. The runstream may also be in SYS\$LIB\$\*RUN\$. PSERVER will only be used on systems that support the Tape Transfer Utility. The reviewer will use IPF and do a locate command on the execution of the PSERVER absolute. The options on the execute statement should be BOU. **Fixes PSERVER Execute Options** Correct the PSERVER background runs runstream giving the execution of the PSERVER program the correct options. Stop the PSERVER background run and restart it using the corrected runstream. NOT REVIEWED: **NOT APPLICABLE:** OPEN: **NOT A FINDING:** Notes:

# S103.610.11 V0006491 CAT II

# **PSERVER Batch Run Userid Disabled**

| 8500.2 IA Control: | ECLP-1 References: UNISYS SECURITY TECHNICAL IMPLEMENTATION GUIDE 12.1.3                                                   |                                                                                                    |                                                                                                    |                                            |                                                       |                         |                                   |                                           |
|--------------------|----------------------------------------------------------------------------------------------------|----------------------------------------------------------------------------------------------------|----------------------------------------------------------------------------------------------------|--------------------------------------------|-------------------------------------------------------|-------------------------|-----------------------------------|-------------------------------------------|
| Vulnerability      | The PSER                                                                                                    | The PSERVER batch run Userid is not disabled.                                                                                                    |                                                                                                    |                                            |                                                       |                         |                                   |                                           |
|                    | need this a                                                                                                    | disabled userid cannot be used to sign on to an interactive Demand or TIP session. Since the PSERVER batch runs userid does not seed this ability it will not have it.  The SA will ensure the PSERVER batch run userid is disabled. |                                                                                                    |                                            |                                                       |                         |                                   |                                           |
| Checks             |                                                                                                    |                                                                                                    |                                                                                                    |                                            |                                                       |                         |                                   |                                           |
| F                  | PSERVER I                                                                                                    | Userid Disabled                                                                                                    | I                                                                                                    |                                            |                                                       |                         |                                   |                                           |
|                    | identified                                                                                                    | d, the reviewer w                                                                                                    | to the system in d<br>rill look in the Toolk<br>serid (for example,                                                                                                    | it SRRALL file to                          | <pre>@@CONS RC on tl verify the userid is di ).</pre> | he PSERV<br>lisabled. P | 'ER batch job. (<br>'SERVER can l | Once the userid is<br>be started with the |
| Fixes              |                                                                                                    |                                                                                                    |                                                                                                    |                                            |                                                       |                         |                                   |                                           |
| F                  | _                                                                                                    | <b>Userid Disable</b><br>the PSERVER u                                                                                                    | serid using SIMAN                                                                                                    | l.                                         |                                                       |                         |                                   |                                           |
| OPE                | N:                                                                                                    | NOT A                                                                                                    | FINDING:                                                                                                    | NOT F                                      | REVIEWED:                                             |                         | NOT APP                           | LICABLE:                                  |
| Notes:             |                                                                                                    |                                                                                                    | -                                                                                                    |                                            | -                                                     |                         |                                   | <u> </u>                                  |
|                    |                                                                                                    |                                                                                                    |                                                                                                    |                                            |                                                       |                         |                                   |                                           |
| S103.610.12        |                                                                                                    | V0006494                                                                                                    | CATII                                                                                                    | PSERVE                                     | R Userid Priv                                         | vilenes                 |                                   |                                           |
|                    |                                                                                                    | ¥0000 <del>1</del> 31                                                                                                    | OAT II                                                                                                    |                                            |                                                       | _                       |                                   | VITATION.                                 |
| 8500.2 IA Control: | ECLP-1                                                                                                    |                                                                                                    |                                                                                                    | References:                                | UNISYS SECURITY<br>GUIDE 12.1.3                       | Y TECHNIC               | CAL IMPLEME                       | VIATION                                   |
| Vulnerability      | The PSER                                                                                                    | RVER batch run u                                                                                                    | userid does not ha                                                                                                    | ve the required pr                         | ivileges.                                             |                         |                                   |                                           |
|                    |                                                                                                    |                                                                                                    |                                                                                                    |                                            | ing a denial of servic<br>vileges required by the     |                         | pdating of syst                   | em software.                              |
| Checks             |                                                                                                    |                                                                                                    |                                                                                                    |                                            |                                                       |                         |                                   |                                           |
| F                  | PSERVER I                                                                                                    | Batch Run Privi                                                                                                    | leges                                                                                                    |                                            |                                                       |                         |                                   |                                           |
| Fixes              | PSERVE<br>will look<br>BYAC<br>BYCC<br>BYOW<br>BYCL<br>BYPR<br>BYRW<br>COM\$<br>CREE<br>MODF<br>SMOO<br>SSSS<br>If it does | ER's runid is and in the Toolkit SR R R MPMT WHER WHODE SPRV EXCLG RECCL QUE CALLANY                                                                                                    | @@CONS RC the RALL file for this under the content of the content of the content | e runid to discove<br>userid and verify it | has these privileges                                  | eing used               |                                   | ind out what the<br>ER run. The reviewer  |
| ŀ                  |                                                                                                    |                                                                                                    | •                                                                                                    | ın userid the privil                       | eges in accordance                                    | with the Ui             | nisys STIG.                       |                                           |
| OPE                |                                                                                                    | -                                                                                                    | FINDING:                                                                                                    | _                                          | REVIEWED:                                             |                         |                                   | LICABLE:                                  |
| Notes:             |                                                                                                    |                                                                                                    |                                                                                                    |                                            |                                                       |                         |                                   |                                           |

# S103.610.13 V0006497 CAT II

# **Tape File Transfer Configuration File**

References: UNISYS SECURITY TECHNICAL IMPLEMENTATION 8500.2 IA Control: ECLP-1 **GUIDE 12.2.2** Vulnerability The Tape File Transfer Configuration file is not secured with ACR ACRRO or an ACR like ACRRO to protect it from modification. Vulnerability If the Tape File Transfer Configuration file is not protected, unauthorized users could update or delete the configuration causing the Discussion TAPE FILE Transfer software to fail. This could lead to a denial of service waiting for a software update to be transferred to the system. The SA will ensure the Tape File Transfer Configuration file is secured with ACR ACRRO, or an ACR like ACRRO to protect it from modification by unauthorized personnel. Checks **Tape File Transfer Config** The reviewer will verify that the Tape File Transfer Configuration file (SYS\$LIB\$\*TXFR-CONFIG) is protected with the ACR ACRRO or an ACR with restrictive write access. The reviewer can do this by doing an @PRT.F on the file and if the ACR is not ACRRO use SIMAN to check that the ACR only allows authorized users write access to the file. **Fixes TAPE File Transfer Config** Attach the ACR ACRRO or an ACR with that restricts write access to authorized users to the Tape File Transfer Configuration OPEN: **NOT A FINDING: NOT REVIEWED: NOT APPLICABLE:** Notes: **QTPIE Routing Table Access** S103.620.00 V0000754 CAT II References: UNISYS SECURITY TECHNICAL IMPLEMENTATION 8500.2 IA Control: ECLP-1 **GUIDE 12.3.2** Vulnerability The QTPIE routing table is not protected from unauthorized users. Vulnerability If the QTPIE routing tables are not secured, users could modify them to re-route print to inappropriate destinations resulting in Discussion disclosure of sensitive information, aggregation of data, or destruction of critical information. The SA will ensure the QTPIE routing table is secured with ACR ACCRO, or an ACR like ACRRO to protect it from modification by unauthorized personnel. Checks **QTPIE Routing Tables** The reviewer will verify that the QTPIE routing tables are protected by a read only ACR. This information is available in the SRRPRT. Some ALN systems have this element in PS\$\$0000\*00. Others have this element in 0DP00000\*PMSCRQ055-DP. The reviewer will do a @PRT,F on the file to see if there is an ACR attached. The ACR should be a READ-ONLY ACR as a minimum. Some sites do not have this file on the system at all. DNMC, DFAS-IN, and CAMS CDB systems do not use QTPIE. **Fixes QTPIE Routing Table** Secure the file containing the QTPIE routing tables with a read only ACR. NOT REVIEWED: NOT APPLICABLE: OPEN: NOT A FINDING: Notes:

# S103.630.00 V0000755 CAT II

# The PDQ Routing Tables Access

References: UNISYS SECURITY TECHNICAL IMPLEMENTATION 8500.2 IA Control: ECLP-1 **GUIDE 12.4.2** Vulnerability The PDQ routing tables are not protected from unauthorized users. Vulnerability If the PDQ routing tables are not secured, users could modify them to re-route print to inappropriate destinations resulting in disclosure Discussion of sensitive information, aggregation of data, or destruction of critical information. The SA will ensure the PDQ routing tables are secured with ACR ACRRO, or an ACR like ACRRO to protect them from modification by unauthorized personnel. Checks **PDQ Routing Tables** The reviewer will verify that the PDQ routing tables are in a file that is protected by a read only ACR. This information is available in the SRRPRT. The reviewer will check SYS\$LIB\$\*PDQ.PDQ to see where the runstream is @ADD'ing the PDQ/PARM element from. On ALN systems, this element and the PDQ runstream can be in PS\$\$0000\*00, SYS\$LIB\$\*STRPARM, or SYS\$\*PS. On DNMC, DFAS-IN, and CAMS CDB systems, this element may also be in PS\$\$0000\*00. On some systems this runstream will be in SYS\$LIB\$\*RUN\$. The reviewer will do a @PRT,F on the file to see if there is an ACR attached. The ACR should be a READ-ONLY ACR as a minimum. **Fixes PDQ Routing Tables** Secure the file containing the PDQ routing tables with a read only ACR. NOT APPLICABLE: **NOT A FINDING:** NOT REVIEWED: OPEN: Notes: S103.640.00 V0000606 CAT II **DEPCON Routing Tables Access** References: UNISYS SECURITY TECHNICAL IMPLEMENTATION 8500.2 IA Control: ECLP-1 GUIDE 12.6.1.5 Vulnerability The DEPCON routing tables are not protected from unauthorized users. Vulnerability If the DEPCON routing tables are not secured, users could modify them to re-route print to inappropriate destinations resulting in Discussion disclosure of sensitive information, aggregation of data, or destruction of critical information. The SA will ensure the DEPCON routing tables are secured with ACR ACRRO, or an ACR like ACRRO to protect them from modification by unauthorized personnel. Checks **DEPCON Routing Table** The reviewer will verify that the file containing the DEPCON routing tables is protected by a read only ACR. This information is available in the SRRPRT. For ALN systems, the routing table and the DEPCON runstream could be in PS\$\$0000\*00, SYS\$\*PS, or JT\$\$0000\*00. For DNMC, DFAS-IN, and CAMS CDB systems, check PS\$\$0000\*00 and SYS\$LIB\$\*RUN\$. For other sites the runstream will be in SYS\$LIB\$\*RUN\$. The reviewer do a @PRT,F on the file containing the DEPCON routing tables and verify that there is an read only ACR attached to the file. **Fixes DEPCON Routing Table** Secure the file containing the DEPCON routing tables by attaching a read only ACR. NOT APPLICABLE: **OPEN: NOT A FINDING:** NOT REVIEWED: Notes:

# V0003943 CAT II

# The DEPCON no KEYTYPE statement

| 8500.2 IA Control: | ol: DCBP-1 References:                                                                                                    | UNISYS SECURITY TECHNICAL IMPLEMENTATION GUIDE 12.6.1.1.1                                                                                                    |  |  |  |  |
|--------------------|----------------------------------------------------------------------------------------------------|----------------------------------------------------------------------------------------------------|--|--|--|--|
| Vulnerability      | ty The DEPCON configuration contains no KEYTYPE statemen                                                                                                    | The DEPCON configuration contains no KEYTYPE statement or more than one KEYTYPE statement.                                                                                                    |  |  |  |  |
|                    | If the DEPCON configuration contains no KEYTYPE statement, the KEYTYPE will default to DEPCON. The KEYTYPE value is used as the start of the consol command sequence to access DEPCON. This can lead to loss of service if a destructive command is entered via the CONS console interface. If there is more than one KEYTYPE statement in the DEPCON configuration, the last statement is used. This can lead to confusion as to what is the correct start of the consol command sequence to access DEPCON. |                                                                                                    |  |  |  |  |
| Checks             |                                                                                                    |                                                                                                    |  |  |  |  |
| l                  | Unisys \$103.640.01  The reviewer will review the DEPCON configuration to verify configuration.                                                                                                    | that there is one and only one KEYTYPE statement in the                                                                                                    |  |  |  |  |
| Fixes              | es                                                                                                    |                                                                                                    |  |  |  |  |
| ī                  | DEPCON Number of KEYTYPE State  Update the DEPCON configuration so that there is one and DEPCON background run and restart it using the updated of the configuration.                                                                                                    | only one KEYTYPE statement in the configuration. Stop the onfiguration.                                                                                                    |  |  |  |  |
| OPE                | PEN: NOT A FINDING: NOT                                                                                                    | REVIEWED: NOT APPLICABLE:                                                                                                    |  |  |  |  |
| Notes:             | s:                                                                                                    |                                                                                                    |  |  |  |  |
|                    |                                                                                                    |                                                                                                    |  |  |  |  |
| S103.640.02        | 2 V0003944 CAT II DEPCO                                                                                                    | N KEYTYPE Value                                                                                                    |  |  |  |  |
| 8500.2 IA Control: | ol: DCBP-1 References:                                                                                                    | UNISYS SECURITY TECHNICAL IMPLEMENTATION GUIDE 12.6.1.1.1                                                                                                    |  |  |  |  |
| Vulnerability      | ty There is a KEYTYPE statement in the DEPCON configuration                                                                                                    | that has a KEYTYPE value of DEPCON.                                                                                                    |  |  |  |  |
|                    | The known default value of the KEYTYPE field is DEPCON. sequence to access DEPCON. Use of a KEYTYPE value set command is entered via the CONS console interface. The SA will ensure the value of the second field of the KEYTYPE.                                                                                                    | to the known default value can lead to loss of service if a destructive                                                                                                    |  |  |  |  |
| Checks             | ks                                                                                                    |                                                                                                    |  |  |  |  |
| ı                  | DEPCON KEYTYPE Value                                                                                                    |                                                                                                    |  |  |  |  |
|                    | ALN systems, the configuration and the DEPCON runstrear DNMC, DFAS-IN, and CAMS CDB systems, check PS\$\$00                                                                                                    | PE statement in the DEPCON configuration is not DEPCON. For n could be in PS\$\$0000*00, SYS\$*PS, or JT\$\$0000*00. For 00*00 and SYS\$LIB\$*RUN\$. For other systems check e command on the KEYTYPE statement. There value of the second |  |  |  |  |
| Fixes              | es                                                                                                    |                                                                                                    |  |  |  |  |
| ſ                  | DEPCON KEYTYPE Value  Update the DEPCON configuration so that the KEYTYPE value                                                                                                    | alue is something other than DEPCON                                                                                                    |  |  |  |  |
| OPE                | <u> </u>                                                                                                    | and is something enter than BET CON.                                                                                                    |  |  |  |  |
|                    | PEN: NOT A FINDING: NOT                                                                                                    | REVIEWED: NOT APPLICABLE:                                                                                                    |  |  |  |  |
| Notes:             |                                                                                                    | REVIEWED: NOT APPLICABLE:                                                                                                    |  |  |  |  |

V0003945 CAT II

## There is a RECEIVE and QUAL-FILE

8500.2 IA Control: DCBP-1 References: UNISYS SECURITY TECHNICAL IMPLEMENTATION GUIDE 12.6.1.1.2 Vulnerability There is a RECEIVE statement in the DEPCON configuration but there is not a QUAL-FILE statement. Vulnerability A RECEIVE statement without a QUAL-FILE statement can allow files to be transferred with the name change on the receiving system **Discussion** losing the original name of the file from the sending system. The SA will ensure, if the RECEIVE statement is used, a QUAL-FILE statement is also used. Checks **DEPCON RECEIVE** The reviewer will verify that if DEPCON has a RECEIVE statement it also has a QUAL-FILE statement in the configuration. For ALN systems, the routing table and the DEPCON runstream could be in PS\$\$0000\*00, SYS\$\*PS, or JT\$\$0000\*00. For DNMC, DFAS-IN, and CAMS CDB systems, check PS\$\$0000\*00 and SYS\$LIB\$\*RUN\$. The reviewer will use IPF and do a locate command on the RECEIVE statement. If there is a RECEIVE statement, there will be a QUAL-FILE statement in the DEPCON configuration. **Fixes DEPCON RECEIVE** Create a correctly formatted QUAL-FILE statement in the DEPCON configuration. Stop the DEPCON background run and restart it using the updated configuration. OPEN: **NOT A FINDING:** NOT REVIEWED: NOT APPLICABLE: Notes: **DEPCON QUAL-FILE Statement Format** S103.640.04 V0003946 CAT II References: UNISYS SECURITY TECHNICAL IMPLEMENTATION 8500.2 IA Control: DCBP-1 GUIDE 12.6.1.1.2 Vulnerability The QUAL-FILE statement is incorrectly formatted. Vulnerability Without a correctly formatted QUAL-FILE statement, the file name is not maintained from the sending system to the receiving system. Discussion The SA will ensure the QUAL-FILE statement has one of the following the following formats: QUAL-FILE QUAL-H1, QUAL-H2, FILE-H1, FILE-H2. ٥r QUAL-FILE QUAL-H1, QUAL-H2, FILE-H1, TIME. Checks **DEPCON QUAL-FILE** The reviewer will verify that the QUAL-FILE statement, if needed in the DEPCON configuration, has the correct format. For ALN systems, the routing table and the DEPCON runstream could be in PS\$\$0000\*00. SYS\$\*PS, or JT\$\$0000\*00. For DNMC. DFAS-IN, and CAMS CDB systems, check PS\$\$0000\*00 and SYS\$LIB\$\*RUN\$. The reviewer will use IPF and do a locate command on the QUAL-FILE statement. The QUAL-FILE statement will have one of the following formats. QUAL-FILE QUAL-H1, QUAL-H2, FILE-H1, FILE-H2 QUAL-FILE QUAL-H1, QUAL-H2, FILE-H1, TIME **Fixes DEPCON QUAL-FILE** Create a correctly formatted QUAL-FILE statement in the DEPCON configuration or modify the existing QUAL-FILE to have the correct format. Stop the DEPCON background run and restart it using the updated configuration. **NOT A FINDING NOT REVIEWED: NOT APPLICABLE:** OPEN Notes:

V0003947 CAT II

# **DEPCON Example Passwords**

8500.2 IA Control: DCBP-1 References: UNISYS SECURITY TECHNICAL IMPLEMENTATION

GUIDE 12.6.1.1.3

Vulnerability Example passwords are being used in the DEPCON configuration.

Vulnerability Passwords for the TCP-PROCESS, TSAM-PROCESS, or LPR-PROCESS statements in the DEPCON configuration were taken from Discussion DEPCON documentation. The use of passwords from documentation can allow malicious code to hijack a Unisys proprietary communications interface causing the communications software to fail, DEPCON initialization to fail, or a compromise of the system security by initializing an unauthorized communications link.

The SA will ensure the PASSWORD field of these statements does not contain any value found in any example configurations.

#### Checks

#### **DEPCON PROCESS Passwords**

The reviewer will verify that non of the passwords used for the PASSWORD values on the TCP-PROCESS, TSAM-PROCESS, and LPR-PROCESS Statements are from the documentation examples. For ALN systems, the routing table and the DEPCON runstream could be in PS\$\$0000\*00, SYS\$\*PS, or JT\$\$0000\*00. For DNMC, DFAS-IN, and CAMS CDB systems, check PS\$\$0000\*00 and SYS\$LIB\$\*RUN\$. The reviewer will use IPF and do a locate command on all PROCESS statements. All PROCESS statements should contain a PASSWORD field. If there is a password in the PASSWORD field that matches any password in documented examples, this is a finding. Known passwords in documented examples include DEPCON, TCP123, and LPR123.

#### **Fixes**

#### **DEPCON PROCESS Passwords**

Replace the passwords found in the DEPCON configuration that match documentation passwords with passwords using the password construction rules. Find the corresponding entries in the CMS1100 or CPcom configuration and update them to

|        | match the new passwords in DEPCON. Stop the DEPCON background run. Follow local documented procedures to take down the communication programs CMS1100 or CPcom. Restart CMS1100 or CPcom using the modified configurations. Restart the DEPCON background run using the new configuration. |                |               |                 |  |
|--------|----------------------------------------------------------------------------------------------------|----------------|---------------|-----------------|--|
| OPE    | N:                                                                                                    | NOT A FINDING: | NOT REVIEWED: | NOT APPLICABLE: |  |
| Notes: |                                                                                                    |                |               |                 |  |

V0003948 CAT II

# **TSEL-NAME Values from Documentation Examples**

8500.2 IA Control: DCBP-1 References: UNISYS SECURITY TECHNICAL IMPLEMENTATION GUIDE 12.6.1.1.3

Vulnerability The TSEL-NAME values from documentation examples are being used in the TSAM-PROCESS statement of the DEPCON

onfiguration.

Vulnerability Use of a known TSEL-NAME can lead to a denial of service attack on the DEPCON software by an outside agent.

Discussion The SA will ensure the TSEL-NAME field of the TSAM-PROCESS statement does not contain any value found in any example configurations.

Checks

#### **DEPCON TSEL-NAME TSAM-PROCESS**

The reviewer will verify that no value found on the TSEL-NAME field within the DEPCON configuration is a known value from an example in the documentation. For ALN systems, the routing table and the DEPCON runstream could be in PS\$\$0000\*00, SYS\$\*PS, or JT\$\$0000\*00. For DNMC, DFAS-IN, and CAMS CDB systems, check PS\$\$0000\*00 and SYS\$LIB\$\*RUN\$. The will use IPF and do a locate command on all TSAM-PROCESS statements. The TSAM-PROCESS statement can contain a TSEL-NAME field. If there is a value in the TSEL-NAME field that matches any value in documented examples, this is a finding. The only known value in documented examples is DEPCON. If there is no TSEL-NAME field in the TSAM-PROCESS statement, then the TSEL-NAME in the TSAM-PEER statement is used.

**Fixes** 

#### **DEPCON TSEL-NAME TSAM-PROCESS**

Replace the TSEL-NAME found in the DEPCON configuration that match documentation TSEL-NAME fields with values using the password construction rules. Find the corresponding entries in the CMS1100 or CPcom configuration and update them to match the new values in DEPCON. Update the corresponding fields in any remote DEPCON implementation that uses this TSEL-NAME. Stop the DEPCON background run. Follow local documented procedures to take down the communication programs CMS1100 or CPcom. Restart CMS1100 or CPcom using the modified configurations. Restart the DEPCON background run using the new configuration. Stop and restart any corresponding remote DEPCON implementations effected.

| OPEN:  | NOT A FINDING: | NOT REVIEWED: | NOT APPLICABLE: |
|--------|----------------|---------------|-----------------|
| Notes: |                |               |                 |

V0003949 CAT II

### **DEPCON TSEL-NAME TSAM-PEER**

8500.2 IA Control: DCBP-1 References: UNISYS SECURITY TECHNICAL IMPLEMENTATION GUIDE 12.6.1.1.4.2

Vulnerability The TSEL-NAME values from documentation examples are being used in the TSAM-PEER statement of the DEPCON configuration.

**Vulnerability** Use of a known TSEL-NAME can lead to a denial of service attack on the DEPCON software by an outside agent.

Discussion The SA will ensure the TSEL-NAME field on the TSAM-PEER statement does not contain any value found in a sample configuration.

Checks

#### **DEPCON TSEL-NAME TSAM-PEER**

The reviewer will verify that no value found on the TSEL-NAME field within the DEPCON configuration is a known value from an example in the documentation. For ALN systems, the routing table and the DEPCON runstream could be in PS\$\$0000\*00, SYS\$\*PS, or JT\$\$0000\*00. For DNMC, DFAS-IN, and CAMS CDB systems, check PS\$\$0000\*00 and SYS\$LIB\$\*RUN\$. The reviewer will use IPF and do a locate command on all TSAM-PEER statements. The TSAM-PEER statement can contain a TSEL-NAME field. If there is a value in the TSEL-NAME field that matches any value in documented examples, this is a finding. The only known value in documented examples is DEPCON

#### **Fixes**

#### **DEPCON TSEL-NAME TSAM-PEER**

Replace the TSEL-NAME found in the DEPCON configuration that match documentation TSEL-NAME fields with values using the password construction rules. Find the corresponding entries in the CMS1100 or CPcom configuration and update them to match the new values in DEPCON. Update the corresponding fields in any remote DEPCON implementation that uses this TSEL-NAME. Stop the DEPCON background run. Follow local documented procedures to take down the communication programs CMS1100 or CPcom. Restart CMS1100 or CPcom using the modified configurations. Restart the DEPCON background run using the new configuration. Stop and restart any corresponding remote DEPCON implementations effected.

|                             | background run using the new configuration. Stop and restart any corresponding remote DEPCON implementations effected.                                                                                                    |
|-----------------------------|----------------------------------------------------------------------------------------------------|
| OPE                         | N: NOT A FINDING: NOT REVIEWED: NOT APPLICABLE:                                                                                                    |
| Notes:                      |                                                                                                    |
|                             |                                                                                                    |
| S103.640.08                 | V0003950 CAT II DEPCON Batch Run Userid                                                                                                    |
| 8500.2 IA Control:          | ECLP-1 References: UNISYS SECURITY TECHNICAL IMPLEMENTATION GUIDE 12.6.1.2                                                                                                    |
| Vulnerability               | The DEPCON background batch run userid is not configured correctly.                                                                                                    |
| Vulnerability<br>Discussion | An improperly configured userid can lead to the corruption or compromise of data. Additionally, it could lead to an interruption of service.  The SA will ensure the DEPCON batch run userid is batch only, disabled and privileges are limited to those described in this STIG.                                                                                                    |
| Checks                      |                                                                                                    |
|                             | DEPCON Batch Run Userid                                                                                                    |
|                             | The reviewer will sign on to the system in demand and do an @@CONS RC on the DEPCON batch job. Once the userid is identified, the reviewer will look in the Toolkit SRRALL file to verify that the userid has only those privileges identified in the Unisys STIG. These privileges are BYOWNER, COM\$PRV, CREEXCLG, MODRECCL, and SMOQUE. The userid will have only batch access and it will be disabled. No interfaces are required for this userid. |
| Fixes                       |                                                                                                    |
| ι                           | DEPCON Batch Run Userid                                                                                                    |
|                             | Configure the DEPCON background runs userid in accordance with the Unisys STIG.                                                                                                    |
| OPE                         | N: NOT A FINDING: NOT REVIEWED: NOT APPLICABLE:                                                                                                    |
| Notes:                      |                                                                                                    |

## S103.640.09 V0003951 CAT II

## I DEPCON Batch Run Account

8500.2 IA Control: ECLP-1 References: UNISYS SECURITY TECHNICAL IMPLEMENTATION GUIDE 12.6.1.3 Vulnerability The DEPCON background run account is not configured in accordance with the Unisys STIG. Vulnerability If the background run account is not configured correctly it can lead to an interruption of service. Discussion The SA will ensure the DEPCON background run account is allowed realtime privilege. For ALN sites this will be an exempt account. Checks **DEPCON Batch Account** The reviewer will sign to the system in demand and do an @@CONS RC on the DEPCON batch job. Once the account is identified, the reviewer will go into SIMAN and verify that the account is allowed a maximum real-time level of 2 – 35. On ALN systems, this account will be an ALN exempt account (for example, 0000JZ1A). **Fixes DEPCON Batch Account** Configure the DEPCON background runs account in accordance with the Unisys STIG. **NOT APPLICABLE: NOT A FINDING NOT REVIEWED:** OPEN Notes: S103.640.10 V0003952 CAT II **DEPCON Program Options** References: UNISYS SECURITY TECHNICAL IMPLEMENTATION 8500.2 IA Control: ECLP-1 GUIDE 12.6.1.4 Vulnerability The DEPCON background run program executions do not have the required execute options or have the restricted execute option. Vulnerability If the DEPCON background run program does not have the required execute options, DEPCON will not function correctly. If the Discussion DEPCON background run program has the restricted option, this would allow unauthorized users to reconfigure DEPCON interactively which can lead to print files distributed to unauthorized locations. The SA will ensure the background batch run execution of DEPCON does not have the "Y" execute option set but does have the "O" and "S" options. Checks **DEPCON Batch Execute Options** The reviewer will verify that the execution of the DEPCON program in the DEPCON background runstream has the "O" and "S" options and does not have the Y option. For ALN systems, the routing table and the DEPCON runstream could be in PS\$\$0000\*00, SYS\$\*PS, or JT\$\$0000\*00. For DNMC, DFAS-IN, and CAMS CDB systems, check PS\$\$0000\*00 and SYS\$LIB\$\*RUN\$. The reviewer will use IPF and do a locate command on the execution of the DEPCON absolute. The options on the execute statement will contain an "O" and an "S" but not a "Y". Other execute options can be used if desired by the site. **Fixes DEPCON Batch Execute Options** Modify the DEPCON background run runstream to have the execute options required in accordance with the Unisys STIG and not have any options prohibited by the Unisys STIG. OPEN **NOT A FINDING:** NOT REVIEWED: NOT APPLICABLE: Notes:

# S103.640.12 V0003954 CAT II

# **DEPCON Windows Directory Access**

8500.2 IA Control: ECLP-1 References: UNISYS SECURITY TECHNICAL IMPLEMENTATION **GUIDE 12.6.2.1** Vulnerability The DEPCON system directories and the Group Print Hold directories are not secured in accordance with the Unisys STIG. Vulnerability Failure to secure the system or Group Print Hold directories as required can lead to an interruption of service or the compromise of Discussion sensitive data. The SA will ensure all DEPCON system directories and Group Print Hold directories are restricted to user(s) allowed to run the DEPCON server software. Checks **DEPCON Windows Access** The reviewer will contact the System Administrator for the DEPCON desktop(s) and with their assistance verify that the DEPCON system directories and the Group Print Hold directories are secured. All DEPCON system directories and the Group Print Hold directories should be restricted to the user(s) allowed to run the DEPCON server software. **Fixes DEPCON Windows Access** Secure the DEPCON system directories and the Group Print Hold directories in accordance with the Unisys STIG. **NOT APPLICABLE: OPEN NOT A FINDING NOT REVIEWED:** Notes: S103.640.13 V0003955 CAT II The DEPCON Windows Server Physical Security References: UNISYS SECURITY TECHNICAL IMPLEMENTATION 8500.2 IA Control: PECF-1, PECF-2 GUIDE 12.6.2.1.1 Vulnerability The DEPCON Windows server is not adequately physically secured. Vulnerability Since the DEPCON Windows component will not run as a service it is necessary for the personnel responsible for the day to day Discussion operations of the DEPCON Windows component to use a group userid with many high level privileges. To mitigate the vulnerability created by this group userid, the DEPCON Windows server must be placed in an area that meets the security requirements of the highest security level of objects transferred. The IAO will ensure the DEPCON Windows is physically secured to the level required of the highest security objects transferred. Checks **DEPCON Physical Security** The reviewer will interview the IAO to verify that the DEPCON Windows server is physically protected in the manner required for by the highest classification of the data that is processed by DEPCON Windows. **Fixes DEPCON Physical Security** Locate the DEPCON Windows server in an area that meets the security requirements in accordance with the Unisys STIG. OPEN: **NOT A FINDING: NOT REVIEWED: NOT APPLICABLE:** Notes:

## V0003957 CAT II

# **DEPCON Windows Configuration Password**

References: UNISYS SECURITY TECHNICAL IMPLEMENTATION 8500.2 IA Control: ECLP-1 GUIDE 12.6.2.1.3.1 Vulnerability DEPCON Windows does not have a configuration password. Vulnerability If DEPCON Windows does not have a configuration password, the DEPCON Windows configuration can be modified by unauthorized Discussion users leading to an interruption of service or the compromise of sensitive data. The SA will ensure DEPCON has a configuration password. Checks **DEPCON Configuration Password** The reviewer will try to access a configuration item from the DEPCON Windows Management interface. Without modifying the item save it. If during these actions you are not challenged for a configuration password this is a finding. **Fixes DEPCON Configuration Password** Create a DEPCON Windows configuration password in accordance with the Unisys STIG. NOT APPLICABLE: **OPEN NOT A FINDING: NOT REVIEWED:** Notes: V0003958 CAT II Unauthorized Access to the DEPCON Windos Config S103.640.16 8500.2 IA Control: DCBP-1 References: UNISYS SECURITY TECHNICAL IMPLEMENTATION GUIDE 12.6.2.1.3.1 Vulnerability Unauthorized users have access to the DEPCON Windows configuration. Vulnerability If the DEPCON Windows configuration password is known by users not responsible for the configuration, the DEPCON Windows Discussion configuration can be modified by unauthorized users leading to an interruption of service or the compromise of sensitive data. The SA will ensure the DEPCON configuration password is known only to personnel who configure DEPCON. Checks **DEPCON Windows Configuration P** The reviewer will interview the SA to verify that the DEPCON Configuration Password is only known by users who configure DEPCON. **Fixes DEPCON Configuration Password** Change the DEPCON Windows configuration password and distribute it only to individuals responsible for the configuration of the DEPCON Windows component. **NOT REVIEWED:** OPEN: **NOT A FINDING: NOT APPLICABLE:** Notes:

## S103.640.17 V00039

## V0003959 CAT II

# **Change the DEPCON Windows Config Password**

References: UNISYS SECURITY TECHNICAL IMPLEMENTATION 8500.2 IA Control: DCBP-1 GUIDE 12.6.2.1.3.1 Vulnerability There is no policy for changing the DEPCON Windows configuration password. Vulnerability Changing of passwords on a regular basis limits the window of vulnerability when a password is compromised but the compromise is Discussion not discovered. The DEPCON SA will establish a procedure to ensure the password is changed every 90 days. Checks **DEPCON Password Change** The reviewer will interview the SA to verify that there is a process in place to change the DEPCON Configuration at least every **Fixes DEPCON Password Change** Establish a procedure to ensure that the DEPCON Windows configuration password is changed in accordance with the Unisys **NOT APPLICABLE: NOT A FINDING:** NOT REVIEWED: OPEN: Notes: V0000660 CAT II **AB Routing Tables Access** S103.650.00 8500.2 IA Control: ECLP-1 References: UNISYS SECURITY TECHNICAL IMPLEMENTATION **GUIDE 12.5.2** Vulnerability The AB routing tables are not protected from unauthorized users. Vulnerability If the AB routing tables are not secured, users could modify them to re-route print to inappropriate destinations resulting in disclosure of Discussion sensitive information, aggregation of data, or destruction of critical information. The IAO will ensure that the AB utilities and routing tables are secured with ACR ACRRO, or an ACR like ACRRO to protect them from modification by unauthorized personnel. Checks **AB Routing Table Access** The reviewer will verify that the file(s) containing AB routing tables are protected by a read only ACR. The review will use the Toolkit SRRFSM file or a @PRT,L listing and locate all AB, AB\$\$, AABPOD, and AABPOM files. The will do a @PRT,F on these files to see if there is an ACR attached. There should be a READ-ONLY ACR as a minimum. **Fixes AB Routing Table Access** Secure the AB routing tables in accordance with the Unisys STIG. NOT REVIEWED: **NOT APPLICABLE: NOT A FINDING:** OPEN Notes:

### S103.660.00

## V0000607 CAT II

# **DDP Configuration File Access**

References: UNISYS SECURITY TECHNICAL IMPLEMENTATION 8500.2 IA Control: ECLP-1 **GUIDE 8.4.2.2** Vulnerability The DDP configuration file (DDP\*CS\$CONFIG) is not protected from unauthorized users. Vulnerability If the DDP configuration file is not secured, unauthorized users can obtain or modify sensitive information concerning the File Transfer Discussion userid and distributed data processing configuration. Improper or malicious modifications could result in the termination of file transfers or misrouting of files to unauthorized personnel. The SA will ensure the DDP configuration file (DDP\*CS\$CONFIG) is secured by the restricted use of the processor CSUPDT and ACR ACRRO or a site unique ACR to protect it from access by unauthorized personnel. Checks **DDP Access** The reviewer will verify that the DDP configuration file is protected from unauthorized users. For ALN sites: This information is available in the SRRPRT. The secured version of CSUPDT has been released to all ALN, DNMC, DFAS-IN, and CAMS CDB systems. The will obtain the latest version date of the CSUPDT processor from SSO Montgomery and do a @PRT,TL SYS\$LIB\$\*DDP-PPC.CSUPDT to ensure they match. The CS\$CONFIG file should also be secured with ACRRO. The IAO can do a @PRT,F DDP\*CS\$CONFIG to ensure the ACR is attached. For non-ALN sites: Do an @PRT,FL on the CS\$CONFIG file. An restrictive ACR should be attached to the file allowing access to authorized userids. Note: the userid that owns the DDP subsystem will have read and write access to this file. **Fixes** DDP Access Secure the DDP configuration file in accordance with the Unisys STIG. **NOT REVIEWED:** NOT APPLICABLE: **NOT A FINDING:** OPEN Notes: The DDP Log and Trace File Access S103.662.00 V0003960 CAT II 8500.2 IA Control: ECLP-1 References: UNISYS SECURITY TECHNICAL IMPLEMENTATION **GUIDE 8.4.3** Vulnerability The DDP Log and Trace files are not protected in accordance with the Unisys STIG. Vulnerability The DDP Log and Trace files can contain sensitive data. Failure to secure them in accordance with the Unisys STIG can lead to the Discussion compromise of sensitive data. The SA will ensure the DDP Log and Trace files are secured with an ACR to protect from unauthorized access. Checks **DDP Loge And Trace Access** The reviewer will verify that the DDP log and trace files are protected by restrictive ACR. This information is available in the SRRPRT. The reviewer will do a @PRT,F on the following files to make sure they have an ACR attached to them: SYS\$LIB\$\*DDP\$BNKLIST, SYS\$LIB\$\*DDP\$LOG, and SYS\$LIB\$\*DDP\$TRC. The attached ACR must be owned by -DDP-PPC- and read and write access must be restricted to userid -DDP-PPC-. The content of the CS\$CONFIG file must also reflect this ACR in the statement ACR-NAME. The reviewer will find out the host name for the system and then perform the following: @SYS\$LIB\$\*DDP-PPC.CSUPDT,LZ <xmit> READ HOST NAME = GNMC; <xmit>(GNMC is an example) The ACR-NAME value displayed will match the ACR that is attached to the above file. **Fixes DDP Log and Trace Access** Secure the DDP Log and Trace files in accordance with the Unisys STIG. **NOT APPLICABLE:** OPEN: **NOT A FINDING:** NOT REVIEWED: Notes:

Page 90 of 161

### S103.670.00

V0002672 CAT II

# **Virtual FTP Userids and Password File Access**

References: UNISYS SECURITY TECHNICAL IMPLEMENTATION 8500.2 IA Control: ECLP-1 **GUIDE 8.3.2.2** Vulnerability The file containing the Virtual FTP userids and passwords is not secured in accordance with the standard. Vulnerability The Virtual FTP userids and passwords can be used for FTPs to the Unisys system. Although these userids are not SIMAN userids Discussion and cannot be used for interactive sessions, they are stored in clear text in a file named SYS\$LIB\$\*TASANON\$ and must be protected from access and/or modification. If these userids and passwords are compromised, unauthorized users could use them to FTP files to the Unisys system or if they are modified, authorized FTPs would cease to work properly. For DISA sites, the SA will ensure the file containing the Virtual FTP userids and passwords is secured with ACR ACRNA to protect it from access by unauthorized personnel. Checks TAS FTP Virtuial Userids The reviewer will verify that for sites running the SSO Montgomery modified TAS, the virtual userid file is protected from modification by unauthorized users with an ACR. This information is available in the SRRPRT. For ALN, DFAS-IN, CAMS CDB, and DNMC systems, the will do a @PRT,F SYS\$LIB\$\*TASANON\$ to see if ACRNA is attached. Fixes **TAS FTP Virtual Userids** Secure the file containing the Virtual FTP userids and passwords in accordance with the Unisys STIG. **OPEN: NOT A FINDING: NOT REVIEWED:** NOT APPLICABLE: Notes: TELCON's CMS files Access S103.680.00 V0000608 CAT II 8500.2 IA Control: ECLP-1 References: UNISYS SECURITY TECHNICAL IMPLEMENTATION **GUIDE 11.3** Vulnerability The Telecommunications Configuration (TELCON)/Communications Management System (CMS) file is not secured in accordance with Vulnerability If the TELCON/CMS file is not secured, unauthorized users could obtain or modify sensitive information concerning the CMS Discussion Administrator userid or the network configuration. Improper or malicious modifications could result in the unauthorized use of CMS commands, misrouting of files to unauthorized personnel, or denial of service to users on the network. The SA will ensure the Telecommunications Configuration (TELCON)/Communications Management System (CMS) file (SYS\$LIB\$\*FEPLOAD) is secured with the ACR ACRNA to protect it from access by unauthorized personnel. Checks **Telcon Load File Access** The reviewer will verify that the Telcon load file is secured with the ACR ACRNA. This information is available in the SRRPRT. For ALN, DFAS-IN, CAMS CDB, and DNMC systems, the reviewer will do a @PRT,F SYS\$LIB\$\*FEPLOAD to see if ACRNA is attached. For other systems, the reviewer can look at SYS\$LIB\$\*RUN\$.CMS to see where the runstream is getting the CONFIG element from then check the configuration and find the LOAD field of the FEP statement. The Load field contains the

name of the TELCON load file. Once identified, check the file for the ACR.

#### **Fixes**

#### **TELCON Load File Access**

Secure the TELCON/CMS file in accordance with the Unisvs STIG.

| OPEN:  | NOT A FINDING: | NOT REVIEWED: | NOT APPLICABLE: |
|--------|----------------|---------------|-----------------|
| Notes: |                |               |                 |

## S103.690.00

## V0000609 CAT II

# The CMS word addressable configuration Access

References: UNISYS SECURITY TECHNICAL IMPLEMENTATION 8500.2 IA Control: ECLP-1

**GUIDE 11.1.6** 

Vulnerability The CMS word addressable configuration is cataloged as a public file.

Vulnerability If the CMS word addressable configuration file is not private, an unauthorized users could obtain or modify sensitive information Discussion concerning the CMS Administrator userid or the network configuration. Improper or malicious modifications could result in the unauthorized use of CMS commands, misrouting of files to unauthorized personnel, or denial of service to users on the network. This also causes CMS 1100 to catalog all log, dump, and trace files private, protecting them from unauthorized browsing. The SA will ensure the CMS 1100 word addressable configuration file is cataloged private and owned by the CMS 1100 batch run userid.

Checks

#### CMS WAD Access

The reviewer will verify that the CMS 1100 word addressable configuration file is cataloged private and is owned by the CMS1100 batch run userid. This information is available in the SRRPRT. For ALN, DFAS-IN, CAMS CDB, and DNMC systems, the reviewer will do a @PRT,F SYS\$\*NCO to see if the file is private and owned by the userid used to start CMS. For other systems, the reviewer look at SYS\$LIB\$\*RUN\$.CMS to see what word addressable file is being generated by CMS. Once identified, check to see if the file is private and owned by the userid used to start CMS

NOTE: If the CMS word addressable file is owned and private, other files created by the CMS batch run will be owned and private. These include SYS\$\*CONF (SSO Montgomery supported sites only), SYS\$LIB\$\*CMS1100-PMD, SYS\$LIB\$\*CMS1100-SNAP, SYS\$LIB\$\*LOG\$FILE, SYS\$LIB\$\*TRACE\$FILE, and any TELCON dumps, if generated.

**Fixes** 

#### **CMS WAD Access**

Secure the CMS file in accordance with the Unisys STIG.

| OPE                                     | N: NOT A FINDING:                                | NOT REVIEWED                           | : 🔲           | NOT APPLICABLE:                         |
|-----------------------------------------|--------------------------------------------------|----------------------------------------|---------------|-----------------------------------------|
| Notes:                                  |                                                  |                                        |               |                                         |
| • • • • • • • • • • • • • • • • • • • • |                                                  |                                        |               |                                         |
| S103.700.00                             | V0000610 CAT II                                  | TELCON Source F                        | ıle           |                                         |
| 8500.2 IA Control:                      | ECLP-1                                           | References: UNISYS SECUR<br>GUIDE 11.3 | RITY TECHN    | CAL IMPLEMENTATION                      |
| Vulnerability                           | The TELCON source file is not secured in accord  | lance with the standard.               |               |                                         |
| Vulnerability                           | If the TELCON file is not secured, then unauthor | zed users could modify sensiti         | ve informatio | n concerning the network configuration. |

# Vulnera

Discussion Improper or malicious modifications could result in the unauthorized establishment of network devices, misrouting of data to unauthorized personnel, or denial of service to users on the network.

The SA will ensure the Telecommunications Configuration (TELCON) source file is secured with the ACR ACRRO to protect it from modification by unauthorized personnel.

Checks

#### **TELCON Source Access**

The reviewer will verify that the TELCON Source file is protected by an ACR that restricts write access. This information is available in the SRRPRT. This source file may be DCFS\*TELCON or another filename. The reviewer will check with Technical Support personnel if unsure about the filename. The reviewer will then do an @PRT,F on the file and verify that a restrictive ACR is attached.

Fixes

#### **Telcon Source Access**

Secure the TELCON source file in accordance with the Unisys STIG.

| OPEN:  | NOT A FINDING: | NOT REVIEWED: | NOT APPLICABLE: |
|--------|----------------|---------------|-----------------|
| Notes: |                |               |                 |

### S103.710.00

## V0000661 CAT II

# **TELCON Remote Concentrator and DCP load file**

References: UNISYS SECURITY TECHNICAL IMPLEMENTATION 8500.2 IA Control: ECLP-1 **GUIDE 11.3** Vulnerability The TELCON file containing Remote Concentrator and/or Distributed Communications Processor (DCP) load elements is not secured in accordance with the standard. Vulnerability If the TELCON file containing Remote Concentrator and/or DCP load elements is not secured, unauthorized users could delete or Discussion modify sensitive information concerning the network configuration. Improper or malicious deletions or modifications could result in denial of service to users on the network. The SA will ensure the Telecommunications Configuration (TELCON) file (SYS\$LIB\$\*LOAD is secured with the ACR ACRNA to protect it from access by unauthorized personnel. Checks **TELCON Remote Concentrator** The reviewer will verify that the TELCON Remote Concentrator load file is protected with the ACR ACRNA. This information is available in the SRRPRT. This file may be SYS\$LIB\$\*LOAD or another filename. The reviewer will check with Technical Support personnel if unsure of the file name. The reviewer will then perform an @PRT,F of the file and verify that the ACR ACRNA is attached. **Fixes TELCON Remote Concentrator** Secure the TELCON file containing Remote Concentrator and DCP load elements in accordance with the Unisys STIG. **NOT A FINDING: NOT APPLICABLE:** OPEN: **NOT REVIEWED:** Notes: V0000611 CAT II The Site Unique Configuration File S103.720.00 8500.2 IA Control: ECLP-1 References: UNISYS SECURITY TECHNICAL IMPLEMENTATION **GUIDF 8.8.2** Vulnerability The Site Unique Configuration file (SYS\$LIB\$\*STRPARM) is not secured in accordance with the standard. Vulnerability If the Site Unique Configuration file is not secured, unauthorized users could modify sensitive information concerning offsite file Discussion identifiers, site unique tape devices, automated job identifiers, print routing information, etc. Erroneous or malicious modifications could result in the disruption of service to end users, improper offsite storage, or termination of critical system jobs. The SA will ensure the site unique configuration file SYS\$\*STRPARM file is secured with the ACR ACRRO to protect it from modification by unauthorized personnel. Checks Site Configuration File The reviewer will do a @PRT, F SYS\$LIB\$\*STRPARM and verify that the ACR ACRRO is attached to the file. Sites not supported by SSO Montgomery may use additional files with configuration parameters. Alternately, an ACR that restricts update to authorized users can be used. This information is available in the SRRPRT. **Fixes** Site Configuration File Secure the Site Unique Configuration file in accordance with the Unisys STIG. NOT APPLICABLE: **NOT A FINDING:** NOT REVIEWED: OPEN: Notes:

# S103.730.00 V00

# V0000612 CAT II

# **Critical Sightline and Torch files Access**

| 8500.2 IA Control:                                                   | ECLP-1                                                                                                    | References: UNISYS SECURITY TECHNICAL IMPLEMENTATION GUIDE 8.7.1                                                                                                    |                |
|----------------------------------------------------------------------|----------------------------------------------------------------------------------------------------|----------------------------------------------------------------------------------------------------|----------------|
| Vulnerability                                                        | Critical Sightline and Torch files are not secur                                                                                                    | red in accordance with the standard.                                                                                                    |                |
|                                                                      | could result in the processing of erroneous bil                                                                                                    | rured, unauthorized users could delete or modify fee for service information. The illing charges to supported customers. and Torch files are properly secured to protect them from access by unauthorized                                                                                                    |                |
| Checks                                                               |                                                                                                    |                                                                                                    |                |
| S                                                                    | Sightline and Torch Files                                                                                                    |                                                                                                    |                |
|                                                                      | SRRPRT. Sightline and Torch files include: DATAMETRICS*PMS-xxxx (where xxxx are Torch and Sightline files including SYS\$LIB:                                                                                                    | d Torch files are protected with an ACR. This information is available in the : DATAMETRICS*DENVER, DATAMETRICS*TORCH, and one e the domain codes). These files will have ACR DEVP99 attached. Additionally \$\\$*TORCH, SYS\LIB\\$*TORCH-RPTS, SYS\LIB\\$*TORCH-AUTO, UNS will have ACR PUBRD, Owner -CHAMELEON- attached to them.                                                                                                    |                |
| Fixes                                                                |                                                                                                    |                                                                                                    |                |
| S                                                                    | Sightline and Torch Files                                                                                                    |                                                                                                    |                |
|                                                                      | Secure Sightline and Torch files in accordar                                                                                                    | nce with the Unisys STIG.                                                                                                    |                |
| OPE                                                                  | N: NOT A FINDING:                                                                                                    | NOT REVIEWED: NOT APPLICABLE:                                                                                                    |                |
| Notes:                                                               |                                                                                                    |                                                                                                    |                |
|                                                                      |                                                                                                    |                                                                                                    |                |
|                                                                      |                                                                                                    |                                                                                                    |                |
| S103.740.00                                                          | V0000635 CAT II                                                                                                    | The QUICKSTART file (SYS\$*QRUNS) Access                                                                                                    |                |
| <b>\$103.740.00</b><br>8500.2 IA Control:                            |                                                                                                    | The QUICKSTART file (SYS\$*QRUNS) Access  References: UNISYS SECURITY TECHNICAL IMPLEMENTATION GUIDE 8.1.2                                                                                                    |                |
| 8500.2 IA Control:                                                   |                                                                                                    | References: UNISYS SECURITY TECHNICAL IMPLEMENTATION GUIDE 8.1.2                                                                                                    |                |
| 8500.2 IA Control:  Vulnerability  Vulnerability                     | ECLP-1  The QUICKSTART file (SYS\$*QRUNS) is not  If the QUICKSTART file is not properly secure a privileged userid. These unauthorized, unse                                                                                                    | References: UNISYS SECURITY TECHNICAL IMPLEMENTATION GUIDE 8.1.2                                                                                                    | tomer.         |
| 8500.2 IA Control:  Vulnerability  Vulnerability                     | ECLP-1  The QUICKSTART file (SYS\$*QRUNS) is not  If the QUICKSTART file is not properly secure  a privileged userid. These unauthorized, unset  The SA will ensure the QUICKSTART file SYS                                                                                                    | References: UNISYS SECURITY TECHNICAL IMPLEMENTATION GUIDE 8.1.2  It secured in accordance with the standard.  ed, unauthorized users could add unsecured jobs to the database that can be secured jobs could compromise user data or result in denial of service to the cus                                                                                                    | tomer.         |
| 8500.2 IA Control:  Vulnerability  Vulnerability  Discussion  Checks | ECLP-1  The QUICKSTART file (SYS\$*QRUNS) is not  If the QUICKSTART file is not properly secure  a privileged userid. These unauthorized, unset  The SA will ensure the QUICKSTART file SYS                                                                                                    | References: UNISYS SECURITY TECHNICAL IMPLEMENTATION GUIDE 8.1.2  It secured in accordance with the standard.  ed, unauthorized users could add unsecured jobs to the database that can be secured jobs could compromise user data or result in denial of service to the cus                                                                                                    | tomer.         |
| 8500.2 IA Control:  Vulnerability  Vulnerability  Discussion  Checks | The QUICKSTART file (SYS\$*QRUNS) is not If the QUICKSTART file is not properly secure a privileged userid. These unauthorized, unsure the SA will ensure the QUICKSTART file SYS personnel.  QUICKSTART File  The reviewer will verify that the file SYS\$*QI                                                                                                    | References: UNISYS SECURITY TECHNICAL IMPLEMENTATION GUIDE 8.1.2  It secured in accordance with the standard.  ed, unauthorized users could add unsecured jobs to the database that can be secured jobs could compromise user data or result in denial of service to the cus S\$*QRUNS is secured with ACR ACRNA to protect it from access by unauthorical access.  RUNS has the ACR ACRNA attached. The reviewere will do an @PRT,F.  It. If a system is running NJZMON, then this file is on the system and has to be                                                | tomer.         |
| 8500.2 IA Control:  Vulnerability  Vulnerability  Discussion  Checks | The QUICKSTART file (SYS\$*QRUNS) is not If the QUICKSTART file is not properly secure a privileged userid. These unauthorized, unsure the SA will ensure the QUICKSTART file SYS personnel.  QUICKSTART File  The reviewer will verify that the file SYS\$*QI SYS\$*QRUNS to see if ACRNA is attached.                                                                                                    | References: UNISYS SECURITY TECHNICAL IMPLEMENTATION GUIDE 8.1.2  It secured in accordance with the standard.  ed, unauthorized users could add unsecured jobs to the database that can be secured jobs could compromise user data or result in denial of service to the cus S\$*QRUNS is secured with ACR ACRNA to protect it from access by unauthorical access.  RUNS has the ACR ACRNA attached. The reviewere will do an @PRT,F.  It. If a system is running NJZMON, then this file is on the system and has to be                                                | tomer.         |
| 8500.2 IA Control:  Vulnerability  Vulnerability  Discussion  Checks | The QUICKSTART file (SYS\$*QRUNS) is not If the QUICKSTART file is not properly secure a privileged userid. These unauthorized, unsure the SA will ensure the QUICKSTART file SYS personnel.  QUICKSTART File  The reviewer will verify that the file SYS\$*QI SYS\$*QRUNS to see if ACRNA is attached.                                                                                                    | References: UNISYS SECURITY TECHNICAL IMPLEMENTATION GUIDE 8.1.2  It secured in accordance with the standard.  ed, unauthorized users could add unsecured jobs to the database that can be secured jobs could compromise user data or result in denial of service to the cus S\$*QRUNS is secured with ACR ACRNA to protect it from access by unauthorical access.  RUNS has the ACR ACRNA attached. The reviewere will do an @PRT,F.  It. If a system is running NJZMON, then this file is on the system and has to be                                                | tomer.         |
| 8500.2 IA Control:  Vulnerability  Vulnerability  Discussion  Checks | The QUICKSTART file (SYS\$*QRUNS) is not lift the QUICKSTART file is not properly secure a privileged userid. These unauthorized, unso the SA will ensure the QUICKSTART file SYS personnel.  QUICKSTART File  The reviewer will verify that the file SYS\$*QI SYS\$*QRUNS to see if ACRNA is attached protected. This information is available in the                                                            | References: UNISYS SECURITY TECHNICAL IMPLEMENTATION GUIDE 8.1.2  It secured in accordance with the standard.  ed, unauthorized users could add unsecured jobs to the database that can be secured jobs could compromise user data or result in denial of service to the cus S\$*QRUNS is secured with ACR ACRNA to protect it from access by unauthorical access.  RUNS has the ACR ACRNA attached. The reviewere will do an @PRT,F.  I. If a system is running NJZMON, then this file is on the system and has to be the SRRPT.                                      | tomer.         |
| 8500.2 IA Control:  Vulnerability  Vulnerability  Discussion  Checks | The QUICKSTART file (SYS\$*QRUNS) is not lift the QUICKSTART file is not properly secure a privileged userid. These unauthorized, unso the SA will ensure the QUICKSTART file SYS personnel.  QUICKSTART File  The reviewer will verify that the file SYS\$*QI SYS\$*QRUNS to see if ACRNA is attached protected. This information is available in the QUICKSTART File  Secure the QUICKSTART file in accordance. | References: UNISYS SECURITY TECHNICAL IMPLEMENTATION GUIDE 8.1.2  It secured in accordance with the standard.  ed, unauthorized users could add unsecured jobs to the database that can be secured jobs could compromise user data or result in denial of service to the cus S\$*QRUNS is secured with ACR ACRNA to protect it from access by unauthorical access.  RUNS has the ACR ACRNA attached. The reviewere will do an @PRT,F.  I. If a system is running NJZMON, then this file is on the system and has to be the SRRPT.                                      | etomer.<br>zed |
| 8500.2 IA Control:  Vulnerability  Vulnerability  Discussion  Checks | The QUICKSTART file (SYS\$*QRUNS) is not lift the QUICKSTART file is not properly secure a privileged userid. These unauthorized, unso the SA will ensure the QUICKSTART file SYS personnel.  QUICKSTART File  The reviewer will verify that the file SYS\$*QI SYS\$*QRUNS to see if ACRNA is attached protected. This information is available in the QUICKSTART File  Secure the QUICKSTART file in accordance. | References: UNISYS SECURITY TECHNICAL IMPLEMENTATION GUIDE 8.1.2  It secured in accordance with the standard.  ed, unauthorized users could add unsecured jobs to the database that can be secured jobs could compromise user data or result in denial of service to the custom secured years access by unauthorical secured with ACR ACRNA to protect it from access by unauthorical secured with ACR ACRNA attached. The reviewere will do an @PRT,F.  If a system is running NJZMON, then this file is on the system and has to be the SRRPT.  e with the standard. | etomer.<br>zed |

## S103.750.00

V0000560 CAT II

## **DFAS LOUIS II/LOUIS LINK Master File Access**

References: UNISYS SECURITY TECHNICAL IMPLEMENTATION 8500.2 IA Control: ECLP-1 **GUIDE 5.4.2** 

Vulnerability Access to the DFAS LOUIS II/LOUIS LINK Master file is not restricted in accordance with the standard.

Vulnerability LOUIS II/LOUIS LINK is a powerful retrieval utility and the Master file contains user-IDs that can execute this utility. If access to the Discussion Master file is not restricted, unauthorized users could be added to this file and allowed to use this utility to obtain sensitive database

The IAO will ensure access to the LOUIS II/LOUIS LINK Master File is restricted to the respective Application System Administrators through the use of an ACR.

# Louis/Louis Link Master Files-

The reviewer will, for ALN systems, use the SRRFSM to identify what DMS\$77xx files are on the system so the DFAS Field Organization ALNs can be identified. Then the reviewer will do an @PRT, F 0QU0<Field Organization ALN>\*MASTER to see if the file has an ACR on it. If there are multiple DFAS Field Organizations on the system, the will verify that each ACR is unique. The reviewer will also verify that the restrictions on this ACR are as follows: Read access can be PUBLIC, but Delete and Write Access should be restricted to an L Shred Account. The reviewer will then look at the account summary file and verify who has access to each L Shred Account. For DNMC and DFAS-IN systems, the reviewer will check the Toolkit SRRCOM to verify that LOUIS II/LOUIS LINK is installed on the system. If installed, the LOUIS II/LOUIS LINK Master file will be 0QU09042\*MASTER and it should have an ACR attached that restricts access to authorized Application Administrators. This information is available in the SRRPRT.

#### **Fixes**

#### Louis/Louis Link Master File

Restrict access to the LOUIS II/LOUIS LINK Master file in accordance with the Unisys STIG.

| OPE    | N: | NOT A FINDING: | NOT REVIEWED: | NOT APPLICABLE: |
|--------|----|----------------|---------------|-----------------|
| Notes: |    |                |               |                 |
|        |    |                | ·             |                 |

S103.760.00

V0002673 CAT II

## Unauthorized users can access the LOUIS II/LOUIS L

References: UNISYS SECURITY TECHNICAL IMPLEMENTATION 8500.2 IA Control: ECLP-1

**GUIDE 5.4.1** 

Vulnerability Unauthorized users can access the LOUIS II/LOUIS LINK software. (ALN Sites Only)

Vulnerability On Access and Location Number (ALN) systems supporting both DFAS Field Organizations and non-DFAS Field Organizations, the Discussion LOUIS II/LOUIS LINK software is only authorized and licensed for DFAS Field Organization users and access to this software is controlled by ALN specific Master files. If Master files are not established for the non-DFAS Field Organization ALNs and the default ALN 9042, or if they are not properly populated with the basic LOUIS II/LOUIS LINK syntax statements, unauthorized users could execute this software without the proper licensing agreement.

The IAO will ensure default non-Field Organization Master Files exist on those systems where Field Organization workload coexists with non-Field Organization workload.

The IAO will ensure the default Master File 0QU09042\*MASTER exist on system.

#### Checks

#### **LOUIS/LOUIS Link Default**

The reviewer will check the Toolkit SRRCOM to see if LOUIS II/LOUIS LINK is installed on the system. For contractual reasons, LOUIS II/LOUIS LINK should only be installed on systems supporting DFAS Field Organization workload. If a system is supporting DFAS Field Organizations and SBLC workload, the reviewer will use the SRRFSM and check the DMS\$<ALN>\* and <MAPPER QUALIFIER>\*HLDMAP files to identify all valid non-DFAS Field Organization ALNs on the system. The reviewer will do an @PRT,F 0QU0<ALN>\*MASTER file for all the Non-DFAS Field Organization ALNs to see if these files are catalogued. The will do an @PRT, F 0QU09042\*MASTER to see if this file is catalogued. Also, the will verify that these files are not empty and that they contain the basic LOUIS II/LOUIS LINK syntax statements. If these files are not catalogued on the system or if they are not set up correctly, this is a finding.

NOTE: If site personnel are performing exempt queries on behalf of DFAS requirements, the 0QU09042\*MASTER file can contain site personnel userids. This information is available in the SRRPRT.

<br/>The reviewer will check the Toolkit SRRCOM to see if LOUIS II/LOUIS LINK is installed on the system. For contractual reasons, LOUIS II/LOUIS LINK should only be installed on systems supporting DFAS Field Organization workload. If a system is supporting DFAS Field Organizations and SBLC workload, the reviewer will use the SRRFSM and check the DMS\$<ALN> and <MAPPER QUALIFIER>\*HLDMAP files to identify all valid non-DFAS Field Organization ALNs on the system. The reviewer will do an @PRT.F 0QU0<ALN>\*MASTER file for all the Non-DFAS Field Organization ALNs to see if these files are restricted to ACRRO. The will do an @PRT, F 0QU09042\*MASTER to see if this file is restricted to ACRRO.

#### LOUIS/LOUIS Link Default

The reviewer will check the Toolkit SRRCOM to see if LOUIS II/LOUIS LINK is installed on the system. For contractual reasons, LOUIS II/LOUIS LINK should only be installed on systems supporting DFAS Field Organization workload. If a system is supporting DFAS Field Organizations and SBLC workload, the reviewer will use the SRRFSM and check the DMS\$<ALN>\* and <MAPPER QUALIFIER>\*HLDMAP files to identify all valid non-DFAS Field Organization ALNs on the system. The reviewer will do an @PRT,F 0QU0<ALN>\*MASTER file for all the Non-DFAS Field Organization ALNs to see if these files are catalogued. The will do an @PRT, F 0QU09042\*MASTER to see if this file is catalogued. Also, the will verify that these files are not empty and that they contain the basic LOUIS II/LOUIS LINK syntax statements. If these files are not catalogued on the system or if they are not set up correctly, this is a finding.

NOTE: If site personnel are performing exempt queries on behalf of DFAS requirements, the 0QU09042\*MASTER file can contain site personnel userids. This information is available in the SRRPRT.

<br/>The reviewer will check the Toolkit SRRCOM to see if LOUIS II/LOUIS LINK is installed on the system. For contractual reasons, LOUIS II/LOUIS LINK should only be installed on systems supporting DFAS Field Organization workload. If a system is supporting DFAS Field Organizations and SBLC workload, the reviewer will use the SRRFSM and check the DMS\$<ALN>\* and <MAPPER QUALIFIER>\*HLDMAP files to identify all valid non-DFAS Field Organization ALNs on the system. The reviewer will do an @PRT,F 0QU0<ALN>\*MASTER file for all the Non-DFAS Field Organization ALNs to see if these files are restricted to ACRRO. The will do an @PRT, F 0QU09042\*MASTER to see if this file is restricted to ACRRO.

#### **Fixes**

## LOUIS/LOUIS LINK default

Ensure LOUIS II/LOUIS LINK Master files are established for each non-DFAS Field Organization ALN and the default ALN 9042. Verify that these Master files are not empty and that they contain the basic LOUIS II/LOUIS LINK syntax statements.

| OPEN:  | NOT A FINDING: | NOT REVIEWED: | NOT APPLICABLE: |
|--------|----------------|---------------|-----------------|
| Notes: |                |               |                 |

### S103.770.00

V0002674 CAT II

## Non-DFAS LOUIS II/LOUIS LINK Master Files

References: UNISYS SECURITY TECHNICAL IMPLEMENTATION 8500.2 IA Control: ECLP-1

**GUIDE 5.4.1** 

Vulnerability The non-DFAS LOUIS II/LOUIS LINK Master files are not secured in accordance with the standard. (ALN Sites Only)

Vulnerability On Access and Location Number (ALN) systems supporting both DFAS Field Organizations and non-DFAS Field Organizations, if the Discussion non-DFAS Field Organization LOUIS II/LOUIS LINK Master files are not properly secured, these files could be deleted or modified and unauthorized users could execute this software without the proper licensing agreement.

The IAO will ensure default non-Field Organization Master Files is secured with ACR ACRRO to protect them from modification by

unauthorized personnel.

#### Checks

### **LOUIS/LOUIS Link Default**

The reviewer will check the Toolkit SRRCOM to see if LOUIS II/LOUIS LINK is installed on the system. For contractual reasons, LOUIS II/LOUIS LINK should only be installed on systems supporting DFAS Field Organization workload. If a system is supporting DFAS Field Organizations and SBLC workload, the reviewer will use the SRRFSM and check the DMS\$<ALN>\* and <MAPPER QUALIFIER>\*HLDMAP files to identify all valid non-DFAS Field Organization ALNs on the system. The reviewer will do an @PRT,F 0QU0<ALN>\*MASTER file for all the Non-DFAS Field Organization ALNs to see if these files are catalogued. The will do an @PRT, F 0QU09042\*MASTER to see if this file is catalogued. Also, the will verify that these files are not empty and that they contain the basic LOUIS II/LOUIS LINK syntax statements. If these files are not catalogued on the system or if they are not set up correctly, this is a finding.

NOTE: If site personnel are performing exempt queries on behalf of DFAS requirements, the 0QU09042\*MASTER file can contain site personnel userids. This information is available in the SRRPRT.

<br/>The reviewer will check the Toolkit SRRCOM to see if LOUIS II/LOUIS LINK is installed on the system. For contractual reasons, LOUIS II/LOUIS LINK should only be installed on systems supporting DFAS Field Organization workload. If a system is supporting DFAS Field Organizations and SBLC workload, the reviewer will use the SRRFSM and check the DMS\$<ALN>\* and <MAPPER QUALIFIER>\*HLDMAP files to identify all valid non-DFAS Field Organization ALNs on the system. The reviewer will do an @PRT,F 0QU0<ALN>\*MASTER file for all the Non-DFAS Field Organization ALNs to see if these files are restricted to ACRRO. The will do an @PRT. F 0QU09042\*MASTER to see if this file is restricted to ACRRO.

#### LOUIS/LOUIS Link Default

The reviewer will check the Toolkit SRRCOM to see if LOUIS II/LOUIS LINK is installed on the system. For contractual reasons, LOUIS II/LOUIS LINK should only be installed on systems supporting DFAS Field Organization workload. If a system is supporting DFAS Field Organizations and SBLC workload, the reviewer will use the SRRFSM and check the DMS\$<ALN>\* and <MAPPER QUALIFIER>\*HLDMAP files to identify all valid non-DFAS Field Organization ALNs on the system. The reviewer will do an @PRT,F 0QU0<ALN>\*MASTER file for all the Non-DFAS Field Organization ALNs to see if these files are catalogued. The will do an @PRT, F 0QU09042\*MASTER to see if this file is catalogued. Also, the will verify that these files are not empty and that they contain the basic LOUIS II/LOUIS LINK syntax statements. If these files are not catalogued on the system or if they are not set up correctly, this is a finding.

NOTE: If site personnel are performing exempt queries on behalf of DFAS requirements, the 0QU09042\*MASTER file can contain site personnel userids. This information is available in the SRRPRT.

<br/>The reviewer will check the Toolkit SRRCOM to see if LOUIS II/LOUIS LINK is installed on the system. For contractual reasons, LOUIS II/LOUIS LINK should only be installed on systems supporting DFAS Field Organization workload. If a system is supporting DFAS Field Organizations and SBLC workload, the reviewer will use the SRRFSM and check the DMS\$<ALN>\* and <MAPPER QUALIFIER>\*HLDMAP files to identify all valid non-DFAS Field Organization ALNs on the system. The reviewer will do an @PRT,F 0QU0<ALN>\*MASTER file for all the Non-DFAS Field Organization ALNs to see if these files are restricted to ACRRO. The will do an @PRT, F 0QU09042\*MASTER to see if this file is restricted to ACRRO.

#### **Fixes**

## **LOUIS/LOUIS LINK Default Maste**

Secure the non-DFAS LOUIS II/LOUIS LINK Master files in accordance with the Unisys STIG.

| OPEN   | N: | NOT A FINDING: | NOT REVIEWED: | NOT APPLICABLE: |
|--------|----|----------------|---------------|-----------------|
| Notes: |    |                |               |                 |

### S103.780.00

V0002675 CAT II

## LOUIS II/LOUIS LINK non ALN Default Master File

References: UNISYS SECURITY TECHNICAL IMPLEMENTATION 8500.2 IA Control: ECLP-1 **GUIDE 5.4.1** Vulnerability The default LOUIS II/LOUIS LINK Master file is not secured in accordance with the standard (ALN Sites Only). Vulnerability On Access and Location Number (ALN) systems supporting both DFAS Field Organizations and non-DFAS Field Organizations, if the Discussion default (ALN 9042) LOUIS II/LOUIS LINK Master file is not properly secured, this file could be deleted or modified and unauthorized users could execute this software without the proper licensing agreement. The IAO will ensure the default Master File 0QU09042\*MASTER is secured with ACR ACRRO to protect it from modification by unauthorized personnel. Checks Lous/Lous Link OQU09042\*Master The reviewer will verify that the default LOUIS II/LOUIS LINK file OQU09042\*MASTER is restricted to ACRRO. This information is available in the SRRPRT. Fixes Lous/Lous Link OQU09042\*Master Secure the default (ALN 9042) LOUIS II/LOUIS LINK Master file in accordance with the Unisys STIG. **NOT APPLICABLE: OPEN NOT A FINDING NOT REVIEWED:** Notes: S103.790.00 V0002676 CAT II File JX\$\$0000\*00 Access 8500.2 IA Control: ECLP-1 References: UNISYS SECURITY TECHNICAL IMPLEMENTATION **GUIDE 4.1.6** Vulnerability The Standard Security Profile file is not secured in accordance with the standard. Vulnerability The Standard Security Profile file contains the approved STIG compliant profiles and if this file is not properly secured, unauthorized Discussion changes could be made to the standard profiles. This can result in users being improperly profiled and possibly given more capabilities than authorized for their particular job. For DISA sites, the SA will ensure the Standard Security Profile (JX\$\$0000\*00) will be secured with the ACR ACRRO to protect it from modification by unauthorized personnel. Checks File JX\$\$0000\*00 Access The reviewer will do a @PRT, F JX\$\$0000\*00 to verify that the ACR ACRRO is attached. This information is available in the SRRPRT. **Fixes** File JX\$\$0000\*00 Access Attache the ACR ACRRO to the Standard Security Profile file, JX\$\$0000\*00. **OPEN NOT A FINDING: NOT REVIEWED:** NOT APPLICABLE: Notes:

## S103.800.00

V0000662 CAT II

# **NAPZ00 Terminal Configuration File Access**

References: UNISYS SECURITY TECHNICAL IMPLEMENTATION 8500.2 IA Control: ECLP-1 **GUIDE 11.4.2** Vulnerability The NAPZ00 Terminal Configuration file is not secured in accordance with the standard. (ALN Sites Only). Vulnerability The NAPZ00 Terminal Configuration file is used to match terminal-IDs with Position Identifier (PID) numbers, and assigns these Discussion terminals to specific Automated Information Systems (AISs). If this file is not properly secured, changes could be made and unauthorized users could gain access to AISs. The SA will ensure the NAPZ00 Terminal Configuration file (SYS\$\*PMSCBP104FNP) is secured with the ACR ACRRO or a similar site unique ACR to protect it from modification by unauthorized personnel. Checks S103 800 00 NAPZ00 File Access The reviewer will perform an @PRT,F on the NAPZ00 Terminal Configuration file, SYS\$\*PMSCBP104FNP, and verify that it is secured with the ACR ACRRO or a similar site unique ACR to protect it from modification by unauthorized personnel. **Fixes NAPZ00 File Access** Attach the ACR ACRRO, or a similar site unique ACR to protect it from modification by unauthorized personnel, to the NAPZ00 Terminal Configuration file, SYS\$\*PMSCBP104FNP. **NOT REVIEWED: NOT APPLICABLE:** OPEN: NOT A FINDING: Notes: V0000663 CAT II CSC and CDI File Access S103.810.00 8500.2 IA Control: ECLP-1 References: UNISYS SECURITY TECHNICAL IMPLEMENTATION GUIDE 7.4 Vulnerability The file containing the Client System Component (CSC) and Client Direct Interconnect (CDI) parameter elements is not secured in accordance with the standard. Vulnerability The CSC and CDI parameter elements contain settings, which are used to limit CSC and CDI commands to authorized users. If this file Discussion is not properly secured, any user could modify these parameter elements and remove or relax existing security controls. The SA will ensure the file(s) containing the CSC and CDI parameter elements are secured with the ACR ACRRO to protect them from modification by unauthorized personnel. Checks **CSC and CDI File Access** The reviewer will check the SYS\$LIB\$\*RUN\$.CSC element and the SYS\$LIB\$\*RUN\$.CDI element to locate where the local CSC and CDI parameters, if any, are stored. If there are local parameters and they are not found in the start rustreams the reviewer will perform an @PRT, F on the files that contain the parameters. For ALN and DFAS-IN systems these files are SYS\$LIB\$\*CSC and SYS\$LIB\$\*STRPARM. The reviewer will verify that the owner is -CHAMELEON- and the ACR is PUBRD or other restrictive ACRs are attached to the files. This information is available in the SRRPRT. **Fixes CSC and CDI File Access** Secure the file containing the CSC and CDI parameter elements in accordance with the Unisys STIG. **NOT APPLICABLE:** OPEN: **NOT A FINDING: NOT REVIEWED:** Notes:

S103.820.00

V0000664 CAT II

# **UOSS File Access**

| 8500.2 IA Control:                                                          | ECLP-1                                                                                                    | References: UNISYS SECURITY TECH<br>GUIDE 8.10.2                                                                                                    | NICAL IMPLEMENTATION                                                                                    |  |
|-----------------------------------------------------------------------------|----------------------------------------------------------------------------------------------------|----------------------------------------------------------------------------------------------------|----------------------------------------------------------------------------------------------------|--|
| Vulnerability                                                               | The Unattended Operations Support Software (UOSS) Control file is not secured in accordance with the standard.                                                                                                    |                                                                                                    |                                                                                                    |  |
| Discussion                                                                  | The UOSS Control file contains the userid/pas system aborts. This userid is a highly privilege The SA will ensure the UOSS Control file (SYS unauthorized personnel.                                                                                                    | ed userid and must be protected from possib<br>S\$LIB\$*UOSS\$C) is secured with the ACR A                                                                                                    | ole compromise.<br>ACRNA to protect it from access by                                                   |  |
| Checks                                                                      |                                                                                                    |                                                                                                    |                                                                                                    |  |
| l                                                                           | JOSS File Access  The reviewer will perform an @PRT,F on the attached.                                                                                                    | UOSS Control file, SYS\$LIB\$*UOSS\$C, ar                                                                                                    | nd verify that the ACR ACRNA is                                                                         |  |
| Fixes                                                                       |                                                                                                    |                                                                                                    |                                                                                                    |  |
| ι                                                                           | JOSS File Access                                                                                                    |                                                                                                    |                                                                                                    |  |
|                                                                             | Attach the ACR ACRNA to the UOSS Contro                                                                                                    |                                                                                                    | _                                                                                                    |  |
| OPE                                                                         | N: NOT A FINDING:                                                                                                    | NOT REVIEWED:                                                                                                    | NOT APPLICABLE:                                                                                         |  |
| Notes:                                                                      |                                                                                                    |                                                                                                    |                                                                                                    |  |
|                                                                             |                                                                                                    |                                                                                                    |                                                                                                    |  |
|                                                                             |                                                                                                    |                                                                                                    |                                                                                                    |  |
|                                                                             |                                                                                                    |                                                                                                    |                                                                                                    |  |
| S103.830.00                                                                 | V0000665 CAT II                                                                                                    | AAP IAO File Access                                                                                                    |                                                                                                    |  |
| <b>\$103.830.00</b><br>8500.2 IA Control:                                   |                                                                                                    | AAP IAO File Access  References: UNISYS SECURITY TECH GUIDE 8.2.2                                                                                                    | NICAL IMPLEMENTATION                                                                                    |  |
| 8500.2 IA Control:                                                          |                                                                                                    | References: UNISYS SECURITY TECH<br>GUIDE 8.2.2                                                                                                    |                                                                                                    |  |
| 8500.2 IA Control:  Vulnerability  Vulnerability                            | ECLP-1  The Automated Account Process (AAP) AIAO  The AAP IAO files contain the input userids an updated and unauthorized userids could be ad The SA will ensure the AAP IAO files are secu                                                                                                    | References: UNISYS SECURITY TECH GUIDE 8.2.2 files are not secured in accordance with the ad accounts for the AAP utility. If these files lided to accounts on the system. red with an ACR to protect them from access                                                                                                    | standard. are not properly secured, they could be so by unauthorized personnel.                         |  |
| 8500.2 IA Control:  Vulnerability  Vulnerability                            | ECLP-1  The Automated Account Process (AAP) AIAO  The AAP IAO files contain the input userids an updated and unauthorized userids could be ad The SA will ensure the AAP IAO files are secu                                                                                                    | References: UNISYS SECURITY TECH GUIDE 8.2.2 files are not secured in accordance with the ad accounts for the AAP utility. If these files lided to accounts on the system.                                                                                                    | standard. are not properly secured, they could be so by unauthorized personnel.                         |  |
| 8500.2 IA Control:  Vulnerability  Vulnerability  Discussion  Checks        | ECLP-1  The Automated Account Process (AAP) AIAO  The AAP IAO files contain the input userids an updated and unauthorized userids could be ad The SA will ensure the AAP IAO files are secu                                                                                                    | References: UNISYS SECURITY TECH GUIDE 8.2.2 files are not secured in accordance with the ad accounts for the AAP utility. If these files lided to accounts on the system. red with an ACR to protect them from access                                                                                                    | standard. are not properly secured, they could be so by unauthorized personnel.                         |  |
| 8500.2 IA Control:  Vulnerability  Vulnerability  Discussion  Checks        | ECLP-1  The Automated Account Process (AAP) AIAO  The AAP IAO files contain the input userids an updated and unauthorized userids could be ad  The SA will ensure the AAP IAO files are secu                                                                                                    | References: UNISYS SECURITY TECH GUIDE 8.2.2 files are not secured in accordance with the ad accounts for the AAP utility. If these files ided to accounts on the system. red with an ACR to protect them from access                                                                                                    | standard.  are not properly secured, they could be s by unauthorized personnel.                         |  |
| 8500.2 IA Control:  Vulnerability  Vulnerability  Discussion  Checks        | The Automated Account Process (AAP) AIAO  The AAP IAO files contain the input userids an updated and unauthorized userids could be ad The SA will ensure the AAP IAO files are secundary.  AAP IAO File  The reviewer will perform an @PRT,F JX\$\$<                                                            | References: UNISYS SECURITY TECH GUIDE 8.2.2 files are not secured in accordance with the ad accounts for the AAP utility. If these files ided to accounts on the system. red with an ACR to protect them from access                                                                                                    | standard.  are not properly secured, they could be s by unauthorized personnel.                         |  |
| 8500.2 IA Control:  Vulnerability  Vulnerability  Discussion  Checks        | The Automated Account Process (AAP) AIAO The AAP IAO files contain the input userids an updated and unauthorized userids could be ad The SA will ensure the AAP IAO files are secundary and the SA will ensure the AAP IAO files are secundary and the reviewer will perform an @PRT,F JX\$\$                   | References: UNISYS SECURITY TECH GUIDE 8.2.2 files are not secured in accordance with the ad accounts for the AAP utility. If these files ided to accounts on the system. red with an ACR to protect them from access with an ACR to protect them from access the control of the control of the con | standard.  are not properly secured, they could be s by unauthorized personnel.                         |  |
| 8500.2 IA Control:  Vulnerability  Vulnerability  Discussion  Checks        | The Automated Account Process (AAP) AIAO  The AAP IAO files contain the input userids an updated and unauthorized userids could be ad The SA will ensure the AAP IAO files are secundary.  AAP IAO File  The reviewer will perform an @PRT,F JX\$\$  AAP IAO Files  Secure the AAP IAO files in accordance with | References: UNISYS SECURITY TECH GUIDE 8.2.2 files are not secured in accordance with the ad accounts for the AAP utility. If these files ided to accounts on the system. red with an ACR to protect them from access with an ACR to protect them from access the control of the control of the con | standard.  are not properly secured, they could be s by unauthorized personnel.                         |  |
| 8500.2 IA Control:  Vulnerability Vulnerability Discussion  Checks Fixes    | The Automated Account Process (AAP) AIAO  The AAP IAO files contain the input userids an updated and unauthorized userids could be ad The SA will ensure the AAP IAO files are secundary.  AAP IAO File  The reviewer will perform an @PRT,F JX\$\$  AAP IAO Files  Secure the AAP IAO files in accordance with | References: UNISYS SECURITY TECH GUIDE 8.2.2 files are not secured in accordance with the ad accounts for the AAP utility. If these files lided to accounts on the system. red with an ACR to protect them from acces ALN>*USERID files and verify that they are the Unisys STIG.                                                                                                    | standard. are not properly secured, they could be as by unauthorized personnel.  protected with an ACR. |  |
| 8500.2 IA Control:  Vulnerability  Vulnerability  Discussion  Checks  Fixes | The Automated Account Process (AAP) AIAO  The AAP IAO files contain the input userids an updated and unauthorized userids could be ad The SA will ensure the AAP IAO files are secundary.  AAP IAO File  The reviewer will perform an @PRT,F JX\$\$  AAP IAO Files  Secure the AAP IAO files in accordance with | References: UNISYS SECURITY TECH GUIDE 8.2.2 files are not secured in accordance with the ad accounts for the AAP utility. If these files lided to accounts on the system. red with an ACR to protect them from acces ALN>*USERID files and verify that they are the Unisys STIG.                                                                                                    | standard. are not properly secured, they could be as by unauthorized personnel.  protected with an ACR. |  |

# S103.840.00

V0002677 CAT II

# **AAP IAO File Access Q Shred Accounts**

| 8500.2 IA Control:                                                   | ECLP-1                                                                                                    | References: UNISYS SECURITY TEC<br>GUIDE 8.2.2                                                                                                    | HNICAL IMPLEMENTATION                                                                                                    |  |
|----------------------------------------------------------------------|----------------------------------------------------------------------------------------------------|----------------------------------------------------------------------------------------------------|----------------------------------------------------------------------------------------------------|--|
| Vulnerability                                                        | Unauthorized users have access to the AAP IAO files.                                                                                                    |                                                                                                    |                                                                                                    |  |
|                                                                      | The AAP AIAO files are controlled by Access Control Records that are restricted to (ALN)JX1Q shred accounts. If unauthorized users are granted access to these (ALN)JX1Q shred accounts, they could update the AAP IAO files and give users access to accounts without proper authority or justification.  The SA will ensure only authorized IAOs have access to their respective AAP IAO files.                                                                                                    |                                                                                                    |                                                                                                    |  |
| Checks                                                               |                                                                                                    |                                                                                                    |                                                                                                    |  |
| A                                                                    | AAP IAO File Access                                                                                                    |                                                                                                    |                                                                                                    |  |
|                                                                      | look at the Toolkit ACR Restrictions Re<br><aln>JX1Q shred accounts. Next the</aln>                                                                                                    | JX\$\$ <aln>*USERID files to find the ACR attac<br/>eport to see what accounts the ACRs are restrict<br/>e reviewer will look at the Toolkit Account Shred<br/>the reviewer will verify that access is restricted to</aln>                                                                                                    | ed to. The accounts should be Report to see what userids have access                                                                                                    |  |
| Fixes                                                                |                                                                                                    |                                                                                                    |                                                                                                    |  |
| Į.                                                                   | AAP IAO File Access                                                                                                    |                                                                                                    |                                                                                                    |  |
|                                                                      | Ensure only authorized IAOs have acc                                                                                                    | sess to their respective AAP ISSO file by means                                                                                                    | of an (ALN)JX1Q shred account.                                                                                                    |  |
| OPE                                                                  | NOT A FINDING                                                                                                    | : NOT REVIEWED:                                                                                                    | NOT APPLICABLE:                                                                                                    |  |
| Notes:                                                               |                                                                                                    |                                                                                                    |                                                                                                    |  |
|                                                                      |                                                                                                    |                                                                                                    |                                                                                                    |  |
|                                                                      | L                                                                                                    |                                                                                                    |                                                                                                    |  |
|                                                                      |                                                                                                    |                                                                                                    |                                                                                                    |  |
| S103 850 00                                                          | V0000666 CAT II                                                                                                    | ARP Access                                                                                                    |                                                                                                    |  |
| \$103.850.00                                                         |                                                                                                    | ARP Access                                                                                                    |                                                                                                    |  |
| \$103.850.00<br>8500.2 IA Control:                                   |                                                                                                    | ARP Access  References: UNISYS SECURITY TEC                                                                                                    | HNICAL IMPLEMENTATION                                                                                                    |  |
| 8500.2 IA Control:                                                   | ECLP-1                                                                                                    | References: UNISYS SECURITY TEC                                                                                                    | HNICAL IMPLEMENTATION                                                                                                    |  |
| 8500.2 IA Control:  Vulnerability  Vulnerability                     | Unauthorized users have access to the ATT The ARP program is restricted to authorished account and can execute this progverification.                                                                                                    | References: UNISYS SECURITY TEC<br>GUIDE 8.2.1                                                                                                    | If unauthorized users are given access to a Q abled without proper authority and user                                                                                                    |  |
| 8500.2 IA Control:  Vulnerability  Vulnerability                     | Unauthorized users have access to the ATT The ARP program is restricted to authorishred account and can execute this progverification.  The SA will ensure only authorized TASC                                                                                                    | References: UNISYS SECURITY TEC<br>GUIDE 8.2.1<br>Automated Reset Process (ARP) program.<br>ized TASOs and SAs under a Q shred account.<br>gram; userids and passwords can be reset or en                                                                                                    | If unauthorized users are given access to a Q abled without proper authority and user                                                                                                    |  |
| 8500.2 IA Control:  Vulnerability  Vulnerability  Discussion  Checks | Unauthorized users have access to the ATT The ARP program is restricted to authorishred account and can execute this progverification.  The SA will ensure only authorized TASC                                                                                                    | References: UNISYS SECURITY TEC<br>GUIDE 8.2.1<br>Automated Reset Process (ARP) program.<br>ized TASOs and SAs under a Q shred account.<br>gram; userids and passwords can be reset or en                                                                                                    | If unauthorized users are given access to a Q abled without proper authority and user                                                                                                    |  |
| 8500.2 IA Control:  Vulnerability  Vulnerability  Discussion  Checks | Unauthorized users have access to the Area The ARP program is restricted to authorish account and can execute this progverification.  The SA will ensure only authorized TASCOMMARP Access  The will use the Toolkit Account Shred verify that only subadministrators have the <aln ais="" gang="">Q accounts. The</aln>                                                                                                    | References: UNISYS SECURITY TEC<br>GUIDE 8.2.1<br>Automated Reset Process (ARP) program.<br>ized TASOs and SAs under a Q shred account.<br>gram; userids and passwords can be reset or en                                                                                                    | If unauthorized users are given access to a Q abled without proper authority and user red accounts.  Into are on the system. The reviewer will ubadministrators/TASOs have access to on file. Authorized SAs will already                             |  |
| 8500.2 IA Control:  Vulnerability  Vulnerability  Discussion  Checks | Unauthorized users have access to the ATT The ARP program is restricted to authorish shred account and can execute this progverification.  The SA will ensure only authorized TASE  ARP Access  The will use the Toolkit Account Shred verify that only subadministrators have the <aln ais="" gang="">Q accounts. The have Appointment Letters on file. If un</aln>                                                                                                    | References: UNISYS SECURITY TEC GUIDE 8.2.1  Automated Reset Process (ARP) program.  rized TASOs and SAs under a Q shred account. gram; userids and passwords can be reset or encoderate and SAs have access to the respective Q shreet access to the see what selection and only selection of SA will have a list of authorized TASOs                                                                                                    | If unauthorized users are given access to a Q abled without proper authority and user red accounts.  Into are on the system. The reviewer will ubadministrators/TASOs have access to on file. Authorized SAs will already                             |  |
| 8500.2 IA Control:  Vulnerability  Vulnerability  Discussion  Checks | Unauthorized users have access to the Analysis account and can execute this program is restricted to authorish account and can execute this program is restricted to authorish account and can execute this program is restricted to authorish account account and can execute this program is restricted to authorized TASCONTINUATION ARP Access  The will use the Toolkit Account Shred verify that only subadministrators have the <aln ais="" gang="">Q accounts. The have Appointment Letters on file. If unalyses accounts are the calculated access.</aln> | References: UNISYS SECURITY TEC GUIDE 8.2.1  Automated Reset Process (ARP) program.  rized TASOs and SAs under a Q shred account. gram; userids and passwords can be reset or encoderate and SAs have access to the respective Q shred access to the <aln ais="" gang="">Q accounts access to the <aln>JX1Q accounts and only see IAO or SA will have a list of authorized TASOs nauthorized users have access to these Q shred</aln></aln>                                                                                                    | If unauthorized users are given access to a Q abled without proper authority and user red accounts.  Into are on the system. The reviewer will ubadministrators/TASOs have access to on file. Authorized SAs will already accounts this is a finding. |  |
| 8500.2 IA Control:  Vulnerability  Vulnerability  Discussion  Checks | Unauthorized users have access to the Analysis account and can execute this program is restricted to authorish account and can execute this program is restricted to authorish account and can execute this program is restricted to authorish account account and can execute this program is restricted to authorized TASCONTINUATION ARP Access  The will use the Toolkit Account Shred verify that only subadministrators have the <aln ais="" gang="">Q accounts. The have Appointment Letters on file. If unalyses accounts are the calculated access.</aln> | References: UNISYS SECURITY TEC GUIDE 8.2.1  Automated Reset Process (ARP) program.  rized TASOs and SAs under a Q shred account. gram; userids and passwords can be reset or encoderate and SAs have access to the respective Q shreet access to the see what selection and only selection of SA will have a list of authorized TASOs                                                                                                    | If unauthorized users are given access to a Q abled without proper authority and user red accounts.  Into are on the system. The reviewer will ubadministrators/TASOs have access to on file. Authorized SAs will already accounts this is a finding. |  |
| 8500.2 IA Control:  Vulnerability  Vulnerability  Discussion  Checks | Unauthorized users have access to the ATP Access  The Will use the Toolkit Account Shred verify that only subadministrators have the <aln ais="" gang="">Q accounts. The have Appointment Letters on file. If unauthorized I userids that are under a Q s Review all userids that are under a Q s Remove all unauthorized userids.</aln>                                                                                                    | References: UNISYS SECURITY TEC GUIDE 8.2.1  Automated Reset Process (ARP) program.  rized TASOs and SAs under a Q shred account. gram; userids and passwords can be reset or encoderated and security of the security of the | If unauthorized users are given access to a Q abled without proper authority and user red accounts.  Into are on the system. The reviewer will ubadministrators/TASOs have access to on file. Authorized SAs will already accounts this is a finding. |  |
| 8500.2 IA Control:  Vulnerability  Vulnerability  Discussion  Checks | Unauthorized users have access to the ATTHE ARP program is restricted to authorish shred account and can execute this progverification.  The SA will ensure only authorized TASK ARP Access  The will use the Toolkit Account Shred verify that only subadministrators have the <aln ais="" gang="">Q accounts. The have Appointment Letters on file. If unauthorized userids.  Review all userids that are under a Q seemove all unauthorized userids.  NOT A FINDING</aln>                                                                                       | References: UNISYS SECURITY TEC GUIDE 8.2.1  Automated Reset Process (ARP) program.  rized TASOs and SAs under a Q shred account. gram; userids and passwords can be reset or encoderated and security of the security of the | If unauthorized users are given access to a Q abled without proper authority and user red accounts.  Into are on the system. The reviewer will ubadministrators/TASOs have access to on file. Authorized SAs will already accounts this is a finding. |  |

S103.854.00

V0003961 CAT III

# **Authorized TASO List**

8500.2 IA Control: DCBP-1

References: UNISYS SECURITY TECHNICAL IMPLEMENTATION
GUIDE 3.1.6.3.6.3, UNISYS SECURITY TECHNICAL
IMPLEMENTATION GUIDE 8.2.1, UNISYS SECURITY
TECHNICAL IMPLEMENTATION GUIDE 8.2.4

|                    |                                                                                                    | IMPLEMENTATION GUIDE<br>TECHNICAL IMPLEMENTA                                                                                                    | E 8.2.1, UNISYS SECURITY<br>ATION GUIDE 8 2 1 1                                                                                                    |
|--------------------|----------------------------------------------------------------------------------------------------|----------------------------------------------------------------------------------------------------|----------------------------------------------------------------------------------------------------|
| Vulnerability      | The IAO does not have a list of all authorized                                                                                                    |                                                                                                    |                                                                                                    |
|                    | to have access to the ARP.                                                                                                    | ed TASOs there is no way to validate that a sp<br>ASOs who have access to the ARP program.                                                                                                    |                                                                                                    |
| Checks             |                                                                                                    |                                                                                                    |                                                                                                    |
| A                  | ARP Access List                                                                                                    |                                                                                                    |                                                                                                    |
|                    | The reviewer will interview the IAO and ver                                                                                                    | rify that there is a list of all TASOs and SAs tha                                                                                                    | at have access to the ARP utility.                                                                                                    |
| Fixes              |                                                                                                    |                                                                                                    |                                                                                                    |
| A                  | ARP Access List                                                                                                    | ASO outborized to house access to ADD                                                                                                    |                                                                                                    |
| 0.05               | The IAO will maintain a current list of all TA                                                                                                    | _                                                                                                    |                                                                                                    |
| OPE                | EN: NOT A FINDING:                                                                                                    | NOT REVIEWED:                                                                                                    | NOT APPLICABLE:                                                                                                    |
| Notes:             |                                                                                                    |                                                                                                    |                                                                                                    |
|                    |                                                                                                    |                                                                                                    |                                                                                                    |
| S103.856.00        | V0003962 CAT II                                                                                                    | The file containing the DF                                                                                                    | AS ARP IAO Runstream                                                                                                    |
| 8500.2 IA Control: | ECLP-1                                                                                                    | References: UNISYS SECURITY TECH<br>GUIDE 8.2.1.1                                                                                                    | NICAL IMPLEMENTATION                                                                                                    |
| Vulnerability      | The file containing the DFAS ARP AIAO runs                                                                                                    | stream is not secured in accordance with the U                                                                                                    | Jnisys STIG.                                                                                                    |
|                    | the corruption of user data, the compromise                                                                                                    | ARP AIAO runstream, they could grant unauth of user data, or denial of access to the system FAS ARP IAO runstream is controlled by an AC                                                                                                    | n.                                                                                                    |
| Checks             |                                                                                                    |                                                                                                    |                                                                                                    |
| ι                  | DFAS ARP Runstream                                                                                                    |                                                                                                    |                                                                                                    |
|                    | The reviewer will verify that the file containi appropiate Q shred account.                                                                                                    | ing the DFAS ARP runstream is protected by a                                                                                                    | an ACR that restricts access to the                                                                                                    |
|                    | AMS via the DESET program is located in code information and password construction DFAS Field Organization IAO Q shred account of the province of the province | and is located in SYS\$LIB\$*ALTLIB. The DES the 0JX0 <aln>*PUTLD file. The DESET runs on criteria so the file must be protected with an ount. The reviewer will verify that the DESET in do this by performing an @PRT,T 0JX0<aln.f 0jx0<aln="">*PUTLD to see what ACR is attracted the DFAS Field Organization IAO Q shr hat user-IDs have access to the <aln>JX1Q espective IAO Q shred account. If the PUTLD up incorrectly, or if unauthorized users have access to the service and the protection of the put that user-IDs have access to the service incorrectly, or if unauthorized users have access to the service incorrectly, or if unauthorized users have access to the service incorrectly, or if unauthorized users have access to the service incorrectly.</aln></aln.f></aln> | stream contains Field Organization site ACR that is restricted to the particular runstream is located in the I>*PUTLD.DESET. If the runstream is ached to the file. The will then review will be unique for each DFAS Field ed account. The reviewer will then use accounts. Only the DFAS Field file contains the DESET runstream and |
| Fixes              |                                                                                                    |                                                                                                    |                                                                                                    |
|                    | DFAS ARP Runstream                                                                                                    |                                                                                                    |                                                                                                    |
|                    |                                                                                                    | AO runstream in accordance with the Unisys S                                                                                                    |                                                                                                    |
| OPE                | NOT A FINDING:                                                                                                    | NOT REVIEWED:                                                                                                    | NOT APPLICABLE:                                                                                                    |
| Notes:             |                                                                                                    |                                                                                                    |                                                                                                    |

S103.860.00

V0000576 CAT II

# **Userid/password combinations Access**

8500.2 IA Control: ECLP-1

References: UNISYS SECURITY TECHNICAL IMPLEMENTATION GUIDE 3.1.6.1, UNISYS SECURITY TECHNICAL

|               | IMPLEMENTATION GUIDE 3.1.6.2                                                                                                    |
|---------------|----------------------------------------------------------------------------------------------------|
| Vulnerability | Userid/password combinations are not adequately secured from access by unauthorized personnel.                                                                                                    |
| ,             | Having userid/password combinations in clear text on the system in unprotected files, Operating Instructions, or other unsecured documentation provides a means for unauthorized personnel to gain access to the system.  The IAO will ensure files containing the runstreams are used in the DDP-FJT SUBMIT runs or other files containing userid/password combinations are protected with an ACR, and the userid within the card reader simulated runstream have a run mode of Batch only.        |
| Checks        |                                                                                                    |
| c             | Clear Text Passwords                                                                                                    |
|               | The reviewer will use the Toolkit SRRFSM file and look for suspicious files. For example, search on items like DBM, FTP, USERS, SECURITY, SEC, RPC, TOOL, etc. Then reviewer can use @FLIST to display the files content and look through it for user-ID password combinations. Also, the reviewer will review Operator Instructions, cheat sheets on individual desks, configuration diagrams, etc. If clear text user-IDs/passwords are found written or in unprotected files, this is a finding. |
| Fixes         |                                                                                                    |
| C             | Clear Text Passwords                                                                                                    |
|               | Protect files containing clear text passwords as described in the Unisys STIG and instruct personnel that clear text combinations of userids and passwords are treated For Official Use Only and properly secured.                                                                                                    |
| OPE           | N: NOT A FINDING: NOT REVIEWED: NOT APPLICABLE:                                                                                                    |
| Notes:        |                                                                                                    |

## V0004029 CAT II

## There is not an ADMIN statement in the CMS1100 con

References: UNISYS SECURITY TECHNICAL IMPLEMENTATION 8500.2 IA Control: DCBP-1

GUIDE 11.1.1.1.4

Vulnerability There is not an ADMIN statement in the CMS1100 configuration or it is not configured in accordance with the Unisys STIG.

**Vulnerability** There is no ADMIN statement in the CMS1100 configuration, or it is not configured correctly. The default option for the CMS1100 **Discussion** control access password is no password required. This can lead to a corruption of the CMS1100 configuration by the issuing of configuration modification commands by unauthorized users or the denial of service by the issuance of commands to terminate the communications software CMS1100. Additionally TELNET logging must be enabled by this statement and termination confirmation must be enabled to block accidental termination of the communications software.

The SA will ensure there is an ADMIN statement in the CMS 1100 Configuration.

The SA will ensure the second subfield of the SECURITY field does not have a value of NOT-REQUIRED.

The SA will ensure the second subfield of the LOG-TELNET-OPENS field is set to YES.

The SA will ensure the second subfield of the VERIFY-TERM-COMMANDS field is set to YES.

#### Checks

#### CMS 1100 ADMIN

The reviewer will verify that ADMIN statement in the CMS 1100 configuration file is exists and is of the following format. There will be an ADMIN statement in the configuration file and it should look like the following:

ADMIN SECURITY, PASSWORD, xxxxxxx KEYIN-NAME, CMS: LOG-TELNET-OPENS,YES VERIFY-TERM-COMMANDS,YES

On SSO Montgomery supported sites, this file is found in the element SYS\$LIB\$\*FEPLOAD.CONFIG.

NOTE: The second SECURITY subfield can be NO-ACCESS or PASSWORD. If PASSWORD, the actual password will follow DISA password construction rules and will be changed every 90 days. LOG-TELNET-OPENS will be set to YES and VERIFY-TERM-COMMMANDS will be set to YES.

#### **Fixes**

#### **CMS 1100 ADMIN**

Create or modify the ADMIN statement in the CMS1100 configuration in accordance with the Unisys STIG and implement the

| OPEN:  | dilled coni | NOT A FINDING: | NOT REVIEWED: | NOT APPLICABLE: |
|--------|-------------|----------------|---------------|-----------------|
| Notes: |             |                |               |                 |
|        |             |                |               |                 |

CMS1100 APPLICATION Statements PID-POOL V0004030 CAT III S103.870.01

8500.2 IA Control: DCBP-1 References: UNISYS SECURITY TECHNICAL IMPLEMENTATION

GUIDE 11.1.1.2

Vulnerability There are APPLICATION statements in the CMS1100 configuration with PID POOL fields.

NOT A FINDING:

Vulnerability When PID pools are configured, CMS1100 will assign a pool PID, Position Identifier, to a client whose end user id (terminal id) does not Discussion match a configured end user id on a PID configuration statement within CMS1100. This would make it difficult to trace the source of session that performs an unauthorized access to TIP.

The SA will ensure the PID-POOL Field is not used on the APPLICATION Statement.

#### Checks

#### **CMS 1100 APPLICATION**

The reviewer will verify that no APPLICATION statement in the CMS 1100 configuration file contains a PID-POOL field. On SSO Montgomery supported sites, this file is found in the element SYS\$LIB\$\*FEPLOAD.CONFIG.

#### **Fixes**

OPFN:

## **CMS 1100 APPLICATION**

Remove all PID-POOL fields from APPLICATION statements within the CMS1100 configuration and implement the CMS1100 configuration.

NOT REVIEWED:

| Notes: |  |  |  |  |
|--------|--|--|--|--|
|        |  |  |  |  |

NOT APPLICABLE:

# V0004031 CAT III

# **CMS1100 PID Statements with PID-POOL**

| 8500.2 IA Control: | DCBP-1 References:                                                                                                    |  |  |  |
|--------------------|----------------------------------------------------------------------------------------------------|--|--|--|
| Vulnerability      | There are PID statements in the CMS 1100 configuration with PID-POOL fields.                                                                                                    |  |  |  |
|                    | When PID pools are configured, CMS1100 will assign a pool PID, Position Identifier, to a client whose end user id (terminal id) does not natch a configured end user id on a PID configuration statement within CMS1100. This would make it difficult to trace the source of session that performs an unauthorized access to TIP.  The SA will ensure the PID-POOL field of the PID statement is not used.                                                                                                    |  |  |  |
| Checks             |                                                                                                    |  |  |  |
| C                  | CMS 1100 PID                                                                                                    |  |  |  |
|                    | The reviewer will verify that no PID statement in the CMS 1100 configuration file contains a PID-POOL field. On SSO Montgomery supported sites, this file is found in the element SYS\$LIB\$*FEPLOAD.CONFIG.                                                                                                    |  |  |  |
| Fixes              |                                                                                                    |  |  |  |
| C                  | CMS 1100 PID                                                                                                    |  |  |  |
|                    | Remove all PID-POOL fields from PID statements within the CMS1100 configuration and implement the CMS1100 configuration.                                                                                                    |  |  |  |
| OPE                | NOT A FINDING: NOT REVIEWED: NOT APPLICABLE:                                                                                                    |  |  |  |
| Notes:             |                                                                                                    |  |  |  |
|                    |                                                                                                    |  |  |  |
|                    |                                                                                                    |  |  |  |
| S103.870.03        | V0004032 CAT IV CMS1100 PROCESS,CSACSU with INTERNET-ADR                                                                                                    |  |  |  |
| 8500.2 IA Control: | DCBP-1 References: UNISYS SECURITY TECHNICAL IMPLEMENTATION GUIDE 11.1.1.4.1                                                                                                    |  |  |  |
| Vulnerability      | There is a PROCESS statement with a PROCESS,CSACSU field and an INTERNET-ADR field in the CMS 1100 configuration.                                                                                                    |  |  |  |
|                    | If there is a PROCESS statement within the CMS1100 configuration with a PROCESS,CSACSU field and an INTERNET-ADR field, anyone with a Unisys terminal emulator that knows the IP address of the Unisys system can open session to CMS1100 command process. If this user also knows the CMS1100 command password, they can corrupt the CMS1100 configuration with dynamic configuration statements or create a denial of service by initiating a shutdown of the communications software CMS1100. The SA will ensure, if there is a "PROCESS,CSACSU" statement in the configuration, it does not have an INTERNET-ADR field. |  |  |  |
| Checks             |                                                                                                    |  |  |  |
| C                  | CMS 1100 PROCESS,CSACSU                                                                                                    |  |  |  |
|                    | The reviewer will verify that if there is a PROCESS, CSACSU statement in the CMS 1100 configuration file it does not contain an INTERNET-ADR field. On SSO Montgomery supported sites, this file is found in the element SYS\$LIB\$*FEPLOAD.CONFIG.                                                                                                    |  |  |  |
| Fixes              |                                                                                                    |  |  |  |
| C                  | CMS 1100 PROCESS,CSACSU                                                                                                    |  |  |  |
|                    | Remove the INTERNET-ADR field from any PROCESS statements containing the PROCESS, CSACSU field in the CMS1100 configuration and implement the modified configuration.                                                                                                    |  |  |  |
| OPE                | N: NOT A FINDING: NOT REVIEWED: NOT APPLICABLE:                                                                                                    |  |  |  |
| Notes:             |                                                                                                    |  |  |  |

V0004033 CAT IV

# CMS 1100 TSAM example Password Used

References: UNISYS SECURITY TECHNICAL IMPLEMENTATION 8500.2 IA Control: DCBP-1

GUIDE 11.1.1.4.2

Vulnerability There is a PROCESS statement for TSAM in the CMS 1100 configuration that uses a TSAM password in the PASSWORD field that is

found in example configurations within Unisys documentation.

Vulnerability Use of example passwords can lead to use of the TSAM interface by an unauthorized user. This can cause a denial of service by Discussion stopping authorized users from connecting to the TSAM interface. Additionally CMS internal tables and buffers can be read leading to the compromising of data.

The SA will ensure no password from an example configuration is used on a CMS 1100 configuration statement.

#### Checks

#### CMS 1100 TSAM Passwords

The reviewer will verify that, if there is a PROCESS statement in the CMS 1100 configuration file with a TYPE field of TSAM, the PASSWORD field does not contain a password value from a configuration example. The PROCESS statements with a TYPE file of TSAM should look like the following:

PROCESS, CPFTP TYPE, TSAM PASSWORD, xxxxxx ; PASSWORD, yyyyyy ; PROCESS,DDP TYPE, TSAM PASSWORD,zzzzzz ; PROCESS, DEP1 TYPE, TSAM

The actual passwords used in the PASSWORD subfield will not match any of those found in example configurations within Unisys documentation. If these example passwords are being used, this is a finding.

NOTE: These TSAM passwords must match the corresponding product TSAM password (for example, cpFTP) or the PROCESS will not come up properly. Care should be taken when changing these passwords to make sure it is done properly in both places. On SSO Montgomery supported sites, this file is found in SYS\$LIB\$\*FEPLOAD.CONFIG.

#### Fixes

#### CMS 1100 TSAM Passwords

Change the offending TSAM passwords in the CMS1000 configuration to unique passwords following the password construction rules and implement the modified configuration. This must be done in synchronization with the other software component that uses the modified TASM process.

| OPEN   | l: | NOT A FINDING: | NOT REVIEWED | : NOT APPLICABLE: |
|--------|----|----------------|--------------|-------------------|
| Notes: |    |                |              |                   |
|        |    |                |              |                   |

V0004034 CAT III

# There is a RSI statement in the CMS 1100

| 8500.2 IA Control:                                                   | DCBP-1                                                                                                    | References: UNISYS SECURITY TE GUIDE 11.1.1.5.2                                                                                                    | CHNICAL IMPLEMENTATION                                                                                                    |  |
|----------------------------------------------------------------------|----------------------------------------------------------------------------------------------------|----------------------------------------------------------------------------------------------------|----------------------------------------------------------------------------------------------------|--|
| Vulnerability                                                        | There is a RSI statement in the CMS 1100 configuration that is not configured in accordance with the Unisys STIG.                                                                                                    |                                                                                                    |                                                                                                    |  |
| Vulnerability<br>Discussion                                          | If the RSI statement in the CMS1100 is not configured in accordance with the Unisys STIG, it will be difficult to trace the source of a violation of security.  The SA will ensure, if the RSI statement is used, it does not have a GENERIC field.  The SA will ensure, if the TIME-OUTS field of the RSI statement is used, the value of the second subfield is YES.                                                                                                    |                                                                                                    |                                                                                                    |  |
| Checks                                                               |                                                                                                    |                                                                                                    |                                                                                                    |  |
| (                                                                    | CMS 1100 RSI Statement                                                                                                    |                                                                                                    |                                                                                                    |  |
|                                                                      | The reviewer will verify that if there is a RSI s Additionally the RSI statement will have a TI Montgomery supported sites, this file is found EXAMPLE:                                                                                                    | IME-OUTS field with the second subfield                                                                                                    | having the value of YES. On SSO                                                                                                    |  |
|                                                                      | RSI TIME-OUTS,YES {other optional fields}                                                                                                    |                                                                                                    |                                                                                                    |  |
| Fixes                                                                |                                                                                                    |                                                                                                    |                                                                                                    |  |
| (                                                                    | CMS 1100 RSI Statement                                                                                                    |                                                                                                    |                                                                                                    |  |
|                                                                      | Configure the RSI statement in the CMS 1100 configuration.                                                                                                    | 0 configuration in accordance with the U                                                                                                    | nisys STIG and implement the modified                                                                                                    |  |
| OPE                                                                  | N: NOT A FINDING:                                                                                                    | NOT REVIEWED:                                                                                                    | NOT APPLICABLE:                                                                                                    |  |
| Notes:                                                               |                                                                                                    |                                                                                                    |                                                                                                    |  |
|                                                                      |                                                                                                    |                                                                                                    |                                                                                                    |  |
|                                                                      |                                                                                                    |                                                                                                    |                                                                                                    |  |
|                                                                      |                                                                                                    |                                                                                                    |                                                                                                    |  |
| S103.870.06                                                          | V0004035 CAT II                                                                                                    | SNMP-MGMT statement configuration                                                                                                    | in the CMS 1100                                                                                                    |  |
| \$103.870.06<br>8500.2 IA Control:                                   |                                                                                                    |                                                                                                    |                                                                                                    |  |
| 8500.2 IA Control:                                                   |                                                                                                    | configuration  References: UNISYS SECURITY TE GUIDE 11.1.1.6                                                                                                    |                                                                                                    |  |
| 8500.2 IA Control:  Vulnerability  Vulnerability                     | DCBP-1 There is a SNMP-MGMT statement in the CMS                                                                                                    | configuration  References: UNISYS SECURITY TE GUIDE 11.1.1.6  S 1100 configuration.  the SNMP-MGMT is the statement that the ding in the network STIG. Since SNMP in equivalent finding.                                                                                      | CHNICAL IMPLEMENTATION  urns on SNMP within CMS 1100. SNMP-MGMT                                                                                                    |  |
| 8500.2 IA Control:  Vulnerability  Vulnerability                     | DCBP-1  There is a SNMP-MGMT statement in the CMS  CMS 1100 only supports SNMP version 1 and version 1 is not allowed and is a Category II fin not be configured as on in CMS 1100 and is an                                                                                                    | configuration  References: UNISYS SECURITY TE GUIDE 11.1.1.6  S 1100 configuration.  the SNMP-MGMT is the statement that the ding in the network STIG. Since SNMP in equivalent finding.                                                                                      | CHNICAL IMPLEMENTATION  urns on SNMP within CMS 1100. SNMP-MGMT                                                                                                    |  |
| 8500.2 IA Control:  Vulnerability  Vulnerability  Discussion  Checks | DCBP-1  There is a SNMP-MGMT statement in the CMS  CMS 1100 only supports SNMP version 1 and version 1 is not allowed and is a Category II fin not be configured as on in CMS 1100 and is an                                                                                                    | configuration  References: UNISYS SECURITY TE GUIDE 11.1.1.6  S 1100 configuration.  the SNMP-MGMT is the statement that the ding in the network STIG. Since SNMP in equivalent finding.                                                                                      | CHNICAL IMPLEMENTATION  urns on SNMP within CMS 1100. SNMP-MGMT                                                                                                    |  |
| 8500.2 IA Control:  Vulnerability  Vulnerability  Discussion  Checks | DCBP-1  There is a SNMP-MGMT statement in the CMS  CMS 1100 only supports SNMP version 1 and version 1 is not allowed and is a Category II fin not be configured as on in CMS 1100 and is an The SA will ensure there is no SNMP-MGMT statement of the SA will ensure there is no SNMP-MGMT.  CMS 1100 SNMP-MGNT  The reviewer will verify that there is no SNMF                                                                                                    | configuration  References: UNISYS SECURITY TE GUIDE 11.1.1.6  S 1100 configuration.  the SNMP-MGMT is the statement that the ding in the network STIG. Since SNMP in equivalent finding. Itatement in the configuration.  P-MGNT statement in the CMS 1100 con                | CHNICAL IMPLEMENTATION  urns on SNMP within CMS 1100. SNMP-MGMT version 1 is not allowed on the network, it must                                                                     |  |
| 8500.2 IA Control:  Vulnerability  Vulnerability  Discussion  Checks | DCBP-1  There is a SNMP-MGMT statement in the CMS  CMS 1100 only supports SNMP version 1 and version 1 is not allowed and is a Category II fin not be configured as on in CMS 1100 and is an The SA will ensure there is no SNMP-MGMT s                                                                                                    | configuration  References: UNISYS SECURITY TE GUIDE 11.1.1.6  S 1100 configuration.  the SNMP-MGMT is the statement that the ding in the network STIG. Since SNMP in equivalent finding. Itatement in the configuration.  P-MGNT statement in the CMS 1100 con                | CHNICAL IMPLEMENTATION  urns on SNMP within CMS 1100. SNMP-MGMT version 1 is not allowed on the network, it must                                                                     |  |
| 8500.2 IA Control:  Vulnerability  Vulnerability  Discussion  Checks | DCBP-1  There is a SNMP-MGMT statement in the CMS  CMS 1100 only supports SNMP version 1 and version 1 is not allowed and is a Category II fin not be configured as on in CMS 1100 and is an The SA will ensure there is no SNMP-MGMT statement of the SA will ensure there is no SNMP-MGMT.  CMS 1100 SNMP-MGNT  The reviewer will verify that there is no SNMF                                                                                                    | configuration  References: UNISYS SECURITY TE GUIDE 11.1.1.6  S 1100 configuration.  the SNMP-MGMT is the statement that the ding in the network STIG. Since SNMP in equivalent finding. Itatement in the configuration.  P-MGNT statement in the CMS 1100 con                | CHNICAL IMPLEMENTATION  urns on SNMP within CMS 1100. SNMP-MGMT version 1 is not allowed on the network, it must                                                                     |  |
| 8500.2 IA Control:  Vulnerability  Vulnerability  Discussion  Checks | DCBP-1  There is a SNMP-MGMT statement in the CMS CMS 1100 only supports SNMP version 1 and version 1 is not allowed and is a Category II fin not be configured as on in CMS 1100 and is an The SA will ensure there is no SNMP-MGMT statement of the supported sites, this file is found in the element.                                                                                                    | References: UNISYS SECURITY TE GUIDE 11.1.1.6 S 1100 configuration.  the SNMP-MGMT is the statement that the ding in the network STIG. Since SNMP in equivalent finding. Itatement in the configuration.  P-MGNT statement in the CMS 1100 conduct SYS\$LIB\$*FEPLOAD.CONFIG. | CHNICAL IMPLEMENTATION  urns on SNMP within CMS 1100. SNMP-MGMT version 1 is not allowed on the network, it must  figuration file. On SSO Montgomery                                 |  |
| 8500.2 IA Control:  Vulnerability  Vulnerability  Discussion  Checks | There is a SNMP-MGMT statement in the CMS CMS 1100 only supports SNMP version 1 and version 1 is not allowed and is a Category II fin not be configured as on in CMS 1100 and is ar The SA will ensure there is no SNMP-MGMT statements.  CMS 1100 SNMP-MGNT The reviewer will verify that there is no SNMF supported sites, this file is found in the element.  CMS 1100 SNMP-MGMT Remove all SNMP-MGMT statements from the company of the company of th | References: UNISYS SECURITY TE GUIDE 11.1.1.6 S 1100 configuration.  the SNMP-MGMT is the statement that the ding in the network STIG. Since SNMP in equivalent finding. Itatement in the configuration.  P-MGNT statement in the CMS 1100 conduct SYS\$LIB\$*FEPLOAD.CONFIG. | CHNICAL IMPLEMENTATION  urns on SNMP within CMS 1100. SNMP-MGMT version 1 is not allowed on the network, it must  figuration file. On SSO Montgomery                                 |  |
| 8500.2 IA Control:  Vulnerability  Vulnerability  Discussion  Checks | There is a SNMP-MGMT statement in the CMS CMS 1100 only supports SNMP version 1 and version 1 is not allowed and is a Category II fin not be configured as on in CMS 1100 and is ar The SA will ensure there is no SNMP-MGMT statements.  CMS 1100 SNMP-MGNT The reviewer will verify that there is no SNMP supported sites, this file is found in the element.  CMS 1100 SNMP-MGMT Remove all SNMP-MGMT statements from the company of the company of th | References: UNISYS SECURITY TE GUIDE 11.1.1.6 S 1100 configuration.  the SNMP-MGMT is the statement that the ding in the network STIG. Since SNMP in equivalent finding. Itatement in the configuration.  P-MGNT statement in the CMS 1100 content SYS\$LIB\$*FEPLOAD.CONFIG. | CHNICAL IMPLEMENTATION  urns on SNMP within CMS 1100. SNMP-MGMT version 1 is not allowed on the network, it must  figuration file. On SSO Montgomery  nt the modified configuration. |  |

## V0004036 CAT III

# CMS 1100 Background Run Userid

8500.2 IA Control: ECLP-1 References: UNISYS SECURITY TECHNICAL IMPLEMENTATION GUIDE 11.1.2.2

Vulnerability The userid used for the CMS 1100 background run is not configured in accordance with the Unisys STIG.

**Vulnerability** If the userid is not configured in accordance with the Unisys STIG, it can lead to unauthorized interactive access to the system using a **Discussion** userid having high privileges.

The SA will ensure the batch run userid for CMS 1100 background run is set up as described in this STIG.

#### Checks

#### CMS 1100 Background Userid

The reviewer will verify that the userid used for the CMS 1100 background batch run is correctly configured. The reviewer will check in SIMAN that the userid has only the following privileges.

SSADID SSLOGER. SSCONSOLE SSSSCALLANY SSRUNXOPT SSTOKEN

Additionally, if the site has a DCP and/or there exist a PROCESS,RSBCSU STATUS,UP statement in its configuration, the following additional privileges are allowed.

SSSMOQUE SSBPFC SSBRWK SSBYCL SSBAFC SSBKUP SSBYPASSOWNR SSBYCOMP

The userid will have only the following interfaces allowed.

MCODE\$
PB\$CON
TF\$KEY
CONNECT\$TIP
CMS\$REG
MQF\$
RSI\$
RT\$INT
RT\$PID
TIP\$SM
TIP\$TALK
TIP\$XMIT

If any privileges or interfaces other than those listed are allowed the userid this is a finding.

Finally the userid needs to create owned files so the "User to create only unowned files" flag will be cleared and only the only run mode allowed will be batch.

#### **Fixes**

#### CMS 1100 Userid

Configure the CMS 1100 background run userid in accordance with the Unisys STIG.

| OPEN:  | NOT A FINDING: | NOT REVIEWED: | NOT APPLICABLE: |
|--------|----------------|---------------|-----------------|
| Notes: |                |               |                 |

#### S103.870.08

### V0004037 CAT II

### The Account used for the CMS 1100 Background Run

References: UNISYS SECURITY TECHNICAL IMPLEMENTATION 8500.2 IA Control: ECLP-1 **GUIDE 11.1.3** Vulnerability The account used for the CMS 1100 background run is not configured in accordance with the Unisys STIG. Vulnerability If the CMS 1100 background run account is not configured in accordance with the Unisys STIG, communications performance will Discussion deteriorate and access to required files will be denied. The SA will ensure the CMS 1100 batch run account allows Real Time Level 2. The SA will ensure the CMS 1100 batch run account is not the Privilege Account. The SA will ensure the CMS 1100 batch run account is an ALN exempt account. Checks CMS 1100 Account The reviewer will verify that the account that the CMS 1100 background batch run executes under is correctly configured. The reviewer will use SIMAN to view the account and verify that is allowed a maximum realtime level of 2. The reviewer will interview the SA and find out the privileged account, the account used for tape labeling, and verify that this is not the account used for the CMS 1100 background batch run. The reviewer will, if this is an ALN system, verify that the account is an ALN exempt account. **Fixes** CMS 1100 Account Configure the CMS 1100 background run account in accordance with the Unisys STIG. NOT APPLICABLE: NOT REVIEWED: OPEN: **NOT A FINDING:** Notes: The CMS 1100 Subsystem Userid Configuration S103.870.09 V0004038 CAT III References: UNISYS SECURITY TECHNICAL IMPLEMENTATION 8500.2 IA Control: ECLP-1 **GUIDE 11.1.4** Vulnerability The CMS 1100 Subsystem Userid is not configured in accordance with the Unisys STIG. Vulnerability If the CMS 1100 Subsystem Userid is not configured in accordance with the Unisys STIG, CMS 1100 will not function properly and may Discussion fail leading to a denial of service. The SA will ensure the CMS 1100 Subsystem Userid is configured as described in this STIG. Checks CMS 1100 Subsystem Userid The reviewer will verify that the userid that owns the CMS 1100 subsystem file, SYS\$LIB\$\*CMS1100 and/or CMS1100\*TEST\$LIB, does not have unneeded privileges. The reviewer will use SIMAN, the Display Userid function, to verify that the following settings are correct. None will be selected. Run Mode System Control Designators None will be selected! Processor Privilege Read Executive GRS Access Privilege Trusted Sharing Level Application Clearance Level Max 0 Min 0 Privileges **SSGAP DUMP\$SUBSYS** Interfaces **Fixes** CMS 1100 Subsystem Userid Configure the CMS Subsystem Userid in accordance with the Unisys STIG. OPEN: NOT A FINDING: NOT REVIEWED: NOT APPLICABLE: Notes:

S103.870.10

V0004039 CAT II

# **CMS1100 Dynamic Update Clean Up**

| 8500.2 IA Control:                                                   | DCBP-1                                                                                                    | References: UNISYS SECURITY TEC<br>GUIDE 11.1.5.2                                                                                                    | HNICAL IMPLEMENTATION                                                                                                    |
|----------------------------------------------------------------------|----------------------------------------------------------------------------------------------------|----------------------------------------------------------------------------------------------------|----------------------------------------------------------------------------------------------------|
| Vulnerability                                                        | Actions are not being taken in a timely man                                                                                                    | ner to replace a Dynamic CMS 1100 configura                                                                                                    | ation change with a static configuration.                                                                                                    |
|                                                                      | dynamic change was authorized because on<br>number of dynamic changes made to CMS<br>running configuration from the last impleme                                                                                                    | atic configuration changes in a timely manner, only the time and date of the last change is dis 1100 and the running configuration is lost, it wanted and tested static configuration. This can be denial of service to users of the facilities for the service to users.                                     | played. Additionally if there are a large<br>vill be hard if not impossible to recreate the<br>lead to excessive outage caused by the                                    |
| Checks                                                               |                                                                                                    |                                                                                                    |                                                                                                    |
| Fixes                                                                | that existed prior to the emergency dynan implement the new static configuration as   Convert any Dynamic CMS 1100 c                                                                                                    |                                                                                                    | n to reflect the dynamic change and                                                                                                    |
|                                                                      | Convert any Dynamic CMS 1100 configur                                                                                                    | ration changes to static changes at the earlies                                                                                                    | t convenient time.                                                                                                    |
| OPE                                                                  | :N: NOT A FINDING:                                                                                                    | NOT REVIEWED:                                                                                                    | NOT APPLICABLE:                                                                                                    |
| Notes:                                                               |                                                                                                    |                                                                                                    |                                                                                                    |
|                                                                      |                                                                                                    |                                                                                                    |                                                                                                    |
|                                                                      |                                                                                                    |                                                                                                    |                                                                                                    |
| S103.880.00                                                          | V0007511 CAT II                                                                                                    | Host Based Intrusion Det                                                                                                    | ection                                                                                                    |
| \$103.880.00<br>8500.2 IA Control:                                   |                                                                                                    | Host Based Intrusion Det  References: UNISYS SECURITY TECH GUIDE 8.3                                                                                                    |                                                                                                    |
| 8500.2 IA Control:                                                   | ECID-1                                                                                                    | References: UNISYS SECURITY TEC                                                                                                    | HNICAL IMPLEMENTATION                                                                                                    |
| 8500.2 IA Control:                                                   | ECID-1  SSL or SSH is used there is an available house of the state of the state of | References: UNISYS SECURITY TEC<br>GUIDE 8.3                                                                                                    | HNICAL IMPLEMENTATION t it is not employed.                                                                                                    |
| 8500.2 IA Control:  Vulnerability  Vulnerability                     | ECID-1  SSL or SSH is used there is an available house of the state of the state of | References: UNISYS SECURITY TEC<br>GUIDE 8.3<br>ost based intrusion detection (HID) system but                                                                                                    | HNICAL IMPLEMENTATION t it is not employed.                                                                                                    |
| 8500.2 IA Control:  Vulnerability  Vulnerability  Discussion  Checks | SSL or SSH is used there is an available he SSL or SSH that terminates in the host is u employed.  JNISYS S103.880.00  The reviewer will interview the IAO to veri is a host based intrusion detection system use. If there is not a host based intrusion  Jnisys S103.880.00  Acquire and deploy a Unisys host based in                                                                                                    | References: UNISYS SECURITY TECH<br>GUIDE 8.3<br>ost based intrusion detection (HID) system but<br>sed and there is an available host based intru-<br>fy if the site is using SSL or SSH which termin<br>a available for Unisys systems, that the host but<br>detection system available for a Unisys host to | HNICAL IMPLEMENTATION  t it is not employed.  sion detection (HID) system but it is not  nates within the Unisys host and if there ased intrusion detection system is in |

### S103.880.10 \

V0007512 CAT II

# **VPN Traffic and network IDS**

| Vulnerability FTP or telnet from outside the enclave is being permitted into the enclave without required mitigating controls.  Vulnerability Discussion  The IAO will ensure FTP and telnet from outside the enclave into the enclave can lead the compromise of userids, passwords and sensitive data.  The IAO will ensure FTP and telnet from outside the enclave into the enclave is not permitted, unless encrypted and the following conditions apply: FTP and telnet are acceptable from outside the enclave through a remote access Virtual Private Network (VPN). The connection will terminate outside the firewall as to not bypass the security architecture. The connection will be proxied at the firewall or via an FTP/telnet proxy.  FTP and telnet are acceptable via a site-to-site VPN between trusted enclaves; however, an Acknowledgement of Risk letter (AORL) must already be in place for the tunnel. FTP and telnet are acceptable within distributed enclaves, if required, as long as the traffic is physically or logically segregated from normal traffic using a method supported by the network technology to create a virtual connection (e.g., VLAN, VPN, LANE, MPLS, IPSec tunnels).  Checks  Unisys \$103.880.20  The reviewer will interview the IAO to verify that all FTP and telnet remote access to the enclave is in accordance with the Enclave and Unisys STIGs.  Fixes  Unisys \$103.880.20  Modify the network and procedure so that all FTP and telnet remote access to the enclave is in accordance with the Unisys and Enclave STIGs.  OPEN:  NOT A FINDING:  NOT REVIEWED:  NOT APPLICABLE:                                                                                                    | 8500.2 IA Control: | EBBD-1, EBBD-2, EBBD-3                                                                                                    | References: UNISYS SECURITY TECH<br>GUIDE 8.3                                                | NICAL IMPLEMENTATION                                                               |
|----------------------------------------------------------------------------------------------------|--------------------|----------------------------------------------------------------------------------------------------|----------------------------------------------------------------------------------------------|------------------------------------------------------------------------------------|
| Discussion made for this traffic defeating the ability to detect intrusion attempts before they can compromise a system or network.  The IAO will ensure all network traffic is visible to an Intrusion Detection System (IDS). VPN traffic does not bypass the security architecture and must terminate in order for the traffic to be processed by a network IDS (NID).  Checks  Unisys \$103.880.10  The reviewer will interview the IAO to very that all VPN traffic is visible to the network Intrusion Detection System.  Fixes  Unisys \$103.880.10  Modify the network structure so that all VPN traffic is visible to the network Intrusion Detection System.  OPEN: NOT A FINDING: NOT REVIEWED: NOT APPLICABLE:  Notes:  S103.880.20  V0007513 CAT I FTP and Telnet from Outside the Enclave  References: UNISYS SECURITY TECHNICAL IMPLEMENTATION GUIDE 8.3  Vulnerability FTP or telnet from outside the enclave is being permitted into the enclave without required mitigating controls.  Vulnerability Unencrypted connections form outside the enclave into the enclave can lead the compromise of userids, passwords and sensitive data. Discussion  The IAO will ensure FTP and telnet from outside the enclave into the enclave is not permitted, unless encrypted and the following conditions apply:  FTP and telnet are acceptable from outside the enclave through a remote access Virtual Private Network (VPN). The connection will terminate outside the firewall as to not bypass the security architecture. The connection will be proxide at the firewall or via an FTP/leinet proxy.  FTP and telnet are acceptable via a site-to-site VPN between trusted enclaves; however, an Acknowledgement of Risk letter (AORL) must already be in place for the tunnel. FTP and telnet are acceptable within distributed enclaves, if required, as long as the traffic is physically or folgically segregated from normal traffic using a method supported by the network technology to create a virtual connection (e.g., VLNN, VPN, LNRC, MPLS, IPSec tunnels).  Checks  Unisys \$103.880.20  The review   | Vulnerability      | The VPN terminates in a manner that precludes                                                                                                    | the scanning by the Intrusion Detection S                                                    | ystem of traffic carried by the VPN.                                               |
| Checks  Unisys \$103.880.10  The reviewer will interview the IAO to very that all VPN traffic is visible to the network Intrusion Detection System.  Fixes  Unisys \$103.880.10  Modify the network structure so that all VPN traffic is visible to the network Intrusion Detection System.  OPEN: NOT A FINDING: NOT REVIEWED: NOT APPLICABLE: NOT APPLICABLE: Unisys S103.880.20  V0007513 CAT I FTP and Telnet from Outside the Enclave  References: UNISYS SECURITY TECHNICAL IMPLEMENTATION GUIDE 8.3  Vulnerability FTP or telnet from outside the enclave is being permitted into the enclave without required mitigating controls.  Vulnerability Unencrypted connections form outside the enclave into the enclave without required mitigating controls.  Vulnerability Unencrypted connections form outside the enclave into the enclave is not permitted, unless encrypted and the following conditions apply:  FTP and telnet are acceptable from outside the enclave into the enclave is not permitted, unless encrypted and the following conditions apply:  FTP and telnet are acceptable from outside the enclave through a remote access Virtual Private Network (VPN). The connection will terminate outside the firewall as to not bypass the security architecture. The connection will be proxied at the firewall or via an FTP/Alenter proxy.  FTP and telnet are acceptable via a site-to-site VPN between trusted enclaves; however, an Acknowledgement of Risk letter (AORL) must already be in place for the turnel. FTP and telnet are acceptable within distributed enclaves, if required, as long as the traffic is physically of logically segregated from normal traffic using a method supported by the network technology to create a virtual connection (e.g. VLAN, VPN, LANE, MPLS, IPGec turnels).  Checks  Unisys \$103.880.20  The reviewer will interview the IAO to verify that all FTP and telnet remote access to the enclave is in accordance with the Enclave STIGs.  OPEN: NOT A FINDING: NOT REVIEWED: NOT APPLICABLE:                                                                |                    |                                                                                                    |                                                                                              |                                                                                    |
| Unisys \$103.880.10 The reviewer will interview the IAO to very that all VPN traffic is visible to the network Intrusion Detection System.  Fixes  Unisys \$103.880.10 Modify the network structure so that all VPN traffic is visible to the network Intrusion Detection System.  OPEN: NOT A FINDING: NOT REVIEWED: NOT APPLICABLE:  Notes:  S103.880.20 V0007513 CAT I FTP and Telnet from Outside the Enclave  8500.2 IA Control: EBRU-1 References: UNISYS SECURITY TECHNICAL IMPLEMENTATION GUIDE 8.3  Vulnerability FTP or telnet from outside the enclave is being permitted into the enclave without required mitigating controls.  Vulnerability Unencrypted connections form outside the enclave into the enclave can lead the compromise of userids, passwords and sensitive data. Discussion  The IAO will ensure FTP and telnet from outside the enclave into the enclave is not permitted, unless encrypted and the following conditions apply:  FTP and telnet are acceptable from outside the enclave into the enclave is not permitted, unless encrypted and the following conditions apply:  FTP and telnet are acceptable from outside the enclave intrough a remote access Virtual Private Network (VPN). The connection will terminate outside the firewall as it on ot bypass the security architecture. The connection will be proxied at the firewal or via an FTP/Alente proxy.  FTP and telnet are acceptable via a site-to-site VPN between trusted enclaves; however, an Acknowledgement of Risk letter (AORL), must alterably be in place for the tunnel. FTP and telnet are reacceptable within distributed enclaves, if required, as long as the traffic is physically or logically segregated from normal traffic using a method supported by the network technology to create a virtual connection (e.g., VLAN, VPN, LANE, MPLS, IPSec tunnels).  Checks  Unisys \$103.880.20  The reviewer will interview the IAO to verify that all FTP and telnet remote access to the enclave is in accordance with the Enclave and Unisys \$TIGS.  Pixes  Unisys \$103.880.20  Modify the network and proced |                    |                                                                                                    |                                                                                              |                                                                                    |
| The reviewer will interview the IAO to very that all VPN traffic is visible to the network Intrusion Detection System.  Fixes  Unisys \$103.880.10  Modify the network structure so that all VPN traffic is visible to the network Intrusion Detection System.  OPEN: NOT A FINDING: NOT REVIEWED: NOT APPLICABLE: Notes:    Notes:   NOT A FINDING: NOT REVIEWED: NOT APPLICABLE: NOTE APPLICABLE: Notes:   NOT APPLICABLE: NOTE APPLICABLE: NOTE APPLICABLE: NO     | Checks             |                                                                                                    |                                                                                              |                                                                                    |
| Fixes  Unisys \$103.880.10  Modify the network structure so that all VPN traffic is visible to the network Intrusion Detection System.  OPEN: NOT A FINDING: NOT REVIEWED: NOT APPLICABLE: Notes:  S103.880.20  V0007513 CAT I FTP and Telnet from Outside the Enclave  References: UNISYS SECURITY TECHNICAL IMPLEMENTATION GUIDE 8.3  Vulnerability  Unencrypted connections form outside the enclave is being permitted into the enclave without required mitigating controls.  Vulnerability  Discussion  The IAO will ensure FTP and telnet from outside the enclave into the enclave can lead the compromise of userids, passwords and sensitive data. Discussion  The IAO will ensure FTP and telnet from outside the enclave into the enclave is not permitted, unless encrypted and the following conditions apply: FTP and telnet are acceptable from outside the enclave through a remote access Virtual Private Network (VPN). The connection will terminate outside the firewall as to not bypass the security architecture. The connection will be proxided at the firewall or via an FTP/leinet proxy.  FTP and telnet are acceptable via a site-to-site VPN between trusted enclaves; however, an Acknowledgement of Risk letter (AORL) must already be in place for the tunnel. FTP and telnet are acceptable within distributed enclaves, if required, as long as the traffic is physically or logically segregated from normal traffic using a method supported by the network technology to create a virtual connection (e.g., VLAN, VPN, LANE, MPLS, IPSec tunnels).  Checks  Unisys \$103.880.20  The reviewer will interview the IAO to verify that all FTP and telnet remote access to the enclave is in accordance with the Enclave and Unisys \$103.880.20  Modify the network and procedure so that all FTP and telnet remote access to the enclave is in accordance with the Unisys and Enclave \$17CS.  OPEN: NOT A FINDING: NOT REVIEWED: NOT APPLICABLE:                                                                                                    | ι                  | Jnisys S103.880.10                                                                                                    |                                                                                              |                                                                                    |
| Unisys \$103.880.10  Modify the network structure so that all VPN traffic is visible to the network Intrusion Detection System.  OPEN: NOT A FINDING: NOT REVIEWED: NOT APPLICABLE: Notes:  S103.880.20 V0007513 CAT I FTP and Telnet from Outside the Enclave  8500.2 IA Control: EBRU-1 References: UNISYS SECURITY TECHNICAL IMPLEMENTATION GUIDE 8.3  Vulnerability FTP or telnet from outside the enclave is being permitted into the enclave without required mitigating controls.  Vulnerability Unencrypted connections form outside the enclave into the enclave can lead the compromise of userids, passwords and sensitive data. Discussion  The IAO will ensure FTP and telnet from outside the enclave into the enclave is not permitted, unless encrypted and the following conditions apply:  FTP and telnet are acceptable from outside the enclave through a remote access Virtual Private Network (VPN). The connection will terminate outside the firewall as to not bypass the security architecture. The connection will be proxed at the firewall or via an FTPRelnet proxy.  FTP and telnet are acceptable via a site-to-site VPN between trusted enclaves; however, an Acknowledgement of Risk letter (AORL) must already be in place for the tunnel. FTP and telnet are acceptable within distributed enclaves, if required, as long as the traffic is physically or logically segregated from normal traffic using a method supported by the network technology to create a virtual connection (e.g., VLAN, VPN, LANE, MPLS, IP-Sec tunnels).  Checks  Unisys \$103.880.20  The reviewer will interview the IAO to verify that all FTP and telnet remote access to the enclave is in accordance with the Enclave and Unisys \$TIGs.  PINES \$103.880.20  Modify the network and procedure so that all FTP and telnet remote access to the enclave is in accordance with the Unisys and Enclave \$TIGs.  NOT A PPLICABLE: NOT A PPLICABLE: NOT APPLICABLE:                                                                                                    |                    | The reviewer will interview the IAO to very tha                                                                                                    | t all VPN traffic is visible to the network Int                                              | rusion Detection System.                                                           |
| Notes:    Notes:   NOT A FINDING:   NOT REVIEWED:   NOT APPLICABLE:                                                                                                    |                    |                                                                                                    |                                                                                              |                                                                                    |
| Notes:    Notes:   Notes:   No      | ·                  |                                                                                                    | affic is visible to the network Intrusion Dete                                               | ection System                                                                      |
| S103.880.20                                                                                                    | OPE                | <u> </u>                                                                                                    |                                                                                              | ·                                                                                  |
| Nulnerability FTP or telnet from outside the enclave is being permitted into the enclave without required mitigating controls.  Vulnerability Unencrypted connections form outside the enclave into the enclave can lead the compromise of userids, passwords and sensitive data.  The IAO will ensure FTP and telnet from outside the enclave into the enclave is not permitted, unless encrypted and the following conditions apply: FTP and telnet are acceptable from outside the enclave through a remote access Virtual Private Network (VPN). The connection will terminate outside the firewall as to not bypass the security architecture. The connection will be proxied at the firewall or via an FTP/telnet proxy.  FTP and telnet are acceptable via a site-to-site VPN between trusted enclaves; however, an Acknowledgement of Risk letter (AORL) must already be in place for the tunnel. FTP and telnet are acceptable within distributed enclaves, if required, as long as the traffic is physically or logically segregated from normal traffic using a method supported by the network technology to create a virtual connection (e.g., VLAN, VPN, LANE, MPLS, IPSec tunnels).  Checks  Unisys \$103.880.20  The reviewer will interview the IAO to verify that all FTP and telnet remote access to the enclave is in accordance with the Enclave and Unisys STIGs.  Fixes  Unisys \$103.880.20  Modify the network and procedure so that all FTP and telnet remote access to the enclave is in accordance with the Unisys and Enclave STIGs.  NOT A FINDING:  NOT REVIEWED:  NOT APPLICABLE:                                                                                                    | Notes:             |                                                                                                    |                                                                                              |                                                                                    |
| References: UNISYS SECURITY TECHNICAL IMPLEMENTATION GUIDE 8.3  Vulnerability FTP or telnet from outside the enclave is being permitted into the enclave without required mitigating controls.  Vulnerability Unencrypted connections form outside the enclave into the enclave can lead the compromise of userids, passwords and sensitive data. Discussion  The IAO will ensure FTP and telnet from outside the enclave into the enclave is not permitted, unless encrypted and the following conditions apply: FTP and telnet are acceptable from outside the enclave through a remote access Virtual Private Network (VPN). The connection will terminate outside the firewall as to not bypass the security architecture. The connection will be proxied at the firewall or via an FTP/telnet proxy.  FTP and telnet are acceptable via a site-to-site VPN between trusted enclaves; however, an Acknowledgement of Risk letter (AORL) must already be in place for the tunnel. FTP and telnet are acceptable within distributed enclaves, if required, as long as the traffic is physically or logically segregated from normal traffic using a method supported by the network technology to create a virtual connection (e.g., VLAN, VPN, LANE, MPLS, IPSec tunnels).  Checks  Unisys \$103.880.20  The reviewer will interview the IAO to verify that all FTP and telnet remote access to the enclave is in accordance with the Enclave and Unisys \$TIGs.  Fixes  Unisys \$103.880.20  Modify the network and procedure so that all FTP and telnet remote access to the enclave is in accordance with the Unisys and Enclave \$TIGs.  OPEN:  NOT A FINDING:  NOT REVIEWED:  NOT APPLICABLE:                                                                                                    |                    |                                                                                                    |                                                                                              |                                                                                    |
| References: UNISYS SECURITY TECHNICAL IMPLEMENTATION GUIDE 8.3  Vulnerability FTP or telnet from outside the enclave is being permitted into the enclave without required mitigating controls.  Vulnerability Unencrypted connections form outside the enclave into the enclave can lead the compromise of userids, passwords and sensitive data. Discussion  The IAO will ensure FTP and telnet from outside the enclave into the enclave is not permitted, unless encrypted and the following conditions apply: FTP and telnet are acceptable from outside the enclave through a remote access Virtual Private Network (VPN). The connection will terminate outside the firewall as to not bypass the security architecture. The connection will be proxied at the firewall or via an FTP/telnet proxy.  FTP and telnet are acceptable via a site-to-site VPN between trusted enclaves; however, an Acknowledgement of Risk letter (AORL) must already be in place for the tunnel. FTP and telnet are acceptable within distributed enclaves, if required, as long as the traffic is physically or logically segregated from normal traffic using a method supported by the network technology to create a virtual connection (e.g., VLAN, VPN, LANE, MPLS, IPSec tunnels).  Checks  Unisys \$103.880.20  The reviewer will interview the IAO to verify that all FTP and telnet remote access to the enclave is in accordance with the Enclave and Unisys \$TIGs.  Fixes  Unisys \$103.880.20  Modify the network and procedure so that all FTP and telnet remote access to the enclave is in accordance with the Unisys and Enclave \$TIGs.  OPEN:  NOT A FINDING:  NOT REVIEWED:  NOT APPLICABLE:                                                                                                    |                    |                                                                                                    |                                                                                              |                                                                                    |
| Vulnerability FTP or telnet from outside the enclave is being permitted into the enclave without required mitigating controls.  Vulnerability Discussion  The IAO will ensure FTP and telnet from outside the enclave into the enclave is not permitted, unless encrypted and the following conditions apply: FTP and telnet are acceptable from outside the enclave through a remote access Virtual Private Network (VPN). The connection will terminate outside the firewall as to not bypass the security architecture. The connection will be proxied at the firewall or via an FTP/telnet proxy.  FTP and telnet are acceptable via a site-to-site VPN between trusted enclaves; however, an Acknowledgement of Risk letter (AORL) must already be in place for the tunnel. FTP and telnet are acceptable within distributed enclaves, if required, as long as the traffic is physically or logically segregated from normal traffic using a method supported by the network technology to create a virtual connection (e.g., VLAN, VPN, LANE, MPLS, IPSec tunnels).  Checks  Unisys \$103.880.20  The reviewer will interview the IAO to verify that all FTP and telnet remote access to the enclave is in accordance with the Enclave and Unisys STIGs.  Fixes  Unisys \$103.880.20  Modify the network and procedure so that all FTP and telnet remote access to the enclave is in accordance with the Unisys and Enclave STIGs.  OPEN:  NOT A FINDING:  NOT REVIEWED:  NOT APPLICABLE:                                                                                                    | S103.880.20        | V0007513 CAT I                                                                                                    | FTP and Telnet from Outs                                                                     | ide the Enclave                                                                    |
| Vulnerability Discussion  The IAO will ensure FTP and telnet from outside the enclave into the enclave is not permitted, unless encrypted and the following conditions apply:  FTP and telnet are acceptable from outside the enclave through a remote access Virtual Private Network (VPN). The connection will terminate outside the firewall as to not bypass the security architecture. The connection will be proxied at the firewall or via an FTP/telnet proxy.  FTP and telnet are acceptable via a site-to-site VPN between trusted enclaves; however, an Acknowledgement of Risk letter (AORL) must already be in place for the tunnel. FTP and telnet are acceptable within distributed enclaves, if required, as long as the traffic is physically or logically segregated from normal traffic using a method supported by the network technology to create a virtual connection (e.g., VLAN, VPN, LANE, MPLS, IPSec tunnels).  Checks  Unisys \$103.880.20  The reviewer will interview the IAO to verify that all FTP and telnet remote access to the enclave is in accordance with the Enclave and Unisys STIGs.  Fixes  Unisys \$103.880.20  Modify the network and procedure so that all FTP and telnet remote access to the enclave is in accordance with the Unisys and Enclave STIGs.  NOT A FINDING:  NOT REVIEWED:  NOT APPLICABLE:                                                                                                    | 8500.2 IA Control: | EBRU-1                                                                                                    |                                                                                              | NICAL IMPLEMENTATION                                                               |
| The IAO will ensure FTP and telnet from outside the enclave into the enclave is not permitted, unless encrypted and the following conditions apply:  FTP and telnet are acceptable from outside the enclave through a remote access Virtual Private Network (VPN). The connection will terminate outside the firewall as to not bypass the security architecture. The connection will be proxied at the firewall or via an FTP/telnet proxy.  FTP and telnet are acceptable via a site-to-site VPN between trusted enclaves; however, an Acknowledgement of Risk letter (AORL) must already be in place for the tunnel. FTP and telnet are acceptable within distributed enclaves, if required, as long as the traffic is physically or logically segregated from normal traffic using a method supported by the network technology to create a virtual connection (e.g., VLAN, VPN, LANE, MPLS, IPSec tunnels).  Checks  Unisys \$103.880.20  The reviewer will interview the IAO to verify that all FTP and telnet remote access to the enclave is in accordance with the Enclave and Unisys STIGs.  Fixes  Unisys \$103.880.20  Modify the network and procedure so that all FTP and telnet remote access to the enclave is in accordance with the Unisys and Enclave STIGs.  OPEN:  NOT A FINDING:  NOT REVIEWED:  NOT APPLICABLE:                                                                                                    | Vulnerability      | FTP or telnet from outside the enclave is being                                                                                                    | permitted into the enclave without required                                                  | mitigating controls.                                                               |
| conditions apply:  FTP and telnet are acceptable from outside the enclave through a remote access Virtual Private Network (VPN). The connection will terminate outside the firewall as to not bypass the security architecture. The connection will be proxied at the firewall or via an FTP/telnet proxy.  FTP and telnet are acceptable via a site-to-site VPN between trusted enclaves; however, an Acknowledgement of Risk letter (AORL) must already be in place for the tunnel. FTP and telnet are acceptable within distributed enclaves, if required, as long as the traffic is physically or logically segregated from normal traffic using a method supported by the network technology to create a virtual connection (e.g., VLAN, VPN, LANE, MPLS, IPSec tunnels).  Checks  Unisys \$103.880.20  The reviewer will interview the IAO to verify that all FTP and telnet remote access to the enclave is in accordance with the Enclave and Unisys STIGs.  Fixes  Unisys \$103.880.20  Modify the network and procedure so that all FTP and telnet remote access to the enclave is in accordance with the Unisys and Enclave STIGs.  OPEN:  NOT A FINDING:  NOT REVIEWED:  NOT APPLICABLE:                                                                                                    |                    | Unencrypted connections form outside the encla                                                                                                    | ave into the enclave can lead the comprom                                                    | nise of userids, passwords and sensitive data.                                     |
| FTP and telnet are acceptable from outside the enclave through a remote access Virtual Private Network (VPN). The connection will terminate outside the firewall as to not bypass the security architecture. The connection will be proxied at the firewall or via an FTP/telnet proxy.  FTP and telnet are acceptable via a site-to-site VPN between trusted enclaves; however, an Acknowledgement of Risk letter (AORL) must already be in place for the tunnel. FTP and telnet are acceptable within distributed enclaves, if required, as long as the traffic is physically or logically segregated from normal traffic using a method supported by the network technology to create a virtual connection (e.g., VLAN, VPN, LANE, MPLS, IPSec tunnels).  Checks  Unisys \$103.880.20  The reviewer will interview the IAO to verify that all FTP and telnet remote access to the enclave is in accordance with the Enclave and Unisys \$TIGs.  Fixes  Unisys \$103.880.20  Modify the network and procedure so that all FTP and telnet remote access to the enclave is in accordance with the Unisys and Enclave \$TIGs.  NOT A FINDING:  NOT REVIEWED:  NOT APPLICABLE:                                                                                                    |                    |                                                                                                    | e the enclave into the enclave is not permit                                                 | ted, unless encrypted and the following                                            |
| must already be in place for the tunnel. FTP and telnet are acceptable within distributed enclaves, if required, as long as the traffic is physically or logically segregated from normal traffic using a method supported by the network technology to create a virtual connection (e.g., VLAN, VPN, LANE, MPLS, IPSec tunnels).  Checks  Unisys \$103.880.20  The reviewer will interview the IAO to verify that all FTP and telnet remote access to the enclave is in accordance with the Enclave and Unisys STIGs.  Fixes  Unisys \$103.880.20  Modify the network and procedure so that all FTP and telnet remote access to the enclave is in accordance with the Unisys and Enclave STIGs.  OPEN:  NOT A FINDING:  NOT REVIEWED:  NOT APPLICABLE:                                                                                                    |                    | FTP and telnet are acceptable from outside the terminate outside the firewall as to not bypass the terminate outside the firewall as to not bypass the terminate outside the firewall as to not bypass the terminate outside the firewall as to not bypass the terminate outside the firewall as to not bypass the terminate outside the terminate outside the t | enclave through a remote access Virtual F<br>ne security architecture. The connection wi     | Private Network (VPN). The connection will ll be proxied at the firewall or via an |
| Unisys \$103.880.20 The reviewer will interview the IAO to verify that all FTP and telnet remote access to the enclave is in accordance with the Enclave and Unisys \$TIGs.  Fixes Unisys \$103.880.20 Modify the network and procedure so that all FTP and telnet remote access to the enclave is in accordance with the Unisys and Enclave \$TIGs.  OPEN: NOT A FINDING: NOT REVIEWED: NOT APPLICABLE:                                                                                                    |                    | must already be in place for the tunnel. FTP and physically or logically segregated from normal tr                                                                                                    | d telnet are acceptable within distributed er affic using a method supported by the network. | nclaves, if required, as long as the traffic is                                    |
| The reviewer will interview the IAO to verify that all FTP and telnet remote access to the enclave is in accordance with the Enclave and Unisys STIGs.  Fixes  Unisys S103.880.20  Modify the network and procedure so that all FTP and telnet remote access to the enclave is in accordance with the Unisys and Enclave STIGs.  OPEN: NOT A FINDING: NOT REVIEWED: NOT APPLICABLE:                                                                                                    | Checks             |                                                                                                    |                                                                                              |                                                                                    |
| Fixes  Unisys S103.880.20  Modify the network and procedure so that all FTP and telnet remote access to the enclave is in accordance with the Unisys and Enclave STIGs.  OPEN: NOT A FINDING: NOT REVIEWED: NOT APPLICABLE:                                                                                                    | ι                  | -                                                                                                    |                                                                                              |                                                                                    |
| Unisys S103.880.20  Modify the network and procedure so that all FTP and telnet remote access to the enclave is in accordance with the Unisys and Enclave STIGs.  OPEN: NOT A FINDING: NOT REVIEWED: NOT APPLICABLE:                                                                                                    |                    | •                                                                                                    | at all FTP and telnet remote access to the                                                   | enclave is in accordance with the                                                  |
| Modify the network and procedure so that all FTP and telnet remote access to the enclave is in accordance with the Unisys and Enclave STIGs.  OPEN: NOT A FINDING: NOT REVIEWED: NOT APPLICABLE:                                                                                                    | Fixes              |                                                                                                    |                                                                                              |                                                                                    |
| OPEN: NOT A FINDING: NOT REVIEWED: NOT APPLICABLE:                                                                                                    | ι                  | Jnisys S103.880.20                                                                                                    |                                                                                              |                                                                                    |
|                                                                                                    |                    | •                                                                                                    | TP and telnet remote access to the enclar                                                    | ve is in accordance with the Unisys and                                            |
|                                                                                                    | OPE                | :N: NOT A FINDING:                                                                                                    | NOT REVIEWED:                                                                                | NOT APPLICABLE:                                                                    |
| Notes:                                                                                                    | Notes:             |                                                                                                    |                                                                                              |                                                                                    |

### S103.880.30

V0007514 CAT II

# **FTP and Telnet Passwords**

| 8500.2 IA Control:                                                   | : IAIA-2, IAIA-1                                                                                                    | References: UNISYS SECURITY TECH<br>GUIDE 8.3                                                                                                    | NICAL IMPLEMENTATION                                                                                                    |
|----------------------------------------------------------------------|----------------------------------------------------------------------------------------------------|----------------------------------------------------------------------------------------------------|----------------------------------------------------------------------------------------------------|
| Vulnerability                                                        | Passwords of userids used for FTP and telnet                                                                                                    | by an individual are not configured to force of                                                                                                    | changing every 90 days.                                                                                                    |
| Vulnerability<br>Discussion                                          | y Passwords used in FTP and telnet are transmin passwords every 90 days mitigates the probler                                                                                                    | itted in clear text. This makes them vulnerat<br>m by decreasing the size of the window of ex                                                                                                    | ole to compromise. Forcing the change of<br>exposure for a compromised password.                                                                       |
|                                                                      | The IAO will ensure all user FTP userid (UID) p                                                                                                    |                                                                                                    |                                                                                                    |
| Checks                                                               |                                                                                                    |                                                                                                    |                                                                                                    |
| l                                                                    | Unisys \$103.880.30  The reviewer will check the Toolkit Password maximum password expiration set to 90 days                                                                                                    |                                                                                                    | nave their                                                                                                    |
| Fixes                                                                | This only applies to individual userids not app                                                                                                    | plication to application passwords, which are                                                                                                    | e covered in other checks.                                                                                                    |
| ľ                                                                    | Max Pass Expire All userid password expirations should be set                                                                                                    | et to 90 days except those documented in the                                                                                                    | e Unisys STIG.                                                                                                    |
| OPE                                                                  | EN: NOT A FINDING:                                                                                                    | NOT REVIEWED:                                                                                                    | NOT APPLICABLE:                                                                                                    |
| Notes:                                                               | <br>: [                                                                                                    | <u> </u>                                                                                                    |                                                                                                    |
|                                                                      |                                                                                                    |                                                                                                    |                                                                                                    |
|                                                                      |                                                                                                    |                                                                                                    |                                                                                                    |
|                                                                      |                                                                                                    |                                                                                                    |                                                                                                    |
| S103.880.40                                                          | V0007515 CAT I                                                                                                    | FTP or Telnet Privileged U                                                                                                    | <b>I</b> serids                                                                                                    |
| <b>\$103.880.40</b><br>8500.2 IA Control:                            |                                                                                                    | FTP or Telnet Privileged U  References: UNISYS SECURITY TECH GUIDE 8.3                                                                                                    |                                                                                                    |
| 8500.2 IA Control:                                                   |                                                                                                    | References: UNISYS SECURITY TECH                                                                                                    |                                                                                                    |
| 8500.2 IA Control:  Vulnerability  Vulnerability                     | : EBRP-1                                                                                                    | References: UNISYS SECURITY TECH GUIDE 8.3  ords the userid/password can easily become                                                                                                    | NICAL IMPLEMENTATION                                                                                                    |
| 8500.2 IA Control:  Vulnerability  Vulnerability  Discussion         | <ul> <li>EBRP-1</li> <li>Privileged userids are used for FTP or telnet.</li> <li>Since FTP and telnet require clear text password compromised userid, privileged userids will not the IAO will ensure under no circumstances the</li> </ul>                                                                                                    | References: UNISYS SECURITY TECH GUIDE 8.3  ords the userid/password can easily become to be used for FTP or telnet sign in.  the FTP or telnet is used with a userid (UID)/password can be stated to the sign in.                                                                                                    | NICAL IMPLEMENTATION compromised. To minimize the impact of a password has administrative or root privileges                                           |
| 8500.2 IA Control:  Vulnerability  Vulnerability  Discussion         | EBRP-1  Privileged userids are used for FTP or telnet.  Since FTP and telnet require clear text password compromised userid, privileged userids will not the IAO will ensure under no circumstances the                                                                                                    | References: UNISYS SECURITY TECH GUIDE 8.3  ords the userid/password can easily become to be used for FTP or telnet sign in.  the FTP or telnet is used with a userid (UID)/password can be stated to the sign in.                                                                                                    | NICAL IMPLEMENTATION compromised. To minimize the impact of a password has administrative or root privileges                                           |
| 8500.2 IA Control:  Vulnerability  Vulnerability  Discussion  Checks | EBRP-1  Privileged userids are used for FTP or telnet.  Since FTP and telnet require clear text password compromised userid, privileged userids will not the IAO will ensure under no circumstances the                                                                                                    | References: UNISYS SECURITY TECH GUIDE 8.3  ords the userid/password can easily become to be used for FTP or telnet sign in.  the FTP or telnet is used with a userid (UID)/password can easily become to be used for FTP or telnet sign in.                                                                                                    | NICAL IMPLEMENTATION compromised. To minimize the impact of a password has administrative or root privileges                                           |
| 8500.2 IA Control:  Vulnerability  Vulnerability  Discussion  Checks | Privileged userids are used for FTP or telnet.  Y Since FTP and telnet require clear text password compromised userid, privileged userids will not the IAO will ensure under no circumstances the Unisys S103.880.40  The reviewer will interview the IAO to verify the for FTP or telnet.                                                                                                    | References: UNISYS SECURITY TECH GUIDE 8.3  ords the userid/password can easily become to be used for FTP or telnet sign in.  the FTP or telnet is used with a userid (UID)/password can easily become to be used for FTP or telnet sign in.                                                                                                    | NICAL IMPLEMENTATION compromised. To minimize the impact of a coassword has administrative or root privileges                                          |
| 8500.2 IA Control:  Vulnerability  Vulnerability  Discussion  Checks | : EBRP-1  y Privileged userids are used for FTP or telnet.  y Since FTP and telnet require clear text password compromised userid, privileged userids will not the IAO will ensure under no circumstances the second composition of the IAO will ensure under no circumstances the second composition of the IAO will ensure unde | References: UNISYS SECURITY TECH GUIDE 8.3  ords the userid/password can easily become it be used for FTP or telnet sign in.  the FTP or telnet is used with a userid (UID)/password can easily become it be used for FTP or telnet sign in.  The FTP or telnet is used with a userid (UID)/password can easily become it be used for FTP or telnet sign in.                                                                                                    | NICAL IMPLEMENTATION  compromised. To minimize the impact of a password has administrative or root privileges  cted not to use the privileged accounts |
| 8500.2 IA Control:  Vulnerability  Vulnerability  Discussion  Checks | Privileged userids are used for FTP or telnet.  Y Since FTP and telnet require clear text password compromised userid, privileged userids will not the IAO will ensure under no circumstances the Unisys \$103.880.40  The reviewer will interview the IAO to verify the for FTP or telnet.  S Unisys \$104.880.40  Issue non-privileged userids for use with FTF privileged userids when the privileges granter.                                                                                                    | References: UNISYS SECURITY TECH GUIDE 8.3  ords the userid/password can easily become it be used for FTP or telnet sign in.  the FTP or telnet is used with a userid (UID)/password can easily become it be used for FTP or telnet sign in.  The FTP or telnet is used with a userid (UID)/password can easily become it be used for FTP or telnet sign in.                                                                                                    | NICAL IMPLEMENTATION  compromised. To minimize the impact of a password has administrative or root privileges  cted not to use the privileged accounts |
| 8500.2 IA Control:  Vulnerability  Vulnerability  Discussion  Checks | Privileged userids are used for FTP or telnet.  Y Since FTP and telnet require clear text password compromised userid, privileged userids will not the IAO will ensure under no circumstances the Unisys S103.880.40  The reviewer will interview the IAO to verify the for FTP or telnet.  Unisys S104.880.40  Issue non-privileged userids for use with FTP privileged userids when the privileges granted in the privileges granted in the priv | References: UNISYS SECURITY TECH GUIDE 8.3  ords the userid/password can easily become at be used for FTP or telnet sign in.  ne FTP or telnet is used with a userid (UID)/password can easily become at be used for FTP or telnet sign in.  The FTP or telnet is used with a userid (UID)/password can easily become at be userid (UID)/password can easily become at be userid (UID)/password can easily become at be userid (UID)/password can easily become at be userid (UID)/password can easily become at be userid (UID)/password can easily become at be userid (UID)/password can easily become at be userid (UID)/password can easily become at be used for FTP or telnet to owners of privileged userids. In the dare needed and never for FPT or telnet. | NICAL IMPLEMENTATION  compromised. To minimize the impact of a password has administrative or root privileges cted not to use the privileged accounts  |

#### S104.010.00

V0000699 CAT II

#### The IAO does not have userid information

8500.2 IA Control: IAIA-1, IAIA-2 References: UNISYS SECURITY TECHNICAL IMPLEMENTATION **GUIDE 3.1.1. UNISYS SECURITY TECHNICAL IMPLEMENTATION GUIDE 3.1.2** Vulnerability The IAO does not have accurate and readily available information to tie a userid to a specific individual or process. Vulnerability There can be no positive user identification unless the IAO, AIAO, or TASOs maintain complete user information and have this **Discussion** information readily available for the IAO. The IAO will ensure all SAARs or their equivalent forms are available if requested. Checks User documentation The reviewer will randomly select userids and verify that the IAO has current documentation on the user who owns the userid. The reviewer can use the Toolkit Random Users Report and set the parameter so it randomly selects 25 userids. **Fixes User Documentation** Implement a revalidation process for all userids that currently exist on the system. Ensure that all new userid access requests are maintained so that positive identification of a user to a given userid can be accomplished. OPEN: **NOT A FINDING: NOT REVIEWED: NOT APPLICABLE:** Notes: SIMAN Administrator userids have access to batch S104.020.00 V0000713 CAT I References: UNISYS SECURITY TECHNICAL IMPLEMENTATION 8500.2 IA Control: ECLP-1 GUIDE 3.1.3.5, UNISYS SECURITY TECHNICAL **IMPLEMENTATION GUIDE 3.1.5.10** Vulnerability SIMAN Administrator userids have access to batch mode. Vulnerability Administrator userids that have batch access can be used by unauthorized personnel to start jobs that increase user privileges or **Discussion** negate security mechanisms. The IAO will ensure the Master userid and userids with SIMAN Administrators privilege do not have access to batch mode. Checks **Administrative Batch Access** The reviewer will verify that no userid that has the Administrator privilege has a Run Mode of Batch. The reviewer can use the Toolkit Administrators Report to verify that none of the SIMAN administrators have batch mode. Otherwise the reviewer will execute the following sequence. @SIMAN,B Display Userid - !ALL breakpoint USERID\*ALL; @eof Then the reviewer will edit the file USERID\*ALL, locate "is an ADMINISTRATOR", identify the userid, and check for Batch on the "Allow Access to" line. The reviewer will perform this on all userids that have the "is an ADMINISTRATOR" line in their report section. If any administrator has Batch on their "Allow Access to" line, this is a finding. Note for large sites there can be more than 10,000 userids in this report. **Fixes Administrative Batch Access** Remove batch access from all SIMAN Administrator userids. **OPEN** NOT A FINDING: NOT REVIEWED: **NOT APPLICABLE:** Notes:

S104.030.00

V0000706 CAT II

## **Security Userid Profile System**

8500.2 IA Control: ECLP-1 References: UNISYS SECURITY TECHNICAL IMPLEMENTATION **GUIDE 3.1.8** Vulnerability There is no security profile system in place to ensure the least privilege concept is enforced. Vulnerability Failure to implement a profile system makes it difficult for the IAO to enforce the least privilege concept. Excessive privileges create a Discussion greater vulnerability exposure than is operationally necessary. The IAO will ensure there is a security profile system in place to ensure the least privilege concept is enforced. Checks **Userid Profile System** The reviewer will interview the IAO to verify that there is a role based system in use for assigning privileges, interface access, etc. If the IAO cannot explain how this is done or preferably, show a documented procedure for performing this task, this is a Fixes **Userid Profile System** Implement a security profile system that ensures the least privilege concept is enforced. The DISA standard profile system is outlined in the Unisys STIG. NOT REVIEWED: **NOT APPLICABLE:** OPEN: **NOT A FINDING:** Notes:

### S104.040.00

V0000717 CAT II

### Userids are not reflective of the profile system

References: UNISYS SECURITY TECHNICAL IMPLEMENTATION 8500.2 IA Control: IAIA-1, IAIA-2

**GUIDE 3.1.8** 

Vulnerability Userids are not reflective of the profile system and no documentation exists to justify the discrepancy between the profile and the actual access granted.

Vulnerability By not using the standard profiles and/or not documenting the privileges required, excessive privileges may be assigned without Discussion justification. Excessive privileges create a greater vulnerability exposure than is operationally necessary.

The IAO will ensure userids reflect the profile system and the distribution requirements identified in this STIG. Discrepancies between the profile and the actual access granted is justified and documented.

#### Checks

#### Site Security Profile Use

The reviewer will verify that the process for profiling a user and assigning privileges, interface rights, and other security related userid features is followed for actual userids.

For sites using the DISA Security profiling system and the SRR Manager Toolkit supported by SSO Montgomery. The will use the Toolkit Profile Summary Report.

Profile 1. The only authorized Profile 1 userids are SIMAN Administrators and SRR team members. There may be two Profile 1 userids for SSO Montgomery personnel if a security problem is being actively worked. NOTE: For HMP IX 7.0 and higher, the EXEC8 and INSTALLATION userids will be Profile 1, SIMAN Administrators userids with no run modes. These userids cannot be modified or deleted by any other userid, including the Security Officer's userid.

Profile 2. There will be an adequate number, as determined by the IAM, of userids per system across all shifts. These should belong to Technical Support personnel. The runstream Profile/OPS will be used for the Standard System Batch userid. Also, each operator or SMC personnel will have a Profile 2 userid if they actually sign on to the system.

Profile 3. There will be one modified Profile 3 for each subadministrator. The rest will belong to site application support personnel. Also, xxJF00 (Scheduler), QUIKST, xxJSTM, and VTHSRV will be modified Profile 3 userids. There are special profile runstreams for these userids.

Profile 4. Will belong to site application support personnel and will be assigned to CDA personnel if software development is being accomplished on a dedicated development domain. Functional users (non-subadministrators) will not be assigned Profile 3 or 4 userids.

Profile 5/6/7. Profile 5/6/7 userids will be assigned to high-level functional users. A modified Profile 5 will be assigned to DPS, xxEZ00, and IPF (DDP). There are special profile runstreams for these userids. On ALN systems, the number of Profile 5/6/7userids should not exceed 16% unless deemed necessary by the IAM. On the DFAS-IN system, the number of Profile 5/6/7 userids should not exceed 20% unless deemed necessary by the IAM. On DNMC systems, the number of Profile 5/6/7 userids should not exceed 35% unless deemed necessary by the IAM. This item applies to Profiles 1 - 7 if subadministrators are used on the system. If there are no subadministrators on the system, this item pertains to Profiles 1 – 9. If guidelines are exceeded without adequate justification or if deviations, not listed above, form the profiles are not documented on the user's SAAR, this is a finding.

For sites not using the DISA profiling system and the SRR Manager Toolkit.

Select a random group of userids and verify that they are configured as described in the site's security profiling policy. Verify that any deviations from the policy are documented on the user's SAAR. The random selection will include administrators, highlevel users and normal users. If there are userids that deviate from the profile system that do not have the deviations documented on their SAAR, this is a finding.

#### **Fixes**

#### **Security Profile Use**

| Ensure all users are assigned the least privilege necessary to perform their duties. | Ensure documentation is maintained for the |
|--------------------------------------------------------------------------------------|--------------------------------------------|
| actual access granted that is not in accordance with the user profile.               |                                            |

| OPEI   | N: | NOT A FINDING: | NOT REVIEWED: | NOT APPLICABLE: |
|--------|----|----------------|---------------|-----------------|
| Notes: |    |                |               |                 |

#### S104.050.00

V0000715 CAT II

### A subadministrator is not following the profile

References: UNISYS SECURITY TECHNICAL IMPLEMENTATION 8500.2 IA Control: ECLP-1 **GUIDE 3.1.8** Vulnerability A subadministrator is not following the profile guidelines when assigning userids. Vulnerability By not using the standard profiles and/or not documenting the privileges required, excessive privileges may be assigned without Discussion justification. Excessive privileges create a greater vulnerability exposure than is operationally necessary. IAOs and SAs will follow the profile guidelines when assigning userids. Checks **Subadministrator Training** The reviewer will interviewer the owners of all of the userids found in S103.040.00 to have undocumented privileges, to verify that they have an adequate understanding of the sites profiling system. **Fixes Subadministrator Training** Brief the sub-administrator on his/her roles and responsibilities and make sure the sub-administrator assigns users with the least privilege necessary to perform their duties. If the sub-administrator continues to fail to follow the profile guidelines when assigning userids, take appropriate administrative action and/or reassign the function to another person. **NOT A FINDING:** OPEN: **NOT REVIEWED: NOT APPLICABLE:** Notes: The Sub-Administrators Profile Match S104.060.00 V0000714 CAT II References: UNISYS SECURITY TECHNICAL IMPLEMENTATION 8500.2 IA Control: ECLP-1 GUIDE 3.1.5.11 Vulnerability The sub-administrators on the system do not match the profile as specified in the Unisys STIG. Vulnerability Subadministrator userids can modify the level of privilege assigned to their users based upon the privileges possessed by the Discussion subadministrator. If the subadministrator possesses more privileges than required, these privileges may be granted to any owned userid. Excessive privileges create a greater vulnerability exposure than is operationally necessary. For DISA sites, the SA will ensure a subadministrator's configuration matches the profile specified in this STIG. Checks Subadministrator configuration The reviewer will use the Toolkit Subadministrator Analysis Report to see how many subadministrators are out of compliance with the STIG. If keyin groups, Interfaces, and Privileges are out of compliance and the exceptions are not documented on the SAAR, this is a finding. Fixes **Subadministrator Configuration** Ensure that the subadministrator userids are defined with the minimum privileges necessary. **OPEN NOT A FINDING: NOT REVIEWED:** NOT APPLICABLE: Notes:

#### S104.070.00

### V0000636 CAT II

#### **Subadministrator Account Access**

8500.2 IA Control: ECLP-1 References: UNISYS SECURITY TECHNICAL IMPLEMENTATION

**GUIDE 3.1.5.11** 

Vulnerability Subadministrators are not restricted as to which accounts they can assign to userids.

Vulnerability Failure to limit subadministrators to assigning certain accounts may cause them to assign unauthorized accounts to their users. Access Discussion to unauthorized accounts could allow a user to cross ALN boundaries, gain access to privileged system processors or ACRs, or create erroneous fee for service billing information.

The SA will ensure subadministrators are being restricted to the accounts they can assign to userids.

#### Checks

#### **Subadmin Account Access**

The reviewer will look at the Toolkit Users Allocating Accounts Report to verify that the subadministrator is restricted to the accounts that he/she can assign. All subadministrators that are listed on the Toolkit Administrators Report will be restricted. Otherwise the reviewer will execute the following sequence.

Display Userid - !ALL breakpoint USERID\*ALL;

@eof

Then the reviewer will edit the file USERID\*ALL, locate "subadministrator", identify the userid, and check the userid is restricted to accounts. The reviewer will perform this on all userids that have the "subadministrator" in their report section. If any subadministrators not restricted to accounts, this is a finding.

Note for large sites there can be more than 10,000 userids in this report.

#### **Fixes**

#### **Subadmin Account Access**

Limit the accounts for each subadministrator to those appropriate for that site.

| OPE    | N: | NOT A FINDING: | NOT REVIEWED: | NOT APPLICABLE: |
|--------|----|----------------|---------------|-----------------|
| Notes: |    |                |               |                 |
|        |    |                |               |                 |

### S104.080.00

### **Subadministrator Account Existence**

V0000637 CAT II 8500.2 IA Control: ECLP-1 References: UNISYS SECURITY TECHNICAL IMPLEMENTATION **GUIDE 3.1.5.11** Vulnerability The list of accounts available to a subadministrator contains obsolete or invalid accounts. Vulnerability If the list of accounts that a subadministrator can assign contains obsolete accounts, erroneous fee for service data could be generated, Discussion resulting in faulty billing information. If this list contains invalid or erroneous accounts, unauthorized users may be given access to another sites information or data. The SA will ensure the list of accounts available to a subadministrator consist of valid accounts. Checks **Subadministrator Account Exist** The reviewer will look at the Toolkit Users Allocating Accounts Report to see what accounts the subadministrator can assign. Then verify that the accounts are not obsolete or invalid. If there are an excessive number of invalid or obsolete accounts, this is a finding. If the Toolkit is not used, reviewer will execute the following sequence. @SIMAN,B Display Userid - !ALL breakpoint USERID\*ALL; @eof Then the reviewer will edit the file USERID\*ALL, locate "subadministrator", identify the userid, and check the userid is restricted accounts against a summary account report to verify that the accounts are valid and not obsolete. If there are an excessive number of invalid or obsolete accounts, this is a finding. **Fixes Subadmin Account Review** The IAO should periodically review each subadministrators list of accounts to ensure only valid accounts are identified. **NOT A FINDING:** OPEN: **NOT REVIEWED: NOT APPLICABLE:** Notes: S104.090.00 V0000615 CAT II **Subadministrator Project-ID Access** References: UNISYS SECURITY TECHNICAL IMPLEMENTATION 8500.2 IA Control: ECLP-1 GUIDE 3.1.5.11 Vulnerability Subadministrators are not restricted as to which project-IDs they can assign to userids. (ALN Sites Only) Vulnerability Failure to limit subadministrators to assigning certain project-IDs to their users may present aggregation of data threats in an ALN **Discussion** environment. The SA will ensure subadministrators are restricted to the project-IDs they can assign to userids. Checks **Subadminstrator Project-ID Acc** The reviewer will look at the Toolkit Users Allocating Project-ID Report to verify that the subadministrator is restricted to the project-IDs that they can assign. All subadministrators that are listed on the Toolkit Administrators Report will be restricted. Otherwise the reviewer will execute the following sequence. @SIMAN,B Display Userid - !ALL breakpoint USERID\*ALL; @eof Then the reviewer will edit the file USERID\*ALL, locate "subadministrator", identify the userid, and check the userid is restricted to project-IDs. The reviewer will perform this on all userids that have the "subadministrator" in their report section. If any subadministrators are not restricted to project-IDs, this is a finding. Note for large sites there can be more than 10,000 userids in this report. **Fixes** Subadministrator Project-ID Ac Limit the project-IDs for each subadministrator to those appropriate for that site. NOT APPLICABLE: NOT A FINDING: NOT REVIEWED: OPEN: Notes:

### S104.100.00 V0000616 CAT II

### Subadministrator Valid Project-IDs

8500.2 IA Control: ECLP-1 References: UNISYS SECURITY TECHNICAL IMPLEMENTATION **GUIDE 3.1.5.11** Vulnerability The list of project-IDs available to a subadministrator contains obsolete or invalid project-IDs. (ALN Sites Only) Vulnerability If the list of project-IDs that a subadministrator can assign contains obsolete or invalid project-IDs, erroneous fee for service data could Discussion be generated, resulting in faulty billing information. If the list contains erroneous project-IDs, unauthorized users could obtain access to another sites information or data, or obtain exempt status in an ALN environment. The SA will ensure the list of project-IDs available to a subadministrator consist of valid project-IDs. Checks **Subadministrator Valid Project** The reviewer will look at the Toolkit Users Allocating Project-IDs Report to see what project-IDs the subadministrator can assign. The reviewer will check to see if any project-IDs are obsolete or invalid. If there are an excessive number of invalid or obsolete project-IDs, this is a finding. **Fixes Subadministrator Valid Project** Remove any invalid or obsolete project-IDs from the subadministrators project-ID assignment list.. **NOT APPLICABLE: OPEN NOT A FINDING: NOT REVIEWED:** Notes: S104.110.00 V0000574 CAT III Userids used to start batch jobs Batch Only References: UNISYS SECURITY TECHNICAL IMPLEMENTATION 8500.2 IA Control: ECLP-1 **GUIDE 3.1.2.3** Vulnerability The standard userids used to start batch jobs are not limited to batch only access. Vulnerability The userids used to start batch jobs on the system are highly privileged and if access to Demand and TIP mode is not restricted, they Discussion could be used by unauthorized personnel to gain access to the system. The SA will ensure standard userids used to start batch jobs on the system are limited to batch only access. Checks Standerd Batch Userid The reviewer will sign on to the system in Display CONS mode and do a T,B D. The reviewer spot-check jobs like MCB, CMS, PDQ, PSERVR, TAS, DDN, PPC, DDPFJT, etc., using the RC keyin, to see if a standard userid is being used to start the run. The reviewer will then look at the Toolkit SRRALL to verify what attributes these userids have. These userids will only have Batch mode. If they have access to Demand or TIP, this is a finding. IF the Toolkit is not used the reviewer will execute the following sequence: @SIMAN,B Display Userid - !ALL breakpoint USERID\*ALL ; @eof Then the reviewer will edit the file USERID\*ALL, locate each userid found by the RC keyins and verify that it only has batch mode. NOTE: MAPPER system batch userids can have access to TIP as well as Batch so the account field is displayed in the userid record. **Fixes** Standard Batch Userid Remove the Demand and TIP access flags from these standard userids. **NOT APPLICABLE:** OPEN **NOT A FINDING: NOT REVIEWED:** Notes:

### S104.120.00

## V0000581 CAT I

# **Unauthorized userids Activated response CONS**

8500.2 IA Control: ECLP-1

References: UNISYS SECURITY TECHNICAL IMPLEMENTATION

|                             | GUIDE 3.1.4.1.1, UNISYS SECURITY TECHNICAL IMPLEMENTATION GUIDE 3.1.4.5.1, UNISYS SECURITY TECHNICAL IMPLEMENTATION GUIDE 3.1.7.1.4                                                                                                    |
|-----------------------------|----------------------------------------------------------------------------------------------------|
| Vulnerability               | Unauthorized userids have activated response CONS mode.                                                                                                    |
| Vulnerability<br>Discussion | Activated response CONS mode allows a user to intercept and enter certain message groups intended for the primary system console.  This can result in erroneous replies to system messages or the unauthorized entry of operator keyins. These actions could affect system processing, availability of system resources, and/or result in denial of service to the users.  The SA will ensure userids do not have ACTIVE RESPONSE CONS mode.                                                                      |
| Checks                      | ;                                                                                                    |
| ,                           | Active Response CONS                                                                                                    |
|                             | The reviewer will look at the Toolkit Activated Response CONS Report to find out if any user has access to activated response CONS mode. This includes disabled user-IDs as well. If a user has activated response CONS, this is a finding.  IF the Toolkit is not used the reviewer will execute the following sequence.  @SIMAN,B  Display Userid - !ALL breakpoint USERID*ALL;  @eof  Then the reviewer will edit the file USERID*ALL and locate "Response Message". If "Response Message" is found, this is a |
| <b>-</b>                    | finding.                                                                                                    |
| Fixes                       |                                                                                                    |
| •                           | CONS Active Response  Ensure no userid has activated response CONS mode.                                                                                                    |
|                             |                                                                                                    |
| OPE                         | EN: NOT A FINDING: NOT REVIEWED: NOT APPLICABLE:                                                                                                    |
| Notes:                      |                                                                                                    |
|                             |                                                                                                    |
|                             |                                                                                                    |
| S104.124.00                 | V0004040 CAT I Unauthorized userids have response CONS mode.                                                                                                    |
| 8500.2 IA Control:          | References: UNISYS SECURITY TECHNICAL IMPLEMENTATION GUIDE 3.1.4.1.1, UNISYS SECURITY TECHNICAL IMPLEMENTATION GUIDE 3.1.4.5.1                                                                                                    |
| Vulnerability               | Unauthorized userids have response CONS mode.                                                                                                    |
|                             | Response CONS mode allows a user to intercept consol queries initiated by a CONS action taken by this user. This can lead to denial                                                                                                    |
|                             | n of service when the user responds to a system validation request caused by a command given by the user via CONS to the system that would be fatal to the system.  The SA will ensure RESPONSE CONS are limited to Profile 1 and 2 userids.                                                                                                    |
| Checks                      | would be fatal to the system. The SA will ensure RESPONSE CONS are limited to Profile 1 and 2 userids.                                                                                                    |
|                             | would be fatal to the system. The SA will ensure RESPONSE CONS are limited to Profile 1 and 2 userids.                                                                                                    |
|                             | would be fatal to the system. The SA will ensure RESPONSE CONS are limited to Profile 1 and 2 userids.                                                                                                    |
|                             | would be fatal to the system. The SA will ensure RESPONSE CONS are limited to Profile 1 and 2 userids.  Response CONS The reviewer look at the Toolkit CONS Report verify that no Profile 3 through Profile 9 user has access to response CONS mode.                                                                                                    |
| Fixes                       | would be fatal to the system. The SA will ensure RESPONSE CONS are limited to Profile 1 and 2 userids.  Response CONS The reviewer look at the Toolkit CONS Report verify that no Profile 3 through Profile 9 user has access to response CONS mode.  Response CONS Response CONS                                                                                                    |
| Fixes                       | would be fatal to the system. The SA will ensure RESPONSE CONS are limited to Profile 1 and 2 userids.  Response CONS The reviewer look at the Toolkit CONS Report verify that no Profile 3 through Profile 9 user has access to response CONS mode.  Response CONS Response CONS Remove responce CONS mode from all unauthorized userids.                                                                                                    |
| Fixes                       | would be fatal to the system. The SA will ensure RESPONSE CONS are limited to Profile 1 and 2 userids.  Response CONS The reviewer look at the Toolkit CONS Report verify that no Profile 3 through Profile 9 user has access to response CONS mode.  Response CONS Response CONS Remove responce CONS mode from all unauthorized userids.                                                                                                    |

S104.130.00

V0000716 CAT II

### **SIMAN Environment Not Properly Configured**

8500.2 IA Control: DCBP-1 References: UNISYS SECURITY TECHNICAL IMPLEMENTATION

GUIDE 2.2.3.3.2

Vulnerability The SIMAN environment is not properly configured on the system.

Vulnerability Failure to configure the SIMAN environment in accordance with the Unisys STIG may deactivate security mechanisms, which could Discussion affect the operation of the security environment. This can create vulnerabilities that may jeopardize the operating system environment and customer data.

The SA will ensure the SIMAN environment is properly configured on the system.

#### Checks

#### **SIMAN Environment**

The reviewer will look at the Toolkit SIMAN Environment Report to see if there are any discrepancies. The reviewer can also at the Toolkit SRRENV file to verify that the SIMAN environment is set up correctly.

If the toolkit is not used, the reviewer can enter SIMAN, follow the menu to the SIMAN Environment and display the SIMAN Environment verifying that the following settings are followed for all systems.

Accounting and resource control (ON)

Enable quota set usage (ON)

Enable Account information screen (ON or OFF)

User identification and maintenance (ON)

Extended security and access control (ON)

Enable user information screen (ON or OFF)

Account usage restricted to specified userids (ON)

Verify userids under accounts (ON)

Verify accounts under userids (ON)

Disable userid validation (OFF)

Notify console for undefined userid (ON), Display to user

(OFF)

Notify console for invalid password (ON), Display to user

(OFF)

Maximum days of inactivity (35)

Maximum invalid passwords (3)

Maximum times password-expired notice may be ignored (0)

With the following additional settings in level HMP IX 8.1 and above.

Traditional Authentication Allowed (OFF) Retain Clear Text Passwords (OFF) Open Session Control (OFF)

#### **Fixes**

#### **SIMAN Environment**

Configure the SIMAN environment in accordance with the Unisys STIG.

| OPEN:  | NOT A FINDING: | NOT REVIEWED: | NOT APPLICABLE: |
|--------|----------------|---------------|-----------------|
| Notes: |                |               |                 |

UNCLASSIFIED

## S104.140.00

V0000718 CAT II

# **Executive Interfaces and Privilegleges Secured**

8500.2 IA Control: ECLP-1

References: UNISYS SECURITY TECHNICAL IMPLEMENTATION
GUIDE 2.2.3.1, UNISYS SECURITY TECHNICAL
IMPLEMENTATION GUIDE 2.2.3.2, UNISYS SECURITY
TECHNICAL IMPLEMENTATION GUIDE 3.1.8.3, UNISYS

| Vulnerability Security related Executive Interfaces and Privileges are not secured on the system.  Vulnerability Executive Interfaces and Privileges provide the ability to secure operating system functions. Failure to secure certain Executive Interfaces and Privileges compromises system integrity.  The IAO will ensure security related Executive Interfaces are secured on the system.  The SA will ensure Interfaces are enforced or always enforced as stipulated in the Unysis STIG.  Checks  Enforced Privs and Interfaces  The reviewer will look at the Toolkit System Privs Un/Enforced Report to verify that no Interface or Privilege is listed. The reviewer can also look at the Toolkit SRRERP file to verify the settings of Interfaces and Privileges.  If any discrepancies appear on the report, this is a finding.  Fixes  Enforced Privs and Interfaces |                                                     |
|----------------------------------------------------------------------------------------------------|-----------------------------------------------------|
| Discussion Interfaces and Privileges compromises system integrity. The IAO will ensure security related Executive Interfaces are secured on the system. The SA will ensure Interfaces are enforced or always enforced as stipulated in the Unysis STIG.  Checks  Enforced Privs and Interfaces The reviewer will look at the Toolkit System Privs Un/Enforced Report to verify that no Interface or Privilege is listed. The reviewer can also look at the Toolkit SRRERP file to verify the settings of Interfaces and Privileges. If any discrepancies appear on the report, this is a finding.  Fixes                                                                                                    |                                                     |
| Checks  Enforced Privs and Interfaces  The reviewer will look at the Toolkit System Privs Un/Enforced Report to verify that no Interface or Privilege is listed. The reviewer can also look at the Toolkit SRRERP file to verify the settings of Interfaces and Privileges. If any discrepancies appear on the report, this is a finding.  Fixes                                                                                                    | e                                                   |
| The reviewer will look at the Toolkit System Privs Un/Enforced Report to verify that no Interface or Privilege is listed. The reviewer can also look at the Toolkit SRRERP file to verify the settings of Interfaces and Privileges. If any discrepancies appear on the report, this is a finding.  Fixes                                                                                                    | e                                                   |
| reviewer can also look at the Toolkit ŚRRERP file to verify the settings of Interfaces and Privileges.  If any discrepancies appear on the report, this is a finding.  Fixes                                                                                                    | e                                                   |
|                                                                                                    |                                                     |
| Enforced Privs and Interfaces                                                                                                    |                                                     |
|                                                                                                    |                                                     |
| Ensure all security related Executive Interfaces and Privileges are secured in accordance with the Unisys STIG.                                                                                                    |                                                     |
| OPEN: NOT A FINDING: NOT REVIEWED: NOT APPLICABL                                                                                                    | ≕□                                                  |
| Notes:                                                                                                    |                                                     |
|                                                                                                    |                                                     |
|                                                                                                    |                                                     |
|                                                                                                    |                                                     |
| S104.150.00 V0000667 CAT I GEN Tag SECURITY_OPT_1_CTRL Requirem                                                                                                    | ents                                                |
| 8500.2 IA Control: DCBP-1  References: UNISYS SECURITY TECHNICAL IMPLEMENTATION GUIDE 2.2.2, UNISYS SECURITY TECHNICAL IMPLEMENTATION GUIDE 2.2.3.4                                                                                                    |                                                     |
| Vulnerability The GEN tag SECURITY_OPT_1_CTRL is not set to the required value.                                                                                                    |                                                     |
| Vulnerability Discussion Specifically, Identification and Authentication (IA) requirements cannot be met since IA down to the individual user may no supported. In this situation, the security officers user-ID is the only user-ID afforded access to certain privileges. Without the system cannot meet the Discretionary Access Control (DAC) requirement, because it does not allow the granularity of specified (able to limit access to groups of users and also limit access to an individual user). These significant issues lear open to numerous security vulnerabilities.  The IAO will ensure Security Option 1 is configured in the Unisys operating system. The IAO will ensure the GEN Tag SECURITY_OPT_1_CTRL is set to TRUE.                                                                                                    | of be<br>SECOPT1,<br>control to be<br>we the system |
| Checks                                                                                                    |                                                     |
| System Generation TAG  The reviewer will look at the Toolkit System Config Report to verify that this GENTAG is not listed. The reviewer can als at the Toolkit SRRTAG file to verify the setting of this GENTAG  Fixes                                                                                                    | o look                                              |
|                                                                                                    |                                                     |
| SECURITY_OPT_1_CTRL  Ensure the GEN tag SECURITY_OPT_1_CTRL is set to the required value of TRUE by building a new operating system Security Option (or Security Level) One Feature installed.                                                                                                    | with                                                |
| OPEN: NOT A FINDING: NOT REVIEWED: NOT APPLICABL                                                                                                    | ≣: □                                                |
| Notes:                                                                                                    |                                                     |

### S104.160.00

V0000668 CAT I

### GEN tag EXERR\_054\_FOR\_ALAT

8500.2 IA Control: DCBP-1 References: UNISYS SECURITY TECHNICAL IMPLEMENTATION **GUIDE 2.2.3.4** Vulnerability The GEN tag EXERR\_054\_FOR\_ALAT is not set to the required value. Vulnerability If the GEN tag EXERR\_054\_FOR\_ALAT is not set properly, critical system log data may be lost if the system audit trail becomes full or Discussion unavailable. The system log file keeps an accurate history of all system activity, including security relevant events. The IAO will ensure the GEN Tag EXERR\_054\_FOR\_ALAT is set to TRUE. Checks **System Generation TAG** The reviewer will look at the Toolkit System Config Report to verify that this GENTAG is not listed. The reviewer can also look at the Toolkit SRRTAG file to verify the setting of this GENTAG **Fixes** EXERR\_054\_FOR\_ALAT Ensure the GEN tag EXERR\_054\_FOR\_ALAT is set to the required value of TRUE NOT APPLICABLE: **NOT A FINDING: NOT REVIEWED:** OPEN: Notes:

# S104.170.00

V0000638 CAT II

# Other security related GEN Tags

| 8500.2 IA Control: | DCBP-1                                                                                                    | References:                                                                                                    | UNISYS SECURITY TECHN                                                   | IICAL IMPLEMENTATION |
|--------------------|----------------------------------------------------------------------------------------------------|----------------------------------------------------------------------------------------------------|-------------------------------------------------------------------------|----------------------|
|                    |                                                                                                    |                                                                                                    | GUIDE 2.2.3.4                                                           |                      |
| Vulnerability      | Other security related GEN Tags are not set to                                                                                                    | the required va                                                                                                    | llues.                                                                  |                      |
|                    | If the security related GEN Tags are not set pro<br>The IAO will ensure all other security related GE                                                                                                    |                                                                                                    |                                                                         | ced.                 |
| Checks             |                                                                                                    |                                                                                                    |                                                                         |                      |
| C                  | SENTAG Settings                                                                                                    |                                                                                                    |                                                                         |                      |
| Fixes              | The reviewer will look at the Toolkit System Colook at the Toolkit SRRTAG file to verify the set The Correct settings are:  Note Short tag is in parentheses (short tag).  Level 7.0 and above setting in square brackets QUOTA_LEVEL (ACCNTON)  ACCNTG_CLASS_LOGGED (LOGACCTON)  CONSOLE_CLASS_LOGGED (LOGACCTON)  CONSOLE_CLASS_LOGGED (LOGCONSOLEXERR_054_FOR_ALAT (ALATXR)  FIXED_MS_FILE_CLASS_LOGGED (LOGFIXED_MS_FILE_CLASS_LOGGED (LOGFIXED_COMPLICTS (REJCONFLETS)  SYSTEM_HISTORY_CLASS_LOGGED (LOGFIXED_COMPLICTS (REJCONFLETS)  AUTOMATIC_TAPE_LABELING (TLAUTO)  DEFAULT_MAX_DAYS_PASSWORD (MAXPETS)  DEFAULT_MIN_DAYS_PASSWORD (MINPATS)  DEFAULT_MIN_DAYS_PASSWORD (MINPATS)  DEFAULT_MIN_DAYS_PASSWORD (MINPATS)  DEFAULT_MIN_DAYS_PASSWORD (MINPATS)  DEFAULT_MIN_DAYS_PASSWORD (MINPATS)  DEFAULT_MIN_DAYS_PASSWORD (MINPATS)  DEFAULT_MIN_DAYS_PASSWORD (MINPATS)  ACCOUNT <disa aln="" and="" requirement=""> (SSPBP)  MAX_SIGN_ON_ATTEMPTS (MAXATMP)  MIN_PASSWORD_LENGTH (MINPASSLEN)  MAX_PASSWORD_LENGTH (MAXPASSLEN)  PRELABELED_TAPES_REQUIRED (TLSIMPATS)  TAPE_ACCESS_RESTRICT_BY_ACCOUNT  TSS_FILE_VERSION (TSS\$VER)  01&lt; TAG DOES NOT EXIST AFOR TAG DOES NOT EXIST AFOR DOES NOT EXIST AFOR DOES NOT EXIST</disa> | etting of this Gi s [value]. Greater than TR EON) TF TRI (MSON) TOPT) SYSHISTON) TRUE (ASSDAY) (ASSDAY) ASSDAY) FALSE or 3 6 [>= 8 < 1) PASSLEN <= 2) (TPOWN) FALS TER LEVEL 7 1 FALSE TRUE FALSE TRUE FALSE TRUE FALSE TRUE FALSE TRUE FALSE TRUE FALSE TRUE FALSE TRUE FALSE TRUE FALSE | ENTÁG.  0 UE RUE RUE JE RUE FALSE E for 1  ALSE 0  18  18] TRUE E .0> E |                      |
|                    | DISA DAA.                                                                                                    |                                                                                                    |                                                                         |                      |
| OPE                | N: NOT A FINDING:                                                                                                    | NOT F                                                                                                    | REVIEWED:                                                               | NOT APPLICABLE:      |
| Notes:             |                                                                                                    |                                                                                                    |                                                                         |                      |

#### S104.180.00

V0000737 CAT III

### The account standard is not being followed

References: UNISYS SECURITY TECHNICAL IMPLEMENTATION 8500.2 IA Control: DCBP-1 GUIDE 3.2 Vulnerability The account standard is not being followed. Vulnerability An account naming standard provides a means for the IAO to positively identify improperly assigned accounts or unauthorized userids Discussion under an account. Access to unauthorized accounts could allow a user to cross ALN boundaries, gain access to privileged system processors or ACRs, or create erroneous fee for service billing information. For DISA sites, the IAO will ensure the account standard will be followed. Checks **Account Name Standard** For ALN and CAMS CDB systems, the reviewer will look at the Toolkit Non-Standard Accounts Report to see how many accounts are not in compliance with the standard. The accounts for DFAS Field Organization Base Level users should be deleted from the report if they comply with the requirements of the Unisys STIG, Paragraph C.5.2. For DNMC and DFAS-IN systems, the reviewer will obtain a list of valid accounts from the IAO and compare this list against the Toolkit Non-Standard Accounts Report or account summary file. If there are invalid accounts, this is a finding. **Fixes Account Naming Standard** Follow the account standard. NOT APPLICABLE: NOT REVIEWED: OPEN: NOT A FINDING: Notes: **PRIVAC Account Access** S104.190.00 V0000726 CAT II 8500.2 IA Control: ECLP-1 References: UNISYS SECURITY TECHNICAL IMPLEMENTATION **GUIDE 3.2.4** Vulnerability Unauthorized users have access to the PRIVAC account. Vulnerability The PRIVAC (privileged tape labeling) account allows users to label, unlabel, scratch, and manipulate any tape on the system. If Discussion unauthorized users have access to this account, tape information could be compromised, manipulated, or destroyed. The SA will ensure non-site users do not have access to the PRIVAC account. Access to the PRIVAC account by site users are restricted and access is documented on the site user's SAAR. Checks **PRIVAC Account Access** The reviewer will look at the Toolkit PRIVAC Report. If non-site users have access to the PRIVAC account (for example, 0000TLABEL or UNLABELED), this is a finding. If a large number of site users (more than 10) have access to the PRIVAC account, this is a finding. The reviewer will spot-check the SAAR for those site users with access to the Privileged Tape Labeling Account to make sure this requirement is properly documented. The System Standard Batch Userid is authorized to have access to the PRIVAC account. This item applies to PRIVAC access in the account summary file and/or the userid record. If the Toolkit is not used, the reviewer will execute the following. @SIMAN,B GEN ACC\_SUM BRE = MY\*ACC-SUM.; @EOF The reviewer will then edit the MY\*ACC-SUM file locate the PRIVAC account and verify that all of the userids listed under the account have the access to PRIVAC documented on their SAAR. NOTE: delete the MY\*ACC-SUM file after this check is completed. **Fixes PRIVAC Account Access** Remove unauthorized users from the PRIVAC account or obtain and document justification for the access. OPEN: NOT A FINDING: **NOT REVIEWED:** NOT APPLICABLE: Notes:

S104.200.00

V0000724 CAT III

### **Userid Naming Standard**

8500.2 IA Control: DCBP-1 References: UNISYS SECURITY TECHNICAL IMPLEMENTATION **GUIDE 3.1.3.9** Vulnerability A userid standard exists but is not being enforced. Vulnerability Failing to adhere to a naming convention can make the job of tracing userid activity to an individual much more difficult. Discussion For DISA sites, the IAO will enforce the userid standard established in the appropriate service specific appendix except for userids on the CAMS system. For DISA sites, the IAO will ensure site userids have the site code assigned to that particular site as identified in the service specific appendix except for userids on the CAMS system. **Userid Naming Standard** For ALN systems, the reviewer will look at the Toolkit Non-Standard Userids Report. If there are non-standard userids on the report, and this is not a CAMS CDB system, this is a finding. For DNMC and DFAS-IN systems, the reviewer will obtain the latest userid standard and compare it against the Toolkit Non-Standard Userids Report. The userid standard should point out HQ Consolidated Supply Squadron userids and the CAMS CDB userid standard. **Fixes Userid Naming Standard** The standard must be followed and non-conforming userids should be modified to conform to the standard. **NOT APPLICABLE: NOT A FINDING: NOT REVIEWED:** OPEN: Notes:

S104.210.00

V0000725 CAT II

### Obsolete or Pre-installed, Userids

References: UNISYS SECURITY TECHNICAL IMPLEMENTATION 8500.2 IA Control: IAIA-1, IAIA-2 **GUIDE 3.1.5.2** Vulnerability Obsolete, pre-installed, standard userids exist on the system (e.g., CMS, UNIVAC, SPERRY, etc.) and are not deactivated. Vulnerability Obsolete system userids and default passwords are commonly known and can provide a means of unauthorized system access. Discussion The IAO will ensure obsolete, pre-installed, standard userids do not exist on the system or are disabled. Checks Pre-insalled Userids The reviewer look at the Toolkit Active or Profile Summary Reports for these user-IDs. If they are active on the system, this is a finding. IF the Toolkit is not used the reviewer will execute the following. @SIMAN,B Display Userid = !ALL breakpoint = USERID\*ALL; @eof The reviewer will then edit the USERID\*ALL file and verify that, if any of these userids exist, they are disabled with all run modes except Demand removed, all privileges and interfaces removed, and an @FIN in the ECL field. The list of obsolete or pre-installed userids includes but is not limited to: **ASET SPERRY CMSRSI** CDTS **UNIVAC ACFBAT CMS USAF RETRIEVALS** VALCHG SMXX6P **DCFS** Note: The USERID\*ALL file is used by many checks but will be deleted at the completion of the SRR. **Fixes** Pre-installed userids Deactivate pre-installed or obsolete userids from the system. NOT REVIEWED: NOT APPLICABLE: **NOT A FINDING:** 

| Notes: |  |
|--------|--|
|        |  |
| L      |  |
|        |  |
|        |  |

## S104.220.00

# V0000669 CAT III

# The DPS userid is not set up in accordance with th

| 8500.2 IA Control:          | ECLP-1 Refe                                                                                                    | erences: UNISYS SECURITY TECHNICAL IMPLEMENTATION GUIDE 3.1.5.3                                                                                                    |
|-----------------------------|----------------------------------------------------------------------------------------------------|----------------------------------------------------------------------------------------------------|
| Vulnerability               | The DPS userid is not set up in accordance with the                                                                                                    | standard.                                                                                                    |
| Vulnerability<br>Discussion | The Display Processing System (DPS) userid is usual<br>must be used when initially establishing userid entries<br>minimum privileges so it cannot be used to bypass sy<br>The IAO will ensure the DPS userid is set up as a Pro                       | ofile 5 userid.                                                                                                    |
| Checks                      |                                                                                                    |                                                                                                    |
| ι                           | DPS Userid                                                                                                    |                                                                                                    |
|                             |                                                                                                    | the DPS (or DPSSYS) userid and check it against the current orrect attributes. If it does not match the PROFILE/DPS, this is a finding.                                                                                                    |
| Fixes                       | 6                                                                                                    |                                                                                                    |
|                             | DPS Userid                                                                                                    |                                                                                                    |
|                             | Ensure the DPS userid is set up with the attributes                                                                                                    | specified by the Unisys STIG.                                                                                                    |
| OPE                         | EN: NOT A FINDING:                                                                                                    | NOT REVIEWED: NOT APPLICABLE:                                                                                                    |
| Notes:                      | :                                                                                                    |                                                                                                    |
|                             |                                                                                                    |                                                                                                    |
|                             |                                                                                                    |                                                                                                    |
| 6404 220 00                 | ) V0000670 CAT III OI                                                                                                    | IIKST Userid                                                                                                    |
| S104.230.00                 | V0000670 CAT III QU                                                                                                    | into i Oseriu                                                                                                    |
| 8500.2 IA Control:          | ECLP-1 Refe                                                                                                    | erences: UNISYS SECURITY TECHNICAL IMPLEMENTATION GUIDE 3.1.5.4                                                                                                    |
| Vulnerability               | The QUIKST userid is not set up in accordance with t                                                                                                    | the standard.                                                                                                    |
|                             | <ul> <li>established, the operations staff can ST runstream nat<br/>keyins on the system without having access to dange<br/>not start properly and users could not perform certain<br/>The SA will ensure the QUIKST userid is set up as a</li> </ul> | or to sign-on a demand RSI session. Once this demand RSI session is ames with abbreviated run-IDs. In addition, users can perform certain status erous keyin groups. If this userid is not set up correctly, system batch jobs would keyins necessary for the performance of their job.  Profile 3 userid with the STRTZOPT and IMMEDST privileges. |
| Checks                      |                                                                                                    |                                                                                                    |
| C                           | QUIKST Userid                                                                                                    |                                                                                                    |
|                             |                                                                                                    | the QUIKST userid and verify it against the current se correct attributes. If it does not match the PROFILE/QUIKST, this is a                                                                                                    |
| Fixes                       | •                                                                                                    |                                                                                                    |
|                             |                                                                                                    |                                                                                                    |
| (                           | QUIKST Userid                                                                                                    |                                                                                                    |
| (                           | QUIKST Userid                                                                                                    | latest PROFILE/QUIKST runstream. The PROFILE/QUIKST will make the and STRTZOPT.                                                                                                    |
| OPE                         | QUIKST Userid  The SA will re-profile the QUIKST userid using the IQUIKST userid a modified Profile 3 with IMMEDST                                                                                                    |                                                                                                    |
|                             | The SA will re-profile the QUIKST userid using the I QUIKST userid a modified Profile 3 with IMMEDST  NOT A FINDING:                                                                                                    | and STRTZOPT.                                                                                                    |

### S104.240.00

V0000671 CAT III

### The IPFDDP, DDP, or IPF Userid

References: UNISYS SECURITY TECHNICAL IMPLEMENTATION 8500.2 IA Control: ECLP-1 **GUIDE 3.1.5.4** Vulnerability The IPFDDP, DDP, or IPF userid is not set up in accordance with the standard. Vulnerability The IPFDDP, DDP, or IPF userid is used by the Distributed Data Processor (DDP) to sign-on a demand RSI session. Once this Discussion demand RSI session is established, it is used by DDP to monitor the file job transfer environment and used by TCP/IP Application Services (TAS) to handle certain types of file transfers. If this userid is not set up correctly, file transfers would cease to process and delays in the transfer of critical data interfaces could occur. The SA will ensure the IPFDDP, DDP, or IPF are be set up as a Profile 5 userid. Checks IPFDDP DDP or IPF userid The reviewer will look in the Toolkit SRRALL file for the IPF userid, which could be IPF, IPFDDP, or DDP, and check it against the current JX\$\$0000\*00.PROFILE/IPF to ensure it has the correct attributes. If it does not match the PROFILE/IPF, this is a finding. **Fixes** IPFDDP, DDP, or IPF Userid The SA will re-profile the IPF userid using the PROFILE/IPF runstream. The PROFILE/IPF will make the IPF userid a modified Profile 5 with a system or user entered run card image. NOT REVIEWED: OPEN: NOT A FINDING: NOT APPLICABLE: Notes: **Scheduler Userid** S104.250.00 V0000672 CAT III References: UNISYS SECURITY TECHNICAL IMPLEMENTATION 8500.2 IA Control: ECLP-1 **GUIDE 3.1.5.4** Vulnerability The Scheduler userid is not set up in accordance with the standard. Vulnerability The Scheduler userid is used to manage the automated processing of most batch runs. If this userid is not set up correctly, Scheduler Discussion can cease to process or process improperly. This could impact the timely processing of customer batch runs, resulting in denial of service to the user and delays in processing critical data. The SA will ensure the Scheduler userid is set up as a Profile 3 userid with STRTZOPT and IMMEDST privileges. Checks Scheduler Userid The reviewer will look in the Toolkit SRRALL file for the Scheduler userid and verify it against the current JX\$\$0000\*00.PROFILE/SCHED to ensure it has the correct attributes. If it does not match the PROFILE/SCHED, this is a findina. **Fixes** Scheduler Userid The SA will re-profile this userid using the latest PROFILE/SCHED runstream. The PROFILE/SCHED runstream will make the Scheduler userid a modified Profile 3 with IMMEDST and STRTZOPT. NOT REVIEWED: OPEN: NOT A FINDING: **NOT APPLICABLE:** Notes:

### 24 November 2006 **VTHSRV** Userid S104.260.00 V0000673 CAT III References: UNISYS SECURITY TECHNICAL IMPLEMENTATION 8500.2 IA Control: ECLP-1 **GUIDE 3.1.5.4** Vulnerability The VTHSRV userid is not set up in accordance with the standard. (VTH Sites Only) Vulnerability The VTHSRV userid is used to manage numerous capabilities of the Virtual Tape software. If this userid is not set up correctly, the Discussion Virtual Tape software can cease to function properly and job requests for virtual tapes can be put into a hold status. This could impact the timely processing of customer batch runs, resulting in denial of service to the user and delays in processing critical data. For DISA sites, the SA will ensure the VTHSRV userid is set up as a PROFILE/VTHSRV userid. Checks VTHSRV Userid The reviewer will look in the Toolkit SRRALL file for the VTHSRV userid and verify it against the JX\$\$0000\*00.PROFILE/VTHSRV to ensure it has the correct attributes. If it does not match the PROFILE/VTHSRV, this is a **Fixes VTHSRV** Userid The SA will re-profile this userid using the latest PROFILE/VTHSRV runstream. The PROFILE/VTHSRV runstream will make the VTHSRV userid a modified Profile 3 with FAS privileges. NOT A FINDING: **NOT REVIEWED: NOT APPLICABLE:** OPEN: Notes:

V0006451 CAT III **EZLOAD Userid Profile** S104.260.10

8500.2 IA Control: ECLP-1 References: UNISYS SECURITY TECHNICAL IMPLEMENTATION

**GUIDE 3.1.5.4** 

Vulnerability EZLOAD userids do not have the properties found in the PROFILE/EXLOAD setup element.

Vulnerability The EZLOAD userid is used to manage the software used to reload deleted or older versions of user files from backup tapes. If this Discussion userid is not set up correctly, the EZLOAD software can cease to function properly and requests for reloading files can fail. This could impact the timely processing of customer batch runs, resulting in denial of service to the user and delays in processing critical data. For DISA sites, the SA will ensure the EZLOAD userid is set up as a PROFILE/EZLOAD userid.

Checks

#### **EZLOAD Userid Profile**

The reviewer will look in the Toolkit SRRALL file for the xxEZ00 userid(s) and verify it against the JX\$\$0000\*00.PROFILE/EZLOAD to ensure it has the correct attributes. If it does not match the PROFILE/EZLOAD, this is a finding.

**Fixes** 

#### **EZLOAD Userid Profile**

The SA will re-profile this userid using the latest PROFILE/VTHSRV runstream. The PROFILE/VTHSRV runstream will make the xxEZ00 userid a modified Profile 5 with the STRTZOPT privilege and access to the RNCNT1 keyin group.

| Notes: | OPE    | N: | NOT A FINDING: | NOT REVIEWED: | NOT APPLICABLE: |
|--------|--------|----|----------------|---------------|-----------------|
|        | Notes: |    |                |               |                 |

#### S104.260.20

V0006454 CAT III

### **Shared Library System Userid Profile**

8500.2 IA Control: ECLP-1 References: UNISYS SECURITY TECHNICAL IMPLEMENTATION **GUIDE 3.1.5.5** Vulnerability The Shared Library System userid does not have the properties found in the PROFILE/TAPE setup element. Vulnerability The Shared Library System userid is used to manage the software used to synchronize the tape library database between two or more Discussion systems that are accessing the same tape library. If this userid is not set up correctly, the Shared Library Systems software can cease to function properly and the tape library databases will get out of sync. This could lead to data lose by overwriting of newly created tapes, the compromise of sensitive data by allowing a tape to be read by an unauthorized user or a denial of service caused by the shutting down of the tape library software. For DISA sites, The SA will ensure the Shared Library System userid is set up as a PROFILE/TAPE userid. Checks SLS Userid Profile The reviewer will look in the Toolkit SRRALL file for the xxJSTM userid and verify it against the JX\$\$0000\*00.PROFILE/TAPE to ensure it has the correct attributes. If it does not match the PROFILE/TAPE, this is a finding. Note: If this is an ALN site the userid will have the Bypass Ownership (BYOWNER) and Bypass ACR (BYACR) privileges. **Fixes SLS Userid Profile** The SA will re-profile this userid using the latest PROFILE/TAPE runstream. The PROFILE/TAPE runstream will make the xxJSTM userid a modified Profile 3 with the BYOWNER and BYACR privileges. **NOT A FINDING: NOT REVIEWED: NOT APPLICABLE:** OPEN: Notes: S104.270.00 V0000674 CAT III **DDP TXFR Userid** 8500.2 IA Control: ECLP-1 References: UNISYS SECURITY TECHNICAL IMPLEMENTATION **GUIDE 3.1.5.6** Vulnerability The DDP TXFR userid is not set up in accordance with the standard. Vulnerability The DDP TXFR userid is used to transfer approved software releases from the HQ Standard Systems Group or SSO Montgomery to Discussion the sites. If this userid is not set up correctly, software releases may not be transferred properly, and the implementation of critical operating or application software fixes could be delayed. The SA will ensure the DDP-FJT Tape Transfer userid is set up as a Profile 8 userid with only batch access and disabled. Checks **DDP-FJT Tape File Transfer Use** The reviewer will look in the Toolkit SRRALL file for the SSC-SSQM or GAJT00 userids and verify them against the JX\$\$0000\*00.PROFILE/TXFR to ensure they have the correct attributes. If they do not match the PROFILE/TXFR, this is a finding. **Fixes DDP-FJT Tape File Transfer Use** The SA will re-profile these userids using the latest PROFILE/TXFR runstream. The PROFILE/TXFR runstream will make these userids a modified Profile 8 userid with batch only mode and disabled. NOTE: These userids are authorized access to an exempt account. **NOT A FINDING: NOT REVIEWED:** NOT APPLICABLE: OPEN: Notes:

#### S104.274.00

V0004092 CAT III

### The UOSS userid is not set up correctly

References: UNISYS SECURITY TECHNICAL IMPLEMENTATION 8500.2 IA Control: ECLP-1 **GUIDE 3.1.5.7** Vulnerability The UOSS userid is not set up correctly. Vulnerability If the UOSS userid is not set up correctly, UOSS may fail disabling the Unattended Operations features from the system. Discussion The SA will ensure the UOSS userid is set up as a Profile 2 userid with Response CONS; SYMCTL, RUNSTA, and RNCNT1 console keyin groups; and the ability to user enter a run image. Checks **UOSS Userid** If UOSS is used, the reviewer will look in the Toolkit SRRALL file for the UOSS userid to verify that it is a Profile 2 userid with Response CONS; SYMCTL, RUNSTA, and RNCNT1 console keyin groups; and the ability to have the user enter a run image. **Fixes UOSS Userid** The SA will re-profile these userids using the latest PROFILE-2 runstream. Then the SA will enter SIMAN and manually grant the UOSS userid Response Cons with access to the SYMCTL, RUNSTA, and RNCNT1 console keyin groups, and the ability to have the user enter a run image. NOT REVIEWED: OPEN: **NOT A FINDING: NOT APPLICABLE:** Notes: V0000675 CAT III The Session Control Userids S104.280.00 References: UNISYS SECURITY TECHNICAL IMPLEMENTATION 8500.2 IA Control: ECLP-1 **GUIDE 3.1.5.9** Vulnerability The Session Control Userids are not set up in accordance with the standard. Vulnerability The Session Control Userids are used by the operating system to manage and control certain features of TIP Session Control. If these Discussion userids are not set up correctly, certain capabilities within TIP Session Control may fail, resulting in denial of service to customers or delays in processing critical data. If these user-IDs are not protected as stipulated in the Unisys STIG, these userids may be subject to compromise and exploitation by unauthorized users. The IAO will ensure Session Control userids do not have any run modes and are disabled. Checks **Session Control Userids** The reviewer will look in the Toolkit SRRALL file for the Session Control userids, COM-SYSTEM-L, COM-SYSTEM-H, and TIPOUTPUT, and verify that these userids are disabled with no run modes. Fixes **Session Control Userids** The IAO will enter SIMAN and manually update the Session Control userids so that they are disabled and have no run modes. **NOT A FINDING:** OPEN **NOT REVIEWED: NOT APPLICABLE:** Notes:

#### S104.290.00

V0000676 CAT II

### The Fixed Gate Subsystem userids are not set up in

References: UNISYS SECURITY TECHNICAL IMPLEMENTATION 8500.2 IA Control: ECLP-1 **GUIDE 3.1.5.9** Vulnerability The Fixed Gate Subsystem userids are not set up in accordance with the standard. Vulnerability The Fixed Gate Subsystem userids own and control access to certain Executive Software files. If these userids are not set up correctly, Discussion certain software processors within the operating system will not function correctly, resulting in denial of service to customers or delays in processing critical data. If these userids are not protected as stipulated in the Unisys STIG, these userids may be subject to compromise and exploitation by unauthorized users. The IAO will ensure all Fixed Gate Subsystem userids, except where noted, do not have any run modes and are disabled. **Fixed Gate Subsystem Userids** The reviewer will look in the Toolkit SRRALL file for the Fixed Gate Subsystem userids and verify that these userids are disabled with no run modes. NOTE: -DDP-PPC-, -UDS0x- (for active application groups only), -CIFS-ADMIN-, and -MQS2200are authorized to have batch mode. **Fixes Fixed Gate Subsystem Userids** Ensure the Fixed Gate Subsystem userids are set up with the attributes specified by the Unisys STIG. **NOT REVIEWED: NOT APPLICABLE:** OPEN: **NOT A FINDING:** Notes: The EXEC Userids S104.300.00 V0000677 CAT I References: UNISYS SECURITY TECHNICAL IMPLEMENTATION 8500.2 IA Control: ECLP-1 **GUIDE 3.1.5.9** Vulnerability The EXEC userids are not set up in accordance with the standard. Vulnerability The EXEC userids have access to all Executive Interfaces and Privileges, and are used by the operating system for unique internal Discussion processing requirements. If TSS\$FILE security records are created for these userids, they expose these special system userids to potential compromise and exploitation by unauthorized users. For HMP IX 7.0 and above these userids have security records, have no run modes, they cannot be modified by any userid and they cannot be used except by the operating system. The IAO will ensure in system levels below HMP IX 7.0 the EXEC userids (EXEC8 and INSTALLATION) do not have TSS\$FILE records, only SACRD\$ Checks **System Userids** The reviewer, on system prior to HMP IX 7.0, will check the Toolkit Active and Disabled Reports to verify that these userids are not listed. If they are found on the reports, this is a finding. For HMP IX 7.0 and higher operating systems, these userids will exist. However they cannot be modified or deleted by any other userid, including the Security Officer's userid, therefore check is not applicable. **Fixes System Userids** The process required for removal of these userids is complex. If the site is supported by SSO Montgomery contact SSO Montgomery for assistance. If SSO Montgomery does not support the site, contact Unisys for assistance. OPEN: **NOT A FINDING:** NOT REVIEWED: **NOT APPLICABLE:** Notes:

### S104.310.00

Notes:

V0000618 CAT II

### Unauthorized users have an ALN-exempt project-ID

8500.2 IA Control: ECLP-1 References: UNISYS SECURITY TECHNICAL IMPLEMENTATION GUIDE 3.1.13.11.2, UNISYS SECURITY TECHNICAL

**IMPLEMENTATION GUIDE 3.3.2** Vulnerability Unauthorized users have an ALN-exempt project-ID in their userid record. (ALN Sites Only) Vulnerability Users who are ALN exempt can access or destroy data from site workloads they are not authorized access to. Also, ALN exempt users Discussion present a serious aggregation of data threat. The SA will ensure non-exempt users do not have an exempt project-ID in their userid record. Checks **ALN-Exempt Project-ID** The reviewer will look at the Toolkit Exempt Account/Project-ID Report to verify that non-site users do not have an ALN-exempt project-ID in their userid record. If any non-site users are identified, then there will be documentation cross-coordinated with every functional area for every ALN on that particular system. If properly coordinated documentation is not available, this is a finding. **Fixes ALN-Exempt Project-ID** Remove all ALN-exempt project-IDs from unauthorized users. NOT REVIEWED: NOT APPLICABLE: OPEN: **NOT A FINDING:** Notes: S104.320.00 V0000619 CAT II Unauthorized users have an ALN-exempt account 8500.2 IA Control: ECLP-1 References: UNISYS SECURITY TECHNICAL IMPLEMENTATION GUIDE 3.1.3.11.3, UNISYS SECURITY TECHNICAL **IMPLEMENTATION GUIDE 3.2.1** Vulnerability Unauthorized users have an ALN-exempt account in their userid record. (ALN Sites Only) Vulnerability Users who are ALN exempt can access or destroy data from site workloads they are not authorized access to. Also, ALN exempt users Discussion present a serious aggregation of data threat. The SA will ensure non-exempt users, except where documented, do not have an exempt account in their userid record. Checks **ALN Exempt Accounts** The reviewer will look at the Toolkit Exempt Account/Project-ID Report to see if any non-site users have an ALN exempt account in their userid record. If any non-site users are identified, then the access should be documented and crosscoordinated with functional area for every ALN on that particular system. If the proper documentation does not exist this is a finding. **Fixes ALN Exempt Accounts** Remove all ALN-exempt accounts from unauthorized users. NOT REVIEWED: NOT APPLICABLE: OPEN: **NOT A FINDING:** 

### S104.330.00

V0000582 CAT II

# **Users are not Restricted to Project-IDs**

8500.2 IA Control: ECLP-1 References: UNISYS SECURITY TECHNICAL IMPLEMENTATION GUIDE 3.1.3.11.2, UNISYS SECURITY TECHNICAL

IMPLEMENTATION GUIDE 3.3.2

|                                               | IMPLEMENTATION GUIDE 3.3.2                                                                                                    |  |  |  |
|-----------------------------------------------|----------------------------------------------------------------------------------------------------|--|--|--|
| Vulnerability                                 | Unauthorized users are not restricted to specific project-IDs (ALN Only).                                                                                                    |  |  |  |
|                                               | Vulnerability Users who are not restricted to their list of project-IDs can use unauthorized qualifiers, including exempt qualifiers, when starting Discussion jobs. This capability gives a user the potential to alter databases or files not belonging to that user.  The SA will ensure non-exempt users, except where documented, are restricted to a specific list of project-Ids.                                                                                                    |  |  |  |
| Checks                                        |                                                                                                    |  |  |  |
| A                                             | ALN Project-ID restricted                                                                                                    |  |  |  |
|                                               | The reviewer will look at the Toolkit Project-ID Unrestricted Report to verify that non-site users are restricted to specific project-IDs. If any non-site users are identified, proper documentations will exist. The documentation will be cross-coordinated with every functional area for every ALN on that particular system since an end user could @START a batch job with an exempt project-ID on the START statement. If proper documentation does not exist this is a finding.                                                                                                    |  |  |  |
| Fixes                                         |                                                                                                    |  |  |  |
| A                                             | ALN Project-ID Restricted                                                                                                    |  |  |  |
|                                               | Modify userid security records so users are restricted to their list of project-IDs.                                                                                                    |  |  |  |
| OPE                                           | N: NOT A FINDING: NOT REVIEWED: NOT APPLICABLE:                                                                                                    |  |  |  |
| Notes:                                        |                                                                                                    |  |  |  |
|                                               |                                                                                                    |  |  |  |
|                                               |                                                                                                    |  |  |  |
|                                               |                                                                                                    |  |  |  |
| S104.340.00                                   | V0000617 CAT II Users are allowed to enter their own project-id                                                                                                    |  |  |  |
|                                               | GUIDE 3.1.11.2, UNISYS SECURITY TECHNICAL                                                                                                    |  |  |  |
| 8500.2 IA Control:                            |                                                                                                    |  |  |  |
|                                               | GUIDE 3.1.11.2, UNISYS SECURITY TECHNICAL                                                                                                    |  |  |  |
| Vulnerability<br>Vulnerability                | GUIDE 3.1.11.2, UNISYS SECURITY TECHNICAL IMPLEMENTATION GUIDE 3.3.2                                                                                                    |  |  |  |
| Vulnerability<br>Vulnerability                | GUIDE 3.1.11.2, UNISYS SECURITY TECHNICAL IMPLEMENTATION GUIDE 3.3.2  Unauthorized users are allowed to enter their own project-ID at signon time. (ALN Sites Only)  Users who can enter their project-IDs can bypass ALN boundaries thereby having the potential to alter another sites workload data.                                                                                                    |  |  |  |
| Vulnerability Vulnerability Discussion Checks | GUIDE 3.1.11.2, UNISYS SECURITY TECHNICAL IMPLEMENTATION GUIDE 3.3.2  Unauthorized users are allowed to enter their own project-ID at signon time. (ALN Sites Only)  Users who can enter their project-IDs can bypass ALN boundaries thereby having the potential to alter another sites workload data.                                                                                                    |  |  |  |
| Vulnerability Vulnerability Discussion Checks | GUIDE 3.1.11.2, UNISYS SECURITY TECHNICAL IMPLEMENTATION GUIDE 3.3.2  Unauthorized users are allowed to enter their own project-ID at signon time. (ALN Sites Only)  Users who can enter their project-IDs can bypass ALN boundaries thereby having the potential to alter another sites workload data. The SA will ensure non-exempt users, except where documented, are not allowed to enter their project-ID at sign-on time.                                                                                                    |  |  |  |
| Vulnerability Vulnerability Discussion Checks | GUIDE 3.1.11.2, UNISYS SECURITY TECHNICAL IMPLEMENTATION GUIDE 3.3.2  Unauthorized users are allowed to enter their own project-ID at signon time. (ALN Sites Only)  Users who can enter their project-IDs can bypass ALN boundaries thereby having the potential to alter another sites workload data. The SA will ensure non-exempt users, except where documented, are not allowed to enter their project-ID at sign-on time.  ALN Project-ID at Sign On.  The reviewer will look at the Toolkit Account/Project-ID Entry Report to verify that non-site users are not allowed to enter a project-ID at sign on time. If any non-site users are identified, proper documentation will exist. This documentation will be cross-coordinated with every functional area for every ALN on that particular system. If proper documentation does not exist this is a                                                                                                    |  |  |  |
| Vulnerability Vulnerability Discussion Checks | GUIDE 3.1.11.2, UNISYS SECURITY TECHNICAL IMPLEMENTATION GUIDE 3.3.2  Unauthorized users are allowed to enter their own project-ID at signon time. (ALN Sites Only)  Users who can enter their project-IDs can bypass ALN boundaries thereby having the potential to alter another sites workload data. The SA will ensure non-exempt users, except where documented, are not allowed to enter their project-ID at sign-on time.  ALN Project-ID at Sign On.  The reviewer will look at the Toolkit Account/Project-ID Entry Report to verify that non-site users are not allowed to enter a project-ID at sign on time. If any non-site users are identified, proper documentation will exist. This documentation will be cross-coordinated with every functional area for every ALN on that particular system. If proper documentation does not exist this is a finding.  ALN Project-ID at Sign On                                                                                                |  |  |  |
| Vulnerability Vulnerability Discussion Checks | GUIDE 3.1.11.2, UNISYS SECURITY TECHNICAL IMPLEMENTATION GUIDE 3.3.2  Unauthorized users are allowed to enter their own project-ID at signon time. (ALN Sites Only)  Users who can enter their project-IDs can bypass ALN boundaries thereby having the potential to alter another sites workload data. The SA will ensure non-exempt users, except where documented, are not allowed to enter their project-ID at sign-on time.  ALN Project-ID at Sign On.  The reviewer will look at the Toolkit Account/Project-ID Entry Report to verify that non-site users are not allowed to enter a project-ID at sign on time. If any non-site users are identified, proper documentation will exist. This documentation will be cross-coordinated with every functional area for every ALN on that particular system. If proper documentation does not exist this is a finding.                                                                                                    |  |  |  |
| Vulnerability Vulnerability Discussion Checks | GUIDE 3.1.11.2, UNISYS SECURITY TECHNICAL IMPLEMENTATION GUIDE 3.3.2  Unauthorized users are allowed to enter their own project-ID at signon time. (ALN Sites Only)  Users who can enter their project-IDs can bypass ALN boundaries thereby having the potential to alter another sites workload data. The SA will ensure non-exempt users, except where documented, are not allowed to enter their project-ID at sign-on time.  ALN Project-ID at Sign On.  The reviewer will look at the Toolkit Account/Project-ID Entry Report to verify that non-site users are not allowed to enter a project-ID at sign on time. If any non-site users are identified, proper documentation will exist. This documentation will be cross-coordinated with every functional area for every ALN on that particular system. If proper documentation does not exist this is a finding.  ALN Project-ID at Sign On  Modify userid security records to restrict unauthorized users from entering their project-ID. |  |  |  |
| Vulnerability Vulnerability Discussion Checks | GUIDE 3.1.11.2, UNISYS SECURITY TECHNICAL IMPLEMENTATION GUIDE 3.3.2  Unauthorized users are allowed to enter their own project-ID at signon time. (ALN Sites Only)  Users who can enter their project-IDs can bypass ALN boundaries thereby having the potential to alter another sites workload data. The SA will ensure non-exempt users, except where documented, are not allowed to enter their project-ID at sign-on time.  ALN Project-ID at Sign On.  The reviewer will look at the Toolkit Account/Project-ID Entry Report to verify that non-site users are not allowed to enter a project-ID at sign on time. If any non-site users are identified, proper documentation will exist. This documentation will be cross-coordinated with every functional area for every ALN on that particular system. If proper documentation does not exist this is a finding.  ALN Project-ID at Sign On  Modify userid security records to restrict unauthorized users from entering their project-ID. |  |  |  |

S104.350.00

V0000720 CAT III

### **Users Five Account Access**

8500.2 IA Control: ECLP-1

References: UNISYS SECURITY TECHNICAL IMPLEMENTATION GUIDE 3.1.3.11.3, UNISYS SECURITY TECHNICAL

IMPLEMENTATION GUIDE 3.2.1

| Vulnerability | Users that can enter an account may circumvent ALN security mechanisms, gain access to privileged system processors or ACRs, and         |
|---------------|----------------------------------------------------------------------------------------------------|
| Discussion    | create erroneous fee for service information.                                                                                            |
|               | The SA will ensure functional users who require access to less than five accounts do not have the ability to enter an account at sign on |
|               | time.                                                                                                    |

Vulnerability Users who require access to less than five accounts have the ability to enter an account at signon time.

#### Checks

#### Less than 5 Accounts

The reviewer will look at the Toolkit Account/Project-ID Entry Report to verify that no users are allowed to enter an account at sign on time. If any users are identified, check the Userid Account/Project-ID Report to see what accounts are in the userid record. Also, check the account summary file to find out what accounts this userid has access to. SSO Montgomery has provided two SQL queries to assist with the reviewer with this checklist item. The first query is called AcctUseEntACT. This query will list all non-site code userids that are active and have the User Entered Account flag set. It will also list all the accounts in the userid record. The second query is called UserEnterActSum. This query uses the userids identified in the AcctUseEntACT query as input and identifies what accounts in the Account Summary file (Unisys\_Platform\_Accounts table) these userids have access to. It also displays the accounts that are located in the userid record. On ALN systems, if a userid has access to ALN exempt accounts, this is a finding. If a userid only has access to five or less non-exempt accounts, this is a finding unless this access is properly documented. On DNMC, DFAS-IN, and CAMS CDB systems, documentation will exist for any user that can enter an account.

#### **Fixes**

#### Less than 5 accounts

Ensure that the ability to enter an account at signon is disabled for unauthorized users requiring access to five or less accounts.

| OPEN:  | NOT A FINDING: | NOT REVIEWED: | NOT APPLICABLE: |
|--------|----------------|---------------|-----------------|
| Notes: |                |               |                 |

#### S104.354.00

V0004094 CAT III

### Users who require more than five accounts

References: UNISYS SECURITY TECHNICAL IMPLEMENTATION 8500.2 IA Control: ECLP-1

**GUIDE 3.2.1** 

Vulnerability Users who require access to more than five accounts are not correctly documented.

Vulnerability Users who require access to more than 5 accounts must be allowed to enter an account during signon. If these users are not correctly Discussion documented, they cannot be readily distinguished from users that have no need to enter an account during signon. This can lead to unauthorized users who can enter an account circumventing ALN security mechanisms, gaining access to privileged system processors or ACRs, and creating erroneous fee for service information.

The IAO will ensure functional users with a valid requirement to enter more than five accounts will document this requirement in

accordance with this STIG guidelines.

#### Checks

#### More than 5 accounts.

The reviewer will look at the Toolkit Account/Project-ID Entry Report to verify that users with access to more than 5 accounts have proper documentation. If any users are identified, check the Userid Account/Project-ID Report to see what accounts are in the userid record. Also, check the account summary file to find out what accounts this userid has access to. SSO Montgomery has provided two SQL queries to assist with the reviewer with this checklist item. The first query is called AcctUseEntACT. This query will list all non-site code userids that are active and have the User Entered Account flag set. It will also list all the accounts in the userid record. The second guery is called UserEnterAcctSum. This guery uses the userids identified in the AcctUseEntACT query as input and identifies what accounts in the Account Summary file (Unisys\_Platform\_Accounts table) these userids have access to. It also displays the accounts that are located in the userid record. On ALN systems, if a userid has access to ALN exempt accounts, this is a finding. If a userid has access to more than five accounts, this is a finding unless this access is properly documented. On DNMC, DFAS-IN, and CAMS CDB systems, documentation will exist for any user that can enter an account.

#### **Fixes**

**OPEN:** 

Notes:

850

#### More than 5 accounts

**NOT A FINDING:** 

| ••              | Document all users that require access to more than five accounts in accordance with the Unisys STIG.                                                                                                    |
|-----------------|----------------------------------------------------------------------------------------------------|
| OPE             | N: NOT A FINDING: NOT REVIEWED: NOT APPLICABLE:                                                                                                    |
| Notes:          |                                                                                                    |
|                 |                                                                                                    |
|                 |                                                                                                    |
| 04.360.00       | V0000624 CAT II CONS levels beyond Profile                                                                                                    |
| 0.2 IA Control: | ECLP-1 References: UNISYS SECURITY TECHNICAL IMPLEMENTATION GUIDE 3.1.8.2                                                                                                    |
| Vulnerability   | There are users who have access to CONS levels beyond that which are defined in their security profile and there is no documentation to justify the access.                                                                                                    |
|                 | Some of the CONS levels, in conjunction with CONS keyin groups, could adversely affect system processing, availability of system resources, result in denial of service, or have a detrimental impact on system performance.  The SA will ensure users, except where documented, do not have access to CONS levels beyond specified in their security profile.                                                                                                    |
| Checks          |                                                                                                    |
| E               | Excessive CONS Level                                                                                                    |
|                 | The reviewer will check the Toolkit CONS Capability Report. If there are active user-IDs that have a CONS level outside their assigned profile, this is a finding unless properly documented on the SAAR. NOTE: A reasonable number of site Profile 2 user-IDs can have RESPONSE CONS. If there are Profile 8 user-IDs with DISPLAY CONS, the IAO should spot-check these user-IDs to verify that this requirement is properly justified and documented on the individual's SAAR. |
| Fixes           |                                                                                                    |
| E               | excessive CONS level                                                                                                    |
|                 | Ensure all users are assigned the least CONS level necessary to perform their duties. Ensure all documentation is maintained for actual user access granted that is not in accordance with the user profile. Any user who does not have a documented need for CONS level above that granted their profile will have the excessive CONS level replaced with the correct level.                                                                                                    |

**NOT APPLICABLE:** 

NOT REVIEWED:

S104.370.00

V0000719 CAT II

### **CONS Keyin Groups**

8500.2 IA Control: ECLP-1

References: UNISYS SECURITY TECHNICAL IMPLEMENTATION GUIDE 3.1.7.2.2, UNISYS SECURITY TECHNICAL IMPLEMENTATION GUIDE 3.1.8.2, UNISYS SECURITY **TECHNICAL IMPLEMENTATION GUIDE 3.1.8.6** 

Vulnerability There are users who have access to security related CONS keyin groups that are beyond that which are defined in their security profile

and there is no documentation to justify the access.

Vulnerability Some of the CONS keyin groups, in conjunction with CONS levels, could adversely affect system processing, availability of system Discussion resources, result in denial of service, or have a detrimental impact on system performance.

The SA will ensure users, except where documented, do not have access to CONS keyin groups beyond those specified in their

security profile.

#### Checks

#### **CONS Kevin Groups**

The reviewer will check the Toolkit Danger CONS/Keyins Report to verify access to CONS keyin groups outside the userid's profile is documented.

On ALN systems.

If there are active user-IDs that have dangerous CONS kevin groups outside their assigned profile, the reviewer will verify that they are correctly documented.. If there are any non-site user-IDs with the TIPGRP, RNCNT1, RNCNT2, MSTCNT, DEBUGS, or DEVCNT keyin group, the reviewer will verify that they are correctly documented. If there are any non-site users with FULL or higher CONS mode and the SYMCTL keyin group, this is a finding. If there are non-site users with LIMITED or lower CONS mode and the SYMCTL keyin group, the reviewer will verify that they are correctly documented.

On DNMC and DFAS-IN systems and all non-ALN systems.

The reviewer will spot Profile 7 and 8 userids that have the SYMCTL or RNCNT1 keyin group verify this requirement is properly documented on the individual's SAAR. A reasonable number will be allowed provided they have the correct level of CONS for the profile assigned to the userid. The reviewer will verify that any userid that has Full or Display CONS and the SYMCTL, RNCNT1, or TIPGRP keyin group is documented.

On the Toolkit Report, the reviewer will delete Profile 7 and 8 userids with the correct level of CONS and the SYMCTL or RNCNT1 keyin group. Additionally the reviewer will delete properly documented userids that have Full or Display CONS and the SYMCTL, RNCNT1, or TIPGRP keyin group. After this is done, if any userid are left this is a finding.

#### **Fixes**

#### **CONS Keyin Groups**

Ensure all users are assigned the least CONS keyin groups necessary to perform their duties. Ensure all documentation is maintained for actual user access granted that is not in accordance with the user profile. Remove any CONS keyin groups from

| OPEN: NOT A FINDING: NOT REVIEWED: NOT APPLICAE |  |  |  |  |
|-------------------------------------------------|--|--|--|--|
| Notes:                                          |  |  |  |  |

V0000577 CAT II

#### **Terminal Timeout**

S104.380.00 8500.2 IA Control: DCBP-1 References: UNISYS SECURITY TECHNICAL IMPLEMENTATION GUIDE 3.1.3.11.4, Computing Services Security Handbook Vulnerability Userids have the terminal time out set greater than the standard allows. Vulnerability Without time out mechanisms, active sessions may be compromised through access to the unattended physical device. Discussion The SA will ensure userids, except where documented, have their terminal time out set in to fifteen minutes. Checks **Terminal Timeout** The reviewer will verify that the terminal timeout does not exceed fifteen (15) minutes or the system wide value that has been designated by the IAM. In the case of the IAM designated timeout, the value will not exceed 60 minutes. The reviewer will cross out or delete any exception userids from the Toolkit Timeout (Demand and No Demand) Reports. If there are active userids that are still out of compliance, this is a finding. The following exceptions will be allowed. CAMS TIP Profile 9 userids, 780 minutes if CAMS internal timeout is set to 15 minutes. CAMS DBM Demand userid, 780 minutes. SSBS System Code GV Output Only TIP Profile 9 userids, 540 minutes. MASS System code GW TIP Profile 9 userids, 540 minutes. SBSS RPS Function 057 terminal Demand userid, 0 minutes/timeout disabled. SBSS RPS other terminal Demand, userids 540 minutes. SATS batch/TIP userid, 480 minutes. CBAS TIP Profile 9 userids, 240 minutes. **Fixes Terminal Timeout** Review all userids to ensure no userid has a terminal time out threshold above the guidelines documented in the Unisys STIG. Maintain documentation as specified in the Unisys STIG for all required exceptions. OPEN: **NOT A FINDING: NOT REVIEWED: NOT APPLICABLE:** Notes: S104.390.00 V0000578 CAT II **Userids can Disable Terminal Timeout** References: UNISYS SECURITY TECHNICAL IMPLEMENTATION 8500.2 IA Control: DCBP-1 GUIDE 3.1.3.11.4 Vulnerability Userids have the ability to disable their terminal time out. Vulnerability Without time out mechanisms, active sessions may be compromised through access to the unattended physical device. Discussion The SA will ensure userids, except where documented, do not have the ability to disable their terminal time out. Checks **Timeout Disabled** The reviewer will check the Toolkit Timeout (Demand and No Demand) Reports to verify that only userids that are authorized have their terminal time out disabled. The authorized userids specified in the Unisys STIG are currently: QUIKST used by the QUICKSTART background run. IPF, IPFDDP, or DDP used by the DDP-FJT background run. Scheduler used by the Scheduler background runs. VTHSRV used by the Virtual Tape Handler background run. xxEZ00 used by EZLOAD background run. xxJSTM used by SLS. Other userids used for the above functions. If there are other userids that have their terminal time out disabled, this is a finding. **Fixes Timeout Disabled** Ensure no userid, other than those documented in the Unisys STIG, can disable their terminal time out. OPEN: **NOT A FINDING:** NOT REVIEWED: NOT APPLICABLE: Notes:

#### S104.400.00

V0000721 CAT II

### **Userids maximum password expiration**

8500.2 IA Control: DCBP-1

References: Chairman of the Joint Chiefs of Staff Manual (CJCSM) 6510.01, "Defense-in-Depth: Information Assuran C.A.7, UNISYS SECURITY TECHNICAL IMPLEMENTATION GUIDE 3.1.6.1, UNISYS SECURITY TECHNICAL IMPLEMENTATION GUIDE 3.1.6.3.4

Vulnerability Userids have the maximum password expiration set greater than the standard allows.

**Vulnerability** Unless passwords are changed on a regular interval, a compromised password may be exploited threatening system and data integrity. **Discussion** The SA will ensure all users, except documented exceptions, have a maximum password expiration of 90 days.

#### Checks

#### Max Pass expire

The reviewer will check the Toolkit Password Expiration Report to verify that all userids have their maximum password expiration set to 90 days.

Exceptions to this requirement are:

Demand RSI userids and other system userids, as identified in the Unisys STIG, are authorized 365 days. Currently these userids are:

userids ar QUIKST

IPF. IPFDDP, or DDP

Scheduler,

**VTHSRV** 

xxEZ00

xxJSTM

FTP only userids are authorized 365 days.

If active userids are set not correctly, this is a finding.

#### **Fixes**

#### **Max Pass Expire**

All userid password expirations should be set to 90 days except those documented in the Unisys STIG.

| OPEN:  | NOT A FINDING: | NOT REVIEWED: | NOT APPLICABLE: |
|--------|----------------|---------------|-----------------|
| Notes: |                |               |                 |

S104.410.00 V0000552 CAT II Userids minimum password expiration.

8500.2 IA Control: DCBP-1 References: UNISYS SECURITY TECHNICAL IMPLEMENTATION

GUIDE 3.1.6.3.4

Vulnerability Userids have a minimum password expiration set less than the standard allows.

**Vulnerability** Having a minimum password set less than the standard allows encourages users to change their new password back to their old **Discussion** password and bypass established security countermeasures that require new password changes on a regular interval.

The SA will ensure all users, except documented exceptions, have a minimum password expiration of one day.

### Checks

### Min Pass Expire

The reviewer will check the Toolkit Password Expiration Report. Subadministrators userids that are documented as being passed between SA for multi-shift coverage are allowed to have the value of zero in this field. All other userids will have a value of one or greater in this field.

#### Fixes

### Min Pass Expire

All userid's minimum password expirations should be set to a minimum value of one (1) day.

| OPEN:  | NOT A FINDING: | NOT REVIEWED: | NOT APPLICABLE: |
|--------|----------------|---------------|-----------------|
| Notes: |                |               |                 |

### S104.420.00

V0000722 CAT II

# **Userids Clearance Levels**

| 8500.2 IA Control:                                                           | ECLP-1                                                                                                    | References:                                                                                                 | UNISYS SECURITY TEC<br>GUIDE 3.1.8.2                                                                                                    | CHNICAL IMPLEMENTATION                                                                                                    | ON                                                                       |
|------------------------------------------------------------------------------|----------------------------------------------------------------------------------------------------|----------------------------------------------------------------------------------------------------|----------------------------------------------------------------------------------------------------|----------------------------------------------------------------------------------------------------|--------------------------------------------------------------------------|
| Vulnerability                                                                | Userids have access to clearance levels beyond                                                                                                    | d that specified                                                                                            | d by their profile and no jus                                                                                                    | stification exists.                                                                                                    |                                                                          |
|                                                                              | By not using the standard profiles and/or not do without justification. Unauthorized access to a holearance level for security reasons. The SA will ensure users, except where docume profile.                                                                                                    | nigher clearan                                                                                              | ce level could allow a user                                                                                                    | r access to files that are as                                                                                                    | signed a specific                                                        |
| Checks                                                                       |                                                                                                    |                                                                                                    |                                                                                                    |                                                                                                    |                                                                          |
| ι                                                                            | Jserid Clearance Level                                                                                                    |                                                                                                    |                                                                                                    |                                                                                                    |                                                                          |
|                                                                              | The reviewer will check the Toolkit Clearance that specified in the profile assigned the useric modified Profile 3 userids. The reviewer will v 0 – 63. Once this is verified, the reviewer can clearance level beyond that specified for their                                                                                                    | d. Subadmini<br>erify that suba<br>cross out or d                                                           | strators will show up on the<br>dministrators are set to a delete these userids from the                                                                                                    | is report as a false positive clearance level of 0 – 0 and                                                                                                    | since they are<br>d not 0 – 11 or                                        |
| Fixes                                                                        |                                                                                                    |                                                                                                    |                                                                                                    |                                                                                                    |                                                                          |
| ι                                                                            | Jserid Clearance Level                                                                                                    |                                                                                                    |                                                                                                    |                                                                                                    |                                                                          |
|                                                                              | Ensure all users are assigned the least clearar established to fall within the range as specified profile range, the IAO should maintain docume                                                                                                    | d in the Unisys                                                                                             | STIG. Where the actual                                                                                                    | ies. Clearance levels shou<br>clearance level granted diff                                                                                                    | ld be<br>fers from the                                                   |
| OPE                                                                          | N: NOT A FINDING:                                                                                                    | NOT I                                                                                                    | REVIEWED:                                                                                                    | NOT APPLICA                                                                                                    | ABLE:                                                                    |
| _                                                                            |                                                                                                    |                                                                                                    |                                                                                                    |                                                                                                    | ·                                                                        |
| Notes:                                                                       |                                                                                                    |                                                                                                    |                                                                                                    |                                                                                                    | <del></del>                                                              |
|                                                                              |                                                                                                    |                                                                                                    |                                                                                                    |                                                                                                    |                                                                          |
|                                                                              |                                                                                                    |                                                                                                    |                                                                                                    |                                                                                                    |                                                                          |
|                                                                              | V0000735 CAT II                                                                                                    | Security                                                                                                    | Bypass Privileg                                                                                                    | jes                                                                                                    |                                                                          |
| Notes:                                                                       |                                                                                                    | -                                                                                                    | ,,                                                                                                    | J <b>es</b><br>CHNICAL IMPLEMENTATION                                                                                                    | ON                                                                       |
| S104.430.00<br>8500.2 IA Control:                                            |                                                                                                    | References:                                                                                                 | UNISYS SECURITY TEC<br>GUIDE 3.1.8.4                                                                                                    |                                                                                                    | ON                                                                       |
| S104.430.00 8500.2 IA Control: Vulnerability Vulnerability                   | ECLP-1                                                                                                    | References: eges in their us                                                                                | UNISYS SECURITY TEC<br>GUIDE 3.1.8.4<br>serid record.<br>etionary Access Controls.                                                                                                    | CHNICAL IMPLEMENTATION  These privileges are not go                                                                                                    | enerally required by                                                     |
| S104.430.00 8500.2 IA Control: Vulnerability Vulnerability                   | ECLP-1  Unauthorized users have security bypass privile  The bypass privileges allow users to circumvent an end user and present a significant threat.                                                                                                    | References: eges in their us                                                                                | UNISYS SECURITY TEC<br>GUIDE 3.1.8.4<br>serid record.<br>etionary Access Controls.                                                                                                    | CHNICAL IMPLEMENTATION  These privileges are not go                                                                                                    | enerally required by                                                     |
| S104.430.00 8500.2 IA Control: Vulnerability Vulnerability Discussion Checks | ECLP-1  Unauthorized users have security bypass privile  The bypass privileges allow users to circumvent an end user and present a significant threat.                                                                                                    | References: eges in their us                                                                                | UNISYS SECURITY TEC<br>GUIDE 3.1.8.4<br>serid record.<br>etionary Access Controls.                                                                                                    | CHNICAL IMPLEMENTATION  These privileges are not go                                                                                                    | enerally required by                                                     |
| S104.430.00 8500.2 IA Control: Vulnerability Vulnerability Discussion Checks | ECLP-1  Unauthorized users have security bypass privile  The bypass privileges allow users to circumvent an end user and present a significant threat.  The SA will ensure users do not have access to                                                                                                    | References: eges in their us t Unisys Discre security bypa port to verify to                                | UNISYS SECURITY TEC<br>GUIDE 3.1.8.4<br>serid record.<br>etionary Access Controls.<br>ss privileges beyond those<br>that no userid is granted a<br>btion If active user-IDs ha                              | These privileges are not go<br>e specified in their security<br>security bypass privilege the                                                                                                    | enerally required by profile.  nat is not in the ges beyond that         |
| S104.430.00 8500.2 IA Control: Vulnerability Vulnerability Discussion Checks | Unauthorized users have security bypass privile The bypass privileges allow users to circumvent an end user and present a significant threat. The SA will ensure users do not have access to  Security Bypass Privileges The reviewer will check the Toolkit Bypass Re profile assigned the userid unless it it's a docu                                                                                                    | References: eges in their us t Unisys Discre security bypa port to verify to                                | UNISYS SECURITY TEC<br>GUIDE 3.1.8.4<br>serid record.<br>etionary Access Controls.<br>ss privileges beyond those<br>that no userid is granted a<br>btion If active user-IDs ha                              | These privileges are not go<br>e specified in their security<br>security bypass privilege the                                                                                                    | enerally required by profile.  nat is not in the ges beyond that         |
| S104.430.00 8500.2 IA Control: Vulnerability Vulnerability Discussion Checks | Unauthorized users have security bypass privile The bypass privileges allow users to circumvent an end user and present a significant threat. The SA will ensure users do not have access to  Security Bypass Privileges The reviewer will check the Toolkit Bypass Re profile assigned the userid unless it it's a docu                                                                                                    | References: eges in their us t Unisys Discre security bypa port to verify to                                | UNISYS SECURITY TEC<br>GUIDE 3.1.8.4<br>serid record.<br>etionary Access Controls.<br>ss privileges beyond those<br>that no userid is granted a<br>btion If active user-IDs ha                              | These privileges are not go<br>e specified in their security<br>security bypass privilege the                                                                                                    | enerally required by profile.  nat is not in the ges beyond that         |
| S104.430.00 8500.2 IA Control: Vulnerability Vulnerability Discussion Checks | Unauthorized users have security bypass privile The bypass privileges allow users to circumvent an end user and present a significant threat. The SA will ensure users do not have access to  Security Bypass Privileges The reviewer will check the Toolkit Bypass Re profile assigned the userid unless it it's a docu specified for their profile and the userid is not less                                                                        | References: eges in their us t Unisys Discre security bypa port to verify the                               | UNISYS SECURITY TEC<br>GUIDE 3.1.8.4<br>serid record.<br>etionary Access Controls.<br>ss privileges beyond those<br>that no userid is granted a<br>btion If active user-IDs ha                              | These privileges are not go<br>e specified in their security<br>security bypass privilege the                                                                                                    | enerally required by profile.  nat is not in the ges beyond that         |
| S104.430.00 8500.2 IA Control: Vulnerability Vulnerability Discussion Checks | Unauthorized users have security bypass privile The bypass privileges allow users to circumvent an end user and present a significant threat. The SA will ensure users do not have access to  Security Bypass Privileges The reviewer will check the Toolkit Bypass Re profile assigned the userid unless it it's a docu specified for their profile and the userid is not I  Security Bypass Privileges Remove bypass privileges from all unauthorize | References: eges in their us t Unisys Discre security bypa port to verify the mented excep listed in the Ur | UNISYS SECURITY TEC<br>GUIDE 3.1.8.4<br>serid record.<br>etionary Access Controls.<br>ss privileges beyond those<br>that no userid is granted a<br>btion If active user-IDs ha                              | These privileges are not go<br>e specified in their security<br>security bypass privilege the                                                                                                    | enerally required by profile.  nat is not in the ges beyond that inding. |
| S104.430.00 8500.2 IA Control: Vulnerability Vulnerability Discussion Checks | Unauthorized users have security bypass privile The bypass privileges allow users to circumvent an end user and present a significant threat. The SA will ensure users do not have access to  Security Bypass Privileges The reviewer will check the Toolkit Bypass Re profile assigned the userid unless it it's a docu specified for their profile and the userid is not I  Security Bypass Privileges Remove bypass privileges from all unauthorize | References: eges in their us t Unisys Discre security bypa port to verify the mented excep listed in the Ur | UNISYS SECURITY TEC<br>GUIDE 3.1.8.4<br>serid record.<br>etionary Access Controls.<br>ss privileges beyond those<br>hat no userid is granted a<br>stion If active user-IDs ha<br>hisys STIG as being grante | These privileges are not gree specified in their security security bypass privilege the ave security bypass privilege that exception, this is a feature of the security bypass privilege that the security bypass privilege that the security bypass privilege the security bypass privilege that the security bypass privilege that the security bypass privilege that the security bypass privilege that the security bypass bypass privilege the security bypass bypass bypass bypass bypass bypass bypass bypass bypass bypass bypass bypass bypass bypass bypass bypass bypass bypass bypas | enerally required by profile.  nat is not in the ges beyond that inding. |

S104.440.00

V0000738 CAT I

# **MODPS\$ Interface**

8500.2 IA Control: ECLP-1

References: UNISYS SECURITY TECHNICAL IMPLEMENTATION GUIDE 3.1.8.3, UNISYS SECURITY TECHNICAL IMPLEMENTATION GUIDE 6.3, UNISYS SECURITY

|                                                                      | TECHNICAL IMPLEMENTATION GUIDE 7.2.2, UNISYS SECURITY TECHNICAL IMPLEMENTATION GUIDE 8.9.3                                                                                                    |  |  |  |
|----------------------------------------------------------------------|----------------------------------------------------------------------------------------------------|--|--|--|
| Vulnerability                                                        | Unauthorized personnel have access to the MODPS\$ Executive Interface.                                                                                                    |  |  |  |
|                                                                      | ulnerability The MODPS\$ Executive Interface provides a means for users to activate certain security relevant privileges. This interface is also u to secure certain system processors are secure from unauthorized use. The SA will ensure users, except where documented, do not have access to the MODPS\$ Executive Interface unless it is authorized their security profile.                                                                                                    |  |  |  |
| Checks                                                               |                                                                                                    |  |  |  |
| N                                                                    | MODPS\$ Interface                                                                                                    |  |  |  |
|                                                                      | The reviewer will check the Toolkit MODPS\$ Report to verify that unauthorized users are not granted access to the MODPS\$ interface If any active userid has the MODPS\$ Executive Interface outside of their assigned profile and this access is not documented on the user's SAAR, this is a finding.                                                                                                    |  |  |  |
| Fixes                                                                |                                                                                                    |  |  |  |
| N                                                                    | MODPS\$ Interface                                                                                                    |  |  |  |
|                                                                      | Remove access to the MODPS\$ Executive Interface from unauthorized users.                                                                                                    |  |  |  |
| OPE                                                                  | N: NOT A FINDING: NOT REVIEWED: NOT APPLICABLE:                                                                                                    |  |  |  |
| Notes:                                                               |                                                                                                    |  |  |  |
|                                                                      |                                                                                                    |  |  |  |
|                                                                      |                                                                                                    |  |  |  |
|                                                                      |                                                                                                    |  |  |  |
| 0404.450.00                                                          | VOCACATA CATA COMPOURDA C Deivida de                                                                                                    |  |  |  |
| S104.450.00                                                          | V0000678 CAT II SSWRSUBDAC Privilege                                                                                                    |  |  |  |
| \$104.450.00<br>8500.2 IA Control:                                   |                                                                                                    |  |  |  |
| 8500.2 IA Control:                                                   | ECLP-1 References: UNISYS SECURITY TECHNICAL IMPLEMENTATION                                                                                                    |  |  |  |
| 8500.2 IA Control:  Vulnerability  Vulnerability                     | ECLP-1 References: UNISYS SECURITY TECHNICAL IMPLEMENTATION GUIDE 3.1.8.4                                                                                                    |  |  |  |
| 8500.2 IA Control:  Vulnerability  Vulnerability                     | ECLP-1  References: UNISYS SECURITY TECHNICAL IMPLEMENTATION GUIDE 3.1.8.4  Unauthorized users have access to the SSWRSUBDAC privilege.  The SSWRSUBDAC privilege is used to restrict access to the CSUPDT processor to authorized users. If access to the CSUPDT processor is granted to unauthorized users, it can be used to obtain or modify sensitive information concerning the File Transfer user-ID and distributed data processing configuration. Improper or malicious modifications could result in the termination of file transfers or misrouting of files to unauthorized personnel.                                                                                                    |  |  |  |
| 8500.2 IA Control:  Vulnerability  Vulnerability  Discussion  Checks | ECLP-1  References: UNISYS SECURITY TECHNICAL IMPLEMENTATION GUIDE 3.1.8.4  Unauthorized users have access to the SSWRSUBDAC privilege.  The SSWRSUBDAC privilege is used to restrict access to the CSUPDT processor to authorized users. If access to the CSUPDT processor is granted to unauthorized users, it can be used to obtain or modify sensitive information concerning the File Transfer user-ID and distributed data processing configuration. Improper or malicious modifications could result in the termination of file transfers or misrouting of files to unauthorized personnel.                                                                                                    |  |  |  |
| 8500.2 IA Control:  Vulnerability  Vulnerability  Discussion  Checks | ECLP-1  References: UNISYS SECURITY TECHNICAL IMPLEMENTATION GUIDE 3.1.8.4  Unauthorized users have access to the SSWRSUBDAC privilege.  The SSWRSUBDAC privilege is used to restrict access to the CSUPDT processor to authorized users. If access to the CSUPDT processor is granted to unauthorized users, it can be used to obtain or modify sensitive information concerning the File Transfer user-ID and distributed data processing configuration. Improper or malicious modifications could result in the termination of file transfers or misrouting of files to unauthorized personnel.  The SA will ensure users do not have access to the SSWRSUBDAC privilege unless it is authorized for their security profile.                                                                                                    |  |  |  |
| 8500.2 IA Control:  Vulnerability  Vulnerability  Discussion  Checks | ECLP-1  References: UNISYS SECURITY TECHNICAL IMPLEMENTATION GUIDE 3.1.8.4  Unauthorized users have access to the SSWRSUBDAC privilege.  The SSWRSUBDAC privilege is used to restrict access to the CSUPDT processor to authorized users. If access to the CSUPDT processor is granted to unauthorized users, it can be used to obtain or modify sensitive information concerning the File Transfer user-ID and distributed data processing configuration. Improper or malicious modifications could result in the termination of file transfers or misrouting of files to unauthorized personnel.  The SA will ensure users do not have access to the SSWRSUBDAC privilege unless it is authorized for their security profile.  SSWRSUBDAC Privilege  The reviewer will check the Toolkit SSWRSUBDAC Report to verify that unauthorized users are not granted access to the SSWRSUBDAC. If any active userid has the SSWRSUBDAC privilege outside of their assigned profile without the access being documented on the user's SAAR, this is a finding.                                                                                      |  |  |  |
| 8500.2 IA Control:  Vulnerability  Vulnerability  Discussion  Checks | ECLP-1  References: UNISYS SECURITY TECHNICAL IMPLEMENTATION GUIDE 3.1.8.4  Unauthorized users have access to the SSWRSUBDAC privilege.  The SSWRSUBDAC privilege is used to restrict access to the CSUPDT processor to authorized users. If access to the CSUPDT processor is granted to unauthorized users, it can be used to obtain or modify sensitive information concerning the File Transfer user-ID and distributed data processing configuration. Improper or malicious modifications could result in the termination of file transfers or misrouting of files to unauthorized personnel.  The SA will ensure users do not have access to the SSWRSUBDAC privilege unless it is authorized for their security profile.  SSWRSUBDAC Privilege  The reviewer will check the Toolkit SSWRSUBDAC Report to verify that unauthorized users are not granted access to the SSWRSUBDAC. If any active userid has the SSWRSUBDAC privilege outside of their assigned profile without the access being documented on the user's SAAR, this is a finding.                                                                                      |  |  |  |
| 8500.2 IA Control:  Vulnerability  Vulnerability  Discussion  Checks | ECLP-1  References: UNISYS SECURITY TECHNICAL IMPLEMENTATION GUIDE 3.1.8.4  Unauthorized users have access to the SSWRSUBDAC privilege.  The SSWRSUBDAC privilege is used to restrict access to the CSUPDT processor to authorized users. If access to the CSUPDT processor is granted to unauthorized users, it can be used to obtain or modify sensitive information concerning the File Transfer user-ID and distributed data processing configuration. Improper or malicious modifications could result in the termination of file transfers or misrouting of files to unauthorized personnel.  The SA will ensure users do not have access to the SSWRSUBDAC privilege unless it is authorized for their security profile.  SSWRSUBDAC Privilege  The reviewer will check the Toolkit SSWRSUBDAC Report to verify that unauthorized users are not granted access to the SSWRSUBDAC. If any active userid has the SSWRSUBDAC privilege outside of their assigned profile without the access being documented on the user's SAAR, this is a finding.                                                                                      |  |  |  |
| 8500.2 IA Control:  Vulnerability  Vulnerability  Discussion  Checks | ECLP-1  References: UNISYS SECURITY TECHNICAL IMPLEMENTATION GUIDE 3.1.8.4  Unauthorized users have access to the SSWRSUBDAC privilege.  The SSWRSUBDAC privilege is used to restrict access to the CSUPDT processor to authorized users. If access to the CSUPDT processor is granted to unauthorized users, it can be used to obtain or modify sensitive information concerning the File Transfer user-ID and distributed data processing configuration. Improper or malicious modifications could result in the termination of file transfers or misrouting of files to unauthorized personnel.  The SA will ensure users do not have access to the SSWRSUBDAC privilege unless it is authorized for their security profile.  SSWRSUBDAC Privilege  The reviewer will check the Toolkit SSWRSUBDAC Report to verify that unauthorized users are not granted access to the SSWRSUBDAC. If any active userid has the SSWRSUBDAC privilege outside of their assigned profile without the access being documented on the user's SAAR, this is a finding.  SSWRSUBDAC Privilege  Ensure only authorized userids have the SSWRSUBDAC privilege. |  |  |  |

S104.460.00

V0000679 CAT II

### STRTZOPT Privilege

References: UNISYS SECURITY TECHNICAL IMPLEMENTATION 8500.2 IA Control: ECLP-1 **GUIDE 3.1.8.4** Vulnerability Unauthorized users have access to the STRTZOPT privilege. Vulnerability The STRTZOPT privilege allows a user with Full or higher CONS and the RNCNT1 keyin group to ST a job with a userid other than Discussion his/her own. If the STRTZOPT privilege is assigned to unauthorized users, they can gain access to the privileged security attributes of another userid, and possibly exploit or cause grave damage to system and application files. The SA will ensure users do not have access to STRTZOPT privilege unless they are authorized for their security profile. Checks STRTZOP Privilege The reviewer will check the Toolkit STRTZOPT Report to verify that no unauthorized user is granted access to the STRTZOP privilege. If any active userid has the STRTZOPT privilege outside of their assigned profile and this access is not granted on the user's SAAR, this is a finding. NOTE: QUIKST, xxEZ00, and the Scheduler user-ID are authorized to have this privilege. **Fixes STRTZOP Privilege** Remove the STRTZOPT privilege from any unauthorized userid. NOT APPLICABLE: OPEN: **NOT A FINDING:** NOT REVIEWED: Notes: **IMMEDST Privilege** S104.470.00 V0000680 CAT II References: UNISYS SECURITY TECHNICAL IMPLEMENTATION 8500.2 IA Control: ECLP-1 **GUIDE 3.1.8.4** Vulnerability Unauthorized users have access to the IMMEDST privilege. Vulnerability The IMMEDST privilege allows a user to use the X option on a @START or ST command, which causes a batch run to start Discussion immediately, regardless of system holds or Batch limit. If the IMMEDST privilege is assigned to unauthorized users, they could override system holds and batch utilization controls and degrade system performance. This could delay the completion of authorized jobs, resulting in denial of service. The SA will ensure users do not have access to IMMEDST privilege unless it is authorized for their security profile. Checks **IMMEDST Privilege:** The reviewer will check the Toolkit IMMEDST Report to verify that unauthorized users are not granted access to the IMMEDST privilege. If any active userid has the IMMEDST privilege outside of their assigned profile and this access is not documented on the user's SAAR, this is a finding. NOTE: QUIKST and the Scheduler userid are authorized to have this privilege. **Fixes IMMEDST Privilege** Remove the IMMEDST privilege from all unauthorized users. NOT REVIEWED: **OPEN: NOT APPLICABLE: NOT A FINDING:** Notes:

S104.480.00

V0000681 CAT II

### **COMPALTR or SSTIPBLD Privilege**

8500.2 IA Control: ECLP-1 References: UNISYS SECURITY TECHNICAL IMPLEMENTATION

**GUIDE N/A** 

Vulnerability Unauthorized users have access to the COMPALTR or the SSTIPBLD (for HMP IX 7.0 and above) privilege.

Vulnerability The COMPALTR privilege is used to restrict access to the TIP validation table utility (VTBUTL) processor to authorized users. On Discussion systems in HMP IX 7.0 and above, SSTIPBLD are used to restrict this access. If access to the VTBUTL processor is granted to unauthorized users, it can be used to modify sensitive information concerning TIP transactions and their attributes. Improper or malicious modifications could cause erroneous TIP transactions to be started, which can compromise data integrity and/or degrade the efficiency of TIP transaction processing on the domain.

The SA will ensure users do not have access to COMPALTR and SSTIPBLD privileges unless they are authorized for their security

#### Checks

#### **COMPALTR & SSTIPBLD Privilege**

The reviewer will check the Toolkit COMPALTR Report to verify that unauthorized users do not have access to the COMPALTR and/or SSTIPBLD privileges.

For sites running the SSO Montgomery modified versions of the TIP Utilities prior to level HMP IX 7.0.

If any active userid has the COMPALTR privilege outside of their assigned profile and this access is not documented on the user's SAAR, this is a finding.

NOTE: Select Profile 2 userids are authorized to have the COMPALTR privilege.

All sites with HMP IX 7.0 or higher.

The SSTIPBLD privilege is available with HMP IX 7.0 and higher operating systems. The reviewer will run the SSO Montgomery provided SQL query FIND-PRV-ALL to locate those users with the SSTIPBLD privilege. The reviewer will update this guery to select ~ZH.

NOTE: Select Profile 2 userids are authorized to have this SSTIPBLD privilege.

If any active userids has either of these privileges outside of their assigned profile and this access is not documented on the user's SAAR, this is a finding.

Note: On SSO supported systems, SSTIPBLD privilege is enforced when the HMP IX 8.0 and higher operating system is loaded

#### **Fixes**

#### **COMPALTR & SSTIPBLD Privilege**

Remove COMPALTR or SSTIPBLD privileges from unauthorized userids.

| OPEN:  | : 🔲 | NOT A FINDING: | NOT REVIEWED: | NOT APPLICABLE: |
|--------|-----|----------------|---------------|-----------------|
| Notes: |     |                |               |                 |

# S104.490.00 V0000734 CAT II

# SSMMGRBYPASS Privilege

References: UNISYS SECURITY TECHNICAL IMPLEMENTATION 8500.2 IA Control: ECLP-1 **GUIDE 3.1.8.5** Vulnerability Unauthorized users have access to the SSMMGRBYPASS privilege. Vulnerability The SSMMGRBYPASS privilege allows users to bypass STAR tape access restrictions. If assigned to unauthorized personnel, this Discussion weakens the tape object security mechanisms put in place by site and application personnel. The SA will ensure users do not have access to the SSMMGRBYPASS privilege unless it is authorized for their security profile. Checks SSMMGRBYPASS Privilege The reviewer will check the Toolkit Media Manager Userids Report to verify that unauthorized users are not granted access to the SSMMGRBYPASS privilege. If any active userid has the SSMMGRBYPASS privilege outside their security profile and this access is not documented on the user's SAAR, this is a finding. **Fixes** SSMMGRBYPASS Privilege Remove the SSMMGRBYPASS privilege from unauthorized users. NOT APPLICABLE: **NOT A FINDING: NOT REVIEWED:** Notes: S104.500.00 V0000579 CAT II SSMMGRILES3 Privilege References: UNISYS SECURITY TECHNICAL IMPLEMENTATION 8500.2 IA Control: ECLP-1 GUIDE 3.1.8.5, UNISYS SECURITY TECHNICAL **IMPLEMENTATION GUIDE 7.2.3** Vulnerability Unauthorized users have access to the SSMMGRILES3 privilege. Vulnerability Unauthorized access to the SSMMGRILES3 privilege would allow users to modify tape records beyond their intended span of control. Discussion The SA will ensure users do not have access to the standalone SSMMGRILES3 privilege unless it is authorized for their security profile. Checks SSMMGRILES3 Privilege Standalo The reviewer will check the Toolkit Media Manager User-IDs Report. Subadministrators will show up on the Toolkit Media Manager User-IDs report with an asterisk under invalid distribution. The subadministrators show up on the report because they are modified Profile 3 userids. However, subadministrators will only have the SSMMGRILES1 privilege and not the SSMMGRILES3 privilege. Once this is verified, then the reviewer can cross out or delete the subadministrator userids from the report. If there are any remaining userids with the standalone SSMMGRILES3 privilege and this access is not documented on the user's SAAR, this is a finding. **Fixes** SSMMGRILES3 Privilege Standalo Remove the standalone SSMMGRILES3 privilege from all unauthorized userids. **OPEN NOT A FINDING: NOT REVIEWED: NOT APPLICABLE:** Notes:

### S104.510.00

### V0000580 CAT II

# SSMMGRILES2 Privilege

References: UNISYS SECURITY TECHNICAL IMPLEMENTATION 8500.2 IA Control: ECLP-1 GUIDE 3.1.8.5, UNISYS SECURITY TECHNICAL **IMPLEMENTATION GUIDE 7.2.3** Vulnerability Unauthorized users have access to the SSMMGRILES2 privilege. Vulnerability Unauthorized access to the SSMMGRILES2 privilege would allow users to modify tape records beyond their intended span of control. Discussion The SA will ensure users do not have access to the standalone SSMMGRILES2 privilege. Checks SSMMGRILES2 Privilege Standalo The reviewer will check the Toolkit Media Manager User-IDs Report to verify that no unauthorized userids have access to the SSMMGRILES2 privilege. If active users have standalone access to SSMMGRILES2 privilege beyond that specified for their profile and this access is not documented in the user's SAAR, this is a finding. Fixes SSMMGRILES2 Privilege Standalo Remove the SSMMGRILES2 privilege from all unauthorized userids. OPEN: **NOT A FINDING:** NOT REVIEWED: NOT APPLICABLE: Notes: Combined SSMMGRILES1 and SSMMGRILES2 S104.520.00 V0000682 CAT II **Privileges** 8500.2 IA Control: ECLP-1 References: UNISYS SECURITY TECHNICAL IMPLEMENTATION GUIDE 3.1.8.5, UNISYS SECURITY TECHNICAL IMPLEMENTATION GUIDE 7.2.3 Vulnerability Unauthorized users have access to the combined SSMMGRILES1 and SSMMGRILES2 privileges. Vulnerability Unauthorized access to the combined SSMMGRILES1 and SSMMGRILES2 privileges would allow users to modify tape records **Discussion** beyond their intended span of control. The SA will ensure users do not have access to both SSMMGRILES1 and SSMMGRILES2 privileges unless this combination is authorized for their security profile. Checks SSMMGRILES1 and SSMMGRILES2 C The reviewer will check the Toolkit Media Manager User-IDs Report to verify that no unauthorized users have access to both SSMMGRILES1 and SSMMGRILES2 privileges. If any active users have both these privileges beyond that specified for their profile and the access is not documented on the user's SAAR, this is a finding. **Fixes** SSMMGRILES1 and SSMMGRILES2 C Remove the combined SSMMGRILES1 and SSMMGRILES2 privileges from all unauthorized users. **NOT REVIEWED: NOT APPLICABLE:** OPEN: **NOT A FINDING:** Notes:

S104.530.00

V0000683 CAT II

# Combined SSMMGRILES1 and SSMMGRILES3 Privileges

8500.2 IA Control: ECLP-1

References: UNISYS SECURITY TECHNICAL IMPLEMENTATION GUIDE 3.1.8.5, UNISYS SECURITY TECHNICAL

|                    | GUIDE 3.1.8.5, UNISYS SECURITY TECHNICAL IMPLEMENTATION GUIDE 7.2.3                                                                                                    |  |  |
|--------------------|----------------------------------------------------------------------------------------------------|--|--|
| Vulnerability      | Unauthorized users have access to the combined SSMMGRILES1 and SSMMGRILES3 privileges.                                                                                                    |  |  |
|                    | Unauthorized access to the combined SSMMGRILES1 and SSMMGRILES3 privileges would allow users to modify tape records beyond their intended span of control.  The SA will ensure users do not have access to both SSMMGRILES1 and SSMMGRILES3 privileges unless this combination is authorized for their security profile.                                          |  |  |
| Checks             |                                                                                                    |  |  |
| \$                 | SSMMGRILES1 and SSMMGRILES3 Co  The reviewer will check the Toolkit Media Manager User-IDs Report to verify that no unauthorized users have access to both SSMMGRILES1 and SSMMGRILES3 privileges. If any active users have both these privileges beyond that specified for their profile and the access is not documented on the user's SAAR, this is a finding. |  |  |
| Fixes              |                                                                                                    |  |  |
| 5                  | SSMMGRILES1 and SSMMGRILES3 Co                                                                                                    |  |  |
|                    | Remove the combined SSMMGRILES1 and SSMMGRILES3 privileges from all unauthorized userids.                                                                                                    |  |  |
| OPE                | EN: NOT A FINDING: NOT REVIEWED: NOT APPLICABLE:                                                                                                    |  |  |
| Notes:             |                                                                                                    |  |  |
|                    |                                                                                                    |  |  |
|                    |                                                                                                    |  |  |
| S104.540.00        | V0000684 CAT II Combined SSMMGRILES2 and SSMMGRILES3                                                                                                    |  |  |
| 01041040100        | Privileges                                                                                                    |  |  |
| 8500.2 IA Control: | ECLP-1 References: UNISYS SECURITY TECHNICAL IMPLEMENTATION GUIDE 3.1.8.5, UNISYS SECURITY TECHNICAL IMPLEMENTATION GUIDE 7.2.3                                                                                                    |  |  |
| Vulnerability      | Unauthorized users have access to the combined SSMMGRILES2 and SSMMGRILES3 privileges.                                                                                                    |  |  |
|                    | Unauthorized access to the combined SSMMGRILES2 and SSMMGRILES3 privileges would allow users to modify tape records beyond their intended span of control.  The SA will ensure users do not have access to both SSMMGRILES2 and SSMMGRILES3 privileges unless this combination is authorized for their security profile.                                          |  |  |
| Checks             |                                                                                                    |  |  |
| (                  | Combined SSMMGRILES2 and SSMMG                                                                                                    |  |  |
|                    | The reviewer will check the Toolkit Media Manager User-IDs Report to verify that no unauthorized users have access to both SSMMGRILES2 and SSMMGRILES3 privileges. If any active users have both these privileges beyond that specified for their profile and the access is not documented on the user's SAAR, this is a finding.                                 |  |  |
| Fixes              |                                                                                                    |  |  |
| (                  |                                                                                                    |  |  |
|                    | Combined SSMMGRILES2 and SSMMG                                                                                                    |  |  |
|                    | Combined SSMMGRILES2 and SSMMG Remove the combined SSMMGRILES2 and SSMMGRILES3 privileges from any unauthorized userid.                                                                                                    |  |  |
| OPE                | Combined SSMMGRILES2 and SSMMG Remove the combined SSMMGRILES2 and SSMMGRILES3 privileges from any unauthorized userid.                                                                                                    |  |  |
| OPE                | Combined SSMMGRILES2 and SSMMG  Remove the combined SSMMGRILES2 and SSMMGRILES3 privileges from any unauthorized userid.  EN: NOT A FINDING: NOT REVIEWED: NOT APPLICABLE:                                                                                                    |  |  |

# S104.550.00

V0000685 CAT II

# Combined SSMMGRILES1, SSMMGRILES2, and **SSMMGRILES3**

8500.2 IA Control: ECLP-1

References: UNISYS SECURITY TECHNICAL IMPLEMENTATION

| Vulnerability Unauthorized users have access to the combined SSMMGRILES1, SSMMGRILES2, and SSMMGRILES3 privileges.  Vulnerability Unauthorized access to the combined SSMMGRILES1, SSMMGRILES2, and SSMMGRILES3 privileges would allow users to modify Discusion to the SA will ensure users do not have access to SSMMGRILES1, SSMMGRILES2, and SSMMGRILES3 privileges unless this combination is authorized for their security profile.  Checks  SSMMGRILES1, SSMMGRILES2 and S  The reviewer will check the Toolkit Media Manager User-IDs Report to verify that no unauthorized users have access to the SSMMGRILES1, SSMMGRILES2 and SSMMGRILES3 privileges. If any active users have all of these privileges beyond that specified for their profile and the access is not documented on the user's SAAR, this is a finding.  Fixes  SSMMGRILES1, SSMMGRILES2 and SSMMGRILES2, and SSMMGRILES3 privileges from all unauthorized userids.  OPEN: NOT A FINDING: NOT REVIEWED: NOT APPLICABLE: NOT APPLICABLE: NOT APPLICA |                    |                                                                                                    |                                                                                                    | GUIDE 3.1.8.5, UNISYS<br>IMPLEMENTATION GU                                            | S SECURITY TECHNICAL<br>IIDE 7.2.3                                         |
|----------------------------------------------------------------------------------------------------|--------------------|----------------------------------------------------------------------------------------------------|----------------------------------------------------------------------------------------------------|---------------------------------------------------------------------------------------|----------------------------------------------------------------------------|
| Discussion tape records beyond their intended span of control. The SA will ensure users do not have access to SMMGRILES1, SMMGRILES2, and SSMMGRILES3 privileges unless this combination is authorized for their security profile.  Checks  SSMMGRILES1, SSMMGRILES2 and S The reviewer will check the Toolkit Media Manager User-IDs Report to verify that no unauthorized users have access to the SSMMGRILES1, SSMMGRILES2 and SSMMGRILES3 privileges. If any active users have all of these privileges beyond that specified for their profile and the access is not documented on the user's SAAR, this is a finding.  Fixes  SSMMGRILES1, SSMMGRILES2 and SSMMGRILES2, and SSMMGRILES3 privileges from all unauthorized userids.  OPEN: NOT A FINDING: NOT REVIEWED: NOT APPLICABLE: Notes:  Notes:  S104.560.00 V0000686 CAT I All three SSMMGRILES2 and SSMMGRILES3 privileges from all unauthorized userids.  OPEN: NOT A FINDING: NOT REVIEWED: NOT APPLICABLE: Notes: Units's SECURITY TECHNICAL IMPLEMENTATION GUIDE 3.1.8.5, UNISYS SECURITY TECHNICAL IMPLEMENTATION GUIDE 7.2.3  Vulnerability Unauthorized users have access to the combined SSMMGRILES1, SSMMGRILES2, SSMMGRILES3, and SSMMGRIPPASS privileges.  Vulnerability Unauthorized access to the combined SSMMGRILES1, SSMMGRILES2, SSMMGRILES3, and SSMMGRBYPASS privileges unless this combination is authorized for their intended span of control and/or bypass the security mechanisms of the STAR software. The SA will ensure users do not have access to SSMMGRILES1, SSMMGRILES2, SSMMGRILES3, and SSMMGRBYPASS privileges unless this combination is authorized for their security profile.  Checks  All SSMMGRILES Privileges  The reviewer will check the Toolkit Media Manager User-IDs Report to verify that no unauthorized users have access to the SSMMGRILES1, SSMMGRILES2, SSMMGRILES3, and SSMMGRBYPASS privileges romal unauthorized users have access to the SSMMGRILES2, SSMMGRILES3, and SSMMGRILES3, and SSMMGRBYPASS privileges romal unauthorized users have access to the SSMMGRILES1, SSMMGRILES2, SSMMGRILES3, and SSM | Vulnerability      |                                                                                                    |                                                                                                    |                                                                                       |                                                                            |
| The reviewer will check the Toolkit Media Manager User-IDs Report to verify that no unauthorized users have access to the SSMMGRILES1, SSMMGRILES2 and SSMMGRILES3 privileges. If any active users have all of these privileges beyond that specified for their profile and the access is not documented on the user's SAAR, this is a finding.  Fixes  SSMMGRILES1, SSMMGRILES2 and S Remove the combined SSMMGRILES1, SSMMGRILES2, and SSMMGRILES3 privileges from all unauthorized userids  OPEN: NOT A FINDING: NOT REVIEWED: NOT APPLICABLE: Notes:  S104.560.00 V0000686 CAT I All three SSMMGRILESX and SSMMGRBYPASS Privileges  B500.2 IA Control: ECLP-1 References: UNISYS SECURITY TECHNICAL IMPLEMENTATION GUIDE 7.2.3  Vulnerability Unauthorized users have access to the combined SSMMGRILES1, SSMMGRILES2, SSMMGRILES3, and SSMMGRBYPASS privileges.  Vulnerability Unauthorized access to the combined SSMMGRILES1, SSMMGRILES2, SSMMGRILES3, and SSMMGRBYPASS privileges would Discussion allow users to modify tape records beyond their intended span of control and/or bypass the security mechanisms of the STAR software. The SA will ensure users do not have access to SSMMGRILES1, SSMMGRILES2, SSMMGRILES3, and SSMMGRBYPASS privileges unless this combination is authorized for their security profile.  Checks  All SSMMGRILES Privileges  The reviewer will check the Toolkit Media Manager User-IDs Report to verify that no unauthorized users have access to the SSMMGRILES1, SSMMGRILES3, and SSMMGRBYPASS privileges unless this combination is authorized for their profile and the access is not documented on the user's SAAR, this is a finding.  Fixes  All SSMMGRILES Privileges  Remove the combined SSMMGRILES1, SSMMGRILES2, SSMMGRILES3, and SSMMGRBYPASS privileges from all unauthorized userids.  OPEN: NOT A FINDING: NOT REVIEWED: NOT APPLICABLE:                                                                                                    |                    | tape records beyond their intended span of control.  The SA will ensure users do not have access to SSMMGRILES1, SSMMGRILES2, and SSMMGRILES3 privileges unless this                                                                                   |                                                                                                    |                                                                                       |                                                                            |
| The reviewer will check the Toolkit Media Manager User-IDs Report to verify that no unauthorized users have access to the SSMMGRILES1, SSMMGRILES2 and SSMMGRILES3 privileges. If any active users have all of these privileges beyond that specified for their profile and the access is not documented on the user's SAAR, this is a finding.  Fixes  SSMMGRILES1, SSMMGRILES2 and S  Remove the combined SSMMGRILES1, SSMMGRILES2, and SSMMGRILES3 privileges from all unauthorized userids  OPEN: NOT A FINDING: NOT REVIEWED: NOT APPLICABLE: Notes:  S104.560.00 V0000686 CAT I All three SSMMGRILES3 privileges from all unauthorized userids  Privileges  8500.2 IA Control: ECLP-1 References: Unisy's SECURITY TECHNICAL IMPLEMENTATION GUIDE 7.2.3  Vulnerability Unauthorized users have access to the combined SSMMGRILES1, SSMMGRILES2, SSMMGRILES3, and SSMMGRBYPASS privileges.  Vulnerability Unauthorized access to the combined SSMMGRILES1, SSMMGRILES2, SSMMGRILES3, and SSMMGRBYPASS privileges would Discussion allow users to modify tape records beyond their intended span of control and/or bypass the security mechanisms of the STAR software. The SA will ensure users do not have access to SSMMGRILES1, SSMMGRILES2, SSMMGRILES3, and SSMMGRBYPASS privileges unless this combination is authorized for their security profile.  Checks  All SSMMGRILES Privileges  The reviewer will check the Toolkit Media Manager User-IDs Report to verify that no unauthorized users have access to the SSMMGRILES1, SSMMGRILES2, SSMMGRILES3, and SSMMGRILES9, if any active users have all of these privileges beyond that specified for their profile and the access is not documented on the user's SAAR, this is a finding.  Fixes  All SSMMGRILES Privileges  Remove the combined SSMMGRILES1, SSMMGRILES2, SSMMGRILES3, and SSMMGRIBSPYPASS privileges from all unauthorized users have access to the SMMGRILES1, SSMMGRILES2, SSMMGRILES2, SAMMGRILES2, SAMMGRILES3.  OPEN: NOT A FINDING: NOT REVIEWED: NOT APPLICABLE:                                                                         | Checks             |                                                                                                    |                                                                                                    |                                                                                       |                                                                            |
| SSMMGRILES1, SSMMGRILES2 and SSMMGRILES2 and SSMMGRILES3, state in the specified for their profile and the access is not documented on the user's SAAR, this is a finding.  Fixes  SSMMGRILES1, SSMMGRILES2 and S  Remove the combined SSMMGRILES1, SSMMGRILES2, and SSMMGRILES3 privileges from all unauthorized userids  OPEN: NOT A FINDING: NOT REVIEWED: NOT APPLICABLE:  Notes:  S104.560.00 V0000686 CAT I All three SSMMGRILESX and SSMMGRBYPASS Privileges  8500.2 IA Control: ECLP-1 References: UNISYS SECURITY TECHNICAL IMPLEMENTATION GUIDE 3.1.8.5, UNISYS SECURITY TECHNICAL IMPLEMENTATION GUIDE 3.1.8.5, UNISYS SECURITY TECHNICAL IMPLEMENTATION GUIDE 7.2.3  Vulnerability Unauthorized users have access to the combined SSMMGRILES1, SSMMGRILES2, SSMMGRILES3, and SSMMGRBYPASS privileges privileges.  Vulnerability Unauthorized access to the combined SSMMGRILES1, SSMMGRILES2, SSMMGRILES3, and SSMMGRBYPASS privileges would Discussion allow users to modify tape records beyond their intended span of control and/or bypass the security mechanisms of the STAR software. The SA will ensure users do not have access to SSMMGRILES1, SSMMGRILES2, SSMMGRILES3, and SSMMGRBYPASS privileges unless this combination is authorized for their security profile.  Checks  All SSMMGRILES Privileges  The reviewer will check the Toolkit Media Manager User-IDs Report to verify that no unauthorized users have access to the SSMMGRILES1, SSMMGRILES3, and SSMMGRBYPASS privileges in these privileges beyond that specified for their profile and the access is not documented on the user's SAAR, this is a finding.  Fixes  All SSMMGRILES Privileges  Remove the combined SSMMGRILES1, SSMMGRILES2, SSMMGRILES3, and SSMMGRBYPASS privileges from all unauthorized userids.  OPEN: NOT A FINDING: NOT REVIEWED: NOT APPLICABLE:                                                                                                    | \$                 |                                                                                                    |                                                                                                    |                                                                                       |                                                                            |
| SSMMGRILES1, SSMMGRILES2, and SSMMGRILES3 privileges from all unauthorized userids  OPEN: NOT A FINDING: NOT REVIEWED: NOT APPLICABLE: Notes:  Notes: Notes: NOT A FINDING: NOT REVIEWED: NOT APPLICABLE: Notes: Notes:     |                    | SSMMGR                                                                                                    | ILES1, SSMMGRILES2 and                                                                                                    | SSMMGRILES3 privileges. If any active users                                           | s have all of these privileges beyond that                                 |
| Remove the combined SSMMGRILES1, SSMMGRILES2, and SSMMGRILES3 privileges from all unauthorized userids  OPEN: NOT A FINDING: NOT REVIEWED: NOT APPLICABLE: Notes:    Notes:   Notes:   NOT APPLICABLE:   NOT APPLICABLE:                                                                                                    | Fixes              |                                                                                                    |                                                                                                    |                                                                                       |                                                                            |
| Notes:    Notes:   Nota Finding:   Not Reviewed:   Not Applicable:                                                                                                    | \$                 |                                                                                                    |                                                                                                    |                                                                                       |                                                                            |
| S104.560.00  V0000686 CAT I                                                                                                    |                    |                                                                                                    |                                                                                                    |                                                                                       | · —                                                                        |
| S104.560.00  V0000686 CAT I                                                                                                    | OPE                | N:                                                                                                    | NOT A FINDING                                                                                                    | : NOT REVIEWED:                                                                       | NOT APPLICABLE:                                                            |
| Privileges  8500.2 IA Control: ECLP-1  References: UNISYS SECURITY TECHNICAL IMPLEMENTATION GUIDE 3.1.8.5, UNISYS SECURITY TECHNICAL IMPLEMENTATION GUIDE 7.2.3  Vulnerability Unauthorized users have access to the combined SSMMGRILES1, SSMMGRILES2, SSMMGRILES3, and SSMMGRBYPASS privileges.  Vulnerability Unauthorized access to the combined SSMMGRILES1, SSMMGRILES2, SSMMGRILES3, and SSMMGRBYPASS privileges would Discussion allow users to modify tape records beyond their intended span of control and/or bypass the security mechanisms of the STAR software. The SA will ensure users do not have access to SSMMGRILES1, SSMMGRILES2, SSMMGRILES3, and SSMMGRBYPASS privileges unless this combination is authorized for their security profile.  Checks  All SSMMGRILES Privileges The reviewer will check the Toolkit Media Manager User-IDs Report to verify that no unauthorized users have access to the SSMMGRILES1, SSMMGRILES2, SSMMGRILES3, and SSMMGRILESBYPASS privileges. If any active users have all of these privileges beyond that specified for their profile and the access is not documented on the user's SAAR, this is a finding.  Fixes  All SSMMGRILES Privileges Remove the combined SSMMGRILES1, SSMMGRILES2, SSMMGRILES3, and SSMMGRBYPASS privileges from all unauthorized userids.  OPEN:  NOT A FINDING: NOT REVIEWED: NOT APPLICABLE:                                                                                                    | Notes:             |                                                                                                    |                                                                                                    |                                                                                       |                                                                            |
| Privileges  8500.2 IA Control: ECLP-1  References: UNISYS SECURITY TECHNICAL IMPLEMENTATION GUIDE 3.1.8.5, UNISYS SECURITY TECHNICAL IMPLEMENTATION GUIDE 7.2.3  Vulnerability Unauthorized users have access to the combined SSMMGRILES1, SSMMGRILES2, SSMMGRILES3, and SSMMGRBYPASS privileges.  Vulnerability Unauthorized access to the combined SSMMGRILES1, SSMMGRILES2, SSMMGRILES3, and SSMMGRBYPASS privileges would Discussion allow users to modify tape records beyond their intended span of control and/or bypass the security mechanisms of the STAR software. The SA will ensure users do not have access to SSMMGRILES1, SSMMGRILES2, SSMMGRILES3, and SSMMGRBYPASS privileges unless this combination is authorized for their security profile.  Checks  All SSMMGRILES Privileges The reviewer will check the Toolkit Media Manager User-IDs Report to verify that no unauthorized users have access to the SSMMGRILES1, SSMMGRILES2, SSMMGRILES3, and SSMMGRILESBYPASS privileges. If any active users have all of these privileges beyond that specified for their profile and the access is not documented on the user's SAAR, this is a finding.  Fixes  All SSMMGRILES Privileges Remove the combined SSMMGRILES1, SSMMGRILES2, SSMMGRILES3, and SSMMGRBYPASS privileges from all unauthorized userids.  OPEN:  NOT A FINDING: NOT REVIEWED: NOT APPLICABLE:                                                                                                    |                    |                                                                                                    |                                                                                                    |                                                                                       |                                                                            |
| Privileges  8500.2 IA Control: ECLP-1  References: UNISYS SECURITY TECHNICAL IMPLEMENTATION GUIDE 3.1.8.5, UNISYS SECURITY TECHNICAL IMPLEMENTATION GUIDE 7.2.3  Vulnerability Unauthorized users have access to the combined SSMMGRILES1, SSMMGRILES2, SSMMGRILES3, and SSMMGRBYPASS privileges.  Vulnerability Unauthorized access to the combined SSMMGRILES1, SSMMGRILES2, SSMMGRILES3, and SSMMGRBYPASS privileges would Discussion allow users to modify tape records beyond their intended span of control and/or bypass the security mechanisms of the STAR software. The SA will ensure users do not have access to SSMMGRILES1, SSMMGRILES2, SSMMGRILES3, and SSMMGRBYPASS privileges unless this combination is authorized for their security profile.  Checks  All SSMMGRILES Privileges The reviewer will check the Toolkit Media Manager User-IDs Report to verify that no unauthorized users have access to the SSMMGRILES1, SSMMGRILES2, SSMMGRILES3, and SSMMGRILESBYPASS privileges. If any active users have all of these privileges beyond that specified for their profile and the access is not documented on the user's SAAR, this is a finding.  Fixes  All SSMMGRILES Privileges Remove the combined SSMMGRILES1, SSMMGRILES2, SSMMGRILES3, and SSMMGRBYPASS privileges from all unauthorized userids.  OPEN:  NOT A FINDING: NOT REVIEWED: NOT APPLICABLE:                                                                                                    |                    |                                                                                                    |                                                                                                    |                                                                                       |                                                                            |
| GUIDE 3.1.8.5, UNISYS SECURITY TECHNICAL IMPLEMENTATION GUIDE 7.2.3  Vulnerability Unauthorized users have access to the combined SSMMGRILES1, SSMMGRILES2, SSMMGRILES3, and SSMMGRBYPASS privileges.  Vulnerability Unauthorized access to the combined SSMMGRILES1, SSMMGRILES2, SSMMGRILES3, and SSMMGRBYPASS privileges would Discussion allow users to modify tape records beyond their intended span of control and/or bypass the security mechanisms of the STAR software. The SA will ensure users do not have access to SSMMGRILES1, SSMMGRILES2, SSMMGRILES3, and SSMMGRBYPASS privileges unless this combination is authorized for their security profile.  Checks  All SSMMGRILES Privileges  The reviewer will check the Toolkit Media Manager User-IDs Report to verify that no unauthorized users have access to the SSMMGRILES1, SSMMGRILES3, and SSMMGRILESBYPASS privileges. If any active users have all of these privileges beyond that specified for their profile and the access is not documented on the user's SAAR, this is a finding.  Fixes  All SSMMGRILES Privileges  Remove the combined SSMMGRILES1, SSMMGRILES2, SSMMGRILES3, and SSMMGRBYPASS privileges from all unauthorized userids.  OPEN:  NOT A FINDING:  NOT REVIEWED:  NOT APPLICABLE:                                                                                                    | S104.560.00        | V                                                                                                    | 70000686 CATI                                                                                                    |                                                                                       | and SSMMGRBYPASS                                                           |
| Vulnerability Discussion Vulnerability Discussion Vulnerability Discussion Vulnerability Discussion Vulnerability Discussion Vulnerability Discussion Vulnerability Discussion Vulnerability Discussion Vulnerability Vulnerability Vulnerabilit | 8500.2 IA Control: | ECLP-1                                                                                                    |                                                                                                    | GUIDE 3.1.8.5, UNISYS                                                                 | S SECURITY TECHNICAL                                                       |
| Discussion allow users to modify tape records beyond their intended span of control and/or bypass the security mechanisms of the STAR software. The SA will ensure users do not have access to SSMMGRILES1, SSMMGRILES2, SSMMGRILES3, and SSMMGRBYPASS privileges unless this combination is authorized for their security profile.  Checks  All SSMMGRILES Privileges  The reviewer will check the Toolkit Media Manager User-IDs Report to verify that no unauthorized users have access to the SSMMGRILES1, SSMMGRILES2, SSMMGRILES3, and SSMMGRILESBYPASS privileges. If any active users have all of these privileges beyond that specified for their profile and the access is not documented on the user's SAAR, this is a finding.  Fixes  All SSMMGRILES Privileges  Remove the combined SSMMGRILES1, SSMMGRILES2, SSMMGRILES3, and SSMMGRBYPASS privileges from all unauthorized userids.  OPEN:  NOT A FINDING:  NOT REVIEWED:  NOT APPLICABLE:                                                                                                    | Vulnerability      |                                                                                                    | d users have access to the o                                                                                                    | combined SSMMGRILES1, SSMMGRILES2, S                                                  | SMMGRILES3, and SSMMGRBYPASS                                               |
| All SSMMGRILES Privileges  The reviewer will check the Toolkit Media Manager User-IDs Report to verify that no unauthorized users have access to the SSMMGRILES1, SSMMGRILES2, SSMMGRILES3, and SSMMGRILESBYPASS privileges. If any active users have all of these privileges beyond that specified for their profile and the access is not documented on the user's SAAR, this is a finding.  Fixes  All SSMMGRILES Privileges  Remove the combined SSMMGRILES1, SSMMGRILES2, SSMMGRILES3, and SSMMGRBYPASS privileges from all unauthorized userids.  OPEN: NOT A FINDING: NOT REVIEWED: NOT APPLICABLE:                                                                                                    |                    | allow users to modify tape records beyond their intended span of control and/or bypass the security mechanisms of the STAR software. The SA will ensure users do not have access to SSMMGRILES1, SSMMGRILES2, SSMMGRILES3, and SSMMGRBYPASS privileges |                                                                                                    |                                                                                       |                                                                            |
| The reviewer will check the Toolkit Media Manager User-IDs Report to verify that no unauthorized users have access to the SSMMGRILES1, SSMMGRILES2, SSMMGRILES3, and SSMMGRILESBYPASS privileges. If any active users have all of these privileges beyond that specified for their profile and the access is not documented on the user's SAAR, this is a finding.  Fixes  All SSMMGRILES Privileges  Remove the combined SSMMGRILES1, SSMMGRILES2, SSMMGRILES3, and SSMMGRBYPASS privileges from all unauthorized userids.  OPEN: NOT A FINDING: NOT REVIEWED: NOT APPLICABLE:                                                                                                    | Checks             |                                                                                                    |                                                                                                    |                                                                                       |                                                                            |
| SSMMGRILES1, SSMMGRILES2, SSMMGRILES3, and SSMMGRILESBYPASS privileges. If any active users have all of these privileges beyond that specified for their profile and the access is not documented on the user's SAAR, this is a finding.  Fixes  All SSMMGRILES Privileges  Remove the combined SSMMGRILES1, SSMMGRILES2, SSMMGRILES3, and SSMMGRBYPASS privileges from all unauthorized userids.  OPEN: NOT A FINDING: NOT REVIEWED: NOT APPLICABLE:                                                                                                    | ,                  | AII SSMMGRI                                                                                                    | ILES Privileges                                                                                                    |                                                                                       |                                                                            |
| All SSMMGRILES Privileges  Remove the combined SSMMGRILES1, SSMMGRILES2, SSMMGRILES3, and SSMMGRBYPASS privileges from all unauthorized userids.  OPEN: NOT A FINDING: NOT REVIEWED: NOT APPLICABLE:                                                                                                    |                    | The review                                                                                                    | ver will check the Toolkit Med                                                                                                    | dia Manager User-IDs Report to verify that no o                                       | unauthorized users have access to the                                      |
| Remove the combined SSMMGRILES1, SSMMGRILES2, SSMMGRILES3, and SSMMGRBYPASS privileges from all unauthorized userids.  OPEN: NOT A FINDING: NOT REVIEWED: NOT APPLICABLE:                                                                                                    | Fixes              | SSMMGRI<br>these privi                                                                                                    | leges beyond that specified                                                                                                    | for their profile and the access is not documen                                       | ted on the user's SAAR, this is a finding.                                 |
| OPEN: NOT A FINDING: NOT REVIEWED: NOT APPLICABLE:                                                                                                    |                    | SSMMGRI<br>these privi                                                                                                    | leges beyond that specified                                                                                                    | for their profile and the access is not documen                                       | ted on the user's SAAR, this is a finding.                                 |
|                                                                                                    |                    | these privi  AII SSMMGRI  Remove th                                                                                                    | leges beyond that specified to the specified to the speci | for their profile and the access is not documen                                       | ted on the user's SAAR, this is a finding.                                 |
| Notes:                                                                                                    |                    | these privi<br>AII SSMMGRI<br>Remove th<br>unauthoriz                                                                                                    | leges beyond that specified to the specified to the speci | for their profile and the access is not documen  1, SSMMGRILES2, SSMMGRILES3, and SSM | ted on the user's SAAR, this is a finding.  IMGRBYPASS privileges from all |
|                                                                                                    | OPE                | these privi<br>AII SSMMGRI<br>Remove th<br>unauthoriz                                                                                                    | leges beyond that specified to the specified to the speci | for their profile and the access is not documen  1, SSMMGRILES2, SSMMGRILES3, and SSM | ted on the user's SAAR, this is a finding.  IMGRBYPASS privileges from all |

### S104.570.00

V0000687 CAT II

# **Deactivating Userids that have Never Signed On**

References: UNISYS SECURITY TECHNICAL IMPLEMENTATION 8500.2 IA Control: DCBP-1 **GUIDE 3.1.4.4** Vulnerability The IAO is not deactivating userids that have never signed on. Vulnerability Dormant userids present a means of unauthorized system access. A userid that has never signed on presents a unique vulnerability Discussion because the initial password is still assigned to the userid. If proper password construction rules are not followed, this initial password may be easily guessed. The IAO will identify userids are installed but never signed on to the system and implement appropriate corrective actions. Checks Never Sign on Userids The reviewer will check the Toolkit Dormant User-IDs (Never On) Report to verify that there are no userids that have never signed on to the system. If active users do not sign on in more than three days from creation or reactivation, this is a finding. **Fixes Never Sign On Userids** Review all dormant userids and deactivate those userids that have never signed on. Educate subadministrators on the risks associated with staging userids and emphasize the need to activate and assign userids only when needed. OPEN **NOT A FINDING: NOT REVIEWED: NOT APPLICABLE:** Notes: The IAO is not deactivating dormant userids S104.580.00 V0000688 CAT II References: UNISYS SECURITY TECHNICAL IMPLEMENTATION 8500.2 IA Control: IAAC-1 GUIDE 3.1.4.2, UNISYS SECURITY TECHNICAL **IMPLEMENTATION GUIDE 3.1.4.4** Vulnerability The IAO is not deactivating dormant userids. Vulnerability If dormant userids (inactive for more than 35 days or 65 days for SBSS and CAMS users) remain enabled, there is a risk of **Discussion** unauthorized users or users who are no longer authorized to gain access to the system. The IAO will identify userids are dormant and implement the appropriate corrective actions. The IAO will deactivate a userid when notified and the user will no longer require access. Checks **Dormant Userid** The reviewer will check the Toolkit Dormant (On Before) Report to verify that all dormant userids are deactivated. If the domain is supporting CAMS or SBSS, the reviewer will cross out or delete these userids from the Report if the days of inactivity are 65 days or less. If active userids are identified as being dormant, this is a finding. **Fixes Dormant Userid** Review the Dormant Report regularly and deactivate any dormant userids.. NOT APPLICABLE: **NOT A FINDING: NOT REVIEWED:** OPEN Notes:

### S104.600.00

Notes:

V0000742 CAT II

# **Access to Print Viewing Utilities**

8500.2 IA Control: ECLP-1 References: UNISYS SECURITY TECHNICAL IMPLEMENTATION **GUIDE 12.7** Vulnerability There is unrestricted access to print viewing utilities allowing any demand user to access all print files on the system. Vulnerability If users have unrestricted access to print viewing utilities, they could gain unauthorized access to another sites print files and reroute, Discussion delete, and/or manipulate these files. The SA will ensure accesses to print viewing utilities are restricted in accordance with this STIG requirement. Checks **Print Utility Access** For DISA sites. On ALN and CAMS CDB systems, the reviewer check for the presence of the @SMQ processor in an unprotected file. If this processor is found in an unprotected file, this is a finding. If this processor cannot be found, the reviewer will check the Toolkit TERMRUN\$ Report to verify that the only authorized userids can access the TERMRUN\$ interface. If the userids on this report do not have the access to TERMRUN\$ documented on the user's SAAR this is a finding. For DNMC and DFAS-IN systems. The reviewer will find out how these processors are restricted (for example, located in a protected file, requires MODPS\$, etc.). Then the reviewer will verify that the restriction is enforced and that userids allowed access to the processors have this access documented on the user's SAAR. Finally, the reviewer will check the Toolkit TERMRUN\$ Report as described for ALN sites. If the print processors are not secured, there are unauthorized users with access to the processors, or there are unauthorized users with TERMRUN\$ access, this is a finding. **Fixes Print Viewing Utilities** Restrict access to print viewing processors in accordance with the Unisys STIG. NOT APPLICABLE: **NOT A FINDING: NOT REVIEWED:** OPEN Notes: SSAGNAME privilege S104.610.00 V0000639 CAT II 8500.2 IA Control: ECLP-1 References: UNISYS SECURITY TECHNICAL IMPLEMENTATION GUIDE 6.2.1, UNISYS SECURITY TECHNICAL **IMPLEMENTATION GUIDE 6.2.2** Vulnerability Unauthorized users have access to the SSAGNAME privilege. Vulnerability The SSAGNAME privilege is needed to update the EZLOAD userid database and could be used to give unauthorized users the ability Discussion to reload or rename unsecured files on the system. This could lead to the placement of erroneous or obsolete files on the system resulting in a loss of data integrity or denial of service to the customer. For sites using EZLOAD the SA will ensure only the Master userid, SIMAN Administrators, and System Standard Batch userids have access to the SSAGNAME privilege. Checks **DISA Sites SSAGNAME** For DISA sites: The reviewer will check the Toolkit SSAGNAME Report to verify that unauthorized userids do not have access to the SSAGNAME privilege.. If any userids other the Master userid, SIMAN Administrators, and System Standard Batch userids have access to the SSAGNAME privilege appear on this Report, this is a finding. **Fixes DISA Site SSAGNAME** Ensure only authorized users have the SSAGNAME privilege. NOT REVIEWED: **NOT APPLICABLE:** OPEN **NOT A FINDING:** 

# S104.614.00

# V0004095 CAT II

# Userids exist that do not have a security record

References: UNISYS SECURITY TECHNICAL IMPLEMENTATION 8500.2 IA Control: ECLP-1 GUIDE 3.1.3.11.1 Vulnerability Userids exist that do not have a security record. Vulnerability Userids that do not have a security record receive the system default security attributes of the system which may contain privileges the Discussion user is not authorized to have. The SA will ensure all userids have a security record. Checks **Userid Security Record** The reviewer will check the Toolkit SACRD Report to verify that all userids have a security record. If there are any userids on the report, this is a finding. **Fixes Userid Security Record** Give all userids a security record and assign the minimum privileges and interface access that the user needs. **NOT A FINDING:** NOT REVIEWED: NOT APPLICABLE: OPEN: Notes: **Userid Record Access of Private** V0004096 CAT II S104.616.00 References: UNISYS SECURITY TECHNICAL IMPLEMENTATION 8500.2 IA Control: ECLP-1 GUIDE 3.1.3.11.1 Vulnerability Unauthorized userids do not have record access Private. Vulnerability Userids that do not have record access Private set are restricted to Subsystem Userids that control software subsystems and should Discussion not be set for normal userids. The SA will ensure all userids have a record access of Private set. Checks **Userid Record Access** The reviewer will verify that all non subsystem userids have "Record Access" set to private in the Userid Access section. SSO Montgomery has released this set of queries for checking the record access of a userid to make sure it is set to Private. These queries are called RecAccess-ACT, RecAccess-ALL, and RecAccess-DIS. ACT will identify all active userids, ALL will identify all userids, and DIS will identify only disabled userids. The reviewer will need to change the host-ID in the query for each host checked. If userids, other than fixed gate subsystem userids, appear on these queries, is a finding. **Fixes Userid Record Access** Set Record Access Private for all non Subsystem Userids. NOT REVIEWED: **NOT APPLICABLE:** OPEN: NOT A FINDING: Notes:

### S104.616.01

# V0006439 CAT II

### **DISA User to Create Unowned Files**

8500.2 IA Control: ECLP-1 References: UNISYS SECURITY TECHNICAL IMPLEMENTATION GUIDE 3.1.3.11.1

Vulnerability Unauthorized users do not have the "user to Create Only Unowned Files' flag set for their userid.

Vulnerability The applications written for the DISA sites depend on files being private by account or private by project not private by userid. If this Discussion value is not set sensitive information may become compromised. Additionally, this complicates file recovery if the creating userid is removed from the system which can lead to loss of access to data.

For DISA sites, the SA will ensure all userids has "User to Create Only Unowned Files" set.

#### Checks

#### **DISA Unisys Unowned Files**

The reviewer will verify that all unauthorized userids have the "User to Create Only Unowned Files" flag set. SSO Montgomery has developed a set of queries for checking whether the userid can create only unowned files. These queries are called UnOwned-ACT, UnOwned-ALL, and Unowned-DIS. ACT will identify all active userids, ALL will identify all userids, and DIS will identify only disabled userids. The reviewer will need to change the host-ID in the query for each host checked. If userids appear on these queries and this privilege is not documented on the user's SAAR, this is a finding. Note that the userid that CMS 1100 executes under is allowed to own files.

#### **Fixes**

## **DISA Unisys Unowned files**

Set the ôUser to Create Only Unowned Filesö flag for all unauthorized userids. Locate all files owned by any unauthorized userid and make the files unowned.

NOTE: The IAO should not alter any fixed gate subsystems userids if they appear on these queries. Also, the IAO should be very careful of modifying system type userids. If there are any questions, the IAO should contact SSO Montgomery for assistance.

| OPE    | N: | NOT A FINDING: | NOT REVIEWED: | NOT APPLICABLE: |
|--------|----|----------------|---------------|-----------------|
| Notes: |    |                |               |                 |
|        |    |                |               |                 |

# **S1**(

| 8500.2 IA Control:                    | V0006440 CAT II                                                                                                    | •                                                                                                    |
|---------------------------------------|----------------------------------------------------------------------------------------------------|----------------------------------------------------------------------------------------------------|
|                                       | ECLP-1                                                                                                    | References: UNISYS SECURITY TECHNICAL IMPLEMENTATION GUIDE 3.1.3.11.1                                                                                                    |
| Vulnerability                         | Unauthorized users can create unowned file                                                                                                    | es.                                                                                                    |
|                                       |                                                                                                    | o verify which user created a file if the userid that created the file can create unowned files. mented exceptions do not have "User to Create Only Unowned Files" set.                                                                                                    |
| Checks                                |                                                                                                    |                                                                                                    |
| ι                                     | Jnisys Unowned Files                                                                                                    |                                                                                                    |
|                                       | The reviewer will verify that no unauthorize                                                                                                    | ted userid has the "User to create Only Unowned Files" flag set.                                                                                                    |
|                                       | The reviewer will execute the following se                                                                                                    |                                                                                                    |
|                                       | @SIMAN,B<br>Display Userid = !ALL breakpoint = U<br>@eof                                                                                                    | SERID*ALL;                                                                                                    |
|                                       | The reviewer will then edit the file USERII                                                                                                    |                                                                                                    |
|                                       |                                                                                                    | ver will verify that any userid other than a subsystem userid has this privilege are any undocumented and therefore unauthorized userids with the "User to Create ang.                                                                                                    |
| Fixes                                 |                                                                                                    |                                                                                                    |
| ι                                     | Jnisys Unowned Files                                                                                                    |                                                                                                    |
|                                       | these userids and modify them to be own the system and if their ownership cannot be                                                                                                    | ned Filesö flag from all unauthorized userids. Locate any unowned files created by ed by the userid. This will be difficult if not impossible. Locate any unowned files on be determined and it cannot be determined that they must remain unowned, modify the ed to run the FAS backup and restore runs.                                                                                                    |
| ODE                                   |                                                                                                    | <u> </u>                                                                                                    |
| OPE                                   | N: NOT A FINDING:                                                                                                    | NOT REVIEWED: NOT APPLICABLE:                                                                                                    |
| Notes:                                |                                                                                                    |                                                                                                    |
|                                       |                                                                                                    |                                                                                                    |
|                                       |                                                                                                    |                                                                                                    |
| C404 C40 00                           | V0004007 CAT II                                                                                                    | Read Executive GRS                                                                                                    |
| S104.618.00                           | V0004097 CAT II                                                                                                    | Read Executive GRS                                                                                                    |
| 8500.2 IA Control:                    | FCLP-1                                                                                                    |                                                                                                    |
|                                       |                                                                                                    | References: UNISYS SECURITY TECHNICAL IMPLEMENTATION GUIDE 3.1.3.11.1                                                                                                    |
| Vulnerability                         | Unauthorized userids exist that do not have                                                                                                    | GUIDE 3.1.3.11.1                                                                                                    |
| Vulnerability                         | Unauthorized userids exist that do not have<br>Any value other than Read Executive GRS<br>corruption and denial of system access.                                                                                                    | GUIDE 3.1.3.11.1                                                                                                    |
| Vulnerability<br>Discussion           | Unauthorized userids exist that do not have<br>Any value other than Read Executive GRS<br>corruption and denial of system access.                                                                                                    | GUIDE 3.1.3.11.1 c Can only Read Executive GRS set. set in an unauthorized userid record will allow user privileges that can lead to system                                                                                                    |
| Vulnerability<br>Discussion<br>Checks | Unauthorized userids exist that do not have Any value other than Read Executive GRS corruption and denial of system access. The SA will ensure all functional userids ha                                                                                                    | GUIDE 3.1.3.11.1 c Can only Read Executive GRS set. set in an unauthorized userid record will allow user privileges that can lead to system                                                                                                    |
| Vulnerability<br>Discussion<br>Checks | Unauthorized userids exist that do not have Any value other than Read Executive GRS corruption and denial of system access. The SA will ensure all functional userids ha                                                                                                    | GUIDE 3.1.3.11.1 c Can only Read Executive GRS set. set in an unauthorized userid record will allow user privileges that can lead to system                                                                                                    |
| Vulnerability<br>Discussion<br>Checks | Unauthorized userids exist that do not have Any value other than Read Executive GRS corruption and denial of system access. The SA will ensure all functional userids ha  Read Executive GRS The reviewer will verify that functional uses security record. SSO Montgomery has requeries will check for userid records that of ACT, ReadGRS-ALL, and ReadGRS-DIS                                                                                                    | GUIDE 3.1.3.11.1  e Can only Read Executive GRS set.  set in an unauthorized userid record will allow user privileges that can lead to system we "Can only read Executive GRS" set in the SUBSYSTM screen.  ers only have the Read Executive GRS set in the Subsystem Access section of their eleased one set of queries so the reviewer can verify this checklist item. These do not have the Read Executive GRS flag set. These queries are called ReadGRS.  ACT will identify all active userids, ALL will identify all userids, and DIS will identify                                                                                                    |
| Vulnerability<br>Discussion<br>Checks | Unauthorized userids exist that do not have Any value other than Read Executive GRS corruption and denial of system access. The SA will ensure all functional userids ha Read Executive GRS  The reviewer will verify that functional use security record. SSO Montgomery has requeries will check for userid records that a ACT, ReadGRS-ALL, and ReadGRS-DIS only disabled userids. The reviewer will nonly userids that should have the Can Wr                                                                                                    | GUIDE 3.1.3.11.1  e Can only Read Executive GRS set.  set in an unauthorized userid record will allow user privileges that can lead to system we "Can only read Executive GRS" set in the SUBSYSTM screen.  ers only have the Read Executive GRS set in the Subsystem Access section of their eleased one set of queries so the reviewer can verify this checklist item. These do not have the Read Executive GRS flag set. These queries are called ReadGRS-                                                                                                    |
| Vulnerability<br>Discussion<br>Checks | Any value other than Read Executive GRS corruption and denial of system access. The SA will ensure all functional userids hat the SA will ensure all functional userids have the SA will ensure all functional userids have the SA will ensure all functional userids have the security record. SSO Montgomery has requeries will check for userid records that of ACT, ReadGRS-ALL, and ReadGRS-DIS only disabled userids. The reviewer will nonly userids that should have the Can Wr and high-level Technical Support personn the user's SAAR, this is a finding. | GUIDE 3.1.3.11.1  e Can only Read Executive GRS set.  set in an unauthorized userid record will allow user privileges that can lead to system we "Can only read Executive GRS" set in the SUBSYSTM screen.  ers only have the Read Executive GRS set in the Subsystem Access section of their eleased one set of queries so the reviewer can verify this checklist item. These do not have the Read Executive GRS flag set. These queries are called ReadGRS.  ACT will identify all active userids, ALL will identify all userids, and DIS will identify need to change the host-ID in the query for each host the IAO wants to check. The ite Executive GRS flag set are the subsystem userids, System Standard Batch Userid                                                                                     |
| Vulnerability<br>Discussion<br>Checks | Any value other than Read Executive GRS corruption and denial of system access. The SA will ensure all functional userids hat the SA will ensure all functional userids have the SA will ensure all functional userids have the SA will ensure all functional userids have the security record. SSO Montgomery has requeries will check for userid records that ACT, ReadGRS-ALL, and ReadGRS-DIS only disabled userids. The reviewer will nonly userids that should have the Can Wr and high-level Technical Support personnes the user's SAAR, this is a finding.  | GUIDE 3.1.3.11.1  e Can only Read Executive GRS set.  set in an unauthorized userid record will allow user privileges that can lead to system we "Can only read Executive GRS" set in the SUBSYSTM screen.  ers only have the Read Executive GRS set in the Subsystem Access section of their eleased one set of queries so the reviewer can verify this checklist item. These do not have the Read Executive GRS flag set. These queries are called ReadGRS.  ACT will identify all active userids, ALL will identify all userids, and DIS will identify need to change the host-ID in the query for each host the IAO wants to check. The ite Executive GRS flag set are the subsystem userids, System Standard Batch Userid nel. If userids show up on these queries that do not have this access documented on |
| Vulnerability Discussion Checks Fixes | Any value other than Read Executive GRS corruption and denial of system access. The SA will ensure all functional userids ha Read Executive GRS  The reviewer will verify that functional user security record. SSO Montgomery has requeries will check for userid records that ACT, ReadGRS-ALL, and ReadGRS-DIS only disabled userids. The reviewer will nonly userids that should have the Can Wr and high-level Technical Support personn the user's SAAR, this is a finding.  Read Executive GRS  Remove any Processor Privileges other the                     | GUIDE 3.1.3.11.1  e Can only Read Executive GRS set.  set in an unauthorized userid record will allow user privileges that can lead to system we "Can only read Executive GRS" set in the SUBSYSTM screen.  ers only have the Read Executive GRS set in the Subsystem Access section of their eleased one set of queries so the reviewer can verify this checklist item. These do not have the Read Executive GRS flag set. These queries are called ReadGRS.  ACT will identify all active userids, ALL will identify all userids, and DIS will identify need to change the host-ID in the query for each host the IAO wants to check. The ite Executive GRS flag set are the subsystem userids, System Standard Batch Userid nel. If userids show up on these queries that do not have this access documented on |
| Vulnerability Discussion Checks       | Any value other than Read Executive GRS corruption and denial of system access. The SA will ensure all functional userids ha Read Executive GRS  The reviewer will verify that functional user security record. SSO Montgomery has requeries will check for userid records that ACT, ReadGRS-ALL, and ReadGRS-DIS only disabled userids. The reviewer will nonly userids that should have the Can Wr and high-level Technical Support personn the user's SAAR, this is a finding.  Read Executive GRS  Remove any Processor Privileges other the                     | GUIDE 3.1.3.11.1  e Can only Read Executive GRS set.  set in an unauthorized userid record will allow user privileges that can lead to system we "Can only read Executive GRS" set in the SUBSYSTM screen.  ers only have the Read Executive GRS set in the Subsystem Access section of their eleased one set of queries so the reviewer can verify this checklist item. These do not have the Read Executive GRS flag set. These queries are called ReadGRS.  ACT will identify all active userids, ALL will identify all userids, and DIS will identify need to change the host-ID in the query for each host the IAO wants to check. The ite Executive GRS flag set are the subsystem userids, System Standard Batch Userid nel. If userids show up on these queries that do not have this access documented on |

# S104.620.00

V0000553 CAT II

# **Userid Maximum Days of Inactivity**

8500.2 IA Control: IAAC-1

References: UNISYS SECURITY TECHNICAL IMPLEMENTATION GUIDE 3.1.3.11.1, UNISYS SECURITY TECHNICAL

|                                                                                  | IMPLEMENTATION GUIDE 3.1.4.6                                                                                                    |  |
|----------------------------------------------------------------------------------|----------------------------------------------------------------------------------------------------|--|
| Vulnerability                                                                    | Userids have the maximum days of inactivity set greater than the standard allows.                                                                                                    |  |
|                                                                                  | If a userid exceeds the maximum days of inactivity standard, there is a greater chance for the userid and password to be compromise by unauthorized personnel.  The SA will ensure no userid, except documented exceptions, has "maximum days of inactivity" set to a value greater than 35.                                                                                                    |  |
| Checks                                                                           |                                                                                                    |  |
| r                                                                                | Maximum days of Inactivity                                                                                                    |  |
|                                                                                  | The reviewer will check the Toolkit Non-Standard Max-Activity Report to verify that unauthorized users do not have their "maximum Days of Inactivity set to more than 35 days.  For systems supporting CAMS or SBSS, the reviewer cross out or delete all CAMS and SBSS userids if they have the days of inactivity parameter set to 65 days or less.                                                                                                    |  |
|                                                                                  | For the Demand RSI, SLS, and other system userids as specified in the Unisys STIG can have this parameter set to 365 days and the reviewer will cross out or delete them from the Report. Currently, these userids are QUIKST, IPF, Scheduler, VTHSRV, xxEZ00, and xxJSTM. If active userids are set to more than 35 days, this is a finding.                                                                                                    |  |
| Fixes                                                                            |                                                                                                    |  |
| N                                                                                | Maximum days of inactivity                                                                                                    |  |
|                                                                                  | All userids (except the Security Officers userid, SIMAN Administrators, CAMS userids, SBSS userids, and select Demand RSI userids) should be set up with a maximum of 35 days inactivity. CAMS and SBSS userids are authorized a 65 days of inactivity setting. Select Demand RSI userids can be set to 365 days of inactivity. The Security Officer and SIMAN Administrator userids can be set to zero days of inactivity.                                                                                                    |  |
| OPE                                                                              | N: NOT A FINDING: NOT REVIEWED: NOT APPLICABLE:                                                                                                    |  |
|                                                                                  |                                                                                                    |  |
| Notes:                                                                           |                                                                                                    |  |
| Notes:                                                                           |                                                                                                    |  |
| Notes:                                                                           |                                                                                                    |  |
| Notes:                                                                           |                                                                                                    |  |
| Notes: 6104.630.00                                                               | V0000690 CAT II Maximum Days of Inactivity Siman Disable Userid                                                                                                    |  |
|                                                                                  | ·                                                                                                    |  |
| 5104.630.00<br>3500.2 IA Control:                                                | IAAC-1 References: UNISYS SECURITY TECHNICAL IMPLEMENTATION GUIDE 3.1.3.11.1, UNISYS SECURITY TECHNICAL                                                                                                    |  |
| \$104.630.00<br>\$500.2 IA Control:<br>Vulnerability                             | IAAC-1 References: UNISYS SECURITY TECHNICAL IMPLEMENTATION GUIDE 3.1.3.11.1, UNISYS SECURITY TECHNICAL IMPLEMENTATION GUIDE 3.1.4.6 Unauthorized userids have the maximum days of inactivity SIMAN Disable                                                                                                    |  |
| \$104.630.00<br>\$500.2 IA Control:<br>Vulnerability                             | IAAC-1  References: UNISYS SECURITY TECHNICAL IMPLEMENTATION GUIDE 3.1.3.11.1, UNISYS SECURITY TECHNICAL IMPLEMENTATION GUIDE 3.1.4.6  Unauthorized userids have the maximum days of inactivity SIMAN Disable User-ID feature deactivated.  If a userid has the maximum days of inactivity SIMAN Disable Userid feature deactivated, there is a greater chance for the userid and                                                                                                    |  |
| S104.630.00 S500.2 IA Control:  Vulnerability  Vulnerability  Discussion  Checks | IAAC-1  References: UNISYS SECURITY TECHNICAL IMPLEMENTATION GUIDE 3.1.3.11.1, UNISYS SECURITY TECHNICAL IMPLEMENTATION GUIDE 3.1.4.6  Unauthorized userids have the maximum days of inactivity SIMAN Disable User-ID feature deactivated.  If a userid has the maximum days of inactivity SIMAN Disable Userid feature deactivated, there is a greater chance for the userid and                                                                                                    |  |
| S104.630.00 S500.2 IA Control:  Vulnerability  Vulnerability  Discussion  Checks | IAAC-1  References: UNISYS SECURITY TECHNICAL IMPLEMENTATION GUIDE 3.1.3.11.1, UNISYS SECURITY TECHNICAL IMPLEMENTATION GUIDE 3.1.4.6  Unauthorized userids have the maximum days of inactivity SIMAN Disable User-ID feature deactivated.  If a userid has the maximum days of inactivity SIMAN Disable Userid feature deactivated, there is a greater chance for the userid and password to be compromised by unauthorized personnel.                                                                                                    |  |
| S104.630.00 S500.2 IA Control:  Vulnerability  Vulnerability  Discussion  Checks | IAAC-1  References: UNISYS SECURITY TECHNICAL IMPLEMENTATION GUIDE 3.1.3.11.1, UNISYS SECURITY TECHNICAL IMPLEMENTATION GUIDE 3.1.4.6  Unauthorized userids have the maximum days of inactivity SIMAN Disable User-ID feature deactivated.  If a userid has the maximum days of inactivity SIMAN Disable Userid feature deactivated, there is a greater chance for the userid and password to be compromised by unauthorized personnel.  Max Inactivity Disable Userid  The reviewer check the Toolkit Non-Standard Max-Activity Report to verify that unauthorized userids do not have the SIMAN Userid Disable feature disabled by having their maximum days of inactivity set to zero. If any userids, other than the Security                                                                                                    |  |
| Vulnerability Vulnerability Discussion Checks                                    | IAAC-1  References: UNISYS SECURITY TECHNICAL IMPLEMENTATION GUIDE 3.1.3.11.1, UNISYS SECURITY TECHNICAL IMPLEMENTATION GUIDE 3.1.4.6  Unauthorized userids have the maximum days of inactivity SIMAN Disable User-ID feature deactivated.  If a userid has the maximum days of inactivity SIMAN Disable Userid feature deactivated, there is a greater chance for the userid and password to be compromised by unauthorized personnel.  Max Inactivity Disable Userid  The reviewer check the Toolkit Non-Standard Max-Activity Report to verify that unauthorized userids do not have the SIMAN Userid Disable feature disabled by having their maximum days of inactivity set to zero. If any userids, other than the Security Officer's userid and SIMAN Administrators userids, are set to zero, this is a finding.                                                                                                    |  |
| Vulnerability Vulnerability Discussion Checks                                    | References: UNISYS SECURITY TECHNICAL IMPLEMENTATION GUIDE 3.1.3.11.1, UNISYS SECURITY TECHNICAL IMPLEMENTATION GUIDE 3.1.3.11.1, UNISYS SECURITY TECHNICAL IMPLEMENTATION GUIDE 3.1.4.6  Unauthorized userids have the maximum days of inactivity SIMAN Disable User-ID feature deactivated.  If a userid has the maximum days of inactivity SIMAN Disable Userid feature deactivated, there is a greater chance for the userid and password to be compromised by unauthorized personnel.  Wax Inactivity Disable Userid  The reviewer check the Toolkit Non-Standard Max-Activity Report to verify that unauthorized userids do not have the SIMAN Userid Disable feature disabled by having their maximum days of inactivity set to zero. If any userids, other than the Security Officer's userid and SIMAN Administrators userids, are set to zero, this is a finding.                                                                                                    |  |
| Vulnerability Vulnerability Discussion Checks                                    | References: UNISYS SECURITY TECHNICAL IMPLEMENTATION GUIDE 3.1.3.11.1, UNISYS SECURITY TECHNICAL IMPLEMENTATION GUIDE 3.1.3.11.1, UNISYS SECURITY TECHNICAL IMPLEMENTATION GUIDE 3.1.4.6  Unauthorized userids have the maximum days of inactivity SIMAN Disable User-ID feature deactivated.  If a userid has the maximum days of inactivity SIMAN Disable Userid feature deactivated, there is a greater chance for the userid and password to be compromised by unauthorized personnel.  Max Inactivity Disable Userid  The reviewer check the Toolkit Non-Standard Max-Activity Report to verify that unauthorized userids do not have the SIMAN Userid Disable feature disabled by having their maximum days of inactivity set to zero. If any userids, other than the Security Officer's userid and SIMAN Administrators userids, are set to zero, this is a finding.  Max Inactivity Disable Userid  All userids (except the Security Officers userid, SIMAN Administrators, CAMS and SBSS userids, and select Demand RSI userids) should be set up with a maximum of 35 days inactivity. All CAMS and SBSS userids are authorized a 65 days of inactivity setting. Select Demand RSI userids, as documented in the Unisys STIG, can be set to 365 days of inactivity. The Security Officer and SIMAN Administrator userids can be set to zero days of inactivity. |  |
| Vulnerability Vulnerability Discussion Checks                                    | References: UNISYS SECURITY TECHNICAL IMPLEMENTATION GUIDE 3.1.3.11.1, UNISYS SECURITY TECHNICAL IMPLEMENTATION GUIDE 3.1.3.11.1, UNISYS SECURITY TECHNICAL IMPLEMENTATION GUIDE 3.1.4.6  Unauthorized userids have the maximum days of inactivity SIMAN Disable User-ID feature deactivated.  If a userid has the maximum days of inactivity SIMAN Disable Userid feature deactivated, there is a greater chance for the userid and password to be compromised by unauthorized personnel.  Max Inactivity Disable Userid  The reviewer check the Toolkit Non-Standard Max-Activity Report to verify that unauthorized userids do not have the SIMAN Userid Disable feature disabled by having their maximum days of inactivity set to zero. If any userids, other than the Security Officer's userid and SIMAN Administrators userids, are set to zero, this is a finding.  Max Inactivity Disable Userid  All userids (except the Security Officers userid, SIMAN Administrators, CAMS and SBSS userids, and select Demand RSI userids) should be set up with a maximum of 35 days inactivity. All CAMS and SBSS userids are authorized a 65 days of inactivity setting. Select Demand RSI userids, as documented in the Unisys STIG, can be set to 365 days of inactivity. The Security Officer and SIMAN Administrator userids can be set to zero days of inactivity. |  |

### S104.640.00

V0000689 CAT II

# Userids have the maximum invalid password attempts

8500.2 IA Control: IAAC-1

References: UNISYS SECURITY TECHNICAL IMPLEMENTATION
GUIDE 3.1.3.11.1, UNISYS SECURITY TECHNICAL
IMPLEMENTATION GUIDE 3.1.4.6

Vulnerability Userids have the maximum invalid password attempts set greater than the standard. Vulnerability If a userid exceeds the maximum number of invalid password attempts, there is a greater chance for the userid and password to be **Discussion** compromised by unauthorized personnel. The SA will ensure all userids, except documented exceptions, and has a setting of three in the maximum invalid password attempts field. Checks **Invalid Password Attempts** The reviewer will check the Toolkit Non-Standard Password Attempts Report to verify that no unauthorized user has an invalid value for the maximum invalid password attempts. If active userids except for the documented exceptions has the invalid password attempts parameter is set to any value greater than three, this is a finding. Documented exceptions include. The Security Officer's userid. SIMAN Administrators QUIKST **IPF** Scheduler **VTHSRV** xxEZ00 xxJSTM **Fixes Invalid Password Attempts** All userids (except the Security Officers userid, SIMAN Administrators, and select Demand RSI userids) should be set up with a maximum of three invalid password attempts. The Security Officers userid, SIMAN Administrators, and select Demand RSI userids, as documented in the Unisys STIG, may be set to zero invalid password attempts. **NOT APPLICABLE:** OPEN: **NOT REVIEWED: NOT A FINDING** Notes:

S104.650.00

V0000691 CAT II

# SIMAN Disable User-ID Invalid Password Attempts

8500.2 IA Control: IAAC-1

References: UNISYS SECURITY TECHNICAL IMPLEMENTATION GUIDE 3.1.3.11.1, UNISYS SECURITY TECHNICAL IMPLEMENTATION GUIDE 3.1.4.3.2, UNISYS SECURITY **TECHNICAL IMPLEMENTATION GUIDE 3.1.4.6** 

Vulnerability Unauthorized userids have the maximum invalid password attempts SIMAN Disable Userid feature deactivated.

Vulnerability If a userid has the maximum invalid password attempts SIMAN Disable Userid feature deactivated, there is a greater chance for the Discussion userid and password to be compromised by unauthorized personnel.

The SA will ensure no userid, except documented exceptions, has the SIMAN Disable Userid feature disabled by having "invalid password attempts" set to zero.

Checks

#### **Invalid Pass Attempt SIMAN**

The reviewer check the Toolkit Non-Standard Password Attempts Report to verify that no unauthorized userid has the SIMAN Userid Disable feature disabled by having the invalid password attempts parameter set to zero. If any userids, other authorized userids, are set to zero, this is a finding.

The authorized userids are:

System userids identified in the Unisys STIG:

The Security Officer's userid

SIMAN Administrators

The Demand RSI userids identified in the Unisys STIG:

QUIKST

**IPF** 

Scheduler

**VTHSRV** 

xxEZ00

xxJSTM.

**Fixes** 

#### **Invalid Pass Attempt SIMAN**

All userids (except the Security Officers userid, SIMAN Administrators, and select Demand RSI userids) should be set up with a maximum of three invalid password attempts. The Security Officers userid, SIMAN Administrators, and select Demand RSI userids, as documented in the Unisys STIG, may be set to zero, this is a finding.

| OPEN:                                 | NOT A FINDING: | NOT REVIEWED: | NOT APPLICABLE: |
|---------------------------------------|----------------|---------------|-----------------|
| Notes:                                |                |               |                 |
| · · · · · · · · · · · · · · · · · · · |                |               |                 |

# S104.650.10 V0006438 CAT II

# **Password Notices May be Ignored**

8500.2 IA Control: DCBP-1 References: UNISYS SECURITY TECHNICAL IMPLEMENTATION GUIDE 3.1.3.11.1 Vulnerability Unauthorized users have the "password notices may be ignored" value set to a value other than zero. Vulnerability This value controls the maximum number of consecutive successful log-ons where the operating system gives a password expiration Discussion notice, in which the user does not change passwords. When this number is reached, the operating system disables the userid. Since this is a count and not the number of days, the user could have a password in use for many more days than the maximum allowed before the userid is disabled. The SA will ensure all userid, except documented exceptions, have "password notices may be ignored" set to zero. **Unisys Max Pass Ignore** The reviewer will verify that no userid has the "password Notices may be ignored" value set to a value other than zero. The reviewer will execute the following sequence in a demand session. @SIMAN,B Display Userid = !ALL breakpoint = USERID\*ALL : @eof The reviewer will then edit the file USERID\*ALL. Then locate "Maximum 1 password-expired notices" thru "Maximum 63 password-expired notices". If any of these locates gets a hit, this is a finding. Fixes **Unisys Max Pass Ignore** Set the ôpassword Notices may be ignoredö value to zero for all userids. OPEN: **NOT A FINDING: NOT REVIEWED:** NOT APPLICABLE: Notes: **Users Not Properly Validated Before Userid Enabled** S104.654.00 V0004098 CAT II 8500.2 IA Control: DCBP-1 References: UNISYS SECURITY TECHNICAL IMPLEMENTATION GUIDE 3.1.4.3.2 Vulnerability Users are not properly validated before their userids are enabled. Vulnerability Failure to properly validate a user before enabling a disabled userid can lead to the compromise of the userid and password allowing Discussion an unauthorized user access to sensitive data. The SA will ensure users identity is verified before their userids are enabled. Checks **User identity Verification** The reviewer will interview the TASOs, SAs, and/or IAOs to verify that there is a process in place to verify the users identity prior to enabling a disabled userid. For example, the individual could provide the last six numbers of their SSN to the TASO, SA, or IAO for verification against the individual's SAAR. **Fixes User Identity Validation** Develop a written procedure for validating a user's identity prior to enabling a disabled userid, distribute the policy to all individuals that have the ability to enable userids and instruct them to use the policy. OPEN: **NOT A FINDING:** NOT REVIEWED: **NOT APPLICABLE:** Notes:

# S104.660.00 V0000621 CAT II

## Userids have an @SIMAN in userid

References: UNISYS SECURITY TECHNICAL IMPLEMENTATION 8500.2 IA Control: DCBP-1 GUIDE 3.1.4.5.1 Vulnerability Userids have an @SIMAN in their userid control image. Vulnerability If a userid with an @SIMAN in the control image is compromised, this control image will immediately place an unauthorized user into Discussion the system security processor (SIMAN). If the compromised userid is identified in SIMAN as a subadministrator, an unauthorized user could add, modify, or delete userids that were created by this subadministrator. The SA will ensure userids do not have an @SIMAN in their control image. Checks **SIMAN Control Image** The reviewer will check the Toolkit @SIMAN Control Image Report to verify that no userid is identified on this report as having @SIMAN in their Control Image. **Fixes SIMAN Control Image** Remove @SIMAN from the Control Image field for all userids. **NOT A FINDING: NOT REVIEWED:** NOT APPLICABLE: Notes: S104.670.00 V0000622 CAT II **Unauthorized Ability to Enter Run Image** 8500.2 IA Control: ECLP-1 References: UNISYS SECURITY TECHNICAL IMPLEMENTATION GUIDE 3.1.4.1.1 Vulnerability Unauthorized userids have the ability to enter their own run image. Vulnerability Many sites have set up their Automated Message System (AMS) to intercept messages from certain run-ids and depending on the run-Discussion id, AMS will perform certain keyins on the operator's console. At other sites, operators will accomplish certain keyins if a request is made by a particular run-id (for example, an individual in Technical Support). If unauthorized users are allowed to enter their own run image, they can spoof these special run-ids and cause keyins to be performed at inappropriate times. These actions may threaten the data integrity of an application or result in a denial of service to supported customers. For DISA sites, the SA will ensure only authorized select site Profile 2 userids have the ability to enter their own run image. Checks **Enter Run Image** The reviewer will check the Toolkit User Entered Run Image Report to verify that no unauthorized userid has the ability to enter the run image at sign on. If any userids, other than the IPF userid or UOSS userid (if used), appear in this report as having the ability to enter their own run image and this requirement is not documented on the user's SAAR, this is a finding. **Fixes Enter Run Image** Remove the ability to enter their own run image from all unauthorized userids. **NOT REVIEWED: NOT APPLICABLE:** OPEN **NOT A FINDING:** Notes:

# S104.680.00

V0000623 CAT II

# **Unauthorized Alternate Run-ID**

8500.2 IA Control: DCBP-1

References: UNISYS SECURITY TECHNICAL IMPLEMENTATION GUIDE 3.1.4.1.1, UNISYS SECURITY TECHNICAL

**IMPLEMENTATION GUIDE 3.1.4.5.1** 

Vulnerability Unauthorized userids have an alternate run-ID in their userid record.

Vulnerability Many sites have set up their Automated Message System (AMS) to intercept messages from certain run-ids and depending on the run-Discussion id, AMS will perform certain keyins on the operator's console. At other sites, operators will accomplish certain keyins if a request is made by a particular run-id (for example, an individual in Technical Support). If a subadministrator sets up a userid with one of these special run-ids as an alternate run-id, the special run-id can be spoofed and unauthorized keyins could be performed at inappropriate times. These actions may threaten the data integrity of an application or result in a denial of service to supported customers. For DISA sites, the SA will ensure only authorized userids have an alternate run-ID.

#### Checks

#### Alternate Run-ID

The reviewer will check the Toolkit Alternate Run-ID Report to verify that no unauthorized userids have alternate run-IDs.. Only userids on a DNMC system are authorized to have alternate run-IDs. If this is not a DNMC system and there are userids in the report, this is a finding.

#### **Fixes**

#### Alternate Run-ID

Review all userids to ensure no unauthorized userids have an alternate run-ID in their userid record. The only exceptions are the userids belonging to the DNMC applications. These userids have a 3 character site prefix with the last 5 or 6 characters

|                    | making them unique. The use of alternate run-IDs is the only way to make thes<br>system and are automatically generated by INFOQUEST.                                                                                                    | e run-ids unique in the DNMC report distribution                                                           |  |  |
|--------------------|----------------------------------------------------------------------------------------------------|----------------------------------------------------------------------------------------------------|--|--|
| OPE                | PEN: NOT A FINDING: NOT REVIEWED:                                                                                                    | NOT APPLICABLE:                                                                                            |  |  |
| Notes:             | es:                                                                                                    |                                                                                                    |  |  |
| 6104.690.00        | 00 V0000692 CAT III Authorized alternate                                                                                                    | run-IDs improper syntax                                                                                    |  |  |
| 3500.2 IA Control: | GUIDE 3.1.4.1.1, I                                                                                                    | TY TECHNICAL IMPLEMENTATION UNISYS SECURITY TECHNICAL N GUIDE 3.1.4.5.1                                    |  |  |
| Vulnerability      | lity Authorized alternate run-IDs do not match the last five or six characters of the use                                                                                                    | Authorized alternate run-IDs do not match the last five or six characters of the userid. (DNMC Sites Only) |  |  |
| ,                  | y Unless alternate run-IDs match the last five or six characters of the userid, there is a risk of inadvertently distributing reports with sensitive data to unauthorized personnel.  For DISA sites, the SA will ensure for DNMC userids authorized to have an alternate run-ID the alternate runid is the last four or five characters of the userid. |                                                                                                    |  |  |
| Checks             | cks                                                                                                    |                                                                                                    |  |  |
|                    | Alternate Run-ID Syntax                                                                                                    |                                                                                                    |  |  |
|                    | For DNMC systems only. The reviewer will check the Toolkit Alternate Run-ID Report and identify any alternate run-ID that does not match the last five or six characters of the userid. If any are found, this is a finding.                                                                                                    |                                                                                                    |  |  |
| Fixes              | ces                                                                                                    |                                                                                                    |  |  |
| A                  | Alternate Run-ID Syntax  Ensure all alternate run-IDs match the last five or six characters of the userid.                                                                                                    |                                                                                                    |  |  |
| OPE                | PEN: NOT A FINDING: NOT REVIEWED:                                                                                                    | NOT APPLICABLE:                                                                                            |  |  |
| Notes:             | es:                                                                                                    |                                                                                                    |  |  |

### S104.700.00

V0000693 CAT II

# Authorized alternate run-IDs are duplicated

8500.2 IA Control: DCBP-1

References: UNISYS SECURITY TECHNICAL IMPLEMENTATION GUIDE 3.1.4.1.1, UNISYS SECURITY TECHNICAL IMPLEMENTATION GUIDE 3.1.4.5.1

Vulnerability Authorized alternate run-IDs are duplicated (DNMC Sites Only) Vulnerability Unless unique alternate run-IDs are used, there is a greater risk of inadvertently distributing reports with sensitive data to unauthorized **Discussion** personnel. For DISA sites, the SA will ensure for DNMC userids authorized to have an alternate run-ID the alternate runid is unique within the system. Checks **Duplicate Alternate Run-IDs** For DNMC systems only. The reviewer will check the Toolkit Alternate Run-ID Report and identify any alternate run-ID that is duplicated. If any are found, this is a finding. **Fixes Duplicate Alternate Run-IDs** Review all alternate run-IDs and ensure none of these run-IDs are duplicated. **NOT APPLICABLE: OPEN NOT A FINDING NOT REVIEWED:** Notes: S104.710.00 V0000707 CAT II Group or shared userids exist on the system 8500.2 IA Control: IAIA-1, IAIA-2 References: UNISYS SECURITY TECHNICAL IMPLEMENTATION GUIDE 3.1 Vulnerability Group or shared userids exist on the system. Vulnerability Sharing of userids negates the ability of the IAO to positively identify userid actions to the responsible user. Discussion The IAO will ensure group and shared userids are not used on the system. Checks **Shared Userids** The reviewer will check the Toolkit Shared User-IDs Report for indications of shared userids. If there is any occurrence of the same userid signed on to unlike terminal-IDs and the user's run-ID is incremented, then this is a potential problem. The reviewer will find out if there is any documentation on the situation. The only known exception should be the userid that is used to sign on to the Supply RPS 057 main terminal and the RPS room should maintain a log transferring responsibility of this userid at each shift turnover. NOTE: This RPS 057 userid should not have access to database or other dangerous utilities. If shared userids exist, this is a finding. Fixes **Shared Userids** Ensure each userid is used by only one person and that all users are instructed not to share their userids. **OPEN NOT A FINDING: NOT REVIEWED: NOT APPLICABLE:** Notes:

### S104.720.00

V0000557 CAT II

# Security tapes are not physically secured

8500.2 IA Control: DCPB-1 References: UNISYS SECURITY TECHNICAL IMPLEMENTATION **GUIDE 4.1.1.2** Vulnerability Security tapes are not physically secured. Vulnerability If security tapes are not physically secured, unauthorized users can request them and corrupt the data on the tape or gain access to Discussion information in the system security environment. The IAO will ensure the if the security tapes are made using the SV and SF keyins, AUTOLIB flag in STAR is removed on all tapes used for security file backups. The IAO will ensure the AUTOLIB flag in STAR is removed on tapes used to create the Security Merge SECTAPE. The IAO will ensure all security tapes are kept on the computer room floor or at the secured off-site storage facility unless removal is authorized by the IAO. Checks **Security Tape Storage** The reviewer will check the Toolkit Silo Security Files Report. If there are any tapes listed, this is a finding. **Security Tape Storage Intervie** The reviewer will interview to verify that the security tapes are stored in the computer room. **Fixes Security Tape Storage** Security tapes created by the SV process will be physically secured (not kept in tape silos) and kept separate from other tapes. **OPEN NOT A FINDING: NOT REVIEWED: NOT APPLICABLE:** Notes: SEC, SAVE tapes in a Tape Silo S104.720.01 V0006505 CAT II 8500.2 IA Control: DCBP-1 References: UNISYS SECURITY TECHNICAL IMPLEMENTATION **GUIDE 4.1.1.2** Vulnerability The IAO has no documentation of the mitigating controls in place for security tapes created using the SEC,SAVE keyin and being stored in a tape silo. Vulnerability If the security database backup tapes are stored in a tape silo, additional security needs to be in place to stop unauthorized users from Discussion accessing the tapes. This can be done by tape library settings or AMS routines. Allowing the tapes to be stored in the tape silo allows the site to remove hardware that is only being used for security tape backups and restores. The IAO will retain documentation of the mitigating controls in place for security tapes created using the SEC SAVE keyin and stored within a tape silo. Checks **Unisys SEC Tapes in Silo** The reviewer will interview the IAO to verify that there are sufficient mitigating controls implemented to protect security tapes created by the SEC,SAVE command from being accessed by unauthorized users. **Fixes Unisys SEC Tapes in Silo** Develop and implement adequate mitigating controls to protect security tapes created by the SEC,SAVE command and stored in a tape silo from unauthorized access or manually eject the tapes immediately after creation. **NOT REVIEWED: NOT APPLICABLE:** OPEN **NOT A FINDING** Notes: